# **DIPLÔME D'UNIVERSITÉ DE GEMMOLOGIE**

**présenté devant l'Université de Nantes U.F.R. des Sciences et des Techniques**

> **par Melle. Marine BOUVIER**

# **MÉTHODES DE CALCUL DES FORMULES STRUCTURALES DES GEMMES**

soutenu publiquement le 18/01/2023 **au Département des Sciences de la Terre et de l'Univers devant la commission d'examen composée de :**

**M. E. FRITSCH** *Professeur* Président

**M. C. LATOUCHE** *Maître de Conférences* Vice-Président **M. C. EWELS** *Directeur de recherche* Examinateur **M. S. KARAMPELAS** *Chef gemmologue, LFG, Paris* Examinateur **M. F. NOTARI** *Directeur, GGTL, Genève* Examinateur **M. B. LASNIER** *Professeur émérite* Invité

Je tiens à remercier toutes les personnes qui m'ont accompagnées tout au long de ce diplôme et de ce mémoire.

En premier lieu, le **Pr. Emmanuel Fritsch** pour son enseignement bienveillant et son dévouement à notre égard tout au long de ce DUG malgré les nombreuses difficultés dues au contexte actuel.

Les membres de l'équipe pédagogique – **le Dr. Éloïse Gaillou, Dr. Stephanos Karampelas, Pr. Camille Latouche et le Pr. Franck Notari**– pour leurs enseignements, et qui sont parfois venus de (très) loin pour nous enseigner leur savoir.

Les **membres du jury** qui ont acceptés d'évaluer ce travail et de s'adapter pour permettre nos soutenances en ces temps particuliers.

Tous les ingénieurs qui nous ont aidé à maintes reprises sur les différentes machines, et en particulier **Nicolas Stephant,** ingénieur du MEB, pour son infinie patience et son aide précieuse.

**Dr Féodor Blumentritt,** qui, malgré sa thèse, a su trouver le temps de venir nous aider sur les instruments. Je le remercie tout particulièrement d'avoir travaillé avec moi en binôme lors de la dernière séance de MEB afin de me permettre d'obtenir des résultats fiables et utilisables pour ce mémoire.

Mes camarades et amis géo-gemmologues du DUG, **Léonard** et **Florine,** pour leur aide très précieuse et pour toutes nos soirées révisions à distance, de Nice au Groenland en passant par Paris.

M. **Jean-Marie Arlabosse** pour m'avoir permis de découvrir pour la première fois le monde de la gemmologie de laboratoire, ainsi que pour ses conseils avisés bien avant le début de cette aventure.

M. **Sylvain Bensa**, négociant en pierres précieuses et ami de confiance, qui n'a eu de cesse de croire en moi et de me motiver depuis le début. Merci aussi pour le temps pris du Sri Lanka pour relire ce travail.

M. **Thierry Pradat** pour m'avoir permis de trouver certains échantillons utiles à ce mémoire.

 A tou.te.s mes **ami.e.s gemmologues et passionné.e.s**, en particulier ceux et celles du **groupe de Nice et Lyon**, que je remercie pour leur précieuse amitié, leur bienveillance et leur soutien depuis de nombreuses années.

A toutes **les autres personnes** présent.e.s au quotidien, avec qui la vie est toujours plus belle et passionnante.

En dernier lieu je remercie ma famille dont **mes parents** qui me soutiennent jour après jour et qui supportent mon amour des pierres au point de bien vouloir le partager avec moi. Je vous dédie ce mémoire.

> *« En plein cœur de toute difficulté se cache une possibilité » Albert Einstein*

# **SOMMAIRE**

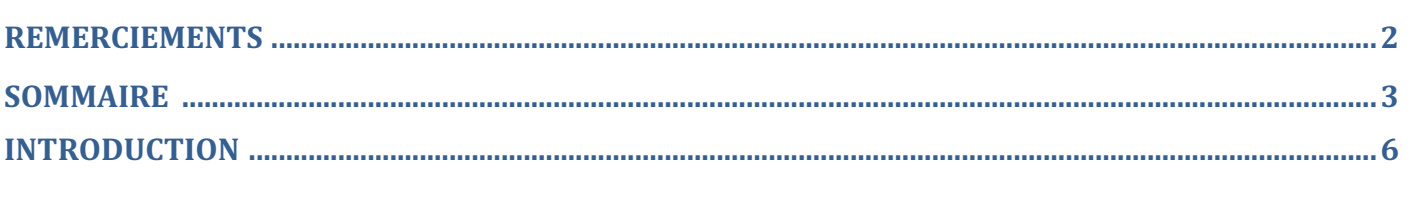

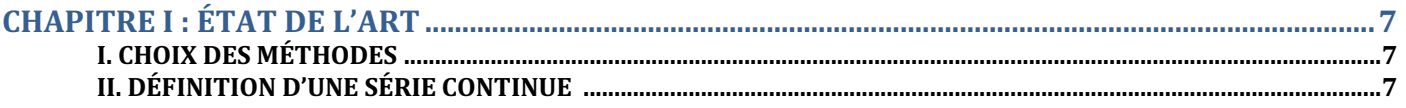

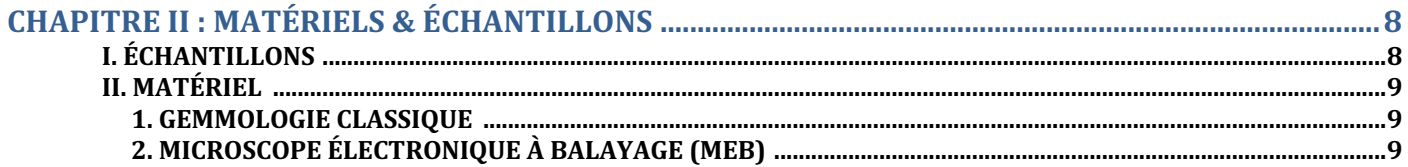

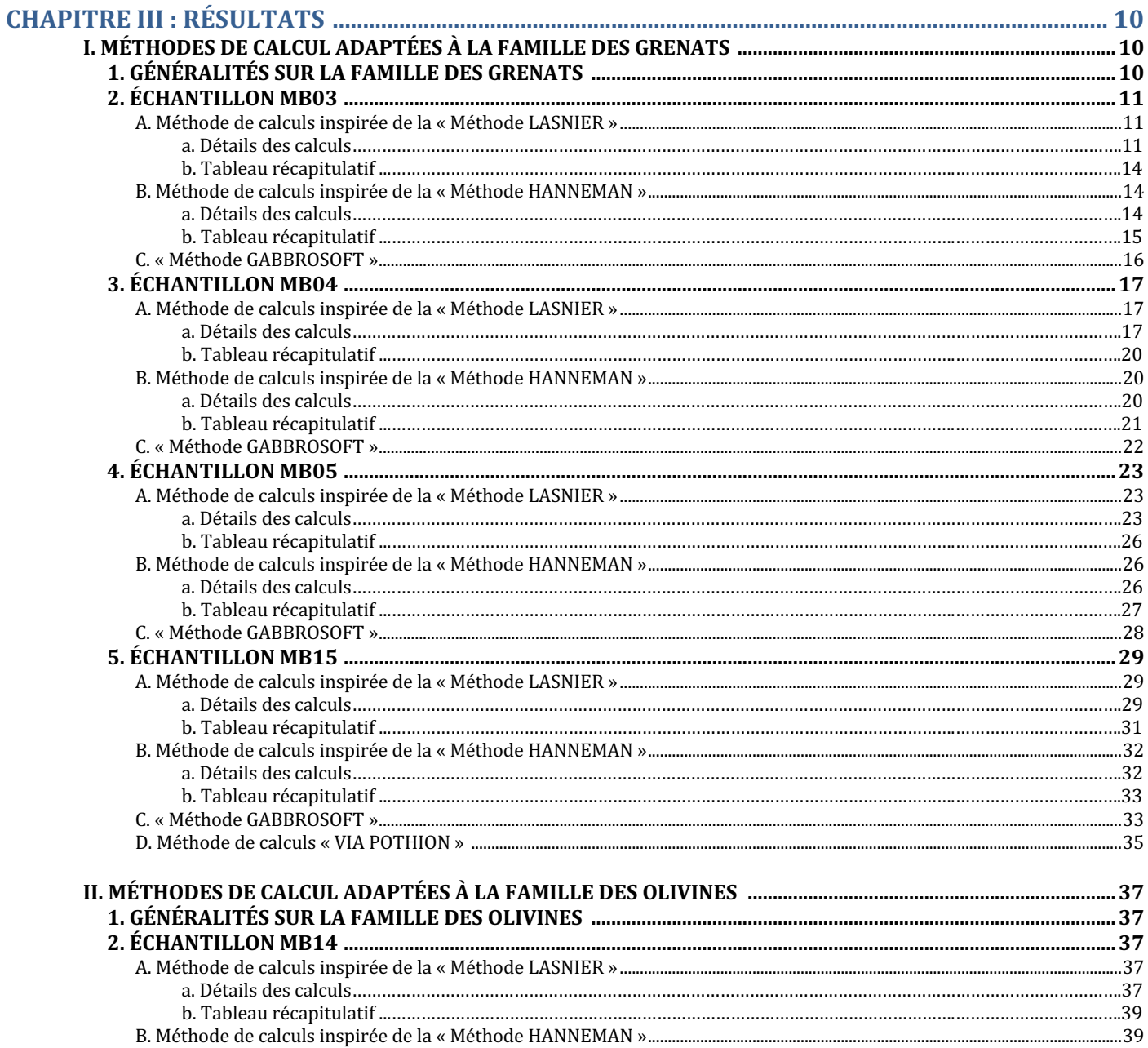

MÉTHODES DE CALCUL DES FORMULES STRUCTURALES APPLIQUÉES À LA GEMMOLOGIE | 3 MARINE BOUVIER (18/01/2023) - DIPLÔME UNIVERSITAIRE DE GEMMOLOGIE DE NANTES (DUG)

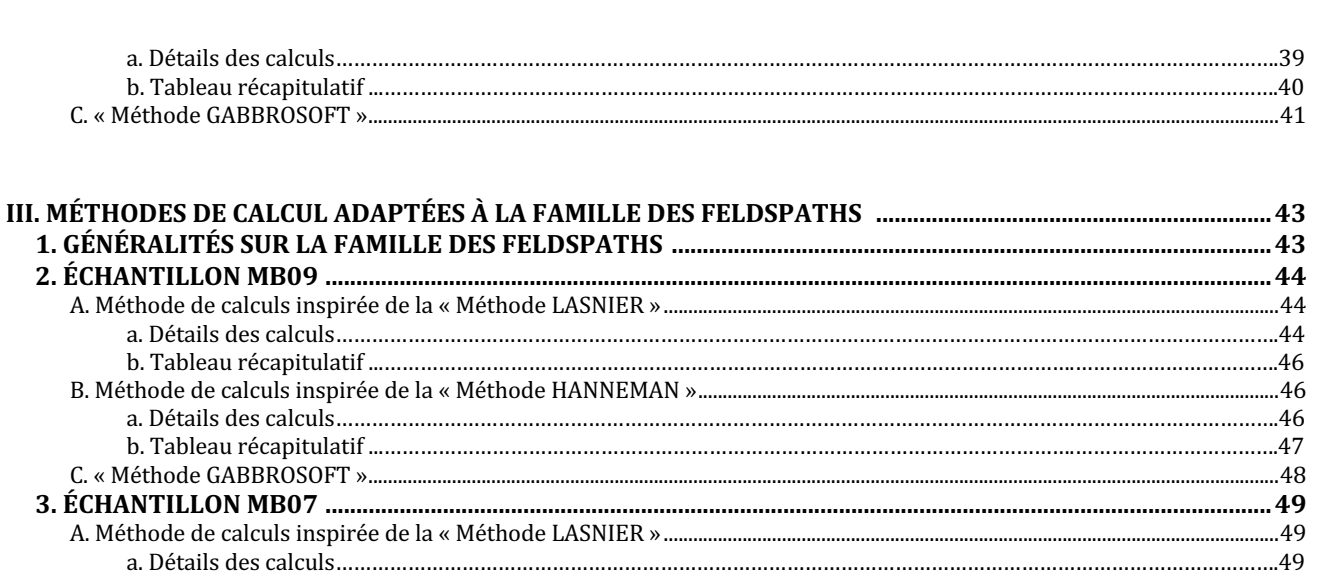

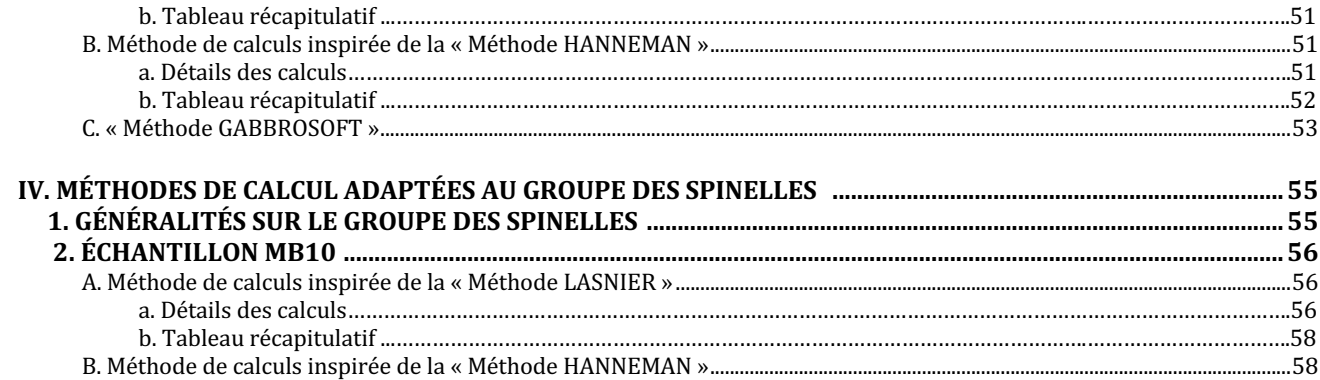

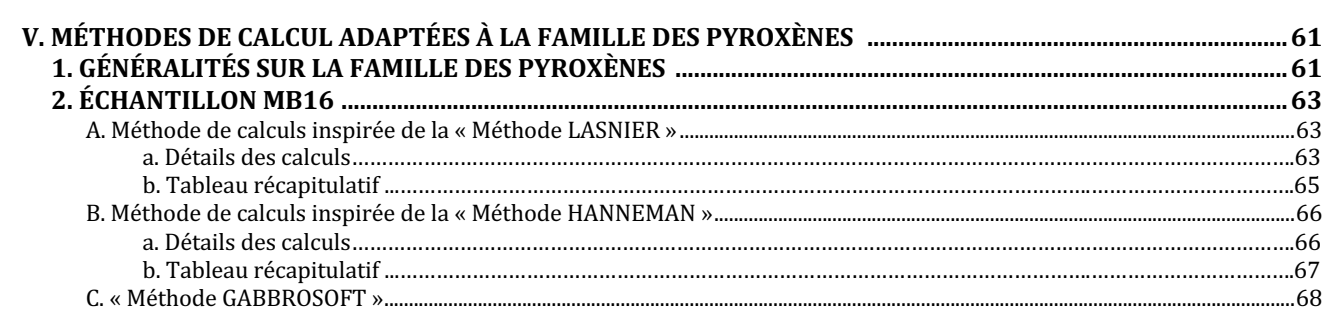

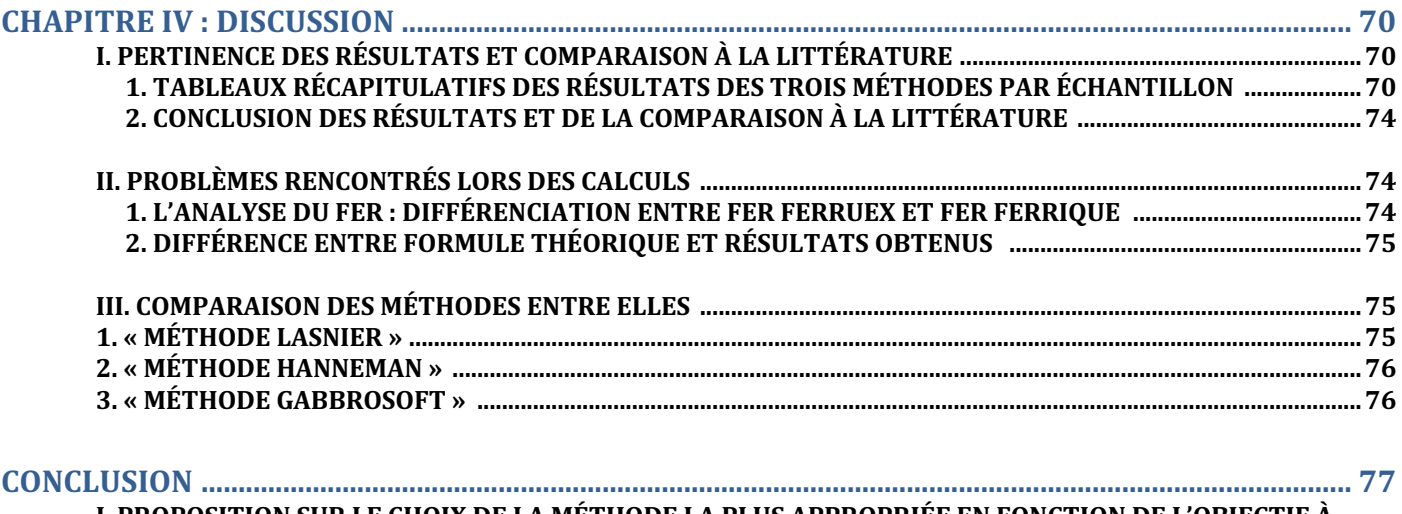

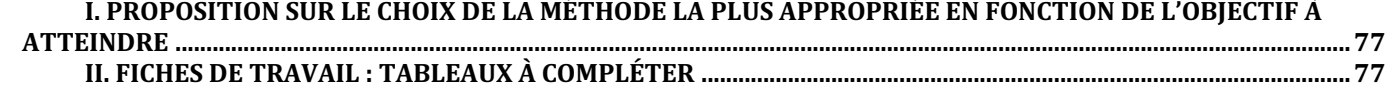

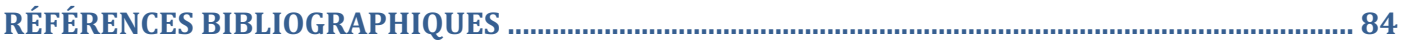

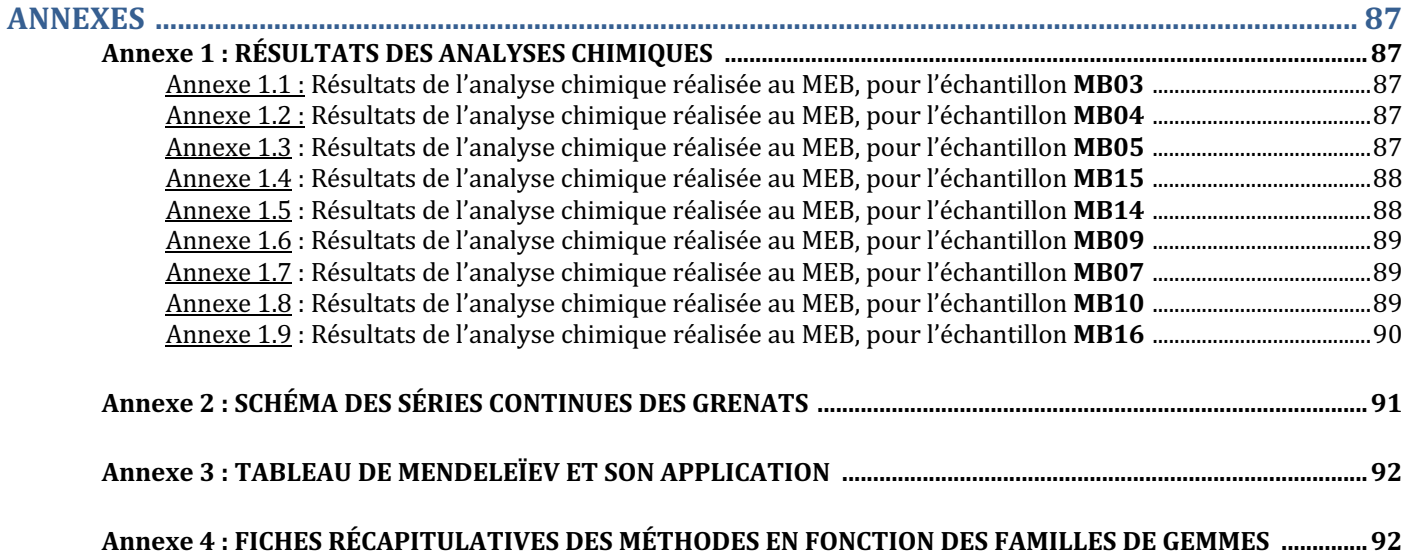

# **INTRODUCTION**

Ce travail original me fut proposé par le Pr. Emmanuel Fritsch dans le cadre d'un mémoire expérimental à soutenir devant un jury pour permettre l'obtention du Diplôme Universitaire de Gemmologie de Nantes en 2023. L'objectif premier proposé par le Pr. Fritsch était d'expliquer et de moderniser la méthode de calculs de la formule structurale expliquée dans le livret du cours de physique-chimie dispensé par le Pr Bernard Lasnier en 1968. J'ai par la suite souhaité développer cet objectif afin de permettre à mon travail une utilité tangible pour toutes personne souhaitant calculer la formule structurale d'une gemme de façon claire et compréhensible, notamment les gemmologues, moins initiés à ce type de calculs.

#### Mais qu'est-ce qu'une formule structurale ?

La formule structurale d'un minéral correspond à la **formule chimique permettant de connaitre la composition exacte pour chaque élément composant ledit minéral**. On peut ainsi déterminer la quantité exacte de chaque élément ou oxyde ou occupants des différents sites du minéral. Par extension, le calcul de la **formule structurale** permet généralement de connaitre la **teneur en pôles purs** des minéraux qui correspondent à des **solutions solides.**

En gemmologie, de nombreuses variétés de gemmes correspondent en réalité à des minéraux qui sont des solutions solides. On notera, par exemple, les familles des grenats, des feldspaths, des pyroxènes, des spinelles, les olivines, les scapolites mais encore les séries très complexes des tourmalines ou des amphiboles.

### Quelles sont les applications du calcul de la formule structurale en gemmologie ?

C'est en *géologie* que l'on retrouvera le plus souvent l'application et le développement de ces méthodes de calcul compte tenu du nombre très vaste de minéraux correspondant à des solutions solides. Cependant, ces calculs sont souvent peu adaptés à la gemmologie car les minéraux auxquels s'intéressent les géologues sont rarement des variétés de qualité « gemme » (transparentes) auxquelles s'intéressent les gemmologues.

En *gemmologie*, ces méthodes de calcul sont utilisées depuis des décennies, notamment dans le cadre d'**articles scientifiques** (Stockwell, 1927). En effet, connaitre la composition exacte d'un minéral par le biais d'un calcul de la formule structurale et de la teneur en pôles purs d'un minéral est fortement utile et même incontournable dans de nombreuses démarches scientifiques, par exemple : pour **déterminer la nature d'un échantillon de référence** provenant d'un nouveau gisement ; permettre à des **laboratoires de gemmologie de différencier plusieurs gisements** (à des fins d'authentification d'origines) ; pour **comparer** la composition chimique d'échantillons provenant de différentes mines ; pour permettre la procédure de **validation d'un nouveau minéral auprès de l'IMA** (International Mineralogical Association, 2020); définir le **nom d'une variété** ; mais encore pour s'assurer de la **nature exacte d'une gemme** afin de s'assurer de sa valeur exacte notamment si la gemme est rare et recherchée et/ou si elle doit être vendue. Ces démarches ne sont qu'une partie des exemples d'applications possibles de ces méthodes de calcul en gemmologie. Cependant, leurs **longueurs et le fait** que leurs **méthodes de calcul soient rarement détaillées** (en général seuls les résultats finaux sont partagés) rend leur utilisation complexe. Enfin, ce type de calculs fait appel à des **notions de gemmologie avancée** car ils ne sont pas enseignés en gemmologie classique, d'où l'intérêt de les présenter à travers ce mémoire.

## Quels est l'objectif principal de ce mémoire ?

L'objectif principal de ce mémoire pourrait se résumer comme suit :

#### **« Quelles sont les différentes méthodes pour calculer la formule structure et la teneur en pôle purs d'une gemme qui est une solution solide ? Comment et dans quels cas les utiliser ? »**

Ce travail est réalisé dans un **but gemmologique pédagogique** afin que les calculs proposés puissent être reproduits le plus facilement possible par tout gemmologue souhaitant étudier une gemme qui est une solution solide, incluant les futurs étudiants du DUG du Nantes. Les calculs seront donc **entièrement détaillés, expliqués puis résumés** sous forme de tableaux. Dans ce but, nous avons également choisi d'appliquer nos calculs à des minéraux faisant partie de cinq séries continues très souvent rencontrées en gemmologie, c'est-à-dire **les grenats, les olivines, les feldspaths, les pyroxènes et les spinelles**. A noter que les « super-groupes » très représentés en gemmologie, tels que les tourmalines et amphiboles, n'ont pas été abordés dans ce mémoire à cause de la trop grande complexité des calculs qu'ils auraient engendrés (beaucoup de variétés, nombreux sites vacants etc.).

#### **Compte tenu de cet objectif et du long travail de détails qu'il génère, il a été convenu avec le Pr. Emmanuel Fritsch de pouvoir dépasser le nombre de pages initialement fixé pour ce mémoire (qui était de 30 pages) afin de pouvoir pleinement répondre à l'objectif pédagogique fixé.**

Dans un **premier temps** nous expliquerons l'état de l'Art actuel avec les trois méthodes que nous avons décidé d'utiliser dans ce mémoire et les raisons qui nous ont poussé à les choisir.

Une **seconde partie** expliquera le matériel utilisé et les échantillons sélectionnés.

Une **troisième partie,** celle des résultats, détaillera l'ensemble des calculs réalisés pour les trois méthodes choisies et appliqués à chaque échantillon*.* Chaque calcul étant récapitulé sous forme de tableaux pour permettre une lecture simple et compréhensible. Une **quatrième partie,** la discussion, permettra de comparer les méthodes de calcul choisies à la fois entre elles, puis aux données de la littérature. Cette partie détaillera également les points forts et les difficultés de chaque méthode.

Enfin, **la conclusion** s'efforcera de proposer une façon de choisir la méthode la plus appropriée en fonction de l'objectif que la personne souhaite atteindre. Des feuilles de travail sous forme de tableaux « à compléter » seront proposées afin de permettre de réaliser facilement et rapidement les calculs de la méthode choisie pour chacune des 5 séries continues étudiée dans ce mémoire. Suivront les **références bibliographiques** et **les annexes** qui regrouperont, entre autres, les résultats des analyses chimiques ainsi que les tableaux des feuilles de travail en format agrandi.

## **6 MÉTHODES DE CALCUL DES FORMULES STRUCTURALES APPLIQUÉES À LA GEMMOLOGIE MARINE BOUVIER (18/01/2023) – DIPLÔME UNIVERSITAIRE DE GEMMOLOGIE DE NANTES (DUG)**

# **I. CHOIX DES METHODES**

La première référence de ce mémoire, et celle sur laquelle je me suis initialement basée, correspond à un livret regroupant des cours de physique-chimie dispensés par le Pr. Bernard Lasnier en *1968*. Ce travail dactylographié de 20 pages intitulé « Mode de calcul des formules structurales des … Grenats, Pyroxènes, Amphiboles, à partir de données pondérales de l'analyse chimique », détaille une méthode permettant de calculer les formules structurales et des teneurs en pôles purs des phases solides des familles des grenats, des pyroxènes et des amphiboles. Me basant sur la méthode qui y été décrite, j'ai choisi de l'utiliser pour mes échantillons faisant partie des familles des grenats et des pyroxènes, et de m'en inspirer afin d'utiliser le même modèle pour les calculs des échantillons provenant des familles des olivines, des feldspaths et des spinelles. Cette première méthode sera, tout au long de ce mémoire, nommée sous le nom de *« Méthode Lasnier »* (Lasnier, 1968).

J'ai par la suite recherché des méthodes de calcul d'apparence plus simples qui pourraient me permettre d'obtenir les mêmes résultats mais avec moins d'étapes de calculs. Mes recherches m'ont conduite vers le travail du Dr W. W. Hanneman, qui détaille dans son livre datant de *2000* et intitulé « Naming Gem Garnets » une méthode rapide pour le calcul des formules structurales et des teneurs en pôles purs des variétés composants la famille des grenats. J'ai donc décidé d'utiliser cette base de calcul pour mes échantillons faisant partie de la famille des grenats et d'adapter la méthode pour les autres échantillons. Cette deuxième méthode sera ici nommée *« Méthode Hanneman »* (Hanneman, 2000).

Enfin, mes recherches se sont tournées vers internet, plateforme sur laquelle j'ai pu trouver de très nombreux travaux expliquant les méthodes de calcul des formules structurales et ce pour de nombreux minéraux et dans divers formats (site internet, PDF, vidéos etc..). Pour cette dernière méthode, j'ai donc choisi de sélectionner un site internet de géologie nommé Gabbrosoft, proposant depuis 2020, des feuilles de calculs utilisables en format Excel, où il semble suffire de rentrer les données de l'analyse chimique pour obtenir une formule structurale et une teneur en pôles purs pour l'échantillon étudié. Cette troisième et dernière méthode est définie sous le nom de *« Méthode Gabbrosoft »* (Gabbrosoft, 2011).

Mon choix s'est donc porté vers ces trois méthodes car elles étaient manifestement bien différentes en termes d'années de production, du nombre d'étapes de calculs ainsi que de supports, et qui pourtant semblaient toutes permettent d'obtenir un résultat semblable. Il a donc été choisi de les étudier afin de détailler leurs étapes de calcul pour chaque échantillon puis de les comparer entre elles ainsi qu'avec la littérature, le but étant de proposer des méthodes de calcul reproductibles et adaptées en fonction des objectifs que l'on souhaite atteindre.

# **II. DÉFINITION D'UNE SÉRIE CONTINUE**

Par définition, **deux ou plusieurs phases minérales forment une solution solide lorsqu'on passe progressivement de l'une à l'autre par des substitutions de leurs éléments chimiques**. Autrement dit, les minéraux correspondant à des **solutions solides** correspondent au **mélange entre un ou plusieurs pôles dits « purs »** pour former un minéral solide, c'est ce que l'on appelle en gemmologie des **« séries continues »** (Bour, 2019)**.** Le mélange entre les différents pôles purs est possible grâce au **remplacement isomorphique,** c'est-à-dire au remplacement d'un ou plusieurs élément(s) d'un pôle par un élément de même valence, tout en conservant la même forme et la même structure cristalline, jusqu'à former une nouvelle variété correspondant à un nouveau pôle. Ce remplacement isomorphique courant est possible selon la loi de Goldschimdt qui dit qu'il y a possibilité́ de remplacement ou de substitution isomorphique d'un ion par un autre si leurs valences formelles sont identiques et si les rayons ioniques de ces ions ne diffèrent pas de plus de 15% (Abreal, 2018). Ces remplacements isomorphiques sont à l'origine des grandes variations des propriétés physiques et optiques des différentes variétés de gemmes au sein d'une même famille. De plus, on appellera **« membre intermédiaire »** les variétés de gemmes correspondant aux mélanges entre deux ou plusieurs de ces pôles purs.

En gemmologie, de nombreuses variétés de gemmes correspondent en réalité à des minéraux qui sont des solutions solides. Pour ce mémoire nous avons sélectionné des gemmes correspondant aux principales séries continues rencontrées dans ce domaine : les grenats, les feldspaths, les pyroxènes, les olivines et les spinelles.

Les solutions solides correspondant donc à une miscibilité entre différents pôles purs, il n'est pas possible de déterminer une séparation structurelle ou chimique précise entre ces pôles purs, et les membres intermédiaires. Dans la littérature, une limite arbitraire a été proposée par Stockton et Manson lors de leurs travaux précurseurs sur la famille des grenats. Ils proposent de considérer deux hypothèses : (Stockton et Manson, 1985 ; Hanneman, 1997 ; Deer et al., 1992)

1. Si un grenat contient **70% ou plus d'un des pôles purs** formant le mélange, alors **il sera considéré comme un « pôle pur » et portera son nom.**

2. Si un grenat contient **plus de 30% mais moins de 70% de chacun des pôles purs** constituant le mélange, alors **il sera considéré comme « membre intermédiaire »** et portera le nom des deux pôles purs le composant (l'ordre des noms étant arbitraire et ne reflète pas nécessairement le rapport des deux composants). S'il est composé de plusieurs pôles purs mais aucun supérieur à 70%, il prendra le nom des deux pôles purs majoritaires.

Ces limites de 70% - 30%, sont de nos jours devenues une généralité et sont couramment admises dans la littérature et ce, pour toutes les séries continues. Nous les utiliserons également tout le long de ce mémoire.

# **I. ÉCHANTILLONS :**

Le choix des échantillons s'est porté sur les principales séries continues rencontrées en gemmologie, c'est-à-dire :

- Les Grenats : 4 échantillons (MB03, MB04, MB05 et MB15)
- Les **Feldspaths** : 2 échantillons (MB07, MB09)
- Les **Spinelles** : 1 échantillon (MB10)
- Les **Olivines** : 1 échantillon (MB14)
- Les **Pyroxènes** : 1 échantillon (MB16)

Initialement, plusieurs autres échantillons dont deux tourmalines avaient été sélectionnées. Cependant, après discussion et en accord avec le Pr E. Fritsch, il a été décidé de réduire les variétés d'échantillons à ceux de la liste susnommée.

Le tableau ci-dessous résume les principales caractéristiques des échantillons étudiés provenant tous de ma collection personnelle. Les familles, variétés et provenances mentionnées sont celles données lors de l'achat. Le travail de ce mémoire permettra, entre autres, d'affirmer ou non la variété de chaque échantillon.

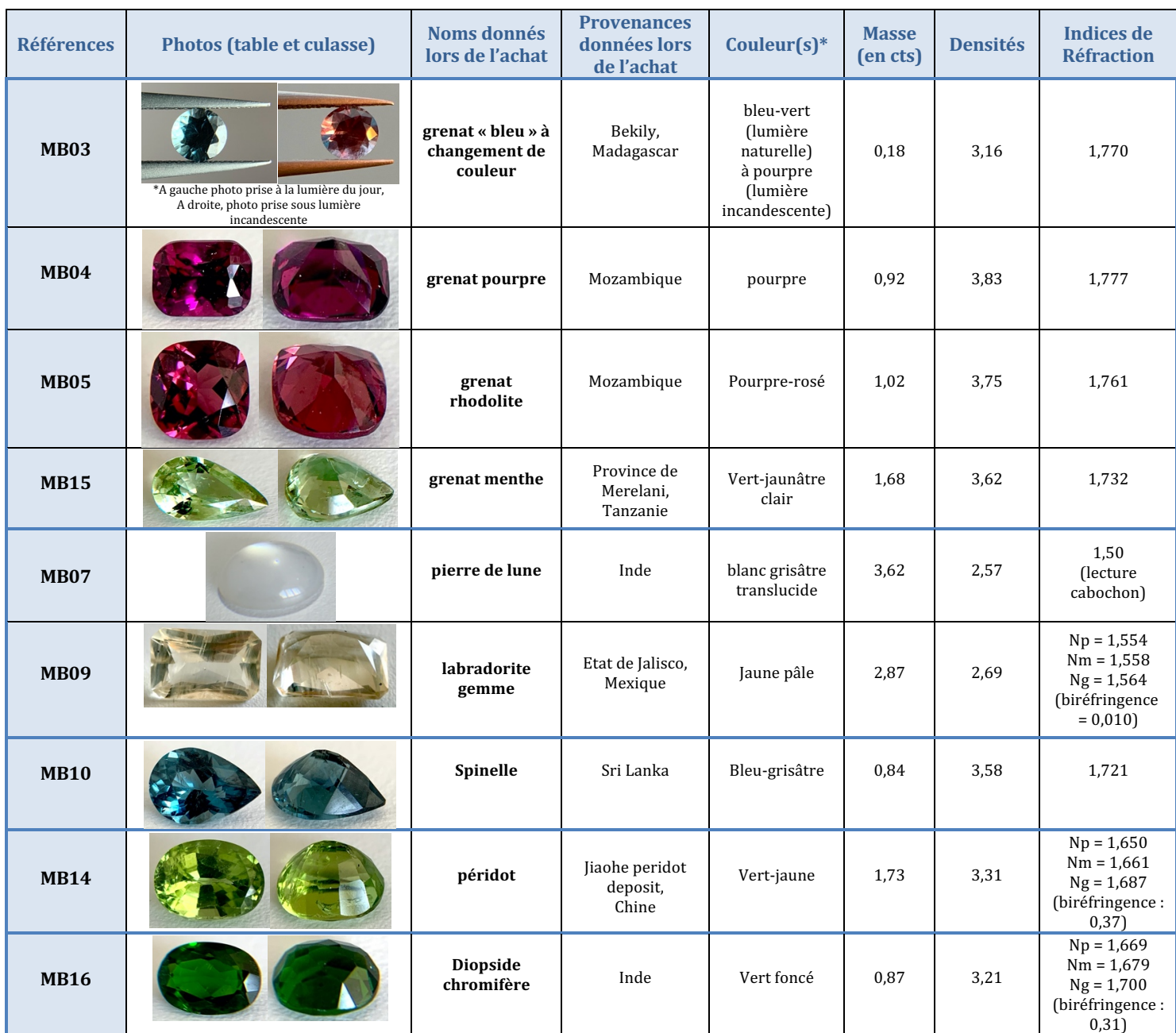

\*Les couleurs peuvent être légèrement différentes entre la photo et la réalité. Les couleurs ont été déterminées visuellement mais sans se baser sur un système de gradation spécifique.

# **II. MATERIEL :**

## **1. GEMMOLOGIE CLASSIQUE**

Le matériel suivant a simplement été utilisé pour la description initiale des échantillons (reportée dans le tableau ci-dessus).

### **BALANCE** :

Balance à carat Tanita, modèle KP-601, Capacité : 100 g (500 ct), Sensibilité : 0,002 g (0,01 ct).

#### **KIT DE DENSITÉ :**

Kit de densité AGE, GEM-MASTER Specific Gravity Test Kit.

### **REFRACTOMÈTRE :**

Réfractomètre pour la gemmologie, ayant un index de réfraction de 1.35 à 1.85 et un prisme de mesure en CZ. L'oculaire extra large de 33 mm est ajustable avec filtre de polarisation.

## **2. MICROSCOPE ÉLECTRONIQUE A BALAYAGE (MEB)**

Le microscope électronique à balayage (MEB) est une technique de microscopie électronique permettant de produire des images à forte résolution et à fort grossissement de la surface d'un échantillon grâce, via l'utilisation d'un faisceau d'électron ainsi que des imageries de cathodoluminescence (CL). Cette technique permet aussi de réaliser des analyses chimiques qualitatives (ou semiquantitatives) par spectrométrie à dispersion d'énergie (EDS) grâce à un détecteur ajouté sur la colonne. Pour cette étude, seule la technique de micro-analyse chimique a été utilisée.

Le MEB utilisé à la Faculté des matériaux Jean Rouxel de l'Université de Nantes *(figure 1)* est un MEB JEOL-5800 LV de marque JEOL SCANNING MICROSCOPE. Il est équipé d'un détecteur à dispersion d'énergie de marque PGT IMIX. L'angle d'émergence des photons X est 37.00 degrés. Le détecteur est PGT IMIX PTS travaillant en dispersion d'énergie. La teneur en oxygène est calculée par stœchiométrie, méthode qui permet de mesurer les proportions qualitatives des éléments chimiques détectés.

Les conditions de mesure étaient : Une distance de travail (WD) de 15 mm Un courant (E) de 0,5 nA Un voltage de 15 kV Une tension d'accélération de 20 kV Un angle de vue du détecteur à 37° Nombre de scans par échantillon : 60

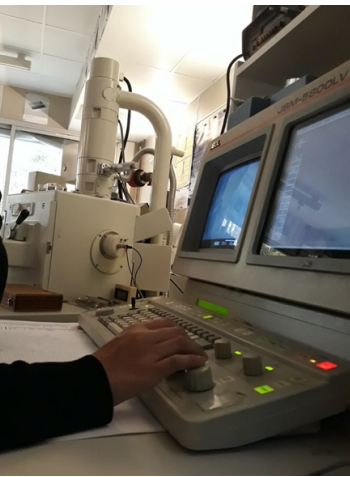

 *Figure 1 : MEB de la Faculté Jean Rouxel, Nantes.*

#### Conditions de préparation :

Les échantillons sélectionnés sont tous des gemmes taillées ayant une surface plane (sauf l'échantillon MB07 taillé en cabochon, il a tout de même été possible de prendre les mesures sur la base plate) il n'a donc pas été utile de les retailler ou de les polir pour faire les mesures. Tous les échantillons ont été préalablement nettoyés à l'alcool avec des gants, puis montés sur des plots avec écrous (pour assurer la planéité) et fixés à l'aide d'une laque d'argent qui a séché pendant une nuit. *(figure 2).*

Les échantillons montés sur plots ont ensuite été métallisés par vaporisation d'une fine couche de carbone (environ 15 um) dans une chambre à vide, et ce afin de permettre la conduction électrique et d'éviter aux échantillons d'accumuler de la charge, ce qui pourrait fausser les résultats. Ils ont par la suite été disposés et identifiés sur un plateau, avant d'être introduits dans le MEB. Un vide préalable à été fait avant la réalisation de l'analyse chimique grâce aux rayons X détectés.

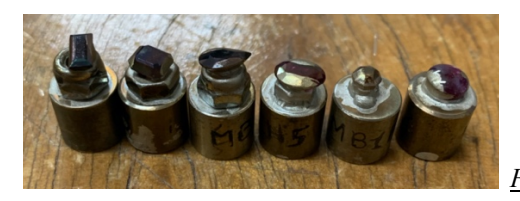

*Figure 2 : Échantillons montés sur plots à l'aide de laque d'argent puis métallisés.*

#### Problèmes rencontrés :

Il est à préciser que les analyses ont dues être refaites de nombreuses fois pour tous les échantillons et ce à cause d'un problème sur le filament du MEB (le remplacement ayant interrompu une séance de travail) et d'accumulation de charge (dues à l'oxydation des plots - Comm. pers. Fritsch, 2022, et à un problème de qualité de la laque d'argent). Ces problèmes ont alors faussé les résultats à de nombreuses reprises. Les résultats sélectionnés ont été ceux réalisés lors de la toute dernière séance d'analyse et qui ont été jugé les plus acceptables, c'est-à-dire ceux qui bouclaient au plus proche de 100%.

De plus, on remarquera que l'analyse MEB n'est pas capable de mesurer les différents états d'oxydation du fer, à savoir le fer ferreux Fe2+ et le fer ferrique Fe3+, ce qui aura un impact non négligeable sur le travail effectué dans ce mémoire. L'analyse du FeO correspondra donc aux deux états d'oxydation confondus.

# **I. MÉTHODES DE CALCUL ADAPTÉES À LA FAMILLE DES GRENATS**

## **1. GÉNÉRALITÉS SUR LA FAMILLE DES GRENATS**

La famille des grenats est l'une des familles les plus souvent rencontrées en gemmologie de par sa grande diversité de couleurs, de valeurs et de localités. D'un point de vue structural, elle représente une famille complexe composée de multiples séries continues et discontinues (ces derniers correspondant à des mélanges non totalement miscibles entre différents pôles purs) qui sont résumées dans le schéma reporté à *l'annexe n°2.1*. (Abreal, 2018)

Dans ce mémoire nous nous intéresseront principalement aux six principales variétés de grenats couramment rencontrées en gemmologie et correspondant à deux séries continues nommées d'après les noms des variétés de grenats qui les composent : la série des « **pyralspites** » (regroupant le PYrope, ALmandin et SPessartite, *figure 3*) et la série des « **ugrandites** » (regroupant Uvarovite, GRossulaire et ANDradite, *figure 4*) résumées dans le tableau ci-dessous : (Abreal, 2018 ; Deer et al., 1992 ; Grew et al., 2013 ; Hodgkison, 2015 ; Hanneman, 1983 ; Hanneman, 2000 ; Hoover, 2011 ; Mindat, 2020 ; Novak et Gibbs, 1971).

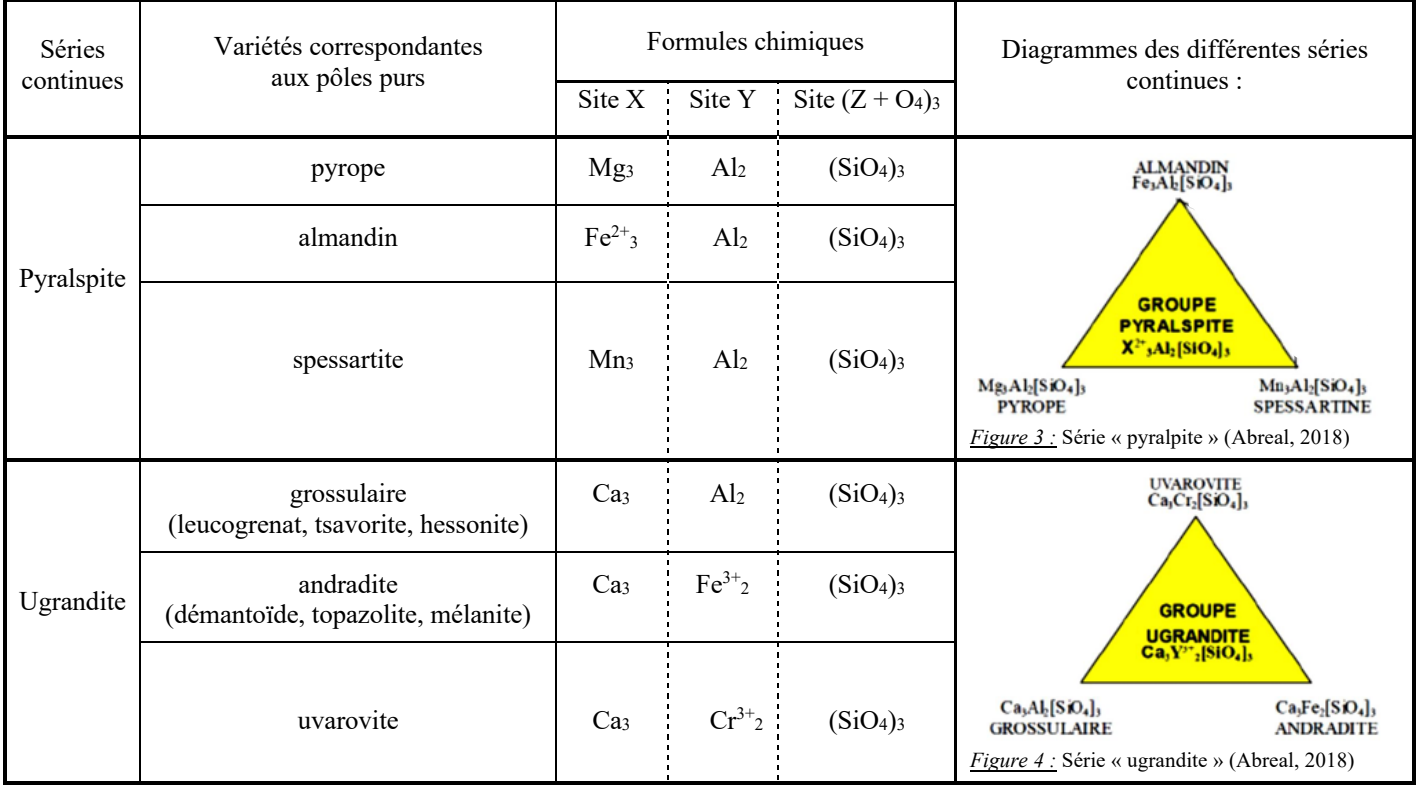

Les grenats ont donc pour formule structurale générale :  $X_3 Y_2 (ZO_4)$  qui correspond à 8 cations associés à 12 oxygènes, où les sites X, Y et Z peuvent correspondre aux éléments suivants en fonction du remplacement isomorphique : (Hodgkison, 2015)

- Site X = site dodécaèdrique =  $Fe^{2+}$ , Mg<sup>2+</sup>, Mn<sup>2+</sup>, Ca<sup>2+</sup>, (Y<sup>2+</sup>, Na<sup>2+</sup>)
- Site Y = site octaédrique =  $Al^{3+}$ ,  $Fe^{3+}$ ,  $Cr^{3+}$ ,  $(Zr^{3+}$ ,  $Sn^{3+}$ ,  $Ti^{3+}$ ,  $Sc^{3+}$ ,  $Si^{4+}$ ,  $V^{3+}$ )
- Site Z = site tétraédrique =  $Si^{4+}$  (Fe<sup>3+</sup>, Al<sup>3+</sup>, H<sup>+</sup>)

A chaque série continue correspond un ou plusieurs membres intermédiaires résultant du mélange de pôles purs dont voici les principaux rencontrés en gemmologie (certains noms sont des noms commerciaux\*) : (Johnson et al., 1995 ; Manson et Stockton, 1981 ; Sangsawong et al., 2016 ; Sun et al., 2017).

- *Entre les pôles pyrope et almandin* : le pyrope-almandin (aussi connu sous le nom de rhodolite\*) et le grenat pourpre.
- *Entre les pôles pyrope et spessartite* : le malaya\*, le litchi\*, l'impérial\* et les variétés à changement de couleur dont le grenat dit « bleu\* ».
- *Entre les pôles grossulaire et andradite :* le grossulaire-andradite, ou grandite aussi connu sous le nom de grenat du Mali\*.

Quatre échantillons ont donc été sélectionnés afin de détailler les méthodes de calcul correspondant aux deux séries *pyralspite* et *ugrandite*, mais également afin de vérifier si certaines appellations commerciales pour lesquelles les échantillons avaient été acheté correspondaient bien aux données de la littérature :

- **Échantillon MB03** sensé correspondre à un grenat « bleu » à changement de couleur (bleu-violet), et donc de la série *pyralspite* (ici pyrope-spessartite). Il fut vendu comme venant de la localité de Bekily à Madagascar.

- **Échantillon MB04** sensé correspondre à un grenat « pourpre » du Mozambique coloré par le fer, et donc être un grenat rhodolite de la série *pyralspite* (ici pyrope-almandin).

- **Échantillon MB05** sensé correspondre à un grenat rhodolite, et donc de la série *pyralspite* (ici pyrope-almandin) provenant du Mozambique.

- **Échantillon MB15** sensé correspondre à un grenat « menthe » (ou « Mint Merelani ») (Pay, 2015) de Tanzanie, et donc être un grenat tsavorite peu saturé faisant partie de la série des *ugrandites*.

Nous avons donc choisi de détailler pour chacun des quatre échantillons, les calculs des trois méthodes, suivis à chaque fois d'un tableau récapitulatif.

Chaque calcul détaillé ci-dessous possède la même couleur que la colonne du tableau récapitulatif final à laquelle il correspond.

# **2. ÉCHANTILLON MB03**

## **A. Méthode de calculs inspirée de la « Méthode LASNIER »**

## a. Détails des calculs

**C1)** Récupérer **les pourcentages pondéraux d'oxydes** donnés par l'analyse chimique du MEB :

Le total de la somme de tous les pourcentages d'oxydes (noté Ox% dans le tableau) des différents éléments (noté Elt) pour chaque échantillon est reporté dans la case rouge de chaque tableau, en bas à droite, ici égal à 96,65%. Les résultats complets de l'analyse MEB ont été reporté à *l'annexe n°1.1.*

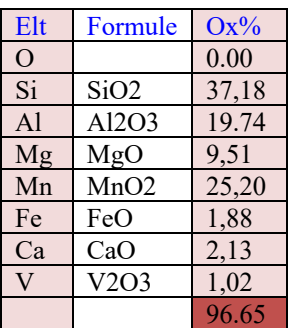

**C2)** Calculer l'**équivalent moléculaire à un cation** (en utilisant les masses atomiques relative de chaque élément de chaque oxyde, données par le tableau de Mendeleïev, *voir l'annexe 3*). Les résultats ont été arrondis comme dans la méthode originelle

(car calculés à la main) :

- $SiO_2$  = 28,086 (Si) + 15,999 (O) x 2 = 60,08  $\rightarrow$  Arrondis à 60
- $Al_2O_3 = 26,98$  (Al) x 2 + 15,999 (O) x 3 = 101,957  $\rightarrow$  Arrondis à 102, que l'on divise par 2 pour obtenir l'équivalent monocationique relatif à un seul Al. Donc résultat = 51
- $MgO = 24,305 (Mg) + 15,999 (O) = 40$
- $MnO = 54,938$  (Mn).  $+ 15,999$  (O) = 71
- $CaO = 40,078$  (Ca)  $+ 15,999$  (O) = 56<br>FeO = 55.945 (Fe)  $+ 15,999$  (O) = 72
- $FeO = 55,945$  (Fe)
- $V_2O_3$  = 50,9415 (V) x 2 + 15,999 (O) x 3 = 149,88  $\rightarrow$  Arrondis à 150, divisé par 2 pour obtenir l'équivalent monocationique relatif à  $1 V = 75.$

C3) Calculer le **nombre de cations** en divisant les pourcentages pondéraux d'oxydes (**C1**) par le poids moléculaire (**C2**)  $\Rightarrow$  (**C1/C2**) x 1000 :

- $SiO<sub>2</sub> = (37,18/60) \times 1000 = 619,667$
- $Al_2O_3 = (19,74 / 51) \times 1000 = 387,059$
- $MgO = (9,51 / 40) \times 1000 = 237,750$
- $MnO = (25,20/71) \times 1000 = 354,930$
- $CaO = (2,13 / 56) \times 1000 = 38,036$ FeO =  $(1,88 / 72)$  x  $1000 = 26,111$
- $V_2O_3 = (1,02 \t/75) \times 1000 = 13,600$ 
	- **MÉTHODES DE CALCUL DES FORMULES STRUCTURALES APPLIQUÉES À LA GEMMOLOGIE MARINE BOUVIER (18/01/2023) – DIPLÔME UNIVERSITAIRE DE GEMMOLOGIE DE NANTES (DUG)**

C4) Calculer le **nombre d'oxygène(s) associé(s) à chacun des cations** en multipliant le nombre de cations par les oxygènes associés à chaque cation, soit **C3 x nO** :

- Pour Si il faut 2 oxygènes, soit 619,667 x 2 = 1239,334
- Pour Al il faut  $3/2$  oxygènes, soit  $387,059 \times (3/2) = 580,589$
- Pour Mg il faut 1 oxygène, soit  $237,750 \times 1 = 237,750$
- Pour Mn il faut 1 oxygène, soit  $354,930 \times 1 = 354,930$ <br>Pour Ca il faut 1 oxygène, soit  $38,036 \times 1 = 38,036$
- Pour Ca il faut 1 oxygène, soit  $38,036 \times 1$ <br>Pour Fe il faut 1 oxygène. soit  $26.111 \times 1$ Pour Fe il faut 1 oxygène, soit  $26.111 \times 1 = 26.111$
- Pour V il faut  $3/2$  oxygènes, soit  $13,600 \times 3/2 = 20,400$

C5) Premièrement, calculer **la somme des nombres d'oxygènes associés à chacun des cations** (qui ont été calculés à l'étape précédente **C4**) :

La somme des oxygènes ici :  $\Sigma = 1239,334_{(Si)}+ 580,589_{(Al)}+ 26,111_{(Fe)}+ 354,930_{(Mn)}+ 237,750_{(Me)}+ 38,036_{(Ca)}+ 20,400_{(V)} = 2497,15$ 

Deuxièmement, calculer le **nombre de cations associés à 12 oxygènes** par règle de 3, en utilisant la formule suivante : nombre cation (**C3**) x nombre d'oxygène (12)) / Somme des oxygènes (résultat arrondis au centième) :

- Pour Si = (619,667 x 12) / 2497,15 = 2,978
- Pour Al =  $(387,059 \times 12)$  / 2497,15 = 1,860
- Pour Mg =  $(237,750 \times 12)$  / 2497,15 = 1,143
- Pour Mn =  $(354,930 \times 12)$  / 2497,15 = 1,701
- Pour Ca =  $(38,036 \times 12)$  / 2497,15 = 0,183
- Pour Fe =  $(26, 111 \times 12)$  / 2497,15 = 0,125 Pour V = (13,600 x 12) / 2497,15 = 0,065

Total de la somme de tous les cations associés à 12 oxygènes devrait être égale à 8, ici  $S = 8,055$ .

A partir de cette étape, il est possible de calculer la formule structurale de l'échantillon (Option 1) mais aussi de calculer la teneur en pôles purs (Option 2).

#### **OPTION 1 : ÉTABLISSEMENT DE LA FORMULE STRUCTURALE**

Pour cela, il faut se référer à la formule générale du minéral étudié et, pour chaque élément, récupérer le nombre de cation, ici 8, associés à 12 oxygènes calculé à l'étape **C5**. Puis il faut l'intégrer dans la formule en respectant l'équilibre de la formule structurale. (Il est cependant à noter que selon la qualité de l'analyse chimique - les biais dus aux erreurs ou imprécisions inhérentes à la technique - la somme des coefficients peut ne pas être exactement égale à ce qu'elle devrait être).

Dans l'exemple du cours du Pr Lasnier, le minéral étudié est un grenat de formule structurale :  $X_3Y_2(ZO_4)_3$ ; où  $Z = Si + Al<sup>IV</sup>$  (en site tétraédrique) ;  $Y = Fe<sup>3+</sup> + Al<sup>VI</sup>$  (en site octaédrique) ;  $X = Fe<sup>2+</sup> + Mn + Mg + Ca$ .

#### L'établissement de la formule structurale se fait donc en 3 étapes :

On détermine d'abord les éléments correspondants au site Z, puis le site Y et pour terminer le site X. Concernant l'aluminium, il faut savoir que dans le grenat il peut à la fois être associé au site tétraédrique (noté AlIV) dans le site Z, et en site octaédrique (noté AlVI) dans le site Y.

- **1) Concernant le site Z :** Dans la formule structurale idéale le site tétraédrique Z est occupé par le silicium (Si) mais également par une partie de l'aluminium (noté  $Al^{IV}$ ) (le reste de l'aluminium occupera le site octaédrique Y (noté  $Al^{VI}$ ) et sera calculé à l'étape 2). Ici l'ensemble des cations occupant le site Z est censé être égal à 3, alors pour calculer l'AlIV il suffit d'appliquer la formule suivante :  $Al^{IV} = 3 - Si$ ; soit  $Al^{IV} = 3 - 2,978 = 0,022$
- Ainsi,  $Z = Si_{2,978} + Al^{IV}_{0,022}$  $\rightarrow$  Où la somme des cations est égale à 3 (2,978 (Si) + 0,022 (Al<sup>IV</sup>)).
- 2) Concernant le site Y : Il faut normalement tout d'abord récupérer le nombre de cations associés à 12 oxygènes du Fe<sup>3+</sup>.

*Le problème étant qu'ici l'analyse MEB ne permet pas de différencier les deux états d'oxydation du fer, c'est-à-dire le fer ferreux Fe2+ et le fer ferrique Fe3+, dans son analyse. Ainsi, si l'on souhaite calculer la part de Fe3+ contenue dans la gemme il faudra refaire l'analyse au moyen d'une technique permettant de différencier le Fe2+ et le Fe3+ par exemple à l'aide d'une microsonde électronique. Dans cet exemple, nous considèreront que tout le fer présent est du fer ferreux (Fe2+) car l'échantillon est sensé faire partie de la série pyralspite, ainsi cela permettra de détailler la fin de la formule afin d'expliquer le principe et de permettre son application ultérieure.*

Ainsi pour connaitre la formule structurale de l'aluminium en site octaédrique (Al<sup>VI</sup>), il suffit simplement de récupérer le nombre de cations associés à 12 oxygènes de l'aluminium et y soustraire celui de l'aluminium en site tétraédrique (AlIV) calculé précédemment pour le site Z, ce qui donne pour cet échantillon :  $Al<sup>VI</sup> = Al - Al<sup>V</sup>$ ; soit :  $Al<sup>VI</sup> = 1,860 - 0,022 = 1,838$ .

Ainsi,  $Y = Fe^{3+}{}_{0} + Al^{VI}{}_{1,838} + V_{0,065}$  $\rightarrow$  le site Y devrait être égal à 2 si la formule est équilibrée, ici égal à 1,903

- **3)** Concernant le site X : Il suffit de récupérer les nombres de cations associés à 12 oxygènes du Fe<sup>2+</sup>, du Mn, du Mg et du Ca, calculé à l'étape **C5**, ici respectivement égaux à 0,125 ; 1,701 ; 1,143 et 0,183.
- Ainsi,  $X = Fe^{2+}_{0.125} + Mn_{1.701} + Mg_{1.143} + Ca_{0.183}$  $\rightarrow$  le tout devrait être égal à 3 si la formule est bien équilibrée, ici il est égal à 3,152

Ainsi selon la formule générale des grenats, la formule structurale de l'échantillon étudié est :  $\rightarrow$  **(Mg**<sub>1,143</sub> **Mn**<sub>1,701</sub>  $\text{Fe}^{2+}$ <sub>0,125</sub> Ca<sub>0,183</sub>) **(V**<sub>0,065</sub> Al<sup>V</sup><sub>1,838</sub>) **(Si**<sub>2,978</sub> Al<sup>IV</sup><sub>0,022</sub> O<sub>12</sub>)

## **OPTION 2 : MÉTHODE POUR CALCULER LA TENEUR DES PÔLES PURS :**

#### è **PÔLES PURS : PYROPE + ALMANDIN + SPESSARTITE & GROSSULAIRE-ANDRADITE (sans les différencier) :**

Afin de calculer les pourcentages de chaque pôle pur présent dans la formule chimique du minéral étudié on récupérera les nombres de cations associés à 12 oxygènes correspondant aux pôles purs suivants : Mg (pôle pyrope),  $Fe^{2+}$  (pôle almandin), Mn (pôle spessartite), Ca (pôle grossulaire et andradite) obtenus à l'étape **C5**, que l'on multipliera par 100 (pour obtenir un pourcentage), le tout divisé par la somme du nombre de cations des 4 éléments qui ici est égale à  $\Sigma = 1,143$  (Mg) + 0,125 (Fe) + 1,701 (Mn) + 0,183 (Ca) = 3,152. Ainsi on obtient :

- $Mg = (1,143 \times 100) / 3{,}152 = 36{,}263 \%$  de Mg (pyrope)
- $Fe<sup>2+</sup> = (0,125 \times 100) / 3,152 = 3,966$  % de Fe<sup>2+</sup> (almandin)
- Mn = (1,701 x 100) / 3,152 = **53,966 % de Mn (spessartite)**
- $Ca = (0.183 \times 100) / 3.152 = 5,806$  % de Ca (grossulaire + andradite)
- $\Rightarrow$  Leur somme étant égale à 100,001 % ce qui est acceptable compte tenu de la marge d'erreur des analyses et calculs.

#### è **DIFFÉRENTIATION DES PÔLES PURS GROSSULAIRE ET ANDRADITE :**

*Ici encore, comme l'analyse MEB ne permet pas de différencier les deux états d'oxydation du fer, nous considèreront que tout le fer présent est du fer ferreux (Fe2+).*

- **1) Pour calculer le nombre de cations « unitaires » nécessaires à la répartition du Fe3+ occupant le site Y dans l'andradite (noté Fe3+And), il faut diviser le nombre de cations associés à 12 oxygènes du Fe3+ calculé en C5, par le nombre d'atomes du site (2) soit :**
	- $Fe^{3+}$ <sub>And</sub> = Fe<sup>3+</sup>c<sub>5</sub> / 2 = 0 / 2 = 0
- **2) Ce nombre de cations unitaires est associé dans l'andradite à 3 fois plus de calcium. Ainsi le nombre de cation de calcium dans l'andradite (noté CaAnd) équivaut à :**   $Ca_{\text{And}} = Fe^{3+}$ <sub>And</sub> x 3 = 0 x 3 = 0
- **3)** Ce nombre de cation est à soustraire du nombre de cation de calcium total (noté Ca<sub>C5</sub>) calculé en C5 pour avoir le **nombre de cation de calcium du grossulaire (noté CaGros), soit :** 
	- $CaG<sub>ros</sub> = Ca<sub>C5</sub> Ca<sub>And</sub> = 0.183 0 = 0.183$
- **4) Calcul des pourcentages de pôles purs de grossulaire et d'andradite grâce aux calculs ci-dessous :** 
	- **% grossulaire** = (CaGros / Sx) x 100 = (0,183 / 3,152) x 100 = **5,806 %**
	- $\%$  andradite = (Fe<sup>3+</sup>And / Sy) x 100 = (0 / 0,183) x 100 = 0 %

Avec :

- $Sx =$  Somme des cations du site  $X = 1,143_{(Mg)} + 0,125_{(Fe2+)} + 1,701_{(Mn)} + 0,183_{(Ca)} = 3,152$ 
	- Sy = Somme des cations du site Y =  $0,183_{\text{(Ca)}} + 0_{\text{(Fe3+)}} = 0,183$

## **TABLEAU RÉCAPITULATIF DE LA MÉTHODE POUR CALCULER LA TENEUR DES 5 PÔLES PURS D'UN GRENAT :**

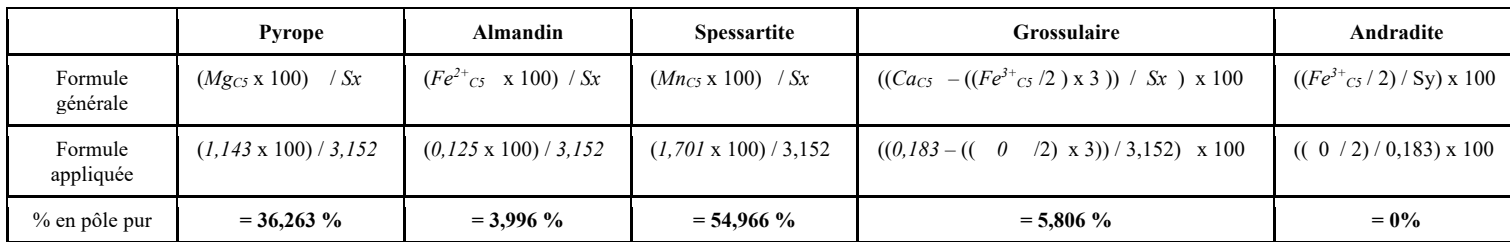

# b. Tableau récapitulatif

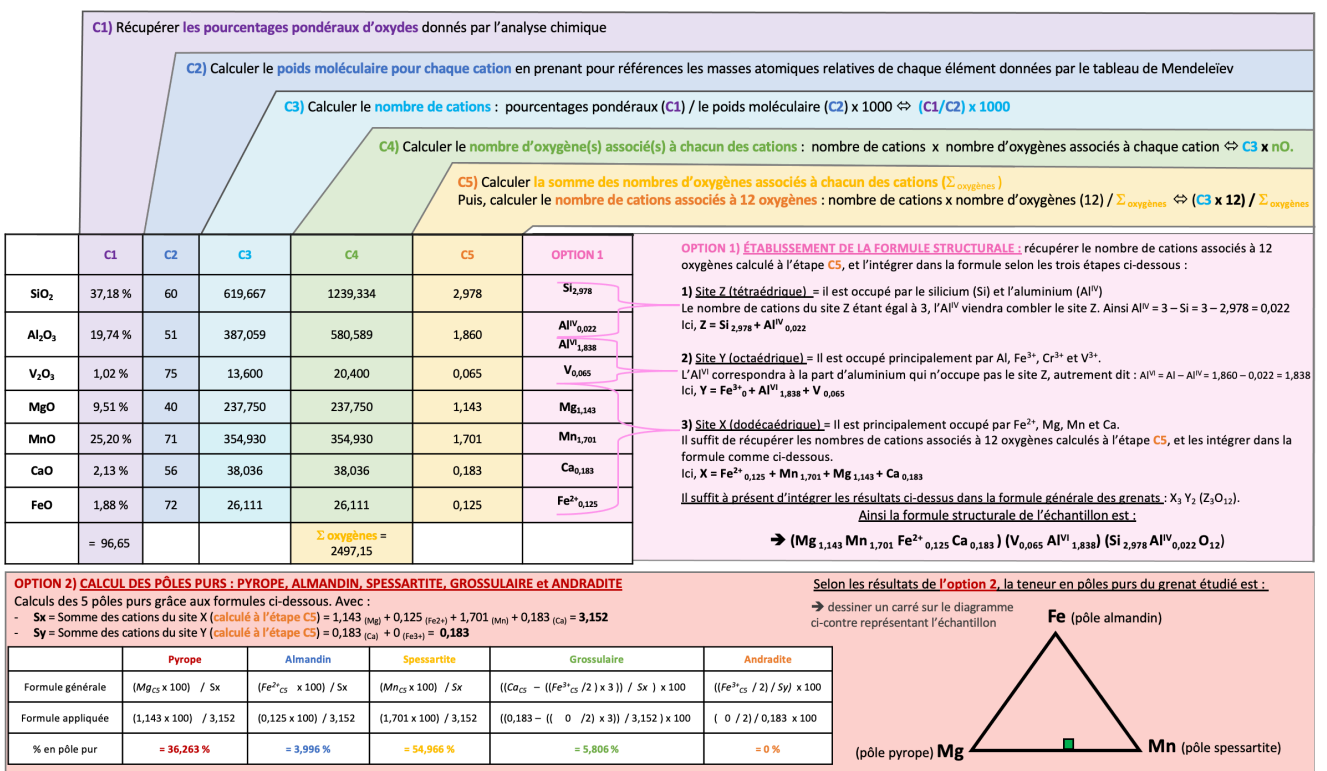

# **B. Méthode de calculs inspirée de la « Méthode HANNEMAN »**

## a. Détails des calculs

Dans son livre « Naming Gem Garnets », Hanneman propose une méthode de calcul simplifiée permettant de connaitre la teneur en pôles purs d'un grenat ainsi que sa formule structurale (Hanneman, 2000).

Sachant que la formule des variétés du groupe pyralspite est :  $X_3$  Al<sub>2</sub> (SiO<sub>4</sub>)<sub>3</sub>; avec  $X = Ca$ , Mg, Mn, Fe<sup>2+</sup>; le calcul sera basé sur les cations Fe, Mn, Mg et Ca correspondant respectivement aux pôles almandin, spessartite, pyrope et grossulaire-andradite.

*Note : chaque calcul détaillé ci-dessous possède la même couleur que la colonne du tableau récapitulatif, à la page suivante, à laquelle il correspond.* 

**1) Au préalable, récupérer les pourcentages pondéraux d'oxydes (notés Ox%) donnés par l'analyse chimique :**

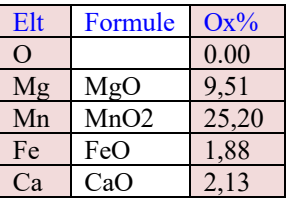

- **2) Calculer les poids moléculaires pour chaque cation** (en prenant pour référence les masses atomiques relatives de chaque élément données par le tableau de Mendeleïev) :
- $MgO = 24,305 (Mg) + 15,999 (O) = 40,304$
- $MnO = 54,938 (Mn) + 15,999 (O) = 70,937$
- $CaO = 40,078$  (Ca) + 15,999 (O) = 56,077
- FeO =  $55,945$  (Fe) +  $15,999$  (O) =  $71,944$
- **3) Diviser chaque pourcentage d'oxyde par son poids moléculaire** (calculé à l'étape **2**). Les résultats sont arrondis au millième supérieur.
- FeO :  $1,88$  /  $71,85 = 0,026$
- $MgO: 9,51 / 40,31 = 0,236$
- $CaO$  : 2,13 / 56,08 = 0,038
- $MnO: 25,20 / 70,93 = 0,355$
- **14 MÉTHODES DE CALCUL DES FORMULES STRUCTURALES APPLIQUÉES À LA GEMMOLOGIE MARINE BOUVIER (18/01/2023) – DIPLÔME UNIVERSITAIRE DE GEMMOLOGIE DE NANTES (DUG)**
- **4) Faire la somme « S » des résultats précédemment calculés.**
- $S = 0,026 + 0,236 + 0,038 + 0,355 = 0,655$
- **5) Multiplier par (100/S) les valeurs obtenues à l'étape 3 pour chaque oxyde.**
	- Ici,  $100 / S = 100 / 0.655 = 152.672$
- Ainsi:
	- o FeO :  $0.026 \times 152{,}672 = 3{,}969$
	- o MgO : 0,236 x 152,672 = 36,031
	- o CaO :  $0,038 \times 152,672 = 5,801$
	- o MnO :  $0,355 \times 152,672 = 54,199$

**OPTION 1 : Les résultats de l'étape 5 correspondent aux pourcentages pour chaque pôle pur.** Si un résultat est > 70% alors l'échantillon prend le nom du membre final. S'il est < 70% alors c'est un mélange entre deux phases solides. è normalement la somme des pourcentages des pôles devrait être égale à 100%, ici elle est égale à 100%

La teneur en pôles purs est donc :

- **Pourcentage du pôle almandin = 3,969 %**
- **Pourcentage du pôle pyrope = 36,031 %**
- **Pourcentage du pôle spessartite = 54,199 %**
- **Pourcentage du pôle grossulaire-andradite = 5,801 %**

**OPTION 2 : Pour obtenir la formule structurale,** il faut multiplier les résultats obtenus en **3** pour chaque oxyde par 3/**S** (3 correspondant au nombre de cations du site X).

- Ici  $3/\mathbf{S} = 3 / 0.655 = 4.580$
- Ainsi:
	- $\degree$  FeO : 0.026 x 4.580 = 0.199
	- o MgO :  $0.236 \times 4.580 = 1.081$
	- o CaO :  $0.038 \times 4,580 = 0.174$
	- o MnO : 0,355 x 4,580 = 1,626

è normalement la somme des cations représentant les pôles purs doit être égale à 3, ici elle est égale à 3,08

La formule structurale calculée est donc :

#### è **(Mg1,081 Mn1,626 Fe0,199 Ca0,174) Al2 (SiO4)3**

*(ps : à noter qu'avec cette méthode seuls les cations Fe, Mg, Ca et Mn peuvent ici être calculés, les valeurs pour Al et Si sont les valeurs théoriques)*

## b. Tableau récapitulatif

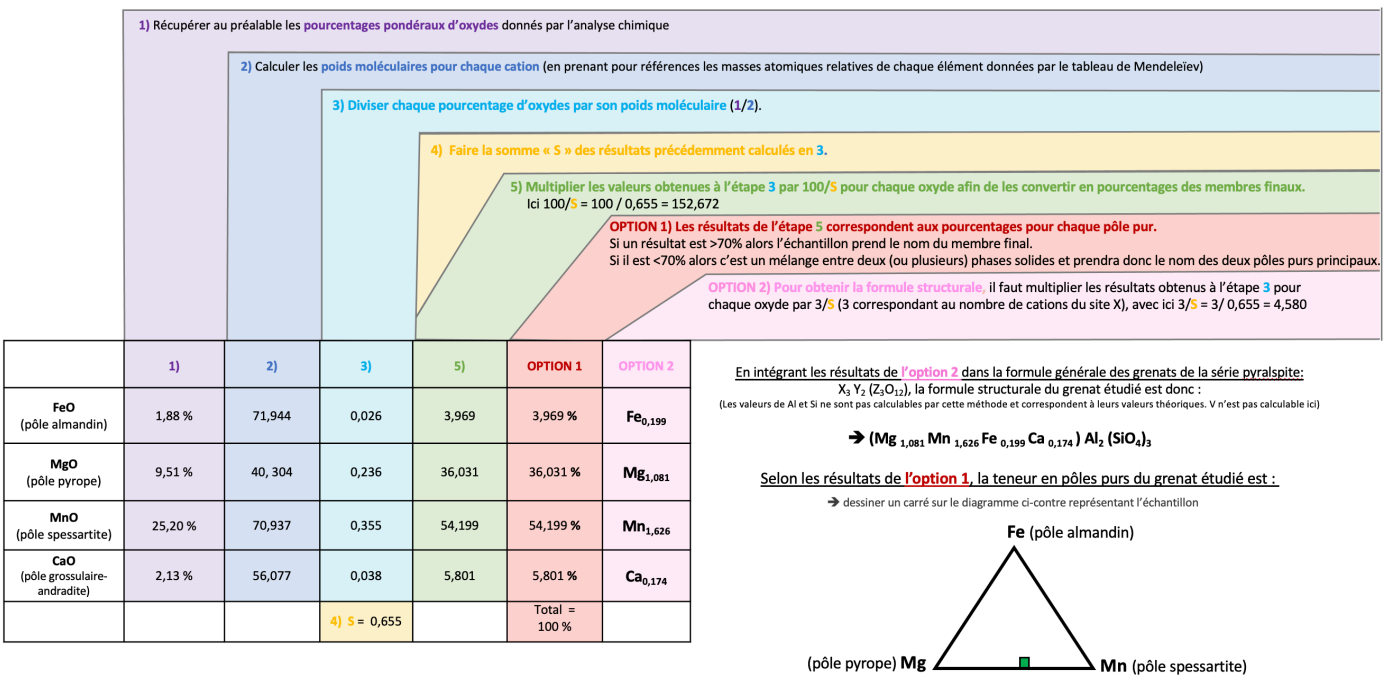

## **C. « Méthode GABBROSOFT »**

Le site internet Gabbrosoft (Gabbrosoft, 2011) propose des feuilles de calcul Excel permettant de calculer les pourcentages des pôles purs simplement en entrant les pourcentages d'oxydes de chaque élément donnés par l'analyse chimique. Dans la feuille de calcul correspondant à la famille des grenats, appelée GNTCALC, les résultats de l'analyse chimique sont à entrer dans les colonnes B5 à B11.

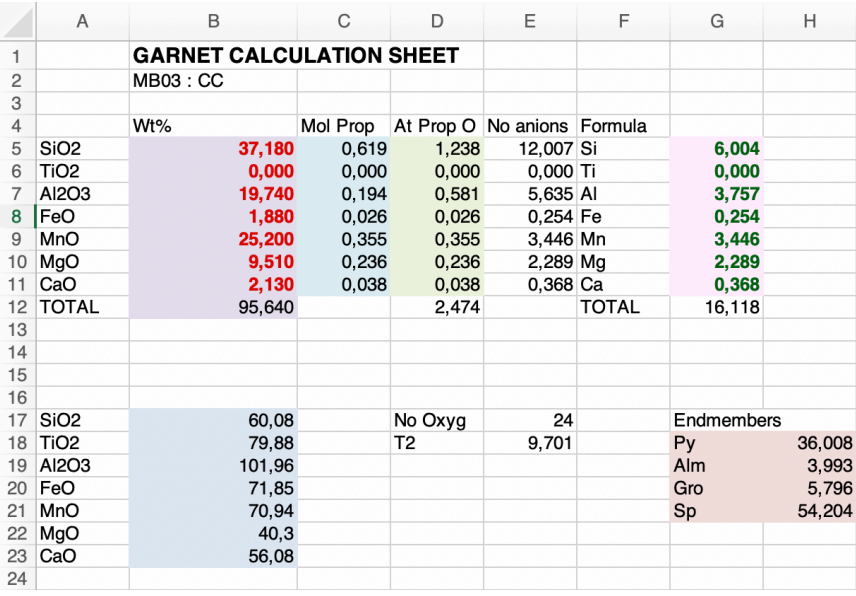

Voici l'explication des résultats des différentes colonnes de la méthode Gabbrosoft : *Note : chaque calcul détaillé ci-dessous possède la même couleur que la colonne du tableau ci-dessus à laquelle il correspond.* 

#### **Colonne A5 à A11 et A17 à A23 =** Cations détectés dans l'analyse MEB **Colonne B5 à B11** = Pourcentages pondéraux d'oxydes

B12 = Total des pourcentages pondéraux d'oxydes donnés par l'analyse

è *Données de l'analyse chimique*

**Colonne B17 à B23 =** Calculer le poids moléculaire pour chaque cation

è *Donnés par la masse atomique relative de chaque élément donné dans le tableau de Mendeleïev :*

## **Colonne C5 à C11** = Nombre de cations

è *Pourcentages pondéraux d'oxydes divisés par le poids moléculaire calculé pour chaque cation*

**Colonne D5 à D11** = Nombre d'oxygènes associés à chacun des cations è *Nombre de cations (colonne C) multiplié par le nombre d'oxygènes associés à chaque oxyde* D12 = Somme des oxygènes associés à chacun des cations

#### Colonne E5 à E11 = Nombre d'anions

è *Nombre d'oxygènes associés à chacun des cations (colonne E) / T2 (E18)*

E17 = Nombre d'oxygènes dans la formule structurale de base

è *Le calcul de Gabbrosoft est basé sur 24 oxygènes* 

## E18 = T2 = Nombre d'oxygènes (E17) 24 / Somme des oxygènes (D5 à D11)

## **Colonne G5 à G11** = Nombre de cations associés à 24 oxygènes

è *Nombre d'anions (colonne E) divisé par le nombre d'oxygènes associés à chaque cation* G12 = Somme des nombres de cations associés à 24 oxygènes

**G/H18 à G/H21** = Pourcentages en pôles purs pyrope (Py), almandin (Alm), grossulaire (Gro) et spessartite (Sp) è *Nombre de cations associés à 24 oxygènes (colonne G) divisés par la somme des cations associés à 24 oxygènes (G12) multipliés par 100*

**LA TENEUR EN PÔLES PURS :** Elle est directement obtenue dans la colonne G/H18 à G/H11 :

- **Pôle pyrope = 36,008 %**
- **Pôle almandin = 3,993 %**
- **Pôle spessartite = 54,204 %**
- **Pôle grossulaire et andradite = 5,796 %**  $\rightarrow$  Leur somme est égale à 100,001%.

**LA FORMULE STRUCTURALE :** La colonne G5 à G11 donne le nombre de chaque cation associé à 24 oxygènes. Cependant comme le calcul est ici basé sur 24 oxygènes, les résultats doivent être divisé par 2 afin d'être comparables aux deux méthodes précédentes qui elles calculent la formule structurale sur la base de 12 oxygènes.

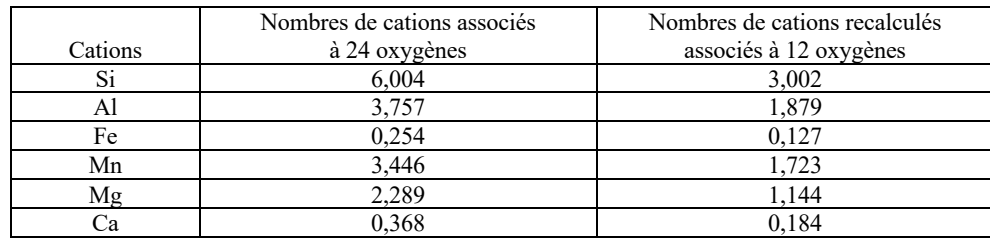

La formule structurale calculée est donc :

è **(Mg1,144 Mn1,723 Fe0,127 Ca0,184) Al1,879 (Si3,002 O12)**

## **3. ECHANTILLON MB04:**

## **A. Méthode de calculs inspirée de la « Méthode LASNIER »**

## a. Détails des calculs

*Chaque calcul détaillé ci-dessous possède la même couleur que la colonne du tableau récapitulatif à laquelle il correspond.* 

**C1)** Récupérer **les pourcentages pondéraux d'oxydes** (notés Ox%) donnés par l'analyse chimique du MEB :

Le total de la somme de tous les pourcentages d'oxydes des différents éléments pour chaque échantillon est reporté dans la case rouge de chaque tableau, en bas à droite, ici égal à 96,83%. Les résultats complets de l'analyse MEB ont été reporté à *l'annexe n°1.2.*

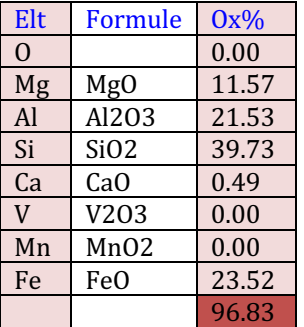

**C2)** Calculer l'**équivalent moléculaire à un cation** (en utilisant les masses atomiques relative de chaque élément de chaque oxyde, données par le tableau de Mendeleïev, *voir l'annexe 3*). Les résultats ont été arrondis comme dans la méthode originelle (car calculés à la main) :

- $SiO_2 = 28,086$  (Si) + 15,999 (O) x 2 = 60,08  $\rightarrow$  Arrondis à 60
- $A_2O_3 = 26,98$  (Al) x 2 + 15,999 (O) x 3 = 101,957  $\rightarrow$  Arrondis à 102, que l'on divise par 2 pour obtenir l'équivalent monocationique relatif à un seul Al. Donc résultat = 51
- $MgO = 24,305 (Mg) + 15,999 (O) = 40$
- $MnO = 54,938 (Mn) + 15,999 (O) = 71$
- CaO = 40,078 (Ca) + 15,999 (O) = 56
- $FeO = 55,945 (Fe) + 15,999 (O) = 72$
- $V_2O_3 = 50,9415 \times 2 + 15,999$  (O)  $x \times 3 = 149,88$   $\rightarrow$  Arrondis à 150, divisé par 2 = 75.

C3) Calculer le **nombre de cations** en divisant les pourcentages pondéraux d'oxydes (**C1**) par le poids moléculaire (**C2**) =>  $(C1/C2)$  x 1000

- $SiO<sub>2</sub> = (39,73 / 60) \times 1000 = 662,167$
- $Al_2O_3 = (21,53 / 51) \times 1000 = 422,157$
- $MgO = (11,57 / 40) \times 1000 = 289,250$
- $MnO = (0 \t/71) \times 1000 = 0$
- $CaO = (0.49 / 56) \times 1000 = 8,750$
- FeO =  $(23,52/72)$  x 1000 = 326,667
- $V_2O_3 = (0 \t/75) \times 1000 = 0$

C4) Calculer le **nombre d'oxygène(s) associés à chacun des cations** en multipliant le nombre de cations par les oxygènes associés à chaque cation, soit **C3** x nO :

- Pour Si il faut 2 oxygènes, soit  $662,167 \times 2 = 1324,334$
- Pour Al il faut  $3/2$  oxygènes, soit 422,157 x ( $3/2$ ) = 633,236
- Pour Mg il faut 1 oxygène, soit 289,250 x 1 = 289,250
- Pour Mn il faut 1 oxygène, soit  $0 \times 1 = 0$
- Pour Ca il faut 1 oxygène, soit  $8,750 \times 1 = 8,750$
- Pour Fe il faut 1 oxygène, soit  $326,667 \times 1 = 326,667$ <br>Pour V il faut 3/2 oxygènes, soit 0  $\times 3/2 = 0$ Pour V il faut  $3/2$  oxygènes, soit 0

C5) Premièrement, calculer **la somme des nombres d'oxygènes associés à chacun des cations** (qui ont été calculés à l'étape précédente **C4**) :

La somme des oxygènes ici :  $\Sigma = 1324334(s_i) + 633326(s_i) + 326667_{Fe} + 0_{(Mn)} + 2893250(s_i) + 83750(s_i) + 0_{(V)} = 2582337$ 

Deuxièmement, calculer le **nombre de cations associés à 12 oxygènes** par règle de 3 en utilisant la formule suivante : nombre de cations (**C3**) x nombre d'oxygènes (12)) / somme des oxygènes (résultat arrondis au millième) :

- Pour Si = (662,167 x 12) / 2582,237 = 3,077
- Pour Al =  $(422,157 \times 12)$  / 2582,237 = 1,962
- Pour Mg =  $(289,250 \times 12)$  / 2582,237 = 1,344
- Pour Mn =  $(0 \times 12)$  / 2582,237 = 0
- Pour Ca =  $(8,750 \times 12)$  / 2582,237 = 0,041
- Pour Fe =  $(326,667 \times 12)$  / 2582,237 = 1,518 Pour V =  $(0 \times 12)$  / 2582,237 = 0

Total de la somme de tous les cations associés à 12 oxygènes, S = 7,942.

A partir de cette étape, il est possible de calculer la formule structurale de l'échantillon (Option 1) mais aussi de calculer la teneur en pôles purs (Option 2).

#### **OPTION 1 : ÉTABLISSEMENT DE LA FORMULE STRUCTURALE**

Pour cela, il faut se référer à la formule générale du minéral étudié et pour chaque élément récupérer le nombre de cation, ici 8, associés à 12 oxygènes calculé à l'étape **C5**. Puis il faut l'intégrer dans la formule en respectant l'équilibre de la formule structurale. (Il est cependant à noter que selon la qualité de l'analyse chimique - les biais dus aux erreurs ou imprécisions inhérentes à la technique - la somme des coefficients peut ne pas être exactement égale à ce qu'elle devrait être).

Dans l'exemple du cours du Pr Lasnier, le minéral étudié est un grenat de formule structurale :  $X_3Y_2(Z_3O_{12})$ ; où  $Z = Si + Al<sup>IV</sup>$  (en site tétraédrique) ;  $Y = Fe<sup>3+</sup> + Al<sup>VI</sup>$  (en site octaédrique) ;  $X = Fe<sup>2+</sup> + Mn + Mg + Ca$ .

#### L'établissement de la formule structurale se fait donc en 3 étapes :

On détermine d'abord les éléments correspondant au site Z, puis le site Y et pour terminer le site X. Concernant l'aluminium, il faut savoir que dans le grenat il peut à la fois être associé au site tétraédrique (noté Al<sup>IV</sup>) dans le site Z, et en site octaédrique (noté  $Al<sup>VI</sup>$ ) dans le site Y.

- **1) Concernant le site Z :** Dans la formule structurale idéale le site tétraédrique Z est occupé par le silicium (Si) mais également par une partie de l'aluminium (noté AlIV) (le reste de l'aluminium occupera le site octaédrique Y (noté AlVI) et sera calculé à l'étape 2). Ici l'ensemble des cations occupant le site Z est censé être égal à 3, alors pour calculer l'Al<sup>IV</sup> il suffit d'appliquer la formule suivante :  $Al^{IV} = 3 - Si$ ; soit  $Al^{IV} = 3 - 3.077 = 0$
- Ainsi,  $Z = Si_{3.077} + Al^{IV}$ <sub>0</sub>  $\rightarrow$  Où la somme des cations est égale à 3,077 + 0 = 3,077
- 2) **Concernant le site Y** : Il faut tout d'abord de récupérer le nombre de cations associés à 12 oxygènes du Fe<sup>3+</sup>.

*Le problème étant qu'ici l'analyse MEB ne permet pas de différencier les deux états d'oxydation du fer, c'est-à-dire le fer ferreux Fe2+ et le fer ferrique Fe3+, dans son analyse. Ainsi, si l'on souhaite calculer la part de Fe3+ contenue dans la gemme il faudra refaire l'analyse au moyen d'une technique permettant de différencier le Fe2+ et le Fe3+ par exemple au moyen d'une microsonde électronique. Dans cet exemple, nous considèreront que tout le fer présent est du fer ferreux (Fe2+), car l'échantillon est sensé faire partie de la série pyralspite, ainsi cela permettra de détailler la fin de la formule afin d'expliquer le principe et de permettre son application ultérieure.*

Ainsi pour connaitre la formule structurale de l'aluminium en site octaédrique (Al<sup>VI</sup>), il suffit simplement de récupérer le nombre de cations associés à 12 oxygènes de l'aluminium et y soustraire celui de l'aluminium en site tétraédrique (AlIV) calculé précédemment pour le site Z, ce qui donne pour cet échantillon :  $Al<sup>VI</sup> = Al - Al<sup>IV</sup> = 1,962 - 0 = 1,962$ 

**18 MÉTHODES DE CALCUL DES FORMULES STRUCTURALES APPLIQUÉES À LA GEMMOLOGIE MARINE BOUVIER (18/01/2023) – DIPLÔME UNIVERSITAIRE DE GEMMOLOGIE DE NANTES (DUG)**

- Ainsi,  $Y = Fe^{3+} \text{d} + Al^{VI}$ <sub>1,962</sub> + V<sub>0</sub>  $\rightarrow$  le site Y devrait être égal à 2 si la formule est équilibrée, ici il est égal à 1,962.
- **3)** Concernant le site X : Il suffit de récupérer les nombres de cations associés à 12 oxygènes du Fe<sup>2+</sup>, du Mn, du Mg et du Ca, calculé à l'étape **C5**, ici respectivement égaux à 1,518 ; 0 ; 1,344 et 0,041.
- Ainsi,  $X = Fe^{2+}_{1,518} + Mn_0 + Mg_{1,344} + Ca_{0,041}$  $\rightarrow$  le tout devrait être égal à 3 si la formule est bien équilibrée, ici il est égal à 2,903.

Ainsi selon la formule générale des grenats, la formule structurale de l'échantillon étudié est :  $\rightarrow$  **(Mg<sub>1,344</sub> Fe<sup>2+</sup><sub>1,518</sub> Ca<sub>0,041</sub>) Al<sup>VI</sup><sub>1,962</sub> <b>(Si**<sub>3,077</sub> **O**<sub>12</sub>)

## **OPTION 2 : MÉTHODE POUR CALCULER LA TENEUR DES PÔLES PURS :**

## è **PÔLES PURS : PYROPE + ALMANDIN + SPESSARTITE & GROSSULAIRE-ANDRADITE (sans les différencier) :**

Afin de calculer les pourcentages de chaque pôle pur présent dans la formule chimique du minéral étudié on récupérera les nombres de cations associés à 12 oxygènes correspondant aux pôles purs suivants : Mg (pôle pyrope), Fe<sup>2+</sup> (pôle Almandin), Mn (pôle Spessartite), Ca (pôle grossulaire et andradite) obtenus dans la **C5**, que l'on multipliera par 100 (pour obtenir un pourcentage), le tout divisé par la Somme du nombre de cations des 4 éléments qui ici est égale à  $\Sigma = 1,344(Mg) + 1,518(Fe2+) +$  $0(Mn) + 0.041(Ca) = 2,903$ . Ainsi on obtient :

- Mg = (1,344 x 100) / 2,903 = **46,297 % de pôle pyrope**
- $Fe<sup>2+</sup> = (1,518 \times 100) / 2,903 = 52,291 \%$  de pôle almandin<br>Mn = (0 x 100) / 2,903 = 0 % de pôle spessartit
- Mn = (0 x 100) / 2,903 = **0 % de pôle spessartite**
- $Ca = (0.041 \times 100) / 2,903 = 1,412 \%$  de pôles grossulaire + andradite

è Leur somme étant égale à 100 % ce qui est acceptable compte tenu de la marge d'erreur des analyses et calculs.

## è **DIFFÉRENTIATION DES PÔLE PURS GROSSULAIRE ET ANDRADITE :**

*Ici encore comme l'analyse MEB ne permet pas de différencier les deux états d'oxydation du fer, nous considèreront que tout le fer présent est du fer ferreux (Fe2+).*

**1) Pour calculer le nombre de cations « unitaires » nécessaires à la répartition du Fe3+ occupant le site Y dans l'andradite (noté Fe3+And), il faut diviser le nombre de cations associés à 12 oxygènes du Fe3+ calculé en C5, par le nombre d'atomes du site (2) soit :**

-  $\text{Fe}^{3+}$ <sub>And</sub> =  $\text{Fe}^{3+}$ <sub>C5</sub> / 2 = 0 / 2 = 0

- **2) Ce nombre de cations unitaires est associé dans l'andradite à 3 fois plus de calcium. Ainsi le nombre de cation de**  calcium dans l'andradite (noté Ca<sub>And</sub>) équivaut à :
	- $Ca_{And} = Fe^{3+}$ <sub>And</sub> x 3 = 0 x 3 = 0
- **3)** Ce nombre de cation est à soustraire du nombre de cation calcium total (noté Cacs) calculé en C5 pour avoir le **nombre de cation de calcium du grossulaire (noté CaGros), soit :**   $Ca<sub>Gros</sub> = Ca<sub>C5</sub> - Ca<sub>And</sub> = 0,041 - 0 = 0,041$
- **4) Calcul des pourcentages de pôles purs de grossulaire et d'andradite grâce aux calculs ci-dessous :** 
	- **% Grossulaire** = (CaGros / Sx) x 100 = (0,041 / 2,903) x 100 = **1,412 %**
	- % **Andradite**  $= (Fe^{3+}_{And}/Sy) \times 100 = (0 \times 0.183) \times 100 = 0$  %

Avec :

- $Sx =$  Somme des cations du site  $X = 1,344_{(Mg)} + 1,518_{(Fe2+)} + 0_{(Mn)} + 0,041_{(Ca)} = 2,903$
- Sy = Somme des cations du site  $Y = 0.041_{(Ca)} + (Fe3+) = 0.183$

## **TABLEAU RÉCAPITULATIF DE LA MÉTHODE POUR CALCULER LA TENEUR DES 5 PÔLES PURS D'UN GRENAT :**

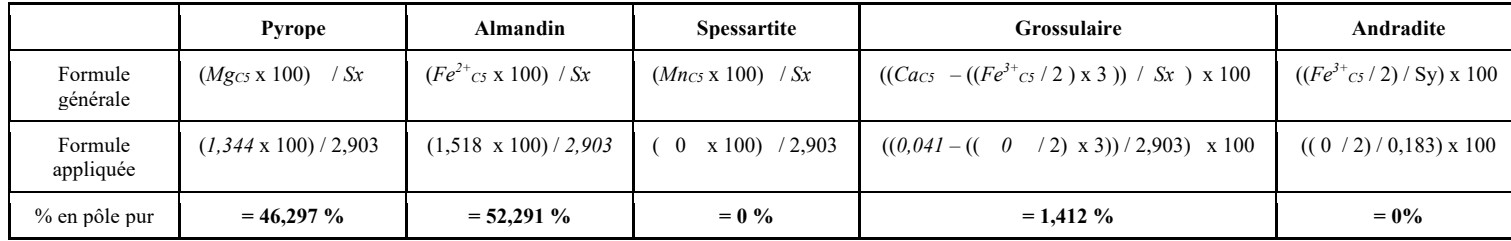

# b. Tableau récapitulatif

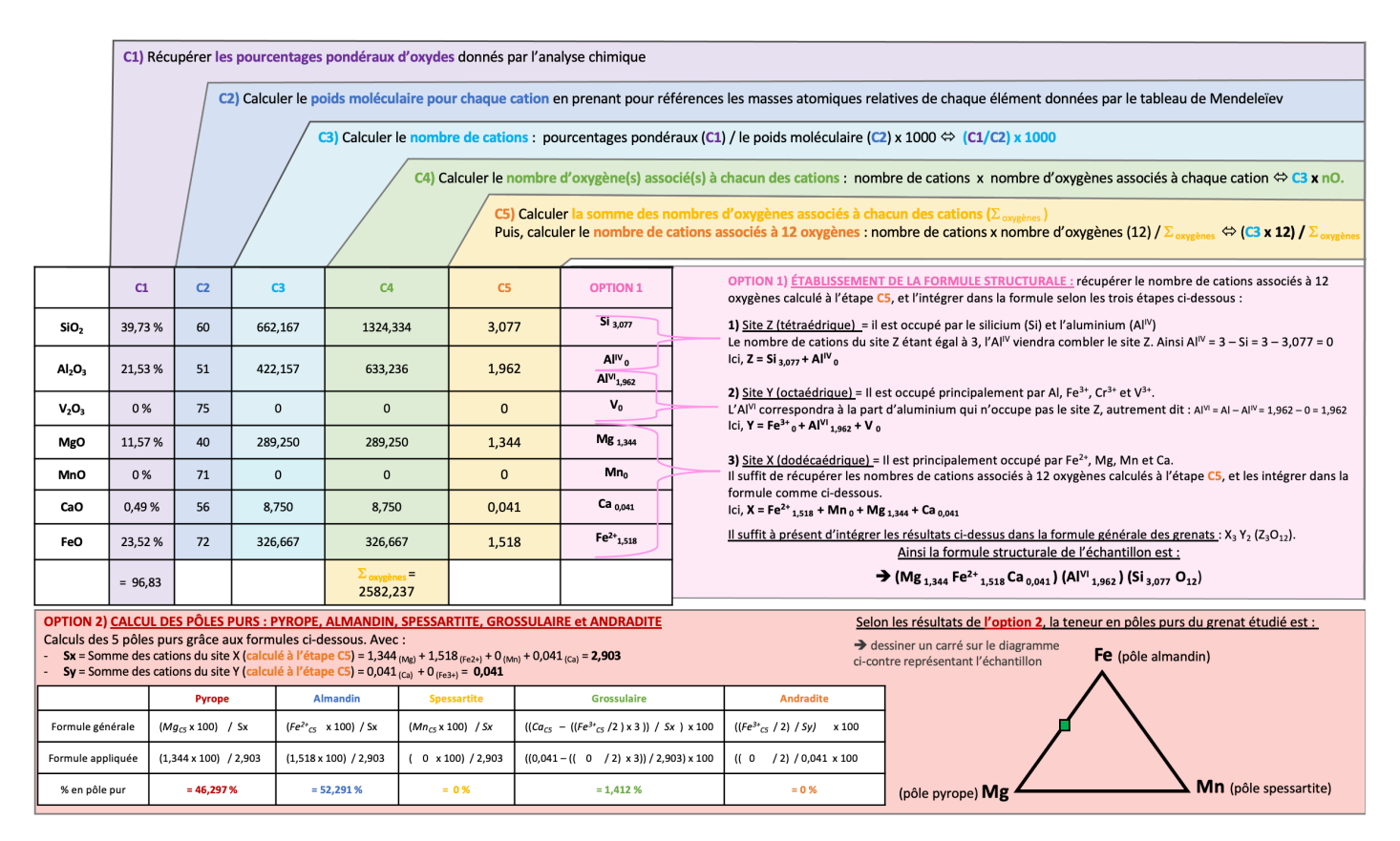

# **B. Méthode de calculs inspirée de la « Méthode HANNEMAN »**

## a. Détails des calculs

Dans son livre « Naming Gem Garnets », Hanneman propose une méthode de calcul simplifiée permettant de connaitre la teneur en pôles purs d'un grenat ainsi que sa formule structurale (Hanneman, 2000).

Sachant que la formule des variétés du groupe pyralspite est :  $X_3$  Al<sub>2</sub> (SiO<sub>4</sub>)<sub>3</sub>; avec  $X = Ca$ , Mg, Mn, Fe<sup>2+</sup>; le calcul sera basé sur les cations Fe, Mn, Mg et Ca correspondant respectivement aux pôles almandin, spessartite, pyrope et grossulaire-andradite.

*Note : chaque calcul détaillé ci-dessous possède la même couleur que la colonne du tableau ci-dessous à laquelle il correspond.* 

**1) Au préalable, récupérer les pourcentages pondéraux d'oxydes (notés Ox%) donnés par l'analyse chimique** 

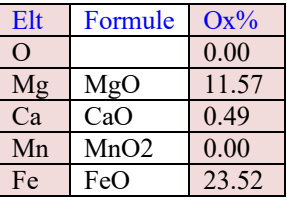

- **2) Calculer les poids moléculaires pour chaque cation** (en prenant pour références les masses atomiques relatives de chaque élément données par le tableau de Mendeleïev)
- $MgO = 24,305 (Mg) + 15,999 (O) = 40$
- $MnO = 54,938 (Mn) + 15,999 (O) = 71$
- $CaO = 40,078$  (Ca)  $+ 15,999$  (O) = 56
- $FeO = 55,945 (Fe) + 15,999 (O) = 72$
- **3) Diviser chaque pourcentage d'oxydes par son poids moléculaire** (calculé à l'étape **2**) Les résultats sont arrondis au millième.
- $FeO = 23,52 / 71,85 = 0,327$
- $MgO = 11,57 / 40,31 = 0,287$
- $CaO = 0,49$  / 56,08 = 0,009
- $MnO = 0$  / 70,93 = 0
- **20 MÉTHODES DE CALCUL DES FORMULES STRUCTURALES APPLIQUÉES À LA GEMMOLOGIE MARINE BOUVIER (18/01/2023) – DIPLÔME UNIVERSITAIRE DE GEMMOLOGIE DE NANTES (DUG)**
- **4) Faire la somme « S » des résultats précédemment calculés.**
- $S = 0.327 + 0.287 + 0.009 + 0 = 0.623$
- **5) Multiplier par (100/S) les valeurs obtenues à l'étape 3 pour chaque oxyde.**
	- Ici,  $100 / S = 100 / 0,623 = 160,514$
- Ainsi :
	- $\degree$  FeO : 0,327 x 160,514 = 52,488
	- o MgO :  $0,287 \times 160,514 = 46,068$ <br>
	o CaO :  $0,009 \times 160,514 = 1.445$
	- CaO :  $0,009 \times 160,514 = 1,445$
	- $\circ$  MnO: 0  $x 160,514 = 0$

**OPTION 1 : Les résultats de l'étape 5 correspondent aux pourcentages pour chaque pôle pur.** Si un résultat est > 70% alors l'échantillon prend le nom du membre final. S'il est < 70% alors c'est un mélange entre deux phases solides. è normalement la somme des pourcentages des pôles devrait être égale à 100%, ici elle est égale à 100,001 %

La teneur en pôles purs est donc :

- **Pourcentage du pôle almandin = 52,488 %**
	- Pourcentage du pôle pyrope =  $46,068\%$
- **Pourcentage du pôle spessartite = 0 %**
- **Pourcentage du pôle grossulaire-andradite = 1,445 %**

**OPTION 2 : Pour obtenir la formule structurale,** il faut multiplier les résultats obtenus en **3** pour chaque oxyde par 3/**S** (3 correspondant au nombre de cations du site X).

- Ici  $3/S = 3 / 0.623 = 4.815$ 
	- Ainsi :
		- $\circ$  FeO : 0,327 x 4,815 = 1,575
		- $O$  MgO : 0,287 x 4,815 = 1,382
		- o CaO : 0,009 x 4,815 = 0,043<br>
		o MnO : 0 x 4.815 = 0
		- $\circ$  MnO: 0  $x 4,815 = 0$

è normalement la somme des cations représentant les pôles purs doit être égale à 3, ici elle est égale à 3

La formule structurale calculée est donc :

è **(Mg1,382 Fe1,575 Ca0,043) Al2 (SiO3)4**

*(ps : à noter qu'avec cette méthode seuls les cations Fe, Mg, Ca et Mn peuvent ici être calculés, les valeurs pour Al et Si sont les valeurs théoriques)*

## b. Tableau récapitulatif

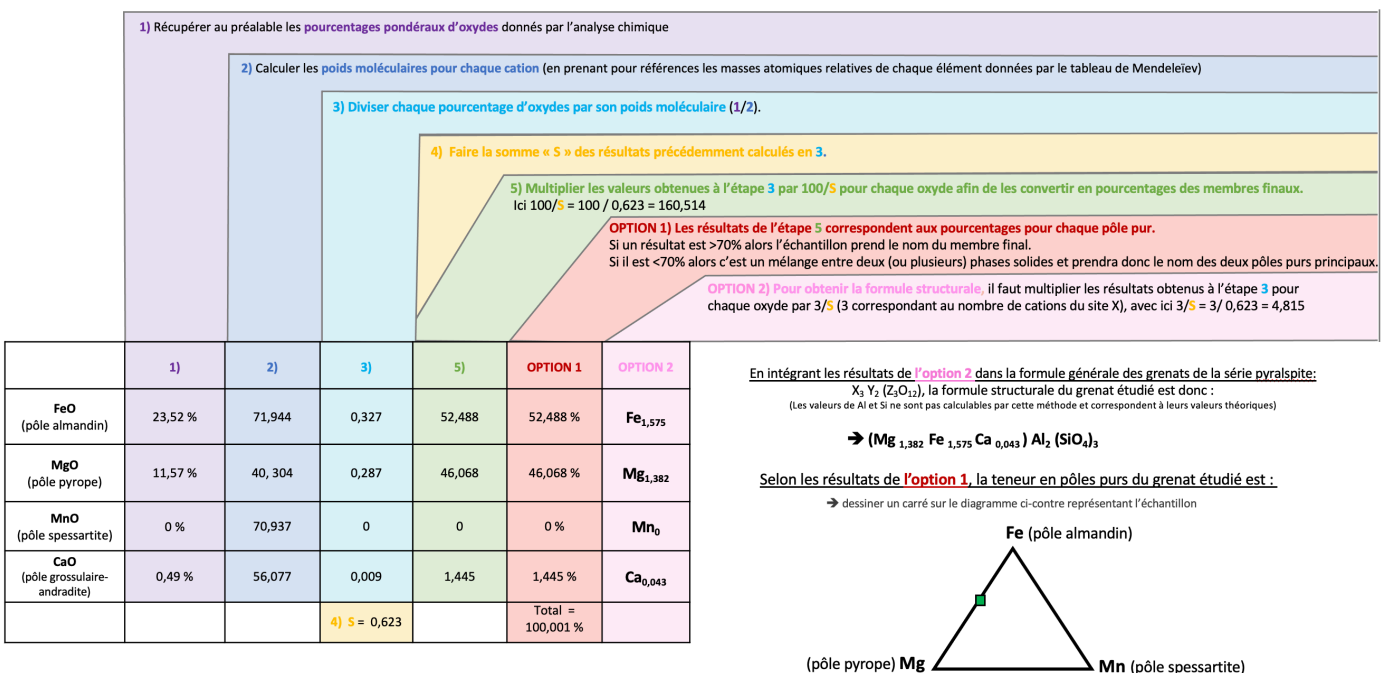

## **C. « Méthode GABBROSOFT »**

Le site internet Gabbrosoft (Gabbrosoft, 2011) propose des feuilles de calcul Excel permettant de calculer les pourcentages des pôles purs simplement en entrant les pourcentages d'oxydes de chaque élément donné par l'analyse chimique, ici dans la colonne L5 à L11.

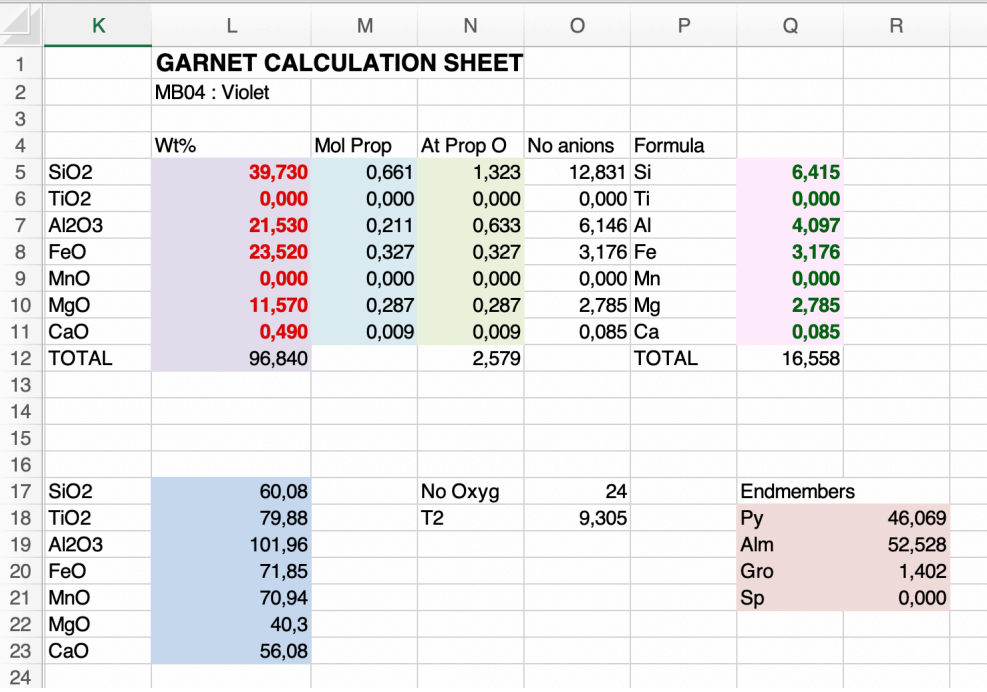

Voici l'explication des résultats des différentes colonnes de la méthode Gabbrosoft : *Note : chaque calcul détaillé ci-dessous possède la même couleur que la colonne du tableau ci-dessus à laquelle il correspond.* 

**Colonne K5 à K11 et K17 à K23 =** Cations détectés dans l'analyse MEB

**Colonne L5 à L11** = Pourcentages pondéraux d'oxydes

B12 = Total des pourcentages pondéraux d'oxydes donnés par l'analyse

è *Données de l'analyse chimique*

- **Colonne L17 à L23 =** Calculer le poids moléculaire pour chaque cation è *Donnés par la masse atomique relative de chaque élément donné dans le tableau de Mendeleïev) :*
- **Colonne M5 à M11** = Nombre de cations

è *Pourcentages pondéraux d'oxydes divisés par le poids moléculaire calculé pour chaque cation*

- **Colonne N5 à N11** = Nombre d'oxygènes associés à chacun des cations è *Nombre de cations (colonne M) multiplié par le nombre d'oxygènes associé à chaque oxyde*
- N12 = Somme des oxygènes associés à chacun des cations

#### Colonne O5 à O11 = Nombre d'anions

- è *Nombre d'oxygènes associés à chacun des cations (colonne 0) / T2 (O18)*
- O17 = Nombre d'oxygènes dans la formule structurale de base è *Le calcul de Gabbrosoft est basé sur 24 oxygènes*
- O18 = T2 = Nombre d'oxygènes 24 (O17) / somme des oxygènes (N5 à N11)

**Colonne Q5 à Q11** = Nombre de cations associés à 24 oxygènes è *Nombre d'anions (colonne O) divisé par le nombre par le nombre d'oxygènes associés à chaque cation* Q12 = Somme des nombres de cations associés à 24 oxygènes

**Q/R18 à Q/R21** = Pourcentages en pôles purs pyrope (Py), almandin (Alm), grossulaire (Gro) et spessartite (Sp) è *Nombre de cations associés à 24 oxygènes (colonne Q) divisés par la somme des cations associés à 24 oxygènes (Q12) multipliés par 100*

**22 MÉTHODES DE CALCUL DES FORMULES STRUCTURALES APPLIQUÉES À LA GEMMOLOGIE MARINE BOUVIER (18/01/2023) – DIPLÔME UNIVERSITAIRE DE GEMMOLOGIE DE NANTES (DUG)** **LA TENEUR EN PÔLES PURS :** Elle est directement obtenue dans la colonne Q/R18 à Q/R11 :

- **Pôle Pyrope = 46,069 %**
- **Pôle Almandin = 52,528 %**
- **Pôle Spessartite = 0%**
- **Pôle Grossulaire et Andradite = 1,402 %** 
	- $\rightarrow$  Leur somme est égale à 99,999 %

**LA FORMULE STRUCTURALE :** La colonne Q5 à Q11 donne le nombre de chaque cation associé à 24 oxygènes. Cependant comme le calcul est ici basé sur 24 oxygènes, les résultats doivent être divisé par 2 afin d'être comparables aux deux méthodes précédentes qui elles calculent la formule structurale sur la base de 12 oxygènes.

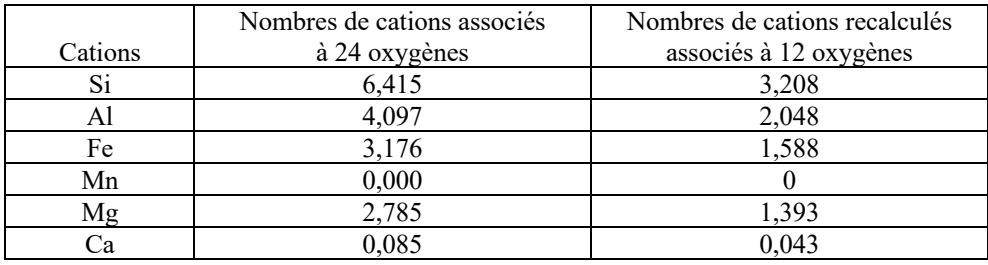

La formule structurale calculée est donc :

è **(Mg1,393 Fe1,588 Ca0,043) Al2,048 (Si3,208 O12)**

# **4. ÉCHANTILLON MB05 :**

## **A. Méthode de calculs inspirée de la « Méthode LASNIER »**

a. Détails des calculs

#### **C1)** Récupérer **les pourcentages pondéraux d'oxydes** (noté Ox%) donnés par l'analyse chimique du MEB :

Le total de la somme de tous les pourcentages d'oxydes des différents éléments pour chaque échantillon est reporté dans la case rouge de chaque tableau, en bas à droite, ici égal à 92,19 %. Les résultats complets de l'analyse MEB ont été reporté à *l'annexe n°1.3.*

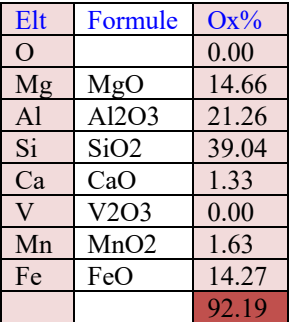

**C2)** Calculer l'**équivalent moléculaire à un cation** (en utilisant les masses atomiques relative de chaque élément de chaque oxyde, données par le tableau de Mendeleïev, *voir l'annexe 3*). Les résultats ont été arrondis comme dans la méthode originelle (car calculés à la main) :

- $SiO_2 = 28,086$  (Si) + 15,999 (O) x 2 = 60,08  $\rightarrow$  Arrondis à 60
- $\text{Al}_2\text{O}_3$  = 26,98 (Al) x 2 + 15,999 (O) x 3 = 101,957  $\rightarrow$  Arrondis à 102, que l'on divise par 2 pour obtenir l'équivalent monocationique relatif à un seul Al. Donc résultat = 51
- $MgO = 24,305 (Mg) + 15,999 (O) = 40$
- $MnO = 54,938 (Mn) + 15,999 (O) = 71$
- $CaO = 40,078$  (Ca)  $+ 15,999$  (O) = 56
- $FeO = 55,945 (Fe) + 15,999 (O) = 72$
- $V_2O_3 = 50,9415 \times 2 + 15,999$  (O)  $x 3 = 149,88$   $\rightarrow$  Arrondis à 150, divisé par 2 pour obtenir l'équivalent monocationique relatif à un seul vanadium = 75.

C3) Calculer le **nombre de cations** en divisant les pourcentages pondéraux (**C1**) par le poids moléculaire (**C2**) => (**C1/C2**) x 1000 :

- $-SiO<sub>2</sub> = (39,04/60) \times 1000 = 650,660$
- $Al_2O_3 = (21,26/51)$  x  $1000 = 416,862$
- $MgO = (14,66 / 40)$  x  $1000 = 366,500$
- $MnO = (1,63 / 71)$  x  $1000 = 22,957$
- $CaO = (1,33 / 56)$  x  $1000 = 23,750$  $FeO = (14,27 / 72)$  x  $1000 = 198,194$
- $V_2O_3 = (0 \t/75) \times 1000 = 0$
- 

C4) Calculer le **nombre d'oxygène(s) associés à chacun des cations** en multipliant le nombre de cations par les oxygènes associés à chaque cation, soit **C3 x nO** :

- Pour Si il faut 2 oxygènes, soit  $650,660 \times 2 = 1301,320$
- Pour Al il faut 3/2 oxygènes, soit  $416,862 \times (3/2) = 625,293$ <br>Pour Mg il faut 1 oxygène soit 366,500 x 1 = 366,500
- Pour Mg il faut 1 oxygène, soit  $366,500 \times 1 = 366,50$ <br>Pour Mn il faut 1 oxygène, soit 22,957  $\times 1 = 22,957$
- Pour Mn il faut 1 oxygène, soit 22,957 x 1 = 22,957<br>Pour Ca il faut 1 oxygène, soit 23,750 x 1 = 23,750
- Pour Ca il faut 1 oxygène,
- Pour Fe il faut 1 oxygène, soit  $198,194 \times 1 = 198,194$ Pour V il faut  $3/2$  oxygènes, soit  $0 \times (3/2) = 0$

C5) Premièrement, calculer **la somme des nombres d'oxygènes associés à chacun des cations** (qui ont été calculés à l'étape précédente **C4**) :

La somme des oxygènes ici :  $\Sigma = 1301,320(s_i)+625,293(s_i)+198,194s_+ + 22,957(s_i)+366,500(s_i)+23,750(s_i)+0(s_i)+23,750(s_i)+19s_i$ 

Deuxièmement, calculer le **nombre de cations associés à 12 oxygènes** par règle de 3, soit en utilisant la formule suivante : nombre cation (**C3**) x nombre d'oxygène (12) / somme des oxygènes (résultat arrondis au millième) :

- Pour Si =  $(650,320 \times 12)$  / 2538,014 = 3,075
- Pour Al =  $(416,862 \times 12)$  / 2538,014 = 1,971
- Pour  $Mg = (366,500 \times 12) / 2538,014 = 1,733$
- Pour Mn =  $(22,957 \times 12)$  / 2538,014 = 0,109
- Pour Ca =  $(23,750 \times 12)$  / 2538,014 = 0,112
- Pour Fe =  $(198,194 \times 12)$  / 2538,014 = 0,937
- Pour V = ( 0 x 12)  $/2538,014 = 0$

Total de la somme de tous les cations associés à 12 oxygènes,  $S = 7,937$ 

A partir de cette étape, il est possible de calculer la formule structurale de l'échantillon (Option 1) mais aussi de calculer la teneur en pôles purs (Option 2).

### **OPTION 1 : ÉTABLISSEMENT DE LA FORMULE STRUCTURALE**

Pour cela, il faut se référer à la formule générale du minéral étudié et pour chaque élément récupérer le nombre de cation, ici 8, associés à 12 oxygènes calculé à l'étape **C5**. Puis il faut l'intégrer dans la formule en respectant l'équilibre de la formule structurale. (Il est cependant à noter que selon la qualité de l'analyse chimique - les biais dus aux erreurs ou imprécisions inhérentes à la technique - la somme des coefficients peut ne pas être exactement égale à ce qu'elle devrait être).

Dans l'exemple du cours du Pr Lasnier, le minéral étudié est un grenat de formule structurale :  $X_3Y_2(Z_3 O_{12})$ ; où  $Z = Si + Al$  (en site tétraédrique) ;  $Y = Fe3 + Al$  (en site octaédrique) ;  $X = Fe2 + Mn + Mg + Ca$ .

#### L'établissement de la formule structurale se fait donc en 3 étapes :

On détermine d'abord les éléments correspondants au site Z, puis le site Y et pour terminer le site X. Concernant l'aluminium, il faut savoir que dans le grenat il peut à la fois être associé au site tétraédrique (noté Al<sup>IV</sup>) dans le site Z, et en site octaédrique (noté AlVI) dans le site Y.

- 1) **Concernant le site Z :** Dans la formule structurale idéale le site tétraédrique Z est occupé par le silicium (Si) mais également par une partie de l'aluminium (noté AlIV) (le reste de l'aluminium occupera le site octaédrique Y (noté AlVI) et sera calculé à l'étape 2). Ici l'ensemble des cations occupant le site Z est censé être égal à 3, alors pour calculer l'AlIV il suffit d'appliquer la formule suivante :  $Al^{IV} = 3 - Si$ ; soit  $Al^{IV} = 3 - 3,075 = 0$ .
- $\text{Ainsi}, \mathbf{Z} = \text{Si}_{3.075} + \text{Al}^{\text{IV}}_{0} = 0$  $\rightarrow$  Où la somme des cations est égale à 3,075 + 0 = 3,075
- 2) **Concernant le site Y** : Il faut tout d'abord de récupérer le nombre de cations associés à 12 oxygènes du Fe3+.

*Le problème étant qu'ici l'analyse MEB ne permet pas de différencier les deux états d'oxydation du fer, c'est-à-dire le fer ferreux Fe2+ et le fer ferrique Fe3+, dans son analyse. Ainsi, si l'on souhaite calculer la part de Fe3+ contenue dans la gemme il faudra refaire l'analyse au moyen d'une technique permettant de différencier le Fe2+ et le Fe3+ par exemple au moyen d'une microsonde électronique. Dans cet exemple, nous considèreront que tout le fer présent est du fer ferreux (Fe2+), car l'échantillon est sensé faire partie de la série pyralspite, ainsi cela permettra de détailler la fin de la formule afin d'expliquer le principe et de permettre son application ultérieure.*

Ainsi pour connaitre la formule structurale de l'aluminium en site octaédrique (AlVI), il suffit simplement de récupérer le nombre de cations associés à 12 oxygènes de l'aluminium et y soustraire celui de l'aluminium en site tétraédrique (AlIV) calculé précédemment pour le site Z, ce qui donne pour cet échantillon :  $Al<sup>VI</sup> = Al - Al<sup>IV</sup> = 1.971 - 0 = 1.971$ 

- Ainsi,  $Y = Fe^{3+}0 + Al^{VI}1.971 + V_0$  $\rightarrow$  le site Y devrait être égal à 2 si la formule est équilibrée, ici égal à 1,971
- 3) **Concernant le site X** : Il suffit de récupérer les nombres de cations associés à 12 oxygènes du Fe2+, du Mn, du Mg et du Ca, calculé à l'étape **C5**, ici respectivement égaux à 0,937 ; 0,109 ; 1,733 et 0,112. Leur somme devrait être égale à 3 si la formule est bien équilibrée.
- Ainsi,  $X = Fe^{2+}_{0.937} + Mn_{0.109} + Mg_{1.733} + Ca_{0.112}$  $\rightarrow$  le tout devrait être égal à 3 si la formule est bien équilibrée, ici il est égal à 2,891.

Ainsi selon la formule générale des grenats, la formule structurale de l'échantillon étudié est :  $\rightarrow$  (Mg<sub>1,733</sub> Mn<sub>0,109</sub> Fe<sup>2+</sup><sub>0,937</sub> Ca<sub>0,112</sub>) Al<sup>VI</sup><sub>1,971</sub> Si<sub>3,075</sub> O<sub>12</sub>

## **OPTION 2 : MÉTHODE POUR CALCULER LA TENEUR DES PÔLES PURS :**

## è **PÔLES PURS : PYROPE + ALMANDIN + SPESSARTITE & GROSSULAIRE-ANDRADITE (sans les différencier) :**

Afin de calculer les pourcentages de chaque pôle pur présent dans la formule chimique du minéral étudié on récupérera les nombres de cations associés à 12 oxygènes correspondant aux pôles purs suivants : Mg (pôle pyrope),  $Fe^{2+}$  (pôle almandin), Mn (pôle spessartite), Ca (pôle grossulaire et andradite) obtenus dans la **C5**, que l'on multipliera par 100 (pour obtenir un pourcentage), le tout divisé par la somme du nombre de cations des 4 éléments qui ici est égale à  $\Sigma = 1.733(Mg) + 0.937(Fe^{2+})$  +  $0,109(Mn) + 0,112(Ca) = 2,891$ . Ainsi on obtient :

- Mg = (1,733 x 100) / 2,891 = **59,945 % de Mg (pyrope)**
- Fe2+ = (0,937 x 100) / 2,891 = **32,411 % de Fe2+ (almandin)**
- Mn = (0,109 x 100) / 2,891 = **3,770 % de Mn (spessartite)**
- Ca = (0,112 x 100) / 2,891 = **3,874 % de Ca (grossulaire + andradite)**
- $\Rightarrow$  Leur somme étant égale à 100 %.

## è **DIFFÉRENTIATION DES PÔLES PURS GROSSULAIRE & ANDRADITE :**

*Ici encore comme l'analyse MEB ne permet pas de différencier les deux états d'oxydation du fer, nous considèreront que tout le fer présent est du fer ferreux (Fe2+).*

**1) Pour calculer le nombre de cations « unitaires » nécessaires à la répartition du Fe3+ occupant le site Y dans l'andradite (noté Fe3+And), il faut diviser le nombre de cations associés à 12 oxygènes du Fe3+ calculé en C5 (noté Fe3+C5), par le nombre d'atomes du site (2) soit :**

 $Fe^{3+}$ <sub>And</sub> = Fe<sup>3+</sup>c<sub>5</sub> / 2 = 0 / 2 = 0

- **2) Ce nombre de cations unitaire est associé dans l'andradite à 3 fois plus de calcium. Ainsi le nombre de cation de calcium dans l'andradite (noté CaAnd) équivaut à :** 
	- $Ca<sub>And</sub> = Fe<sup>3+</sup><sub>And</sub> x 3 = 0 x 3 = 0$
- **3) Ce nombre de cation est à soustraire du nombre de cation calcium (noté CaC5) total calculé en C5 pour avoir le nombre de cation de calcium du grossulaire (noté CaGros), soit :**   $CaG<sub>cross</sub> = Ca<sub>C5</sub> - Ca<sub>And</sub> = 0, 112 - 0 = 0, 112$
- **4) Calcul des pourcentages de pôles purs de grossulaire et d'andradite grâce aux calculs ci-dessous :** 
	- % grossulaire =  $(Ca_{Gros} / Sx) \times 100 = (0,112 / 2,891) \times 100 = 3.874$  %
	- $\%$  andradite = (Fe<sup>3+</sup>And / Sy) x 100 = (0 / 0,112) x 100 = 0 %

Avec :

- $Sx =$  Somme des cations du site  $X = 1,733_{(Mg)} + 0,937_{(Fe2+)} + 0,109_{(Mn)} + 0,112_{(Ca)} = 2,891$
- $Sy =$  Somme des cations du site  $Y = 0,112(Ca) + 0(Fe^{3}) = 0,112$

## **TABLEAU RÉCAPITULATIF DE LA MÉTHODE POUR CALCULER LA TENEUR DES 5 PÔLES PURS D'UN GRENAT :**

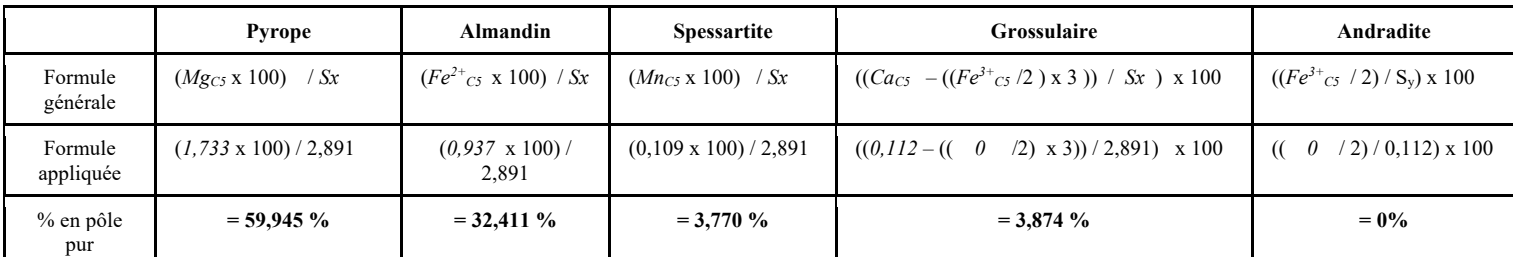

# b. Tableau récapitulatif

Tableau récapitulatif de la méthode de calculs et des résultats appliquée à l'échantillon MB05 :

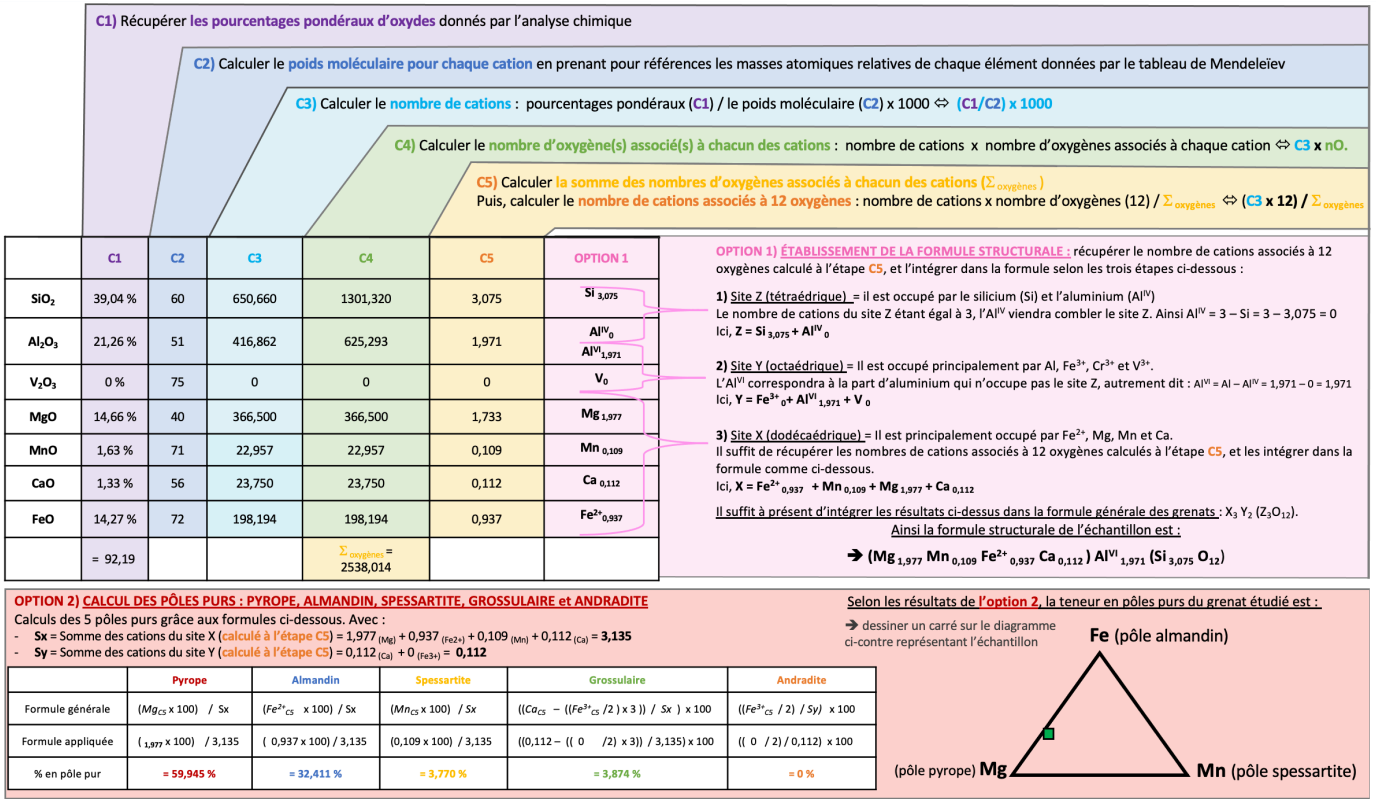

## **B. Méthode de calculs inspirée de la « Méthode HANNEMAN »**

## a. Détails des calculs

Dans son livre « Naming Gem Garnets », Hanneman propose une méthode de calcul simplifiée permettant de connaitre la teneur en pôles purs d'un grenat ainsi que sa formule structurale (Hanneman, 2000).

Sachant que la formule des variétés du groupe pyralspite est :  $X_3$  Al<sub>2</sub> (SiO<sub>4</sub>)<sub>3</sub>; avec  $X = Ca$ , Mg, Mn, Fe<sup>2+</sup>; le calcul sera basé sur les cations Fe, Mn, Mg et Ca correspondant respectivement aux pôles almandin, spessartite, pyrope et grossulaire-andradite. *Note : chaque calcul détaillé ci-dessous possède la même couleur que la colonne du tableau suivant à laquelle il correspond.* 

#### **1) Au préalable, récupérer les pourcentages pondéraux d'oxydes (noté Ox%) donnés par l'analyse chimique.**

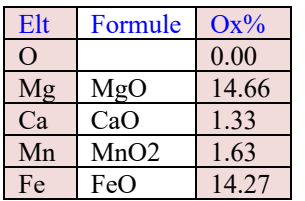

- **2) Calculer les poids moléculaires pour chaque cation** (en prenant pour références les masses atomiques relatives de chaque élément, données par le tableau de Mendeleïev)
- $MgO = 24,305 (Mg) + 15,999 (O) = 40,31$
- $MnO = 54,938 (Mn) + 15,999 (O) = 70,93$
- $CaO = 40,078$  (Ca) + 15,999 (O) = 56,08
- $FeO = 55,945 (Fe) + 15,999 (O) = 71,94$
- **3) Diviser chaque pourcentage d'oxydes par son poids moléculaire** (calculé à l'étape **2**). Les résultats sont arrondis au millième.
- FeO :  $14,27 / 71,85 = 0,199$
- $MgO$ : 14,66 / 40,31 = 0,363
- $CaO: 1,33 / 56,08 = 0,024$
- $MnO: 1,63$  /70,93 = 0,023
- **26 MÉTHODES DE CALCUL DES FORMULES STRUCTURALES APPLIQUÉES À LA GEMMOLOGIE MARINE BOUVIER (18/01/2023) – DIPLÔME UNIVERSITAIRE DE GEMMOLOGIE DE NANTES (DUG)**
- **4) Faire la somme « S » des résultats précédemment calculés.**
- $S = 0.199 + 0.363 + 0.009 + 0 = 0.609$
- **5) Multiplier par (100/S) les valeurs obtenues en 3 pour chaque oxyde.**
	- Ici,  $100 / S = 100 / 0,609 = 164,204$
- Ainsi:
	- o FeO : 0,199 x 164,204 = 32,677
	- o MgO : 0,363 x 164,204 = 59,606
	- o CaO :  $0.024 \times 164,204 = 3,941$
	- o MnO :  $0.023 \times 164,204 = 3,777$

**OPTION 1 : Les résultats de l'étape 5 correspondent aux pourcentages pour chaque pôle pur.** Si un résultat est > 70% alors l'échantillon prend le nom du membre final. S'il est < 70% alors c'est un mélange entre deux phases solides.

è normalement la somme des pourcentages des pôles devrait être égale à 100%, ici elle est égale à 100,001%.

La teneur en pôles purs est donc :

- **Pourcentage du pôle almandin = 32,677 %**
- Pourcentage du pôle pyrope = 59,606 %
- **Pourcentage du pôle spessartite = 3,777 %**
- **Pourcentage du pôle grossulaire-andradite = 3,941%**

**OPTION 2 : Pour obtenir la formule structurale,** il faut multiplier les résultats obtenus en **3** pour chaque oxyde par 3/**S**  (3 correspondant au nombre de cations du site X).

- Ici  $3 / S = 3 / 0.609 = 4.926$
- Ainsi:
	- o FeO : 0,199 x 4,926 = 0,980
	- o MgO :  $0.363 \times 4.926 = 1.788$
	- o CaO :  $0.024 \times 4.926 = 0.118$
	- o MnO :  $0,023 \times 4,926 = 0,113$

è normalement la somme des cations représentant les pôles purs doit être égale à 3, ici elle est égale à 2,999

La formule structurale calculée est donc :

#### è **(Mg1,788 Mn0,113 Fe1,980 Ca0,118) Al2 Si3 O12**

*(ps : à noter qu'avec cette méthode seuls les cations Fe, Mg, Ca et Mn peuvent ici être calculés, les valeurs pour Al et Si sont les valeurs théoriques)*

## b. Tableau récapitulatif

Tableau récapitulatif de la méthode de calculs et des résultats appliquée à l'échantillon MB05 :

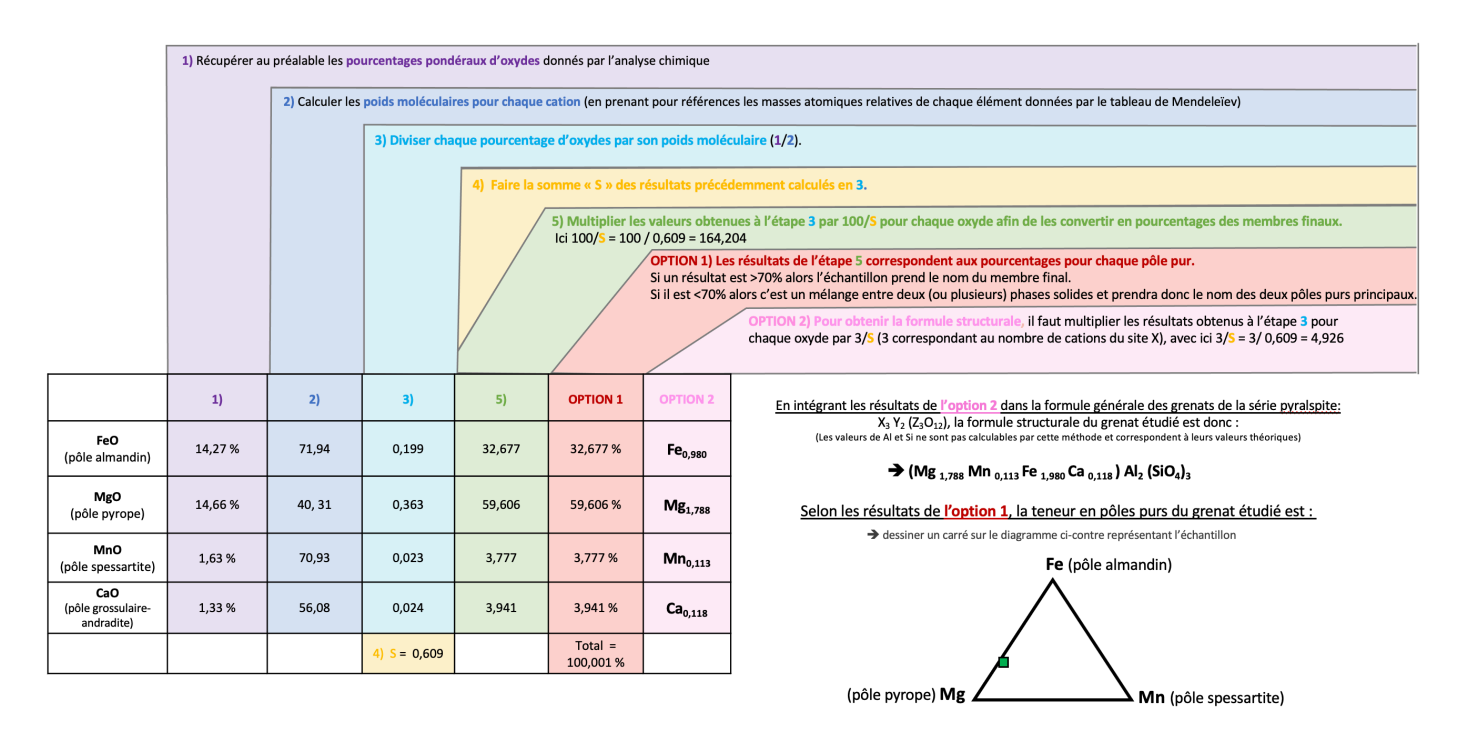

## **C. « Méthode GABBROSOFT »**

Le site internet Gabbrosoft propose des feuilles de calcul Excel permettant de calculer les pourcentages des pôles purs simplement en entrant les pourcentages d'oxydes de chaque élément donné par l'analyse chimique, ici dans la colonne B34 à B40 (Gabbrosoft, 2011).

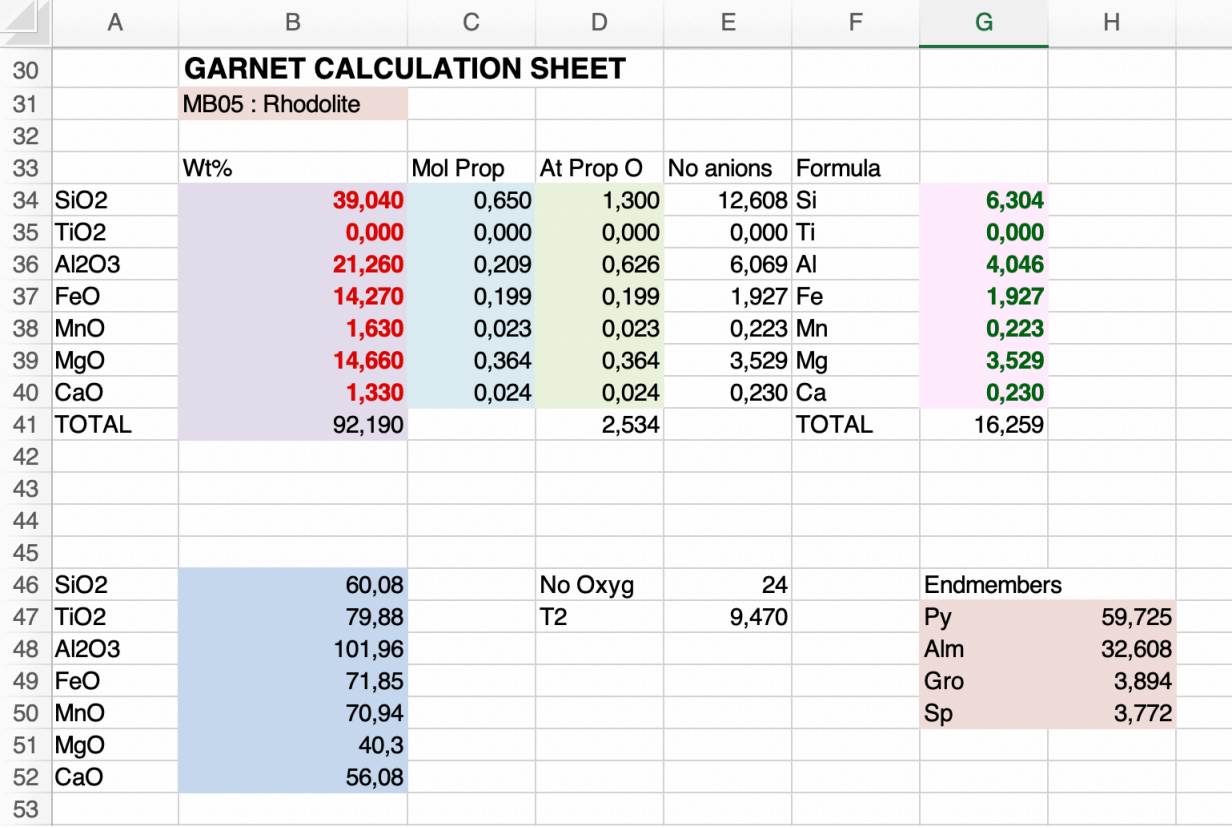

Voici l'explication des résultats des différentes colonnes de la méthode Gabbrosoft : *Note : chaque calcul détaillé ci-dessous possède la même couleur que la colonne du tableau ci-dessus à laquelle il correspond.* 

- **Colonne A34 à A40 et A46 à A52 =** Cations détectés dans l'analyse MEB
- **Colonne B34 à B40** = Pourcentages pondéraux d'oxydes
- B41 = Total des pourcentages pondéraux d'oxydes donnés par l'analyse
	- è *Données de l'analyse chimique*
- **Colonne B46 à B52 =** Calculer le poids moléculaire pour chaque cation
	- è *Donnés par la masse atomique relative de chaque élément donné dans le tableau de Mendeleïev) :*

#### **Colonne C34 à C40** = Nombre de cations

- è *Pourcentages pondéraux d'oxydes divisés par le poids moléculaire calculé pour chaque cation*
- **Colonne D34 à D40** = Nombre d'oxygènes associés à chacun des cations
- è *Nombre de cations (colonne C) multiplié par le nombre d'oxygènes associés à chaque oxyde*
- D41 = Somme des oxygènes associés à chacun des cations

## Colonne E34 à E40 = Nombre d'anions

- è *Nombre d'oxygènes associé à chacun des cations (colonne E) / T2 (E47)*
- E46 = Nombre d'oxygènes dans la formule structurale de base è *Le calcul de Gabbrosoft est basé sur 24 oxygènes*

#### E47 = T2 = Nombre d'oxygènes 24 (E46) / Somme des oxygènes (D34 à D40)

## **Colonne G34 à G40** = Nombre de cations associés à 24 oxygènes

è *Nombre d'anions (colonne E) divisé par le nombre d'oxygènes associés à chaque cation*

```
G41 = Somme des nombres de cations associés à 24 oxygènes
```
## **28 MÉTHODES DE CALCUL DES FORMULES STRUCTURALES APPLIQUÉES À LA GEMMOLOGIE MARINE BOUVIER (18/01/2023) – DIPLÔME UNIVERSITAIRE DE GEMMOLOGIE DE NANTES (DUG)**

**G/H47 à G/H50** = Pourcentages en pôles purs pyrope (Py), almandin (Alm), grossulaire (Gro) et spessartite (Sp) è *Nombre de cations associés à 24 oxygènes (colonne G) divisés par la somme des cations associés à 24 oxygènes (G41) multipliés par 100*

**LA TENEUR EN PÔLES PURS :** Elle est directement obtenue dans la colonne G/H47 à G/H50 :

- **Pôle pyrope = 59,725 %**
- **Pôle almandin = 32,608 %**
- **Pôle spessartite = 3,772 %**
- **Pôle grossulaire (Gro) comprenant le pôle andradite = 3,894 %** 
	- $\rightarrow$  Leur somme est égale à 99,999 %

**LA FORMULE STRUCTURALE :** La colonne G34 à G40 donne le nombre de chaque cation associé à 24 oxygènes. Cependant comme le calcul est ici basé sur 24 oxygènes, les résultats doivent être divisé par 2 afin d'être comparables aux deux méthodes précédentes qui elles calculent la formule structurale sur la base de 12 oxygènes.

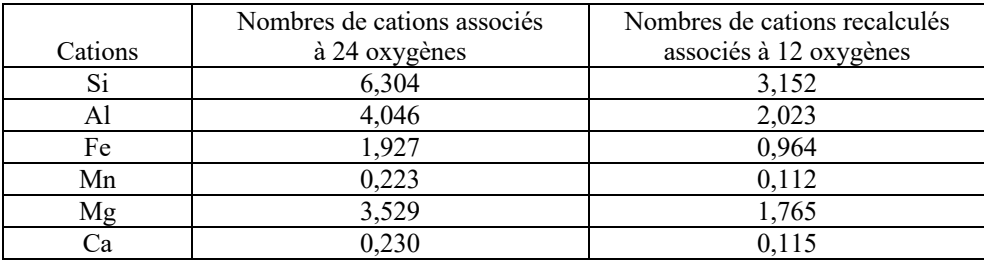

La formule structurale calculée est donc :

è **(Mg1,765 Mn0,112 Fe0,964 Ca0,115) Al2,023 Si3,152 O12**

# **5. ÉCHANTILLON MB15 :**

## **A. Méthode de calculs inspirée de la « Méthode LASNIER »**

a. Détails des calculs

**C1)** Récupérer les pourcentages pondéraux d'oxydes donnés par l'analyse chimique du MEB :

Le total de la somme de tous les pourcentages d'oxydes des différents éléments pour chaque échantillon est reporté dans la case rouge de chaque tableau, en bas à droite, ici égal à 92,92%. Les résultats complets de l'analyse MEB ont été reporté à *l'annexe n°1.4.* 

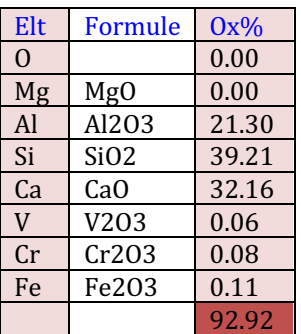

**C2)** Calculer l'**équivalent moléculaire à un cation** (en utilisant les masses atomiques relative de chaque élément de chaque oxyde, données par le tableau de Mendeleïev, *voir l'annexe 3*). Les résultats ont été arrondis comme dans la méthode originelle (car calculés à la main) :

- $SiO_2 = 28,086$  (Si) + 15,999 (O) x 2 = 60,08  $\rightarrow$  Arrondis à 60
- $A_2O_3 = 26,98$  (Al) x 2 + 15,999 (O) x 3 = 101,957  $\rightarrow$  Arrondis à 102, que l'on divise par 2 pour obtenir l'équivalent monocationique à un seul Al. Donc résultat = 51
- $MgO = 24,305 (Mg) + 15,999 (O) = 40$
- $MnO = 54,938 (Mn) + 15,999 (O) = 71$
- $CaO = 40,078$  (Ca) + 15,999 (O) = 56
- $Fe<sub>2</sub>O<sub>3</sub> = 55,845$  (Fe) x 2 + 15,999 (O) x 3 = 159,687  $\rightarrow$  Arrondis à 160, que l'on divise par 2 pour obtenir l'équivalent monocationique relatif à un seul Al. Donc résultat = 80
- $V_2O_3 = 50,9415 \text{ x } 2 + 15,999 \text{ (O) x } 3 = 149,88 \rightarrow \text{Arrondis à 150, divisé par } 2 = 75.$
- $Cr_2O_3 = 51,996$  (Cr) + 15,999 (O) x 3 = 151,95  $\rightarrow$  Arrondis à 152, que l'on divise par 2 pour obtenir l'équivalent monocationique relatif à un seul Al. Donc résultat = 76

**MÉTHODES DE CALCUL DES FORMULES STRUCTURALES APPLIQUÉES À LA GEMMOLOGIE MARINE BOUVIER (18/01/2023) – DIPLÔME UNIVERSITAIRE DE GEMMOLOGIE DE NANTES (DUG) 29**

C3) Calculer le **nombre de cations** en divisant les pourcentages pondéraux (C1) par le poids moléculaire (C2) => (C1/C2)  $x 1000$ :

- $-SiO<sub>2</sub>$  : (39,21 / 60) x 1000 = 653,500
- $\text{Al}_2\text{O}_3$ : (21,30 / 51) x 1000 = 417,647
- $MgO$ : (0 / 40) x 1000 = 0
- $MnO$  : (0 / 71) x 1000 = 0
- CaO :  $(32,16/56)$  x  $1000 = 574,285$  $Fe<sub>2</sub>O<sub>3</sub>$ : (0,11 / 80) x 1000 = 1,383
- $V_2O_3$ : (0,06 / 75) x 1000 = 0,800
- $Cr_2O_3$ : (0,08 / 76) x 1000 = 1,052

C4) Calculer le **nombre d'oxygène(s) associés à chacun des cations** en multipliant le nombre de cations par les oxygènes associés à chaque cation, soit **C3 x nO** :

- Pour Si il faut 2 oxygènes, soit  $653,500 \times 2 = 1307,000$
- Pour Al il faut  $3/2$  oxygènes, soit  $417,647$  x  $(3/2) = 626,460$
- Pour Mg il faut 1 oxygène, soit  $0 \times 1 = 0$
- Pour Mn il faut 1 oxygène, soit  $0 \times 1 = 0$
- Pour Ca il faut 1 oxygène, soit  $574,285 \times 1 = 574,285$
- Pour Fe<sup>3+</sup> il faut 3/2 oxygènes, soit 1,383  $x(3/2) = 2,074$ Pour V il faut  $3/2$  oxygènes, soit  $0,800 \times (3/2) = 1,200$
- Pour Cr il faut  $3/2$  oxygènes, soit  $1,05$  x  $(3/2) = 1,575$

C5) Premièrement, calculer la somme des nombres d'oxygènes associés à chacun des cations (qui ont été calculés à l'étape précédente **C4**) :

La somme des oxygènes ici :  $\Sigma = 1307_{(Si)}+626,46_{(Al)}+2,074_{Fe}+0_{(Mn)}+0_{(Mg)}+574,285_{(Ca)}+0_{(V)}+1,575_{(Cr)} = 2511,394$ 

Deuxièmement, calculer le **nombre de cations associés à 12 oxygènes** par règle de 3, soit en utilisant la formule suivante : nombre cation  $(C3)$  x nombre d'oxygène  $(12)$  / somme des oxygènes (résultat arrondis au millième) :

- Pour Si =  $(653,5 \times 12)$  / 2511,394 = 3,122
- Pour Al = (417,647 x 12) / 2511,394 = 1,995<br>Pour Mg = (0 x 12) / 2511,394 = 0
- Pour Mg =  $(0 \times 12)$  / 2511,394 = 0<br>Pour Mn =  $(0 \times 12)$  / 2511,394 = 0  $\bar{x}$  12) / 2511,394 = 0
- Pour Ca =  $(574,285 \times 12)$  / 2511,394 = 2,744
- 
- Pour Fe<sup>3+</sup> = (1,383 x 12) / 2511,394 = 0,007<br>Pour V = (0.8 x 12) / 2511,394 = 0,004  $\mathbf{x}$  12) / 2511,394 = 0,004
- Pour Cr =  $(1,052 \times 12)$  / 2511,394 = 0,005

Total de la somme de tous les cations associés à 12 oxygènes,  $S = 7.877$ .

A partir de cette étape, il est possible de calculer la formule structurale de l'échantillon (Option 1) mais aussi de calculer la teneur en pôles purs (Option 2).

#### **OPTION 1 : ÉTABLISSEMENT DE LA FORMULE STRUCTURALE :**

Pour cela, il faut se référer à la formule générale du minéral étudié et pour chaque élément récupérer le nombre de cation, ici 8, associés à 12 oxygènes calculé à l'étape C5. Puis il faut l'intégrer dans la formule en respectant l'équilibre de la formule structurale. (Il est cependant à noter que selon la qualité de l'analyse chimique - les biais dus aux erreurs ou imprécisions inhérentes à la technique - la somme des coefficients peut ne pas être exactement égale à ce qu'elle devrait être).

Dans l'exemple du cours du Pr Lasnier, le minéral étudié est un grenat de formule structurale :  $X_3Y_2(Z_3O_{12})$  ; où Z = Si + Al<sup>IV</sup> (en site tétraédrique) ;  $Y = Fe^{3+} + Al^{VI}$  (en site octaédrique) et  $X = Fe^{2+} + Mn + Mg + Ca$ .

#### L'établissement de la formule structurale se fait donc en 3 étapes :

On détermine d'abord les éléments correspondant au site Z, puis le site Y et pour terminer le site X. Concernant l'aluminium, il faut savoir que dans le grenat il peut à la fois être associé au site tétraédrique (noté Al<sup>IV</sup>) dans le site Z, et en site octaédrique (noté Al<sup>VI</sup>) dans le site Y.

- 1) **Concernant le site Z :** Dans la formule structurale idéale le site tétraédrique Z est occupé par le silicium (Si) mais également par une partie de l'aluminium (noté AlIV) (le reste de l'aluminium occupera le site octaédrique Y (noté AlVI) et sera calculé à l'étape 2). Ici l'ensemble des cations occupant le site Z est censé être égal à 3, alors pour calculer l'Al<sup>IV</sup> il suffit d'appliquer la formule suivante :  $Al^{IV} = 3 - Si$ ; soit  $Al^{IV} = 3 - 3,112 = 0$
- Ainsi,  $Z = Si_{3,122} + Al^{IV}{}_{0}$  $\rightarrow$  Où la somme des cations est égale à 3,122 + 0 = 3,112
- 2) **Concernant le site Y** : Il faut normalement tout d'abord de récupérer le nombre de cations associés à 12 oxygènes du  $Fe<sup>3+</sup>$ .
- **30 MÉTHODES DE CALCUL DES FORMULES STRUCTURALES APPLIQUÉES À LA GEMMOLOGIE MARINE BOUVIER (18/01/2023) – DIPLÔME UNIVERSITAIRE DE GEMMOLOGIE DE NANTES (DUG)**

*Le problème étant qu'ici l'analyse MEB ne permet pas de différencier les deux états d'oxydation du fer, c'est-à-dire le fer ferreux Fe2+ et le fer ferrique Fe3+, dans son analyse. Ainsi, si l'on souhaite calculer la part de Fe2+ contenue dans la gemme il faudra refaire l'analyse au moyen d'une technique permettant de différencier le Fe2+ et le Fe3+ par exemple au moyen d'une microsonde électronique. Dans cet exemple, nous considèreront que tout le fer présent est du fer ferrique (Fe3+), car l'échantillon est sensé faire partie de la série ugrandites, ainsi cela permettra de détailler la fin de la formule afin d'expliquer le principe et de permettre son application ultérieure.*

Ainsi pour connaitre la formule structurale de l'aluminium en site octaédrique (AlVI), il suffit simplement de récupérer le nombre de cations associés à 12 oxygènes de l'aluminium et y soustraire celui de l'aluminium en site tétraédrique (Al<sup>IV</sup>) calculé précédemment pour le site Z, ce qui donne pour cet échantillon : Al<sup>VI</sup> = Al - Al<sup>IV</sup> = 1,995 - 0 = 1,995

- Ainsi,  $Y = Fe^{3+}_{0.007} + Al^{VI}_{1.995} + Cr_{0.005} + V_{0.004}$ è le site Y devrait être égal à 2 si la formule est équilibrée
- 3) **Concernant le site X** : Il suffit de récupérer les nombres de cations associés à 12 oxygènes du Fe<sup>2+</sup>, du Mn, du Mg et du Ca, calculé à l'étape **C5**, ici respectivement égaux à 0 ; 0 ; 0 et 2,744. Leur somme devrait être égale à 3 si la formule est bien équilibrée.
- $Ainsi, X = Fe<sup>2+</sup><sub>0</sub> + Mn<sub>0</sub> + Mg<sub>0</sub> + Ca<sub>2.744</sub>$  $\rightarrow$  le tout devrait être égal à 3 si la formule est bien équilibrée, ici elle est égale à 2,744

Ainsi selon la formule générale des grenats, la formule structurale de l'échantillon étudié est :  $\rightarrow$  Ca<sub>2,744</sub> **(V**<sub>0,004</sub> **Fe**<sup>3+</sup><sub>0,007</sub> Cr<sub>0,005</sub> Al<sup>VI</sup><sub>1,995</sub>**)** Si<sub>3,122</sub> O<sub>12</sub>

# **OPTION 2 : MÉTHODE POUR CALCULER LA TENEUR DES PÔLES PURS GROSSULAIRE. ANDRADITE ET UVAROVITE.**

Afin de calculer les pourcentages de chaque pôle pur présent dans la formule chimique du minéral on récupérera les nombres de cations associés à 12 oxygènes correspondant aux pôles purs suivants : Cr (pôle uvarovite),  $Fe^{3+}$  (pôle andradite), Al (pôle grossulaire), obtenus C5, que l'on multipliera par 100 (pour obtenir un pourcentage), le tout divisé par la somme du nombre de cations des 4 éléments qui ici est égale à  $\Sigma = 0.007$  (Fe3+) + 0.005(Cr) + 1.995(Al<sup>VI</sup>) = **2.007**. Ainsi on obtient:

- **Pôle uvarovite**  $= (Cr \times 100) / \Sigma = (0,005 \times 100) / 2,007 = 0,249 \%$
- **Pôle andradite** =  $(Fe^{3+} \times 100) / \Sigma = (0.007 \times 100) / 2{,}007 = 0.349$  %
- **Pôle grossulaire =**  $(AI^{VI} \times 100) / \Sigma = (1,995 \times 100) / 2,007 = 99,402 \%$  $\rightarrow$  Leur somme est égale à 100 %.

# b. Tableau récapitulatif

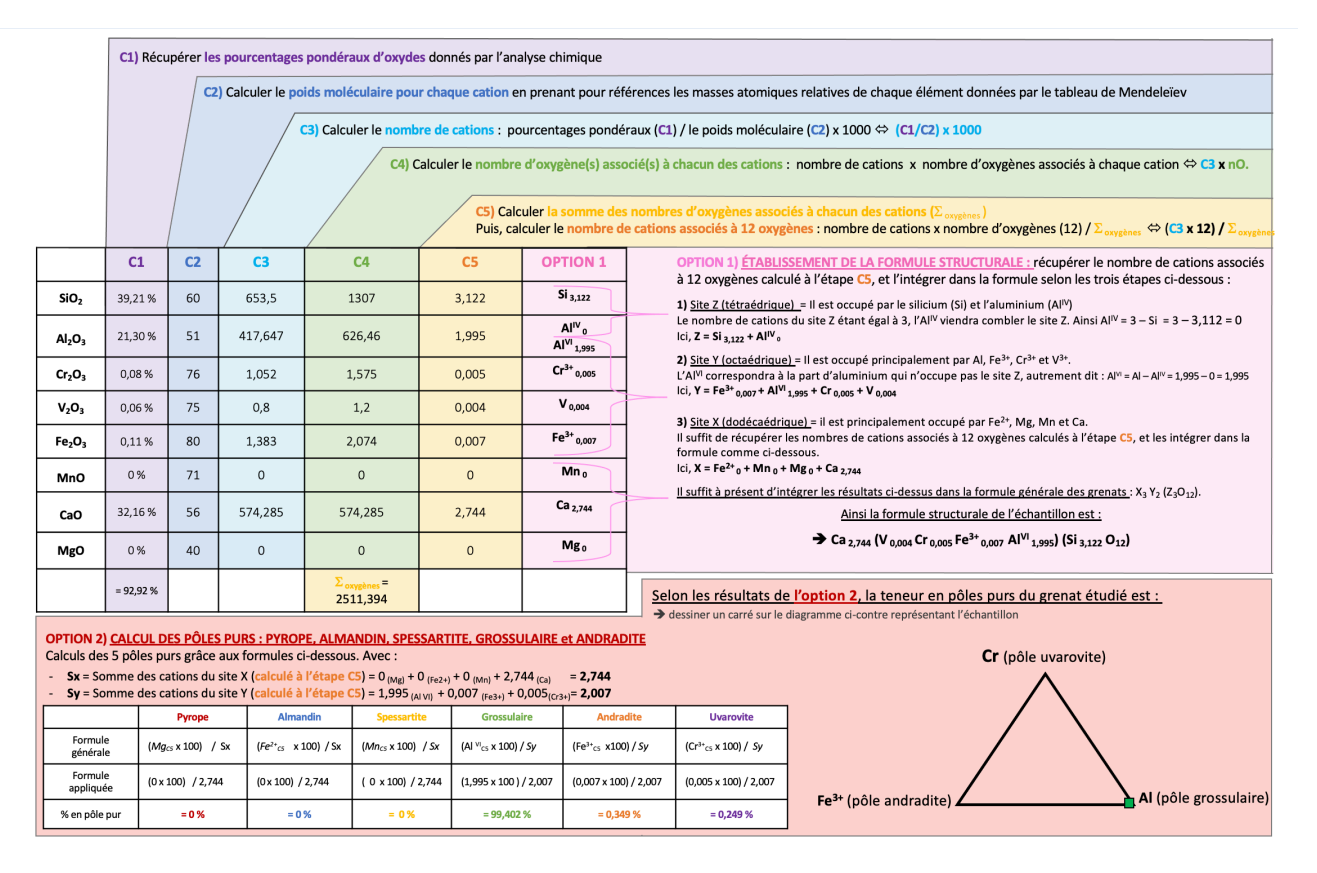

# **B. Méthode de calculs inspirée de la « Méthode HANNEMAN »**

## a. Détails des calculs

Dans son livre « Naming Gem Garnets », Hanneman propose une méthode de calcul simplifiée permettant de connaitre la teneur en pôles purs d'un grenat ainsi que sa formule structurale (Hanneman., 2000).

Sachant que la formule des variétés du groupe ugrandite est : Ca<sub>3</sub> Y<sub>2</sub> (Si<sub>3</sub>O<sub>12</sub>) avec Y = Fe<sup>3+</sup>, Al<sup>3+</sup> et Cr<sup>3+</sup>; le calcul sera basé sur les cations Fe<sup>3+</sup>, Al et Cr correspondant respectivement aux pôles grossulaire, andradite et uvarovite.

*Note : chaque calcul détaillé ci-dessous possède la même couleur que la colonne du tableau ci-dessous à laquelle il correspond.* 

**1) Au préalable, récupérer les pourcentages pondéraux d'oxydes (notés Ox%) donnés par l'analyse chimique** 

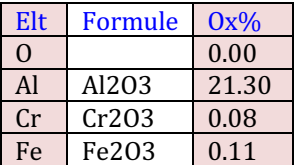

- **2) Calculer les poids moléculaires pour chaque cation** (en prenant pour références les masses atomiques relatives de chaque élément données par le tableau de Mendeleïev)
- $A_2O_3 = 26,98$  (Al) x 2 + 15,999 (O) x 3 = 101,957  $\rightarrow$  Arrondis à 102, que l'on divise par 2 pour obtenir l'équivalent monocationique relatif à un seul Al. Donc résultat = 50,978
- $Fe<sub>2</sub>O<sub>3</sub> = 55,845$  (Fe) x 2 + 15,999 (O) x 3 = 159,687  $\rightarrow$  Arrondis à 160, que l'on divise par 2 pour obtenir l'équivalent monocationique relatif à un seul Al. Donc résultat =  $79,843$
- $Cr_2O_3 = 51,996$  (Cr)  $+ 15,999$  (O) x 3 = 151,950  $\rightarrow$  Arrondis à 152, que l'on divise par 2 pour obtenir l'équivalent monocationique relatif à un seul Al. Donc résultat =  $75.975$
- **3) Diviser chaque pourcentage d'oxydes par son poids moléculaire**. Les résultats sont arrondis au millième supérieur.
- $Fe<sub>2</sub>O<sub>3</sub>: 0.11 / 79,843 = 0.001$
- $Al_2O_3$ : 21,30 / 50,978 = 0,418
- $Cr_2O_3: 0.08$  / 75,975 = 0,001
- **4) Faire la somme « S » des résultats précédemment calculés.**
- $S = 0.001 + 0.418 + 0.001 = 0.420$
- **5) Multiplier par (100/S) les valeurs obtenues à l'étape 3 pour chaque oxyde.**
	- Ici,  $100 / S = 100 / 0.420 = 238.095$
- Ainsi:
	- o Fe<sub>2</sub>O<sub>3</sub> = 0,238 x 238,095 = 0,238
	- o Al<sub>2</sub>O<sub>3</sub> = 99,524 x 238,095 = 99,524
	- o Cr<sub>2</sub>O<sub>3</sub> = 0,238 x 238,095 = 0,238
- **OPTION 1** : Les résultats de l'étape 5 correspondent aux pourcentages pour chaque pôle pur. Si un résultat est > 70% alors l'échantillon prend le nom du membre final. S'il est < 70% alors c'est un mélange entre deux phases solides.  $\rightarrow$  normalement la somme des pourcentages des pôles devrait être égale à 100 %, ici elle est égale à 100 %

#### La teneur en pôles purs est donc :

- **Pourcentage du pôle andradite = 0,238 %**
- **Pourcentage du pôle grossulaire = 99,524 %**
- **Pourcentage du pôle uvarovite = 0,238 %**

**OPTION 2 : Pour obtenir la formule structurale**, il faut multiplier les résultats obtenus en 3 pour chaque oxyde par 2/**S**  $(2$  correspondant au nombres de cations du site X).

- $Ici$  2 / **S** = 2 / 0,420 = 4,762
	- Ainsi :
		- $\degree$  Fe2O3 : 0,001 x 4,762 = 0,005
		- o Al2O3 :  $0,418 \times 4,762 = 1,991$
		- o Cr<sub>2</sub>O<sub>3</sub> : 0,001 x 4,762 = 0,005
		- è normalement la somme des cations représentant les pôles purs doit être égale à 2, ici elle est égale à 2,001

La formule structurale calculée est donc :

```
\rightarrow Ca<sub>3</sub> (Fe<sup>3+</sup><sub>0,005</sub> Cr<sub>0,005</sub> Al<sub>1,991</sub>) (SiO<sub>4</sub>)<sub>3</sub>
```
*(ps : à noter qu'avec cette méthode les cations Fe, Mg, Ca et Mn ne sont pas calculés, les valeurs pour Ca et Si sont les valeurs théoriques)*

# b. Tableau récapitulatif

Tableau récapitulatif de la méthode de calculs et des résultats appliquée à l'échantillon MB15 :

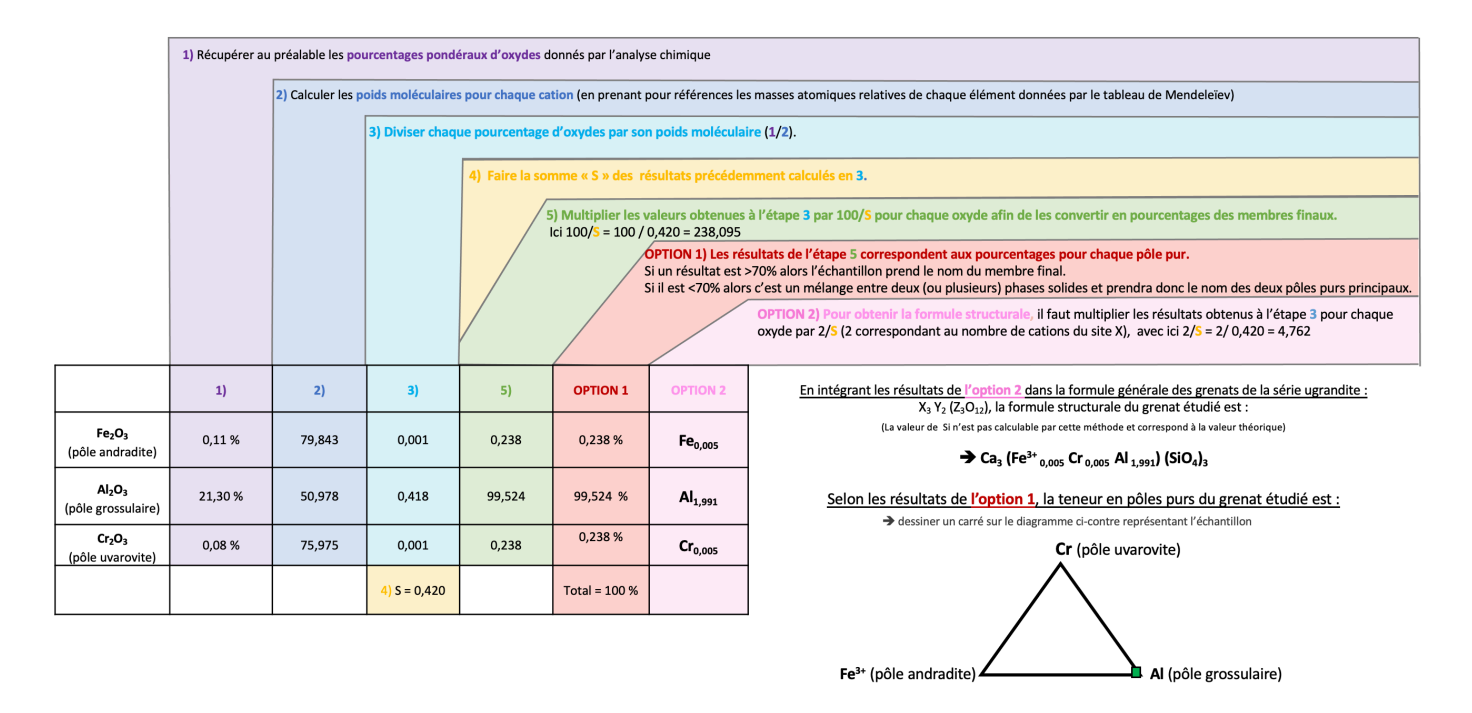

## **C. « Méthode GABBROSOFT »**

Le site internet Gabbrosoft (Gabbrosoft, 2011) propose des feuilles de calcul Excel permettant de calculer les pourcentages des pôles purs simplement en entrant les pourcentages d'oxydes de chaque élément donné par l'analyse chimique, ici dans la colonne L34 à L40.

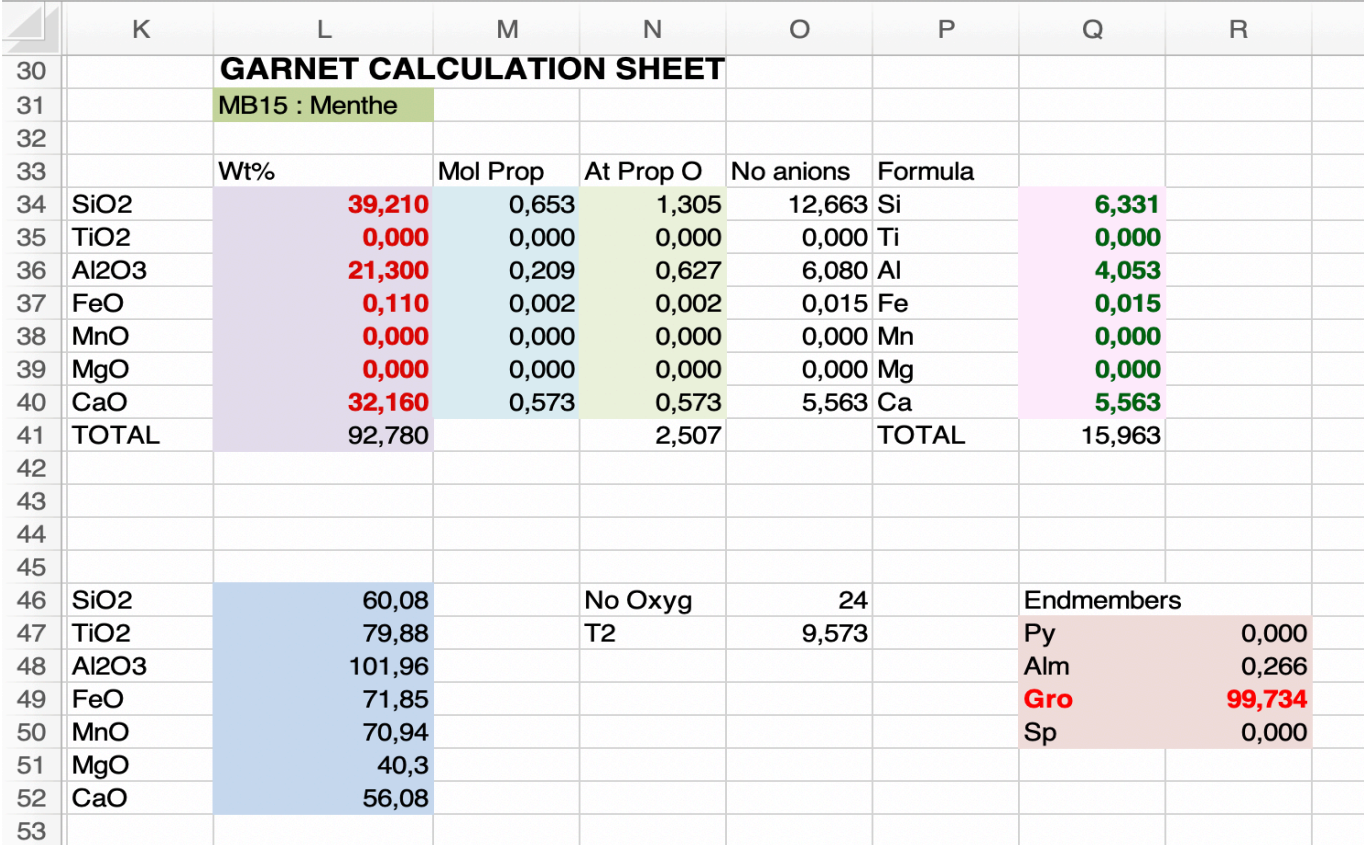

Voici l'explication des résultats des différentes colonnes de la méthode Gabbrosoft : *Note* : chaque calcul détaillé ci-dessous possède la même couleur que la colonne du tableau ci-dessus à laquelle il correspond.

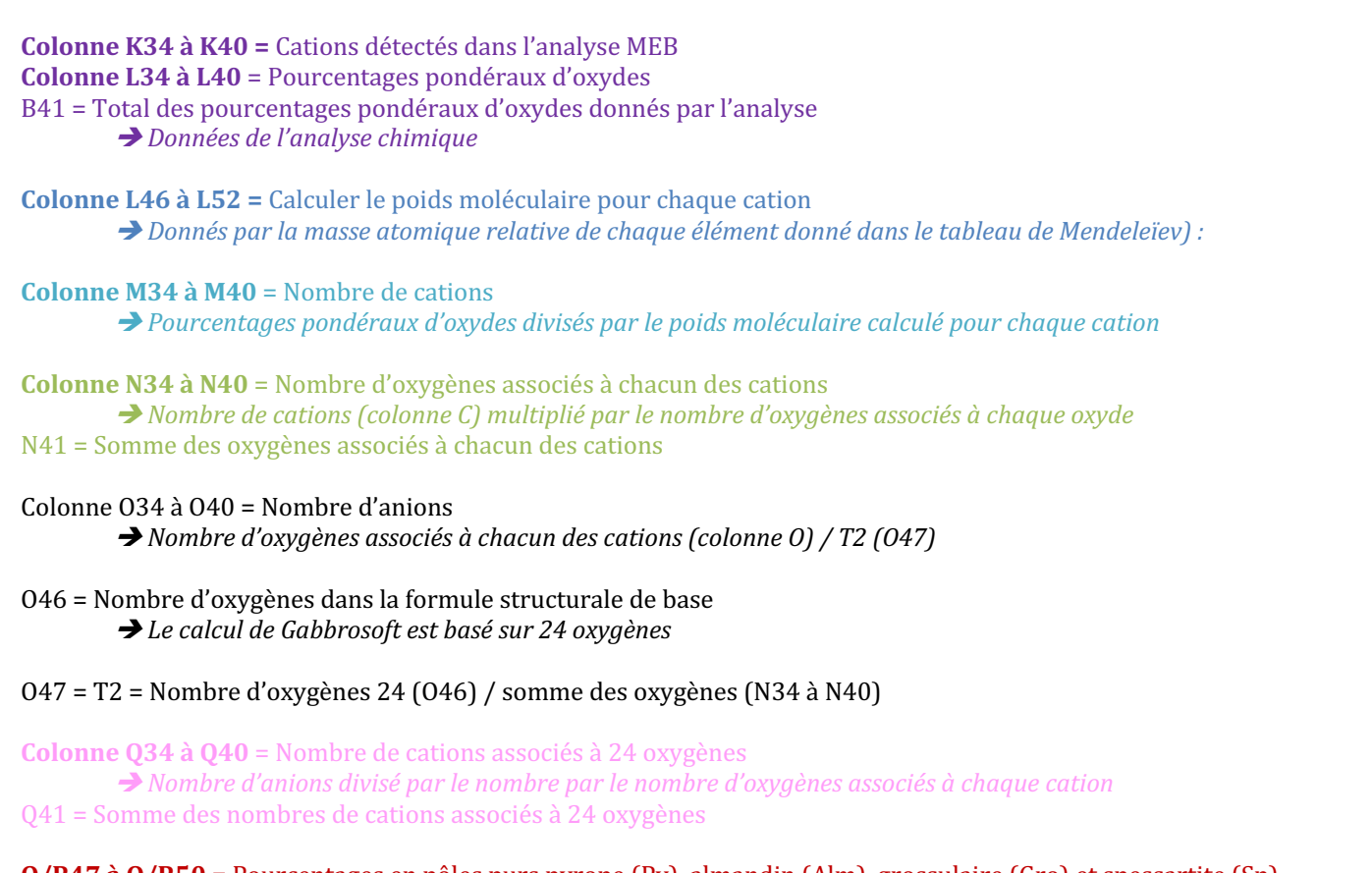

**Q/R47** à Q/R50 = Pourcentages en pôles purs pyrope (Py), almandin (Alm), grossulaire (Gro) et spessartite (Sp) → *Nombre de cations associés à 24 oxygènes (colonne Q)* divisés par la somme des cations associés à 24 oxygènes *(Q41) multipliés par 100*

**LA TENEUR EN PÔLES PURS**: Elle est directement obtenue dans la colonne  $Q/R47$  à  $Q/R50$  :

- Pôle pyrope  $= 0 \%$
- $P\hat{o}$ le almandin = 0,266 %
- **Pôle spessartite = 0 %**
- **Pôle grossulaire et andradite = 99,734 %** 
	- $\rightarrow$  Leur somme est égale à 99,999 %

**LA FORMULE STRUCTURALE** : La colonne Q34 à Q40 donne le nombre de chaque cation associé à 24 oxygènes. Cependant comme le calcul est ici basé sur 24 oxygènes, les résultats doivent être divisé par 2 afin d'être comparables aux deux méthodes précédentes qui elles calculent la formule structurale sur la base de 12 oxygènes.

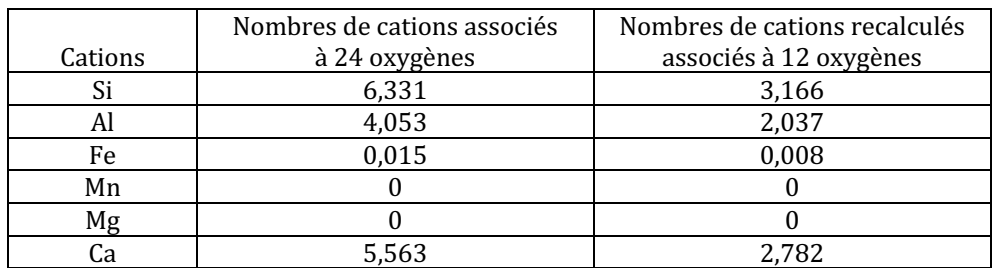

La formule structurale calculée selon cette méthode serait donc :

## $\rightarrow$  Ca<sub>2,782</sub> (Fe<sup>2+</sup><sub>0,008</sub> Al<sub>2,037</sub>) Si<sub>3,166</sub> O<sub>12</sub>

Cependant la méthode Gabbrosoft ne permet pas de vraiment calculer les pôles purs grossulaire et andradite. De plus il considère que tout le fer est du fer ferreux alors qu'ici il est fort probable qu'une partie voire la totalité du fer soit du fer ferrique.

Ainsi nous proposons ici une 4<sup>ème</sup> méthode correspondant à une feuille de calcul Excel téléchargeable sur internet.

# **D. Méthode de calculs « VIA POTION »**

La méthode Pothion propose des feuilles de calcul internet permettant de calculer les pourcentages des pôles purs simplement en entrant les pourcentages d'oxydes de chaque élément donné par l'analyse chimique, ici dans la colonne B2 à B10.

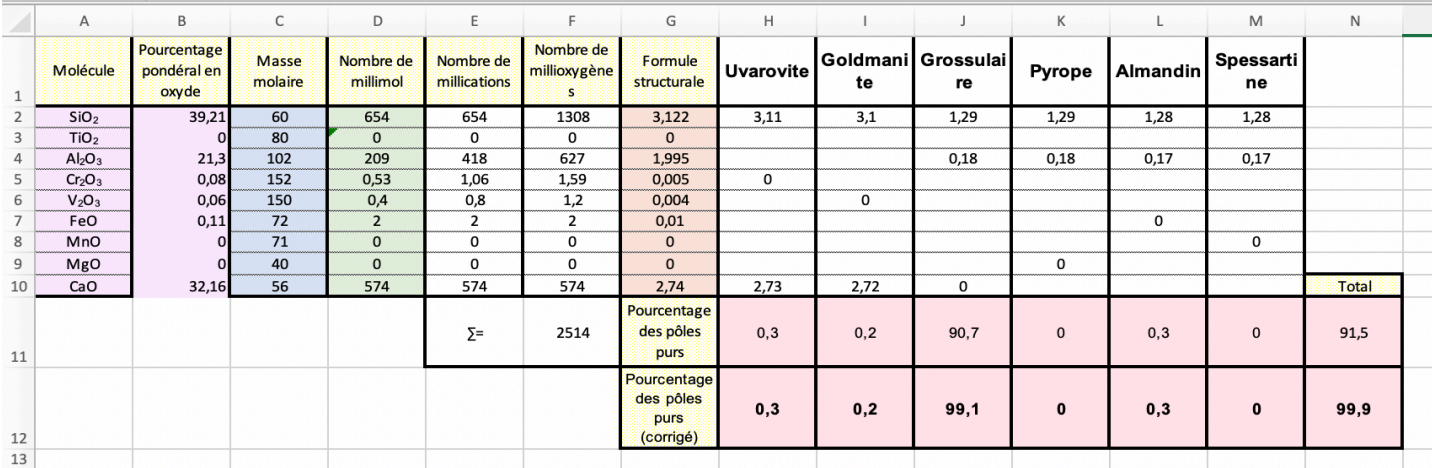

Voici l'explication des résultats des différentes colonnes de la méthode Pothion : *Note* : chaque calcul détaillé ci-dessous possède la même couleur que la colonne du tableau ci-dessus à laquelle il correspond.

## **Colonne A2 à A10 = Cations détectés dans l'analyse MEB Colonne B2 à B10** = Pourcentages pondéraux d'oxydes

**→ Données de l'analyse chimique** 

#### **Colonne C2 à C10 =** Calculer le poids moléculaire pour chaque cation

**→ Donnés par la masse atomique relative de chaque élément donné dans le tableau de Mendeleïev)** 

#### Colonne D2 à D10 = Nombre de millimole

**→ Pourcentages pondéraux (colonne B) divisés par le poids moléculaire pour chaque cation (colonne C) x 1000** 

## **Colonne E2 à E10** = Nombre de millications

**→ Nombre de millimole (colonne D) multiplié par le nombre de cation de la molécule** 

## **Colonne F2 à F10** = Nombre d'oxygènes associés à chacun des cations

**→** *Nombre de millimole* (colonne *D*) multiplié par le nombre d'oxygènes de la molécule

 $F11 =$  Somme des millioxygènes associés à chacun des cations

## **Colonne G2 à G10** = Formule structurale

→ *Nombre de milimol (colonne D) multiplié par le nombre d'oxygène total (12) et divisé par la somme du nombre de* milioxygènes (F11)

## **H11 à M11** = Pourcentages en pôles purs

- Uvarovite : Formule structurale du Cr (G5) divisé par 2 (qui est le nombre de cations dédiés au site  $Y$ ) et multiplié par 100
- Goldmanite : Formule structurale du V (G6) divisé par 2 (qui est le nombre de cations dédiés au site Y) et multiplié par 100
- Grossulaire : Formule structurale du Ca (I10) divisé par 3 (qui est le nombre de cations dédiés au site Y) et multiplié par 100
- Pyrope : Formule structurale du Mg (G9) divisé par 3 (qui est le nombre de cations dédiés au site Y) et multiplié par 100
- Almandin : Formule structurale du Fe  $(G7)$  divisé par 3 (qui est le nombre de cations dédiés au site Y) et multiplié par 100
- Spessartine (autre nom du grenat spessartite) : Formule structurale du Mn (G8) divisé par 3 (qui est le nombre de cations dédiés au site Y) et multiplié par 100

 $N11$  = somme des pourcentages en pôles purs

H12 à M12 = Pourcentages en pôles purs corrigé uvarovite, goldmanite, grossulaire, pyrope, almandin et spessartine (autre nom de la spessartite)

N11 = somme des Pourcentages en pôles purs corrigés

LA TENEUR EN PÔLES PURS : Elle est directement obtenue dans la colonne 12H à 12M. Leur somme est égale à 99,999 %

- Pôle uvarovite  $= 0.3 \%$
- **Pôle goldmanite\* = 0,2 %**
- **Pôle grossulaire = 99,1 %**
- $P\hat{o}$ le pyrope  $= 0 \%$
- **Pôle almandin = 0,3 %**
- **Pôle spessartite. = 0 %**

\*Rappel : La golmanite est un grenat rare de formule  $Ca_3V^{3+2}(SiO_4)$  qui correspond donc au pôle pur vanadifère des ugrandites (Mindat, 2020).

LA FORMULE STRUCTURALE : La colonne G2 à G10 donne le nombre de chaque cation associé à 12 oxygènes. La formule structurale calculée selon cette méthode serait donc :

 $\rightarrow$  Ca<sub>2,74</sub> (Fe<sup>3+</sup>0,01 Al<sub>1,995</sub> Cr<sub>0,005</sub> V<sub>0,004</sub>) Si<sub>3,122</sub> O<sub>12</sub>

*Ici le fer correspond à la colonne almandin donc au fer ferreux (Fe<sup>2+</sup>).*
### **II. MÉTHODES DE CALCUL ADAPTÉES À LA FAMILLE DES OLIVINES**

### **1. GÉNÉRALITÉS SUR LA FAMILLE DES OLIVINES**

La famille des olivines est un groupe où la composition chimique des principales variétés est regroupée autour d'un tétraèdre composé des pôle purs suivants : fayalite (Fe<sup>2+</sup>2 SiO<sub>4</sub>), forstérite (Mg<sub>2</sub> SiO<sub>4</sub>), larnite (Ca<sub>2</sub> SiO<sub>4</sub>), téphroïte (Mn<sub>2</sub> SiO<sub>4</sub>) *(figure 5)* ainsi que quatre autres variétés aux compostions intermédiaires. Cependant, leur miscibilité n'est pas totale hormis pour la solution solide entre le pôle magnésien, la forstérite et le pôle ferreux, la fayalite.

En gemmologie classique, ce sont justement les variétés composant cette série continue qui sont le plus souvent rencontrées. Elles sont communément appelées « péridot » (Back et Mandarino, 2008 ; Deer et al, 1992 ; Gübelin et Koivula, 2005 ; Koivula, 1981 ; Mindat, 2020 ; Tilley et Simmons., 2020).

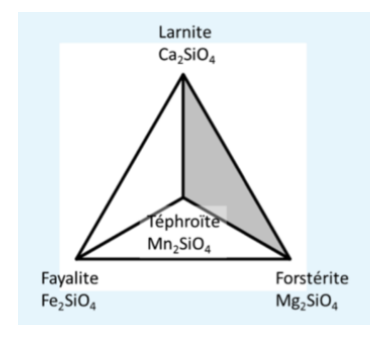

*Figure* 5 *:* Tétraèdre des pôles purs principaux composant le groupe des olivines. (Pairform, 2020)

Dans ce mémoire, nous nous intéresserons donc seulement à la série continue composée des deux pôles purs suivant (Back et Mandarino, 2008 ; Mindat, 2020) :

Le pôle forstérite correspondant au pôle magnésien (Mg<sup>2+</sup>) de formule Mg<sub>2</sub> SiO<sub>4</sub><br>Le pôle fayalite correspondant au pôle ferreux (Fe<sup>2+</sup>) de formule Fe<sup>2+</sup><sub>2</sub> SiO<sub>4</sub>

Le pôle fayalite correspondant au pôle ferreux

Le mélange de ces deux pôles donne un composé intermédiaire généralement connu sous le nom de péridot, de formule  $(Mg^{2+}, Fe^{2+})_2$  SiO<sub>4</sub>.

La formule générale des variétés composant cette série continue est donc :  $X_2$  SiO<sub>4</sub> ; où  $X = Mg^{2+}$  ou Fe<sup>2+</sup>

Les trois méthodes de calcul détaillées ci-dessous permettent de déterminer la formule structurale d'un échantillon gemme faisant partie de la famille des olivines communément vendu sur les marchés de gemmes ainsi que sa teneur des pôles purs fayalite et forstérite.

Ces calculs se font donc sur la base de cette formule chimique des membres de la série continue fayalite-forstérite  $X_2$  SiO<sub>4</sub>; où  $X = Mg^{2+}$  ou  $Fe^{2+}$ .

La formule de base comprend donc 3 cations associés à 4 oxygènes.

Nous avons donc ici sélectionné un échantillon classiquement vendu comme « péridot » (possédant également la couleur « vert tilleul » généralement associée à cette gemme), membre intermédiaire de la série fayalite-forstérite.

### **2. ÉCHANTILLON MB14**

### **A. Méthode de calculs inspirée de la « Méthode LASNIER »**

### a. Détails des calculs

**C1)** Récupérer les pourcentages pondéraux d'oxydes (notés Ox%) donnés par l'analyse chimique du MEB :

Le total de la somme de tous les pourcentages d'oxydes des différents éléments pour chaque échantillon est reporté dans la case rouge de chaque tableau, en bas à droite, ici égal à 101,19%. Les résultats complets de l'analyse MEB ont été reporté à *l'annexe n°1.5.*

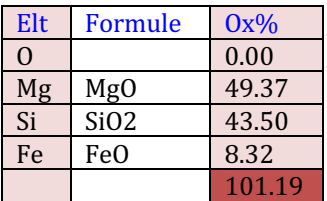

**C2)** Calculer l'**équivalent moléculaire à un cation** (en utilisant les masses atomiques relative de chaque élément de chaque oxyde, données par le tableau de Mendeleïev, *voir l'annexe 3*). Les résultats ont été arrondis comme dans la méthode originelle (car calculés à la main) :

- $SiO2 = 28.08$  (Si) + 15,999 (O) x 2 = 60,08  $\rightarrow$  Arrondis à 60
- $MgO = 24.305$   $(Mg) + 15.999$   $(0) = 40$
- $FeO = 55,945 (Fe) + 15,999 (O) = 72$

C3) Calculer le **nombre de cations** en divisant les pourcentages pondéraux  $(C1)$  par le poids moléculaire  $(C2)$  =>  $(C1/C2)$ x 1000:

- $SiO2 = (43,50 / 60) \times 1000 = 725$
- $MgO = (49,37 / 40) \times 1000 = 1234,25$
- $FeO = (8,32 / 72) \times 1000 = 115,56$

C4) Calculer le **nombre d'oxygène(s) associés à chacun des cations** en multipliant le nombre de cations par les oxygènes associés à chaque cation, soit **C3 x nO** :

- Pour Si il faut 2 oxygènes, soit  $725$   $x^2 = 1450$
- Pour Mg il faut 1 oxygène, soit  $1234,25 \times 1 = 1234,25$
- Pour Fe il faut 1 oxygène, soit  $115,56 \times 1 = 115,56$

C5) Premièrement, calculer la somme des nombres d'oxygènes associés à chacun des cations (qui ont été calculés à l'étape précédente **C4**) :

- La somme des oxygènes ici :  $\Sigma = 1450_{\text{(Si)}} + 1234,25_{\text{(Mg)}} + 115,56_{\text{(Fe)}} = 2799,81$ 

Deuxièmement, calculer le **nombre de cations associés à 4 oxygènes** par règle de 3, soit en utilisant la formule suivante : nombre cation  $(C3)$  x nombre d'oxygène  $(4)$  / Somme des oxygènes (résultat arrondis au millième) :

- Pour Si =  $(725 \times 4) / 2799,81 = 1,036$
- Pour  $Mg = (1234,25 \times 4) / 2799,81 = 1,763$
- Pour Fe =  $(115,56 \times 4) / 2799,81 = 0,165$

Le total de la somme de tous les cations associés à 4 oxygènes devrait être égal à 3, ici S = 2,964.

A partir de cette étape, il est possible de calculer la formule structurale de l'échantillon (Option 1) mais aussi de calculer la teneur en pôles purs (**Option 2**).

#### **OPTION 1 : ÉTABLISSEMENT DE LA FORMULE STRUCTURALE**

Pour cela, il faut se référer à la formule générale du minéral étudié et pour chaque élément récupérer le nombre de cation, ici 3, associés à 4 oxygènes calculé à l'étape C5. Puis il faut l'intégrer dans la formule en respectant l'équilibre de la formule structurale. (Il est cependant à noter que selon la qualité de l'analyse chimique - les biais dus aux erreurs ou imprécisions inhérentes à la technique - la somme des coefficients peut ne pas être exactement égale à ce qu'elle devrait être).

Ainsi selon la formule générale des olivines, la formule structurale de l'échantillon étudié est :

 $\rightarrow$  **(Mg**<sub>1,763</sub> **Fe**<sup>2+</sup><sub>0,165</sub>**) (Si**<sub>1,036</sub> **O**<sub>4</sub>**)** 

 $\Rightarrow$  égal à 1,928 au lieu de 2.  $\Rightarrow$  Si égal à 1,036 au lieu de 1

#### **OPTION 2 : MÉTHODE POUR CALCULER LA TENEUR EN PÔLE PURS :**

Afin de calculer les pourcentages de chaque pôle pur présent dans la formule chimique du minéral étudié, on récupérera les nombres de cations associés à 4 oxygènes correspondant aux pôles purs suivants : Mg (forstérite), Fe2+ (pôle fayalite), obtenus à l'étape C5. Il suffira ensuite de les multiplier par 100 puis diviser le tout par la somme du nombre de cations des éléments qui ici est égale à  $\Sigma = 1.763$  (Mg) + 0,165 (Fe2+) = 1,928. Ainsi on obtient :

- Mg<sup>2+</sup> = (1,763 x 100) / 1,928 = **91,442 % de pôle forstérite**
- $Fe<sup>2+</sup> = (0,165 \times 100) / 1,928 = 7,780 %$  de pôle fayalite
- $\Rightarrow$  Leur somme étant égale à 99,222 %.

Cette olivine correspondrait à un mélange de 91,442 % de forstérite et 7,780 % de fayalite, modélisé par les diagrammes figurant dans le tableau récapitulatif suivant.

## b. Tableau récapitulatif

Tableau récapitulatif de la méthode de calculs et des résultats appliqué à l'échantillon MB14 :

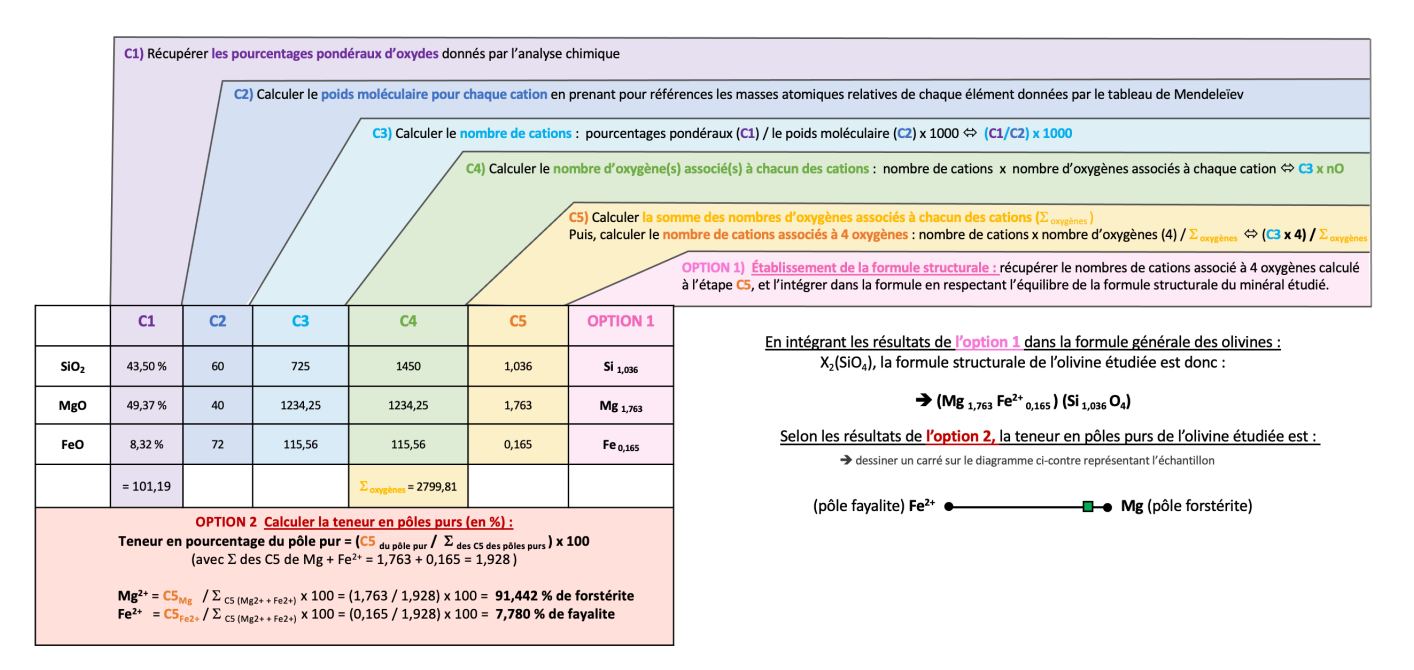

## **B. Méthode de calculs inspirée de la « Méthode HANNEMAN »**

### a. Détails des calculs

Dans son livre « Naming Gem Garnets », Hanneman propose une méthode de calcul simplifiée permettant de connaitre la teneur en pole purs d'un minéral (Hanneman, 2000).

Sachant que la formule des variétés du groupe des olivines est :  $(Mg^{2+}, Fe^{2+})_2$  SiO<sub>4</sub>, le calcul sera basé sur les cations MgO et FeO correspondant respectivement aux deux pôles purs forstérite et de la fayalite.

### **1)** Au préalable, récupérer les pourcentages pondéraux d'oxydes (noté Ox%) donnés par l'analyse chimique

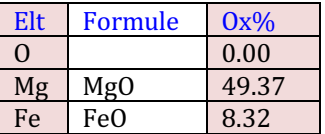

- **2) Calculer les poids moléculaires pour chaque cation** (en prenant pour références les masses atomiques relatives de chaque élément donné par le tableau de Mendeleïev)
- $MgO = 24,305$  (Mg)  $+ 15,999$  (O) = 40
- $FeO = 55,945 (Fe) + 15,999 (O) = 72$
- **3)** Diviser chaque pourcentage d'oxydes par son poids moléculaire. Les résultats sont arrondis au millième supérieur.
- $MgO = 49,37 / 40,30 = 1,225$
- $FeO = 8,32$  / 71,85 = 0,116
- **4)** Faire la somme « S » des résultats précédemment calculés.
- $S = 1,225 + 0,116 = 1,341$
- **5)** Multiplier par (100/S) les valeurs obtenues à l'étape 3 pour chaque oxyde.
	- Ici,  $100/S = 100 / 1,341 = 74,571$
- Ainsi :
	- $O$  MgO = 74,571 x 1,225 = 91,349
	- $\degree$  FeO = 74,571 x 0,116 = 8,650

### **OPTION 1** : Les résultats de l'étape 5 correspondent aux pourcentages pour chaque pôle pur. Si un résultat est >70% alors l'échantillon prend le nom du membre final. S'il est <70% alors c'est un mélange entre deux phases solides.

 $\rightarrow$  normalement la somme des pourcentages des pôles devrait être égale à 100%, ici elle est bien égale à 100%

- MgO = 91,35 % de pôle forstérite
- $FeO = 8,65\%$  de pôle fayalite

La teneur en pôles purs est donc :

- **Pourcentage du pôle forstérite = 91,35 %**
- **Pourcentage du pôle fayalite**  $= 8.65\%$

**OPTION 2 : Pour obtenir la formule structurale**, il faut multiplier les résultats obtenus en 3 pour chaque oxyde par 2/S  $(2$  correspondant au nombre de cations du site X).

- Ici  $2/\mathbf{S} = 2/1,341 = 1,491$
- Ainsi :
	- $O$  MgO = 1,225 x 1,491 = 1,826
	- $\degree$  FeO = 0,116 x 1,491 = 0,173

→ normalement la somme des cations représentant les pôles purs doit être égale à 2, ici elle est égale à 1,999.

#### La formule structurale calculée est donc :

 $\rightarrow$  **(Mg**<sub>1,826</sub> **Fe**<sup>2+</sup><sub>0,173</sub>**) (SiO**<sub>4</sub>**)** 

*(ps : à noter qu'avec cette méthode seuls les cations Mg et Fe peuvent ici être calculés)*

### b. Tableau récapitulatif

Tableau récapitulatif de la méthode de calculs et des résultats appliquée à l'échantillon MB14 :

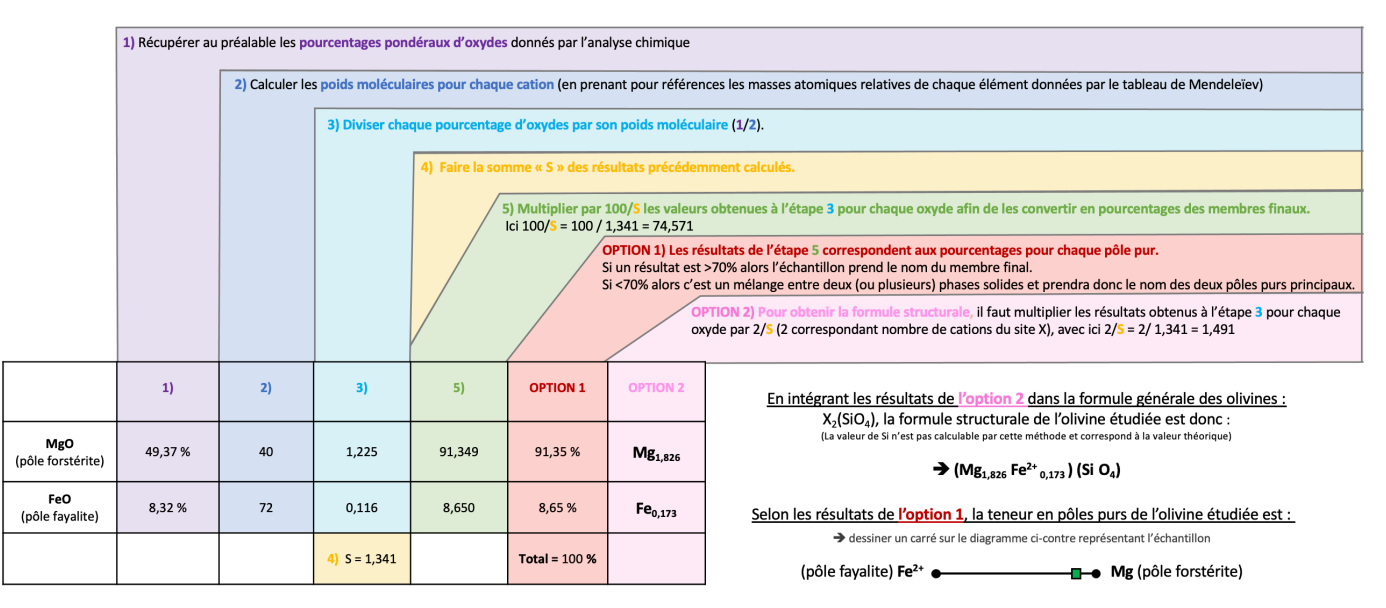

### **C. « Méthode GABBROSOFT »**

Le site internet Gabbrosoft propose des feuilles de calcul Excel permettant de calculer les pourcentages des pôles purs simplement en entrant les pourcentages d'oxydes de chaque élément donné par l'analyse chimique.

Dans la feuille de calcul correspondant à la famille des olivines, appelée OLICALC, les résultats de l'analyse chimique sont à entrer dans les colonnes B5 à B14 (Gabbrosoft, 2011).

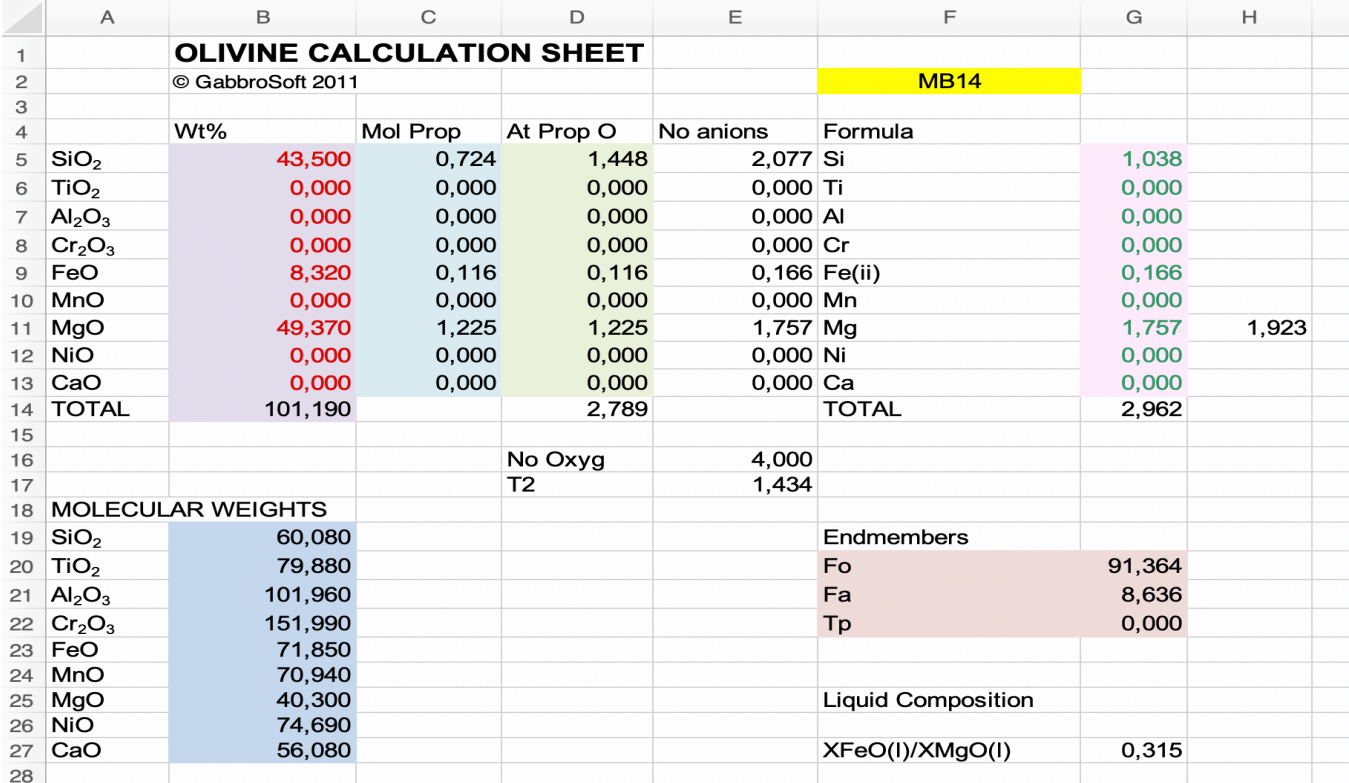

Voici l'explication des résultats des différentes colonnes de la méthode Gabbrosoft : *Note* : chaque calcul détaillé ci-dessous possède la même couleur que la colonne du tableau ci-dessus à laquelle il correspond.

**Colonne A5 à A13 à A19 à 127 = Cations détectés dans l'analyse MEB Colonne B5 à B13** = Pourcentages pondéraux d'oxydes B14 = Total des pourcentages pondéraux d'oxydes donnés par l'analyse

**→** Données de l'analyse chimique

- **Colonne B19 à B27 =** Calculer le poids moléculaire pour chaque cation
	- **→ Donnés par la masse atomique relative de chaque élément donnés par le tableau de Mendeleïev**

#### **Colonne C5 à C13** = Nombre de cations

**→ Pourcentages pondéraux d'oxydes divisés par le poids moléculaire calculé pour chaque cation** 

**Colonne D5 à D13** = Nombre d'oxygènes associés à chacun des cations **→** *Nombre de cations (colonne C)* multiplié par le nombre d'oxygènes associés à chaque oxyde D14 = Somme des oxygènes associés à chacun des cations

### Colonne E5 à E13 = Nombre d'anions

**→** *Nombre d'oxygènes associé à chacun des cations**(colonne E)* **/ T2** *(E17)* 

E16 = Nombre d'oxygènes dans la formule structurale de base

**→** Le calcul de Gabbrosoft est basé sur 4 oxygènes

#### $E17 = T2 =$  Nombre d'oxygènes 4 (E16) / somme des oxygènes (D5 à D13)

#### **Colonne G5 à G13**= Nombre de cations associés à 4 oxygènes

**→** *Nombre d'anions (colonne E) divisé par le nombre d'oxygènes associés à chaque cation* G14 = Somme des nombres de cations associés à 24 oxygènes

**F/G20** à **F/G22** = Pourcentages en pôles purs forstérite (Mg), fayalite (Fe) et téphroïte (Mn). → *Nombre de cations associés à 4 oxygènes (colonne G) divisés par la somme des cations associés à 4 oxygènes (G14) multipliés par 100*

**LA TENEUR EN PÔLES PURS** : Elle est directement obtenue dans la colonne F/G20 à F/G22 :

- **- Pôle forstérite** = 91,364 %
- $-$  **Pôle fayalite**  $= 8,636\%$
- **Pôle** téphroïte =  $0\%$

→ Leur somme est égale à 100 %

**LA FORMULE STRUCTURALE** : La colonne G5 à G14 donne le nombre de chaque cation associé à 4 oxygènes.

La formule structurale calculée est donc :

è **(Mg1,757 Fe2+0,166) (Si1,038 O4)**

### **III. MÉTHODES DE CALCUL ADAPTÉES AU GROUPE DES FELDSPATHS**

### **1. GÉNÉRALITÉS SUR LE GROUPE DES FELDSPATHS**

Les feldspaths font partie des minéraux communément rencontrés en géologie, notamment parce qu'ils sont des composants essentiels d'une grande partie des roches dites ignées comme les pegmatites et le granite, ainsi que de roches métamorphiques comme les gneiss, les schistes etc. (Deer et al, 1992). En gemmologie aussi de nombreuses variétés de feldspaths de qualité gemme et ornementale sont très souvent rencontrées sur le marché.

Pour comprendre complétement les feldspaths, il faut avant tout tenir compte de leurs états structurels qui dépendent essentiellement de leur température de formation et de leur cristallisation. C'est ainsi que l'on distingue les feldspaths désordonnés homogènes de haute température et les feldspaths ordonnés dans lequel il y a une séparation des phases (K, Na et Ca) à échelle macro, micro ou sub-microscopique.

- Ce premier groupe correspond aux feldspaths tels qu'on les décrit en général, c'est-à-dire un classement selon un système ternaire continu entre les trois pôles suivants *[Figure 6.a]* : pôle potassique (variété orthoclase), le pôle sodique (variété albite) et le pôle calcique (variété anorthite). On y différencie deux familles qui constituent également **des séries continues** : les **feldspaths alcalins** qui regroupent les feldspaths de composition potassique et sodique, et les **feldspaths plagioclases** qui regroupent les feldspaths de compositions sodique à calcique (les deux séries continues sont divisées arbitrairement et selon les pourcentages en pôles purs qu'ils contiennent choisi par convenance et non par différence structurelle). Cependant il n'est pas rare de rencontrer des feldspaths étant composés des trois pôles, en effet les feldspaths alcalins peuvent contenir 5% à 10% de calcium et les feldspaths plagioclases ont moins de 5% à 10% de composant potassique. (Deer et al, 1992 ; Hodgkison, 2015).

- Le deuxième groupe, moins souvent décrit, correspond aux feldspaths ayant cristallisés à basse température et présentant une séparation de phases généralement sous formes de lamelles pouvant être décrites à l'échelle macro, micro ou sub-microscopique *(Figure 6.b)*. On y décrit les structures suivantes : les perthites (orthoclase à plus de 85%, correspondant à des lamelles d'albite ou d'oligoclase dans un hôte microcline ou orthoclase), les cryptoperthites (perthites à échelle sub-microscopique), les mésoperthites (perthites ayant des quantités égales de feldspaths alcalins et plagioclases) ainsi que les antiperthites (lamelles d'orthoclase dans un hôte de plagioclase) (Deer et al, 1992 ; Hodgkison, 2015).

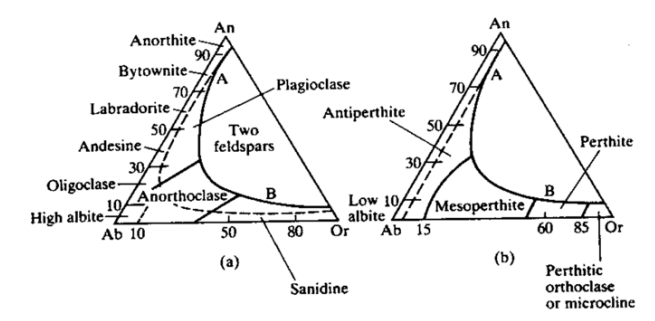

*Figure 6 :* (a) Diagramme ternaire classique représentant les *feldspaths haute-température désordonnés homogènes et (b) diagramme représentant les feldspaths ordonnés basse*  température montrant une séparation de phases. *(An = Anorthite, Ab = albite, Or = orthoclase)*

En gemmologie classique on décrit généralement les feldspaths selon les deux séries continues du diagramme ternaire (a). Le tableau ci-dessous décrit les variétés des deux séries continues ainsi que celles le plus souvent rencontrées en gemmologie  $(G = \text{qualité gemme}$ ;  $O = \text{qualité ornementale}$ ; les noms en gras correspondent aux pôles purs, les autres sont les membres intermédiaires) : (Deer et al, 1992 ; Mindat, 2020 ; Hodgkison, 2015 ; Bour, 2019)

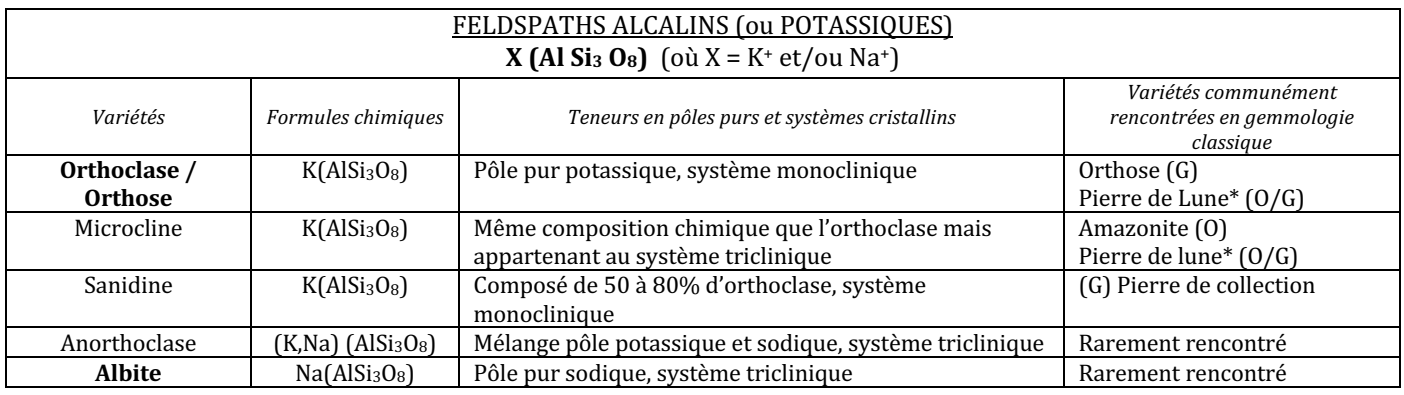

\*Pierre de lune : Variété de microcline ou d'orthoclase qui présente un effet « Schiller » (aussi appelé adularescence, c-a-d un effet lumineux blanchâtre ou bleuté en surface). Il est à noter que ce terme est même généralement donné à tous les feldspaths présentant les mêmes effets lumineux incluant certaines variétés d'anorthoclases ou de plagioclases (par exemple la « rainbow moonstone », ou pierre de lune arc-en-ciel, qui est une variété de labradorite). (Deer et al, 1992 ; Mindat, 2020 ; Ralph et Ralph, 2020 ; Arlabosse, 2020 ; GIA, 2021)

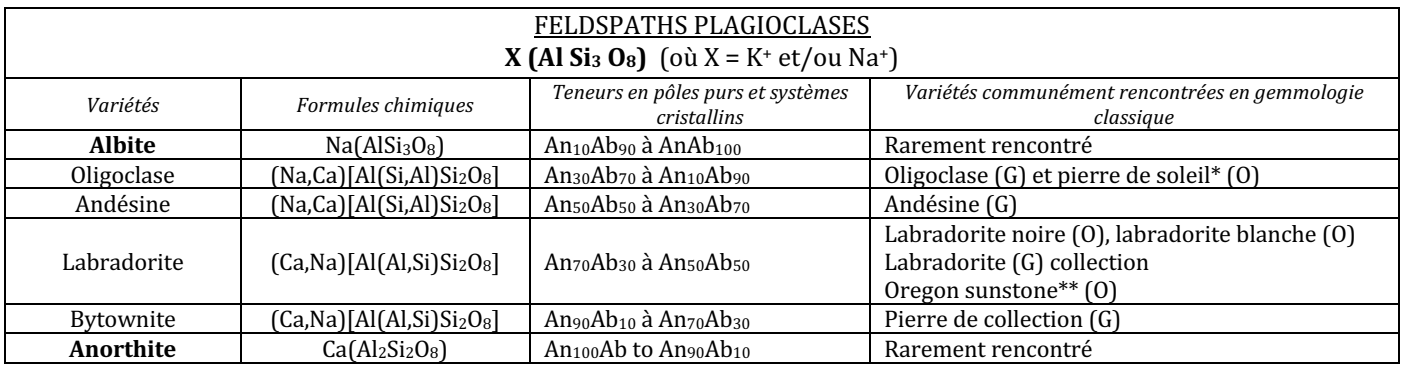

\* Pierre de soleil = Variété de feldspath oligoclase (plus rarement labradorite) avec des inclusions d'hématite et d'ilménite lui donnant une couleur orangée et un effet d'aventurescence (Deer et al., 1992 ; Gübelin et Koivula, 2005)

\*\* **Oregon sunstone** = Variété de labradorite avec des inclusions de nanocristaux de cuivre, des nanocristaux cristallins de protoenstatite et clinoenstatite (mais pas d'hématite) qui lui donnent sa couleur verte et orangée caractéristique. (Deer et al, 1992)

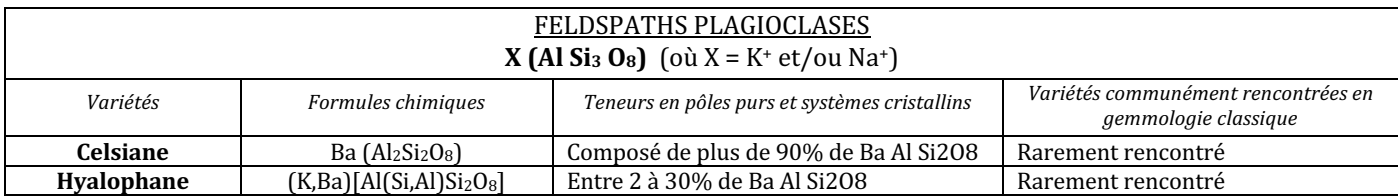

Dans ce mémoire, au travers des **échantillons MB09 et MB07**, nous nous intéresserons donc seulement aux deux séries continues des feldspaths alcalins et plagioclases, composées des trois pôles purs suivants :

- Le pôle orthoclase correspondant au pôle potassique  $(K^+)$  de formule  $K(AlSi<sub>3</sub>O<sub>8</sub>)$
- Le pôle albite correspondant au pôle sodique  $(Na^+)$  de formule  $Na(AlSi<sub>3</sub>O<sub>8</sub>)$
- Le pôle anorthite correspondant au pôle calcique  $(Ca^+)$  de formule  $Ca(Al_2Si_2O_8)$

La formule générale des variétés composants ces séries continues est donc : X Al Si<sub>3</sub> O<sub>8</sub> ; où X = K+, Na+ ou Ca+. La formule de base comprend donc 5 cations associés à 8 oxygènes.

### **2. ÉCHANTILLON MB09**

### **A. Méthode de calculs inspirée de la « Méthode LASNIER »**

### a. Détails des calculs

**C1)** Récupérer les pourcentages pondéraux d'oxydes (noté Ox%) donnés par l'analyse chimique du MEB :

Le total de la somme de tous les pourcentages d'oxydes des différents éléments pour chaque échantillon est reporté dans la case rouge de chaque tableau, en bas à droite, ici égal à 95,15%. Les résultats complets de l'analyse MEB ont été reporté à *l'annexe n°1.6.*

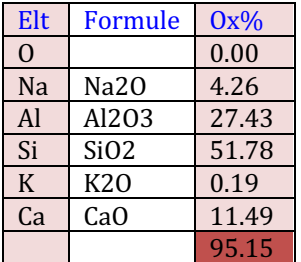

**C2)** Calculer l'**équivalent moléculaire à un cation** (en utilisant les masses atomiques relative de chaque élément de chaque oxyde, données par le tableau de Mendeleïev, *voir l'annexe 3*). Les résultats ont été arrondis comme dans la méthode originelle (car calculés à la main) :

- $SiO_2 = 28,08$  (Si) + 15,999 (O) x 2 = 60,08  $\rightarrow$  Arrondis à 60
- $\text{Al}_2\text{O}_3 = 26,98 \text{ (Al)} \times 2 + 15,999 \text{ (O)} \times 3 = 101,957 \rightarrow \text{Arrondis à 102}$ , que l'on divise par 2 pour obtenir l'équivalence monocationique relatif à un seul Al. Donc résultat = 51
- $Na<sub>2</sub>O = 22,98$  (Na) x 2 + 15,999 (O) = 61,95  $\rightarrow$  Arrondis à 62, que l'on divise par 2 pour obtenir l'équivalence monocationique relatif à un seul Na. Donc résultat =  $31$
- $CaO = 40.078$  (Ca)  $+ 15.999$  (O) = 56
- $K_2O = 39.09$  (K)  $x^2 + 15.999$  (O) = 94.17  $\rightarrow$  Arrondis à 94, que l'on divise par 2 pour obtenir l'équivalence monocationique relatif à un seul Na. Donc résultat =  $47$
- **44 MÉTHODES DE CALCUL DES FORMULES STRUCTURALES APPLIQUÉES À LA GEMMOLOGIE MARINE BOUVIER (18/01/2023) – DIPLÔME UNIVERSITAIRE DE GEMMOLOGIE DE NANTES (DUG)**

C3) Calculer le **nombre de cations** en divisant les pourcentages pondéraux (C1) par le poids moléculaire (C2) => (C1/C2)  $x 1000$ :

- $-SiO<sub>2</sub> = (51,78 / 60) \times 1000 = 863,000$
- $Al_2O_3 = (27,43 / 51) \times 1000 = 537,843$
- $Na<sub>2</sub>O = (4,26 / 31) \times 1000 = 137,419$
- $CaO = (11,49 / 56) \times 1000 = 205,179$  $K_2O = (0,19 / 47) \times 1000 = 4,043$

C4) Calculer le **nombre d'oxygène(s) associés à chacun des cations** en multipliant le nombre de cations par les oxygènes associés à chaque cation, soit **C3 x nO** :

- Pour Si il faut 2 oxygènes, soit  $863,000 \times 2 = 1726$
- Pour Al il faut  $3/2$  oxygène, soit  $537,843 \times 3/2 = 806,765$
- 
- Pour Na il faut  $1/2$  oxygène, soit  $137,419 \times \frac{1}{2} = 68,710$ <br>Pour Ca il faut 1 oxygène. soit 205.179 x 1 = 205.179 soit  $205,179 \times 1 = 205,179$
- Pour K il faut  $\frac{1}{2}$  oxygène, soit 4,043 x  $\frac{1}{2}$  = 2,021

C5) Premièrement, calculer la somme des nombres d'oxygènes associés à chacun des cations (qui ont été calculés à l'étape précédente **C4**) :

La somme des oxygènes ici :  $\Sigma = 1726(s_i) + 806,765(s_i) + 68,710(s_i) + 205,179(s_i) + 2,021(s_i) = 2808,675$ 

Deuxièmement, calculer le **nombre de cations associés à 8 oxygènes** par règle de 3, soit en utilisant la formule suivante : nombre cation (C3) x nombre d'oxygène (8) / somme des oxygènes (résultat arrondis au millième) :

- Pour Si =  $(863,000 \times 8)$  / 2808,675 = 2,458
- Pour Al =  $(537,843 \times 8)$  / 2808,675 = 1,532
- Pour Na =  $(137,419 \times 8)$  / 2808,675 = 0,391
- Pour Ca =  $(205,179 \times 8)$  / 2808,675 = 0,584
- Pour K =  $(4,043 \times 8)$  / 2808,675 = 0,012

Total de la somme de tous les cations associés à 8 oxygènes, S = 4,977 ce qui est une valeur correcte car elle devrait être dans l'idéal égale à 5.

A partir de cette étape, il est possible de calculer la formule structurale de l'échantillon (Option 1) mais aussi de calculer la teneur en pôles purs (**Option 2**).

#### **OPTION 1: ÉTABLISSEMENT DE LA FORMULE STRUCTURALE**

Pour cela, il faut se référer à la formule générale du minéral étudié et pour chaque élément récupérer le nombre de cation, ici 5, associés à 8 oxygènes calculé à l'étape C5. P Puis il faut l'intégrer dans la formule en respectant l'équilibre de la formule structurale. (Il est cependant à noter que selon la qualité de l'analyse chimique - les biais dus aux erreurs ou imprécisions inhérentes à la technique - la somme des coefficients peut ne pas être exactement égale à ce qu'elle devrait être).

Ainsi selon la formule générale des feldspaths, la formule structurale de l'échantillon étudié est :

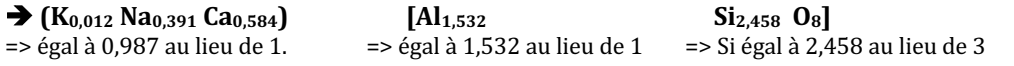

#### **OPTION 2 : MÉTHODE POUR CALCULER LA TENEUR EN PÔLE PURS :**

Afin de calculer les pourcentages de chaque pôle pur présent dans la formule chimique du minéral on récupérera les nombres de cations associés à 8 oxygènes correspondant aux pôles purs suivants : K (pôle orthoclase), Na (pôle albite) et Ca (pôle anorthite) calculé à l'étape C5, que l'on multipliera par 100 (pour obtenir un pourcentage), le tout divisé par la somme du nombre de cations des éléments qui ici est égale à  $\Sigma$  = 0,012 (K) + 0,391 (Na) + 0,584 (Ca) = 0,987). Ainsi on obtient :

- $K = (0.012 \times 100) / 0.987 = 1.216 %$  de pôle orthoclase
- Na =  $(0,391 \times 100) / 0,987 = 39,615 %$  de pôle albite
- $Ca = (0.584 \times 100) / 0.987 = 59,169 \%$  de pôle anorthite
	- $\Rightarrow$  Leur somme devrait être égale à 100 %, ici elle est bien égale à 100 %.

Ce feldspath correspondrait à un mélange de 1,216 % d'orthoclase, 39,615 % d'albite et 59,169 % d'anorthite modélisé par les diagrammes figurant dans le tableau récapitulatif suivant.

## b. Tableau récapitulatif

Tableau récapitulatif de la méthode de calculs et des résultats appliquée à l'échantillon MB09 :

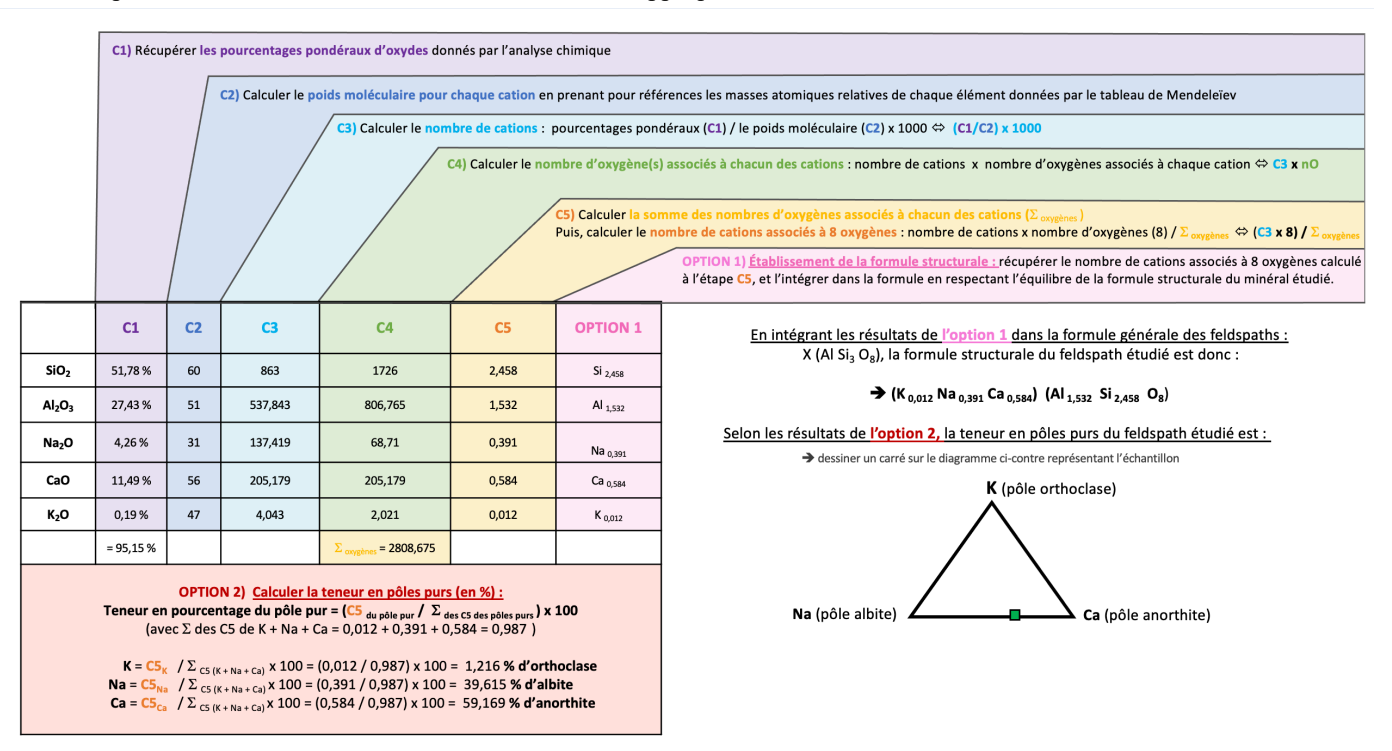

### **B. Méthode de calculs inspirée de la « Méthode HANNEMAN »**

### a. Détails des calculs

Dans son livre « Naming Gem Garnets », Hanneman propose une méthode de calcul simplifiée permettant de connaitre la teneur en pole purs d'un minéral (Hanneman, 2000).

Sachant que la formule des variétés du groupe des feldspaths plagioclases est : X [Al Si<sub>3</sub> O<sub>8</sub>] ; le calcul sera basé sur les cations K<sub>2</sub>O, Na<sub>2</sub>O et CaO correspondant respectivement aux deux pôles purs orthoclase, albite et anorthite.

**1)** Au préalable, récupérer les pourcentages pondéraux d'oxydes (noté Ox%) donnés par l'analyse chimique

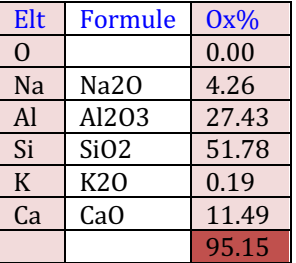

- **2)** Calculer les poids moléculaires pour chaque cation (en prenant pour références les masses atomiques relatives de chaque élément données par le tableau de Mendeleïev)
- K<sub>2</sub>O = 39,09 (K) x 2 + 15,999 (O) = 94,17  $\rightarrow$  Arrondis à 94, que l'on divise par 2 pour obtenir l'équivalent monocationique relatif à un seul Na. Donc résultat = 47
- Na<sub>2</sub>O = 22,98 (Na) x 2 + 15,999 (O) = 61,95  $\rightarrow$  Arrondis à 62, que l'on divise par 2 pour obtenir l'équivalent monocationique relatif à un seul Na. Donc résultat = 31
- $CaO = 40,078$  (Ca)  $+15,999$  (O) = 56
- **3)** Diviser chaque pourcentage d'oxydes par son poids moléculaire. Les résultats sont arrondis au millième supérieur.
- $K_2O$  : 0,19 / 47 = 0,004
- $Na<sub>2</sub>O$ : 4,26 / 31 = 0,137
- $CaO$  : 11,49 / 56 = 0,205

#### **4) Faire la somme « S » des résultats précédemment calculés.**

- $S = 0.004 + 0.137 + 0.205 = 0.346$
- **5) Multiplier par (100/S)** les valeurs obtenues en 3 pour chaque oxyde.
	- Ici,  $100/S = 100 / 0,346 = 289,017$
- Ainsi:
	- $\circ$  K<sub>2</sub>O = 289,017 x 0,004 = 1,156
	- $\degree$  Na<sub>2</sub>O = 289,017 x 0,137 = 39,595
	- $\degree$  CaO = 289,017 x 0,205 = 59,248

**OPTION 1** : Les résultats de l'étape 5 correspondent aux pourcentages pour chaque pôle pur. Si un résultat est  $>70\%$  alors l'échantillon prend le nom du membre final. S'il est <70% alors c'est un mélange entre deux phases solides.  $\rightarrow$  normalement la somme des pourcentages des pôles devrait être égale à 100%, ici elle est égal à 99,999 %

La teneur en pôles purs est donc :

- **Pourcentage du pôle orthoclase = 1,156%**
- **Pourcentage du pôle albite**  $\qquad$  = 39,595 %
- **Pourcentage du pôle anorthite**  $= 59,248\%$

**OPTION 2 : Pour obtenir la formule structurale,** il faut multiplier les résultats obtenus à l'étape 3 pour chaque oxyde par  $1/\mathbf{S}$  (1 correspondant au nombre de cation du site X).

- Ici  $1 / S = 1 / 0,346 = 2,890$
- Ainsi :
	- $\Omega = K_2 = 0.004 \times 2.890 = 0.012$
	- $\degree$  Na<sub>2</sub>O = 0,137 x 2,890 = 0,396
	- $\degree$  CaO = 0,205 x 2,890 = 0,592

 $\rightarrow$  normalement la somme des cations représentant les pôles purs doit être égale à 1, ici elle est égal à 1

#### La formule structurale calculée est donc :

è **(K0,012 Na0,396 Ca0,592) [Al Si3 O8]**

*(ps : à noter qu'avec cette méthode seuls les cations K, Na et Ca peuvent ici être calculés)*

### b. Tableau récapitulatif

Tableau récapitulatif de la méthode de calculs et des résultats appliquée à l'échantillon MB09 :

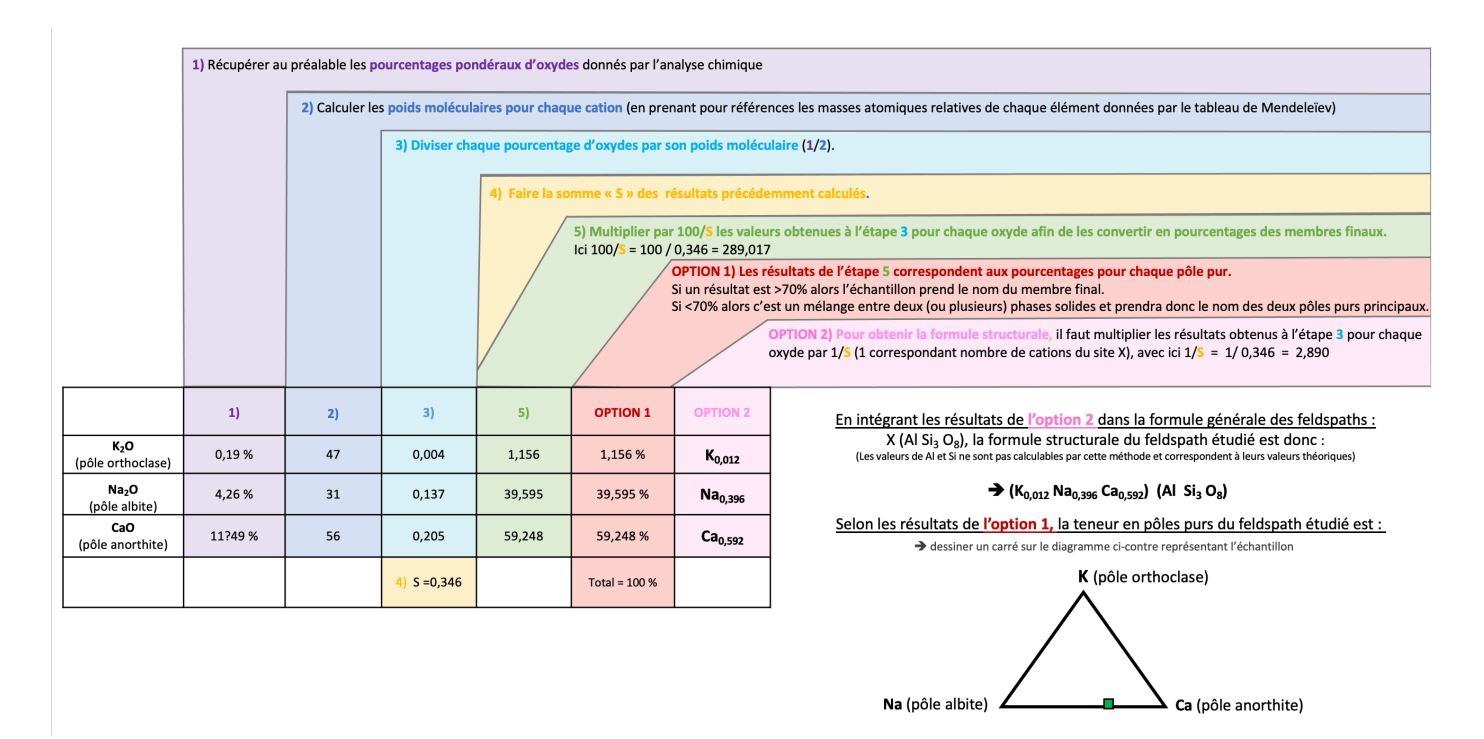

### **C. « Méthode GABBROSOFT »**

Le site internet Gabbrosoft (Gabbrosoft, 2011) propose des feuilles de calcul Excel permettant de calculer les pourcentages des pôles purs simplement en entrant les pourcentages d'oxydes de chaque élément donné par l'analyse chimique. Dans la feuille de calcul correspondant à la famille des feldspaths, appelée PLAGCALC, les résultats de l'analyse chimique sont à entrer dans les colonnes M5 à M12.

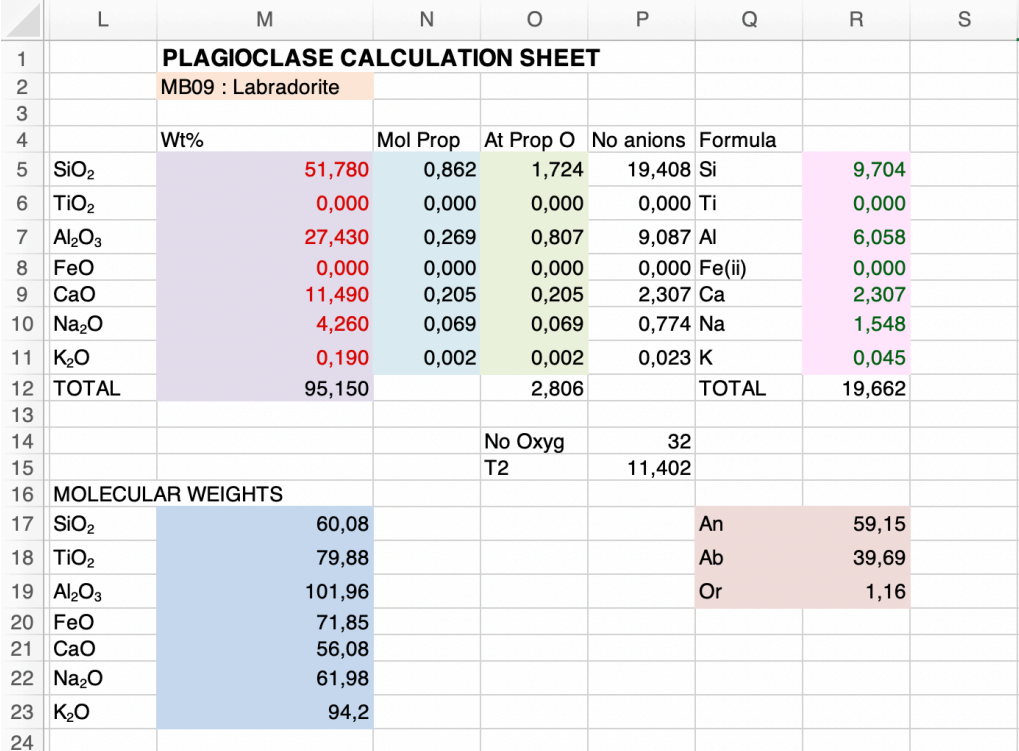

Voici l'explication des résultats des différentes colonnes de la méthode Gabbrosoft : *Note* : chaque calcul détaillé ci-dessous possède la même couleur que la colonne du tableau ci-dessus à laquelle il correspond.

### **Colonne L5 à L11 à L17 à L23 = Cations détectés dans l'analyse MEB Colonne M5 à M11** = Pourcentages pondéraux d'oxydes

- M12 = Total des pourcentages pondéraux d'oxydes donnés par l'analyse
	- $→$  Données de l'analyse chimique
- **Colonne M17 M23** = Calculer le poids moléculaire pour chaque cation **→ Donnés par la masse atomique relative de chaque élément donné dans le tableau de Mendeleïev**
- **Colonne N5 à N11** = Nombre de cations
	- **→ Pourcentages pondéraux d'oxydes divisés par le poids moléculaire calculé pour chaque cation**
- **Colonne 05 à 011 =** Nombre d'oxygènes associés à chacun des cations
- **→** *Nombre de cations (colonne N)* multiplié par le nombre d'oxygènes associés à chaque oxyde
- O12 = Somme des oxygènes associés à chacun des cations

### Colonne  $P5$  à  $P11$  = Nombre d'anions

- **→** *Nombre d'oxygènes associé à chacun des cations (colonne O)* / T2 (P15)
- P14 = Nombre d'oxygènes dans la formule structurale de base
	- **→** *Le calcul de Gabbrosoft est basé sur 32 oxygènes*
- $P15 = T2 =$  Nombre d'oxygènes 32 (P14) / somme des oxygènes (O12)
- **Colonne R5 à R11** = Nombre de cations associés à 32 oxygènes **→** *Nombre d'anions* (colonne *P*) divisé par le nombre d'oxygènes associés à chaque cation
- R12 = somme des nombres de cations associés à 32 oxygènes
- **48 MÉTHODES DE CALCUL DES FORMULES STRUCTURALES APPLIQUÉES À LA GEMMOLOGIE MARINE BOUVIER (18/01/2023) – DIPLÔME UNIVERSITAIRE DE GEMMOLOGIE DE NANTES (DUG)**

**Q/R17** à **Q/R19** = Pourcentages en pôles purs anorthite (Ca), albite (Al) et orthoclase (Or). → *Nombre de cations associés à 32 oxygènes (colonne R) divisé par la somme des cations associés à 32 oxygènes (R12) multiplié par 100*

**LA TENEUR EN PÔLES PURS**: Elle est directement obtenue dans la colonne Q/R17 à Q/R19 :

- **Pourcentage du pôle orthoclase = 1,16 %**
- Pourcentage du pôle albite  $= 39,69\%$
- **Pourcentage du pôle anorthite** = 59,15 %
- $\rightarrow$  Leur somme est égale à 100 %

**LA FORMULE STRUCTURALE** : La colonne R5 à R11 donne le nombre de chaque cation associé à 32 oxygènes.

Les résultats obtenus par la méthode Gabbrosoft sont les suivants calculés sur la base de 32 oxygènes, donc la  $3<sup>eme</sup>$  colonne (rapportant ici la Formule structurale basée sur 32 oxygènes) est à diviser par 4 pour avoir les résultats équivalent aux deux premières méthodes qui elles calculaient la formule structurale à partir des cations associés à 4 oxygènes.

Les résultats obtenus pour la formule structurale pour la méthode Gabbrosoft sont les suivants :

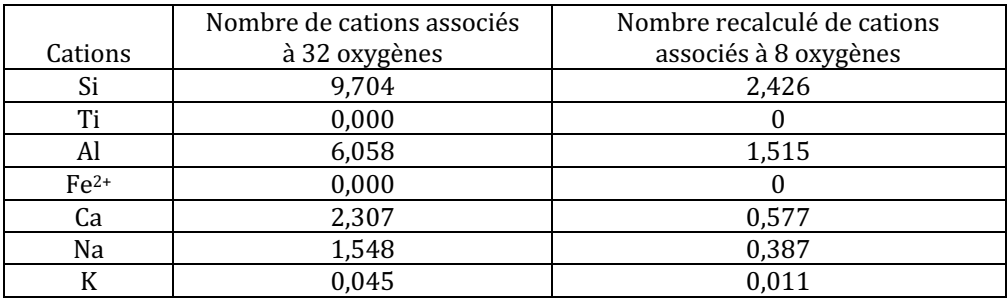

La somme de tous les cations est égale à 4,916 et dans l'idéal elle devrait égal à 5.

La formule structurale de cet échantillon est donc :

è **(K0,011 Na0,387 Ca0,577) [Al1,515 Si2,426 O8]**

### **3. ÉCHANTILLON MB07**

Les calculs suivant se font donc sur la base de la formule chimique suivante des membres de la série continue des feldspaths alcalins de formule  $X$  (Al  $Si<sub>3</sub> O<sub>8</sub>$ ); où  $X = K$ , Na ou Ca.

La formule de base comprend donc 5 cations associés à 8 oxygènes. (Deer et al, 1992 ; Hodgkison, 2015 ; Mindat, 2020).

### **A. Méthode de calculs inspirée de la « Méthode LASNIER »**

a. Détails des calculs

**C1)** Récupérer **les pourcentages pondéraux d'oxydes** (noté Ox%) donnés par l'analyse chimique du MEB :

Le total de la somme de tous les pourcentages d'oxydes des différents éléments pour chaque échantillon est reporté dans la case rouge de chaque tableau, en bas à droite, ici égal à 97,85%. Les résultats complets de l'analyse MEB ont été reporté à *<u>l'annexe</u> n°1.7.*

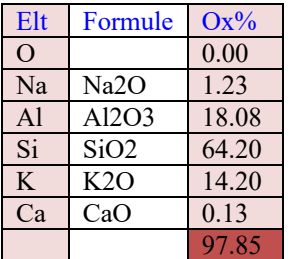

**C2)** Calculer l'**équivalent moléculaire à un cation** (en utilisant les masses atomiques relative de chaque élément de chaque oxyde, données par le tableau de Mendeleïev, *voir l'annexe 3*). Les résultats ont été arrondis comme dans la méthode originelle (car calculés à la main) :

- $SiO_2 = 28.08$  (Si) + 15,999 (O) x 2 = 60,08  $\rightarrow$  Arrondis à 60
- Al<sub>2</sub>O<sub>3</sub> = 26,98 (Al) x 2 + 15,999 (O) x 3 = 101,957  $\rightarrow$  Arrondis à 102, que l'on divise par 2 pour obtenir l'équivalent monocationique relatif à un seul Al. Donc résultat = 51
- Na<sub>2</sub>O = 22,98 (Na) x 2 + 15,999 (O) = 61,95  $\rightarrow$  Arrondis à 62, que l'on divise par 2 pour obtenir l'équivalent monocationique relatif à un seul Na. Donc résultat = 31
- $CaO = 40,078$  (Ca)  $+ 15,999$  (O) = 56
- $K_2O = 39.09$  (K) x 2 + 15,999 (O) = 94,17  $\rightarrow$  Arrondis à 94, que l'on divise par 2 pour obtenir l'équivalent monocationique relatif à un seul Na. Donc résultat = 47

C3) Calculer le **nombre de cations** en divisant les pourcentages pondéraux (**C1**) par le poids moléculaire (**C2**) => (**C1/C2**) x 1000 :

- $SiO_2 = (64,20 / 60) \times 1000 = 1070$
- $\text{Al}_2\text{O}_3$  = (18,08 / 51) x 1000 = 354,510
- $Na<sub>2</sub>O = (1,23 \t/31) \times 1000 = 39,677$
- $CaO = (0.13 / 56) \times 1000 = 2,321$
- $K_2O = (14,20 / 47) \times 1000 = 302,128$

C4) Calculer le **nombre d'oxygène(s) associés à chacun des cations** en multipliant le nombre de cations par les oxygènes associés à chaque cation, soit **C3 x nO** :

- Pour Si il faut 2 oxygènes, soit  $1070 \times 2 = 2140$
- Pour Al il faut 3/2 oxygènes, soit 354,51 x 3/2 = 531,765
- Pour Na il faut  $1/2$  oxygène, soit  $39,677 \times \frac{1}{2} = 19,839$
- Pour Ca il faut 1 oxygène, soit  $2,321 \times 1 = 2,321$
- Pour K il faut ½ oxygène, soit 302,128 x ½ = 151,064

C5) Premièrement, calculer **la somme des nombres d'oxygènes associés à chacun des cations** (qui ont été calculés à l'étape précédente **C4**) :

La somme des oxygènes ici :  $\Sigma = 2140(s_{i} + 531,765_{(Al)} + 19,839_{(Na)} + 2,321_{(Ca)} + 151,064_{(K)} = 2844,989$ 

Deuxièmement, calculer le **nombre de cations associés à 8 oxygènes** par règle de 3, soit en utilisant la formule suivante : nombre cation (**C3**) x nombre d'oxygène (8) / Somme des oxygènes (résultat arrondis au millième) :

- Pour Si =  $(1070 \times 8)$  / 2844,989 = 3,009
- Pour Al =  $(354,51 \times 8)$  / 2844,989 = 0,997
- Pour Na =  $(39,677 \times 8)$  / 2844,989 = 0,112
- Pour Ca =  $(2,321 \times 8)$  / 2844,989 = 0,007
- Pour K =  $(302,128 \times 8)$  / 2844,989 = 0,850

Total de la somme de tous les cations associés à 8 oxygènes, S = 4,975 qui car devrait être dans l'idéal égale à 5.

A partir de cette étape, il est possible de calculer la formule structurale de l'échantillon (**Option 1**) mais aussi de calculer la teneur en pôles purs (**Option 2**).

#### **OPTION 1 : ÉTABLISSEMENT DE LA FORMULE STRUCTURALE**

Pour cela, il faut se référer à la formule générale du minéral étudié et pour chaque élément récupérer le nombre de cation, ici 5, associés à 8 oxygènes calculé à l'étape **C5**. Puis il faut l'intégrer dans la formule en respectant l'équilibre de la formule structurale. (Il est cependant à noter que selon la qualité de l'analyse chimique - les biais dus aux erreurs ou imprécisions inhérentes à la technique - la somme des coefficients peut ne pas être exactement égale à ce qu'elle devrait être).

Ainsi selon la formule générale des feldspaths, la formule structurale de l'échantillon étudié est :

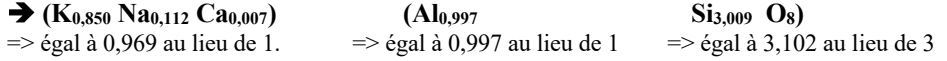

### **OPTION 2 : MÉTHODE POUR CALCULER LA TENEUR EN PÔLE PURS :**

Afin de calculer les pourcentages de chaque pôle pur présent dans la formule chimique du minéral on récupérera les nombres de cations associés à 8 oxygènes correspondant aux pôles purs suivants : K (pôle orthoclase), Na (pôle albite) et Ca (pôle anorthite) calculé à l'étape **C5**, que l'on multipliera par 100 (pour obtenir un pourcentage), le tout divisé par la somme du nombre de cations des éléments qui ici est égale à  $\Sigma = 0.850$  (K) + 0,112 (Na) + 0,007 (Ca) = 0,969. Ainsi on obtient :

- $K = (0,850 \times 100) / 0,969 = 87,719 \%$  de pôle orthoclase
- Na = (0,112 x 100) / 0,969 = **11,558 % de pôle albite**
- $Ca = (0.007 \times 100) / 0.969 = 0.722 \%$  de pôle anorthite
- ð Leur somme est égale à 99,999 %.
- **50 MÉTHODES DE CALCUL DES FORMULES STRUCTURALES APPLIQUÉES À LA GEMMOLOGIE MARINE BOUVIER (18/01/2023) – DIPLÔME UNIVERSITAIRE DE GEMMOLOGIE DE NANTES (DUG)**

Ce feldspath correspond à un mélange de 87,722 % d'orthoclase, 11,558 % d'albite et 0,722% d'anorthite modélisé par les diagrammes figurant dans le tableau récapitulatif.

## b. Tableau récapitulatif

Tableau récapitulatif de la méthode de calculs et des résultats appliquée à l'échantillon MB07 :

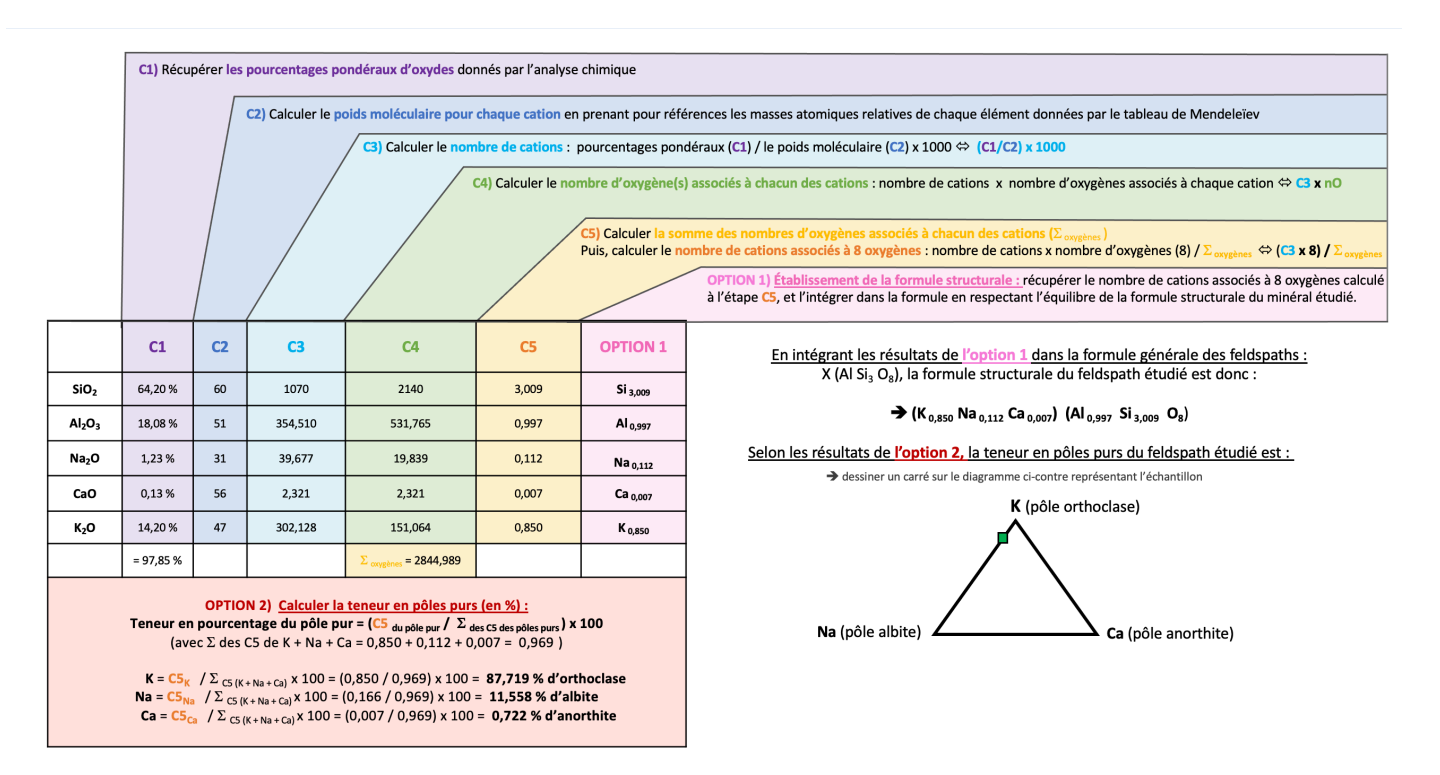

## **B. Méthode de calculs inspirée de la « Méthode HANNEMAN »**

### a. Détails des calculs

Dans son livre « Naming Gem Garnets » , Hanneman propose une méthode de calcul simplifiée permettant de connaitre la teneur en pole purs d'un minéral (Hanneman, 2000).

Sachant que la formule des variétés du groupe des feldspaths plagioclases est :  $X$  (Al Si<sub>3</sub> O<sub>8</sub>); le calcul sera basé sur les cations K2O, Na2O et CaO correspondant respectivement aux deux pôles purs orthoclase, albite et anorthite.

**1) Au préalable, récupérer les pourcentages pondéraux d'oxydes (noté Ox%) donnés par l'analyse chimique** 

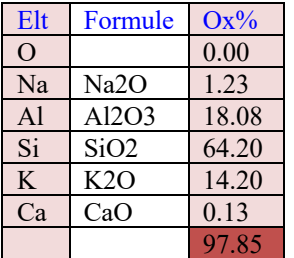

- **2) Calculer les poids moléculaires pour chaque cation** (en prenant pour référence les masses atomiques relatives de chaque élément donné par le tableau de Mendeleïev)
- K<sub>2</sub>O = 39,09 (K) x 2 + 15,999 (O) = 94,17  $\rightarrow$  Arrondis à 94, que l'on divise par 2 pour obtenir l'équivalent monocationique relatif à un seul Na. Donc résultat =  $47$
- Na<sub>2</sub>O = 22,98 (Na) x 2 + 15,999 (O) = 61,95  $\rightarrow$  Arrondis à 62, que l'on divise par 2 pour obtenir l'équivalent monocationique relatif à un seul Na. Donc résultat =  $31$
- $CaO = 40,078$  (Ca)  $+15,999$  (O) = 56
- **3) Diviser chaque pourcentage d'oxydes par son poids moléculaire**. Les résultats sont arrondis au millième supérieur.  $K_2O$  : 14,20 / 47 = 0,302
- $Na<sub>2</sub>O$ : 1,23 / 31 = 0,040
- CaO :  $0,13$  / 56 = 0,002
- **4) Faire la somme « S » des résultats précédemment calculés.**
- $S = 0,302 + 0,040 + 0,002 = 0,344$
- **5) Multiplier par (100/S) les valeurs obtenues à l'étape 3 pour chaque oxyde.**
- Ici,  $100 / S = 100 / 0.344 = 290.698$
- Ainsi:
	- o K<sub>2</sub>O = 290,698 x 0,302 = 87,791
	- o Na<sub>2</sub>O = 290,698 x 0,040 = 11,628
	- o CaO = 290,698 x 0,002 = 0,581

**OPTION 1 : Les résultats de l'étape 5 correspondent aux pourcentages pour chaque pôle pur.** Si un résultat est >70% alors l'échantillon prend le nom du membre final. S'il est < 70% alors c'est un mélange entre deux phases solides. è normalement la somme des pourcentages des pôles devrait être égale à 100%, ici elle est égal à 100%

Les résultats du calcul sont les suivants :

- **Pourcentage du pôle orthoclase = 87,791 %**
- Pourcentage du pôle albite =  $11,628\%$
- **Pourcentage du pôle anorthite = 0,581 %**

**OPTION 2 : Pour obtenir la formule structurale,** il faut multiplier les résultats obtenus en **3** pour chaque oxyde par 1/**S** (1 correspondant au nombre de cations du site X).

- Ici  $1 / S = 1 / 0,344 = 2,907$ Ainsi:
	- o  $K_2O = 0,302 \times 2,907 = 0,878$ 
		-
	- o Na<sub>2</sub>O = 11,628 x 2,907 = 0,116<br>
	o CaO = 0,581 x 2.907 = 0.006 CaO =  $0,581$  x 2,907 = 0,006
	- è normalement la somme des cations représentant les pôles purs doit être égale à 1, ici elle est égal à 1

La formule structurale calculée est :

```
è (K0,878 Na0,116 Ca0,006) (Al Si3 O8)
```
*(ps : à noter qu'avec cette méthode seuls les cations K, Na et Ca peuvent ici être calculés, les valeurs de Al et Si sont « théoriques »)*

## b. Tableau récapitulatif

Tableau récapitulatif de la méthode de calculs et des résultats appliqués à l'échantillon MB07 :

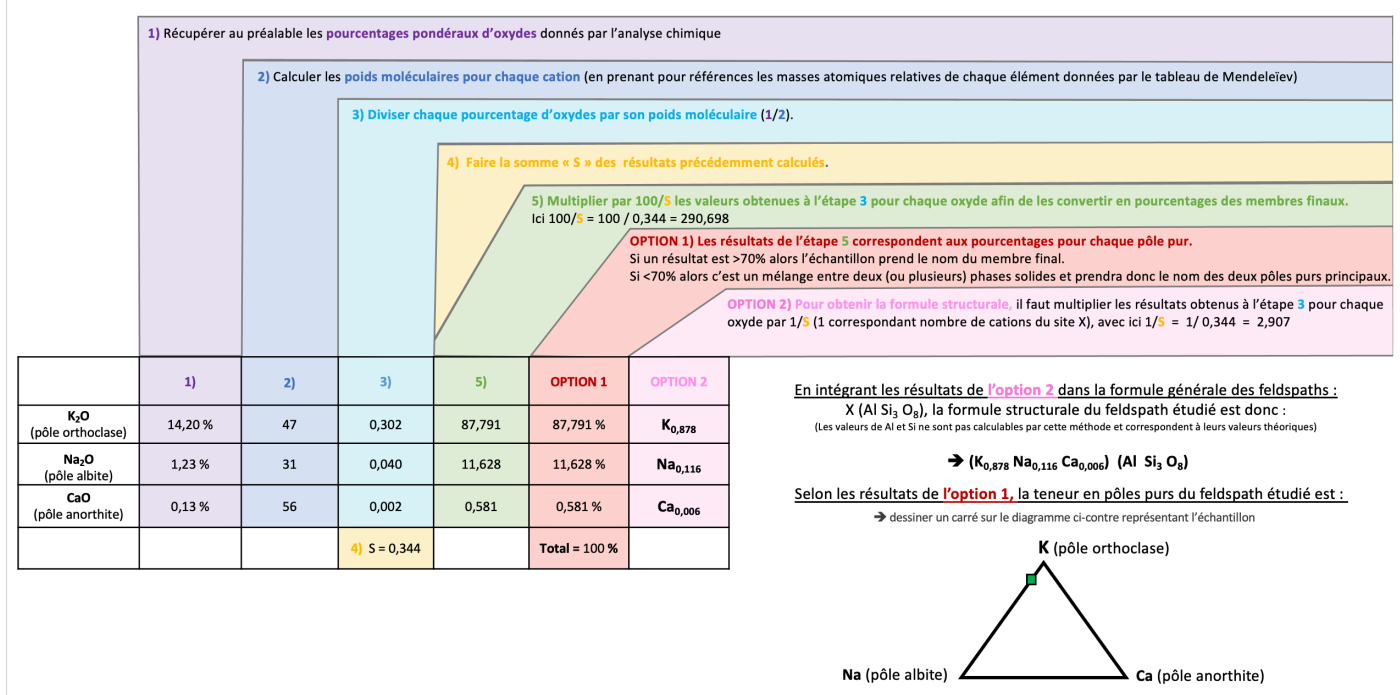

**52 MÉTHODES DE CALCUL DES FORMULES STRUCTURALES APPLIQUÉES À LA GEMMOLOGIE MARINE BOUVIER (18/01/2023) – DIPLÔME UNIVERSITAIRE DE GEMMOLOGIE DE NANTES (DUG)**

### **C. « Méthode GABBROSOFT »**

Le site internet Gabbrosoft (Gabbrosoft, 2011) propose des feuilles de calcul Excel permettant de calculer les pourcentages des pôles purs simplement en entrant les pourcentages d'oxydes de chaque élément donné par l'analyse chimique.

Dans la feuille de calcul correspondant à la famille des feldspaths, appelée ALKFELDCALC, les résultats de l'analyse chimique sont à entrer dans les colonnes B5 à B13.

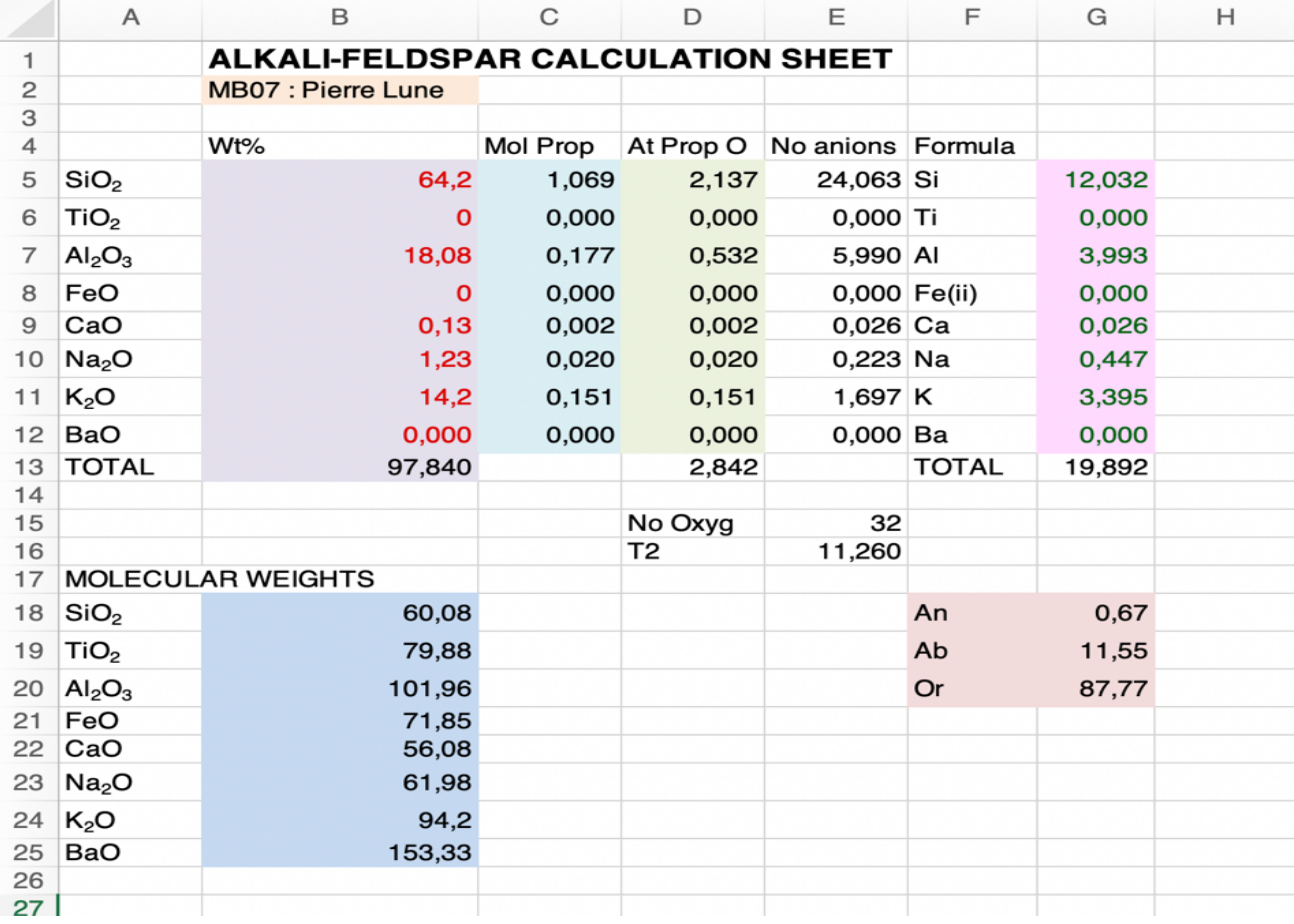

Voici l'explication des résultats des différentes colonnes de la méthode Gabbrosoft : *Note* : chaque calcul détaillé ci-dessous possède la même couleur que la colonne du tableau ci-dessus à laquelle il correspond.

**Colonne A5 à A12 et A18 à A25 =** Cations détectés dans l'analyse MEB

- **Colonne B5 à B11** = Pourcentages pondéraux d'oxydes
- B13 = Total des pourcentages pondéraux d'oxydes donnés par l'analyse

**→** Données de l'analyse chimique

**Colonne B18 à B25 =** Calculer le poids moléculaire pour chaque cation **→ Donnés par la masse atomique relative de chaque élément donné dans le tableau de Mendeleïev** 

### **Colonne C5 à C12** = Nombre de cations

**→ Pourcentages pondéraux d'oxydes divisés par le poids moléculaire calculé pour chaque cation** 

**Colonne D5 à D12** = Nombre d'oxygènes associés à chacun des cations **→** *Nombre de cations (colonne C)* multiplié par le nombre d'oxygènes associés à chaque oxyde D13 = Somme des oxygènes associés à chacun des cations

### Colonne  $E5$  à  $E12$  = Nombre d'anions

**→** *Nombre d'oxygènes associés à chacun des cations (colonne D)* / T2 (E16)

- $E15$  = Nombre d'oxygènes dans la formule structurale de base **→** Le calcul de Gabbrosoft est basé sur 32 oxygènes
- $E16 = T2 =$  Nombre d'oxygènes 32 (E15) / somme des oxygènes (D13)

**Colonne G5 à G12** = Nombre de cations associés à 32 oxygènes **→** *Nombre d'anions* (colonne *E*) divisé par le nombre d'oxygènes associés à chaque cation G13 = Somme des nombres de cations associés à 32 oxygènes

#### **F/G18**  $\hat{\bf{a}}$  **F/G20** = Pourcentages en pôles purs anorthite (Ca), albite (Al) et orthoclase (Or).

→ Nombre de cations associés à 32 oxygènes (colonne G) divisé par la somme des cations associés à 32 oxygènes *(G13) multiplié par 100*

**LA TENEUR EN PÔLES PURS** : Elle est directement obtenue dans la colonne F/G18 à F/G20 :

- **Pourcentage du pôle orthoclase = 87,77 %**
- Pourcentage du pôle albite = 11,55 %
- **Pourcentage du pôle anorthite = 0,67 %**
	- è Le total des pourcentages des deux pôles est égal à 100 %

LA FORMULE STRUCTURALE : La colonne G5 à G12 donne le nombre de chaque cation associé à 32 oxygènes.

Les résultats obtenus par la méthode Gabbrosoft sont calculés sur la base de 32 oxygènes, donc la colonne G5 à G12 (rapportant ici la formule structurale basée sur 32 oxygènes) est à diviser par 4 pour avoir les résultats équivalent aux deux premières méthodes qui elles calculaient la formule structurale à partir des cations associés à 4 oxygènes.

Les résultats obtenus pour la formule structurale pour la méthode Gabbrosoft sont les suivants :

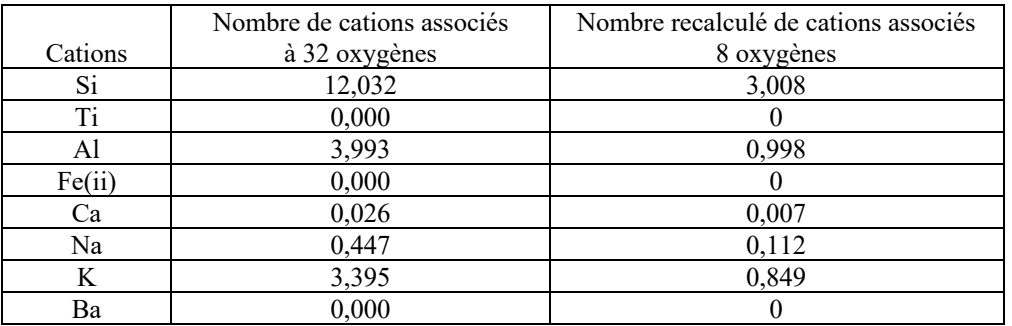

La sommes de tous les cations est égale à 4,974 et dans l'idéal elle devrait égal à 5.

La somme des pôles purs K(0,849), Na(0,112), Ca(0,007) est égale à 0,968 et devrait être égale à 1 dans l'idéal.

La formule structurale de cet échantillon est donc :

=> **(K0,849 Na0,112 Ca0,007) (Al0,998 Si3,008 O8)**

### **IV.** MÉTHODES DE CALCUL ADAPTÉES AU GROUPE DU SPINELLE

## **1. GÉNÉRALITÉS SUR LE GROUPE DU SPINELLE**

Le groupe du spinelle est composé de 22 variétés différentes réparties en 5 sous-groupes : le sous-groupe du spinelle (magnésioalumineux), le sous-groupe de la magnétite (ferreux), le sous-groupe de la chromite (chromifère), le sous-groupe de la coulsonite (vanadifère) et le sous-groupe de l'ulvöspinelle (titanifère) (Munsch, 2017). En gemmologie classique seul le sous-groupe du spinelle et la variété magnétite sont généralement rencontrés. Si la magnétite fait partie du sous-groupe ferreux portant le même nom, le sous-groupe magnésio-alumineux du spinelle lui est composé de quatre pôles purs :

- Spinelle s.s. (*stricto sensu*) = pôle magnésio-alumineux, de composition : MgAl2O4
- Gahnite = pôle zincifère, de composition :  $ZnAl_2O_4$
- $Hercynite = pôle ferreux$ , de composition :  $FeAl<sub>2</sub>O<sub>4</sub>$
- Galaxite = pôle manganifère, de composition :  $MnA<sub>2</sub>O<sub>4</sub>$

Entre ces pôles purs existent deux séries continues, une première entre le spinelle s.s. et la gahnite dont le membre intermédiaire est le gahnospinelle, une deuxième entre le spinelle s.s. et l'hercynite dont le membre intermédiaire s'appelle la ceylanite (dont la variété noire est nommée pléonaste). Une troisième série continue existe entre le spinelle s.s. et la magnésiochromite *(Figure 7)* (Mindat, 2020 ; Munsch, 2017).

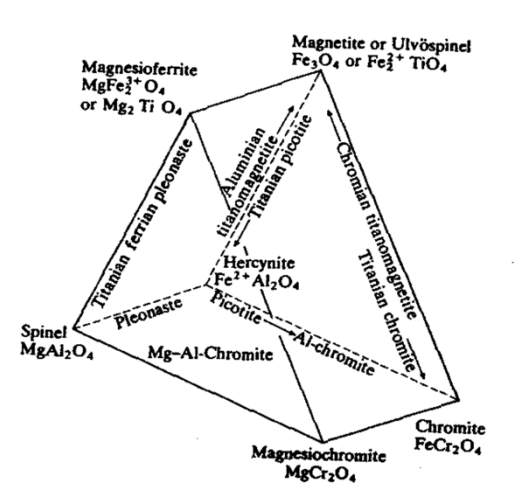

*Figure 7 : Prisme représentant les séries continues présentes dans le groupe du spinelle. A la base sont représentés les pôles dits « normaux » et aux sommets les pôles dits « inverses »\* (Deer, 1992)*

\*Cristallographiquement, les spinelles correspondent à une famille d'oxyde ou les oxygènes forment une structure cubique compacte avec 8 sites tétraédriques et 16 sites octaédriques occupés respectivement par les cations Mg<sup>2+</sup> et Al<sup>3+</sup> pour le spinelle *ss* direct en coordination « normale » et non « inversé ». La coordination inverse correspond aux sites tétraédriques et octaédriques occupés par les cations Al et Mg respectivement, elle est plus rarement retrouvée dans la nature car elle correspond à un désordre cristallin du spinelle (Musnch, 2017).

Les caractéristiques des variétés du sous-groupe des spinelles sont résumées dans le tableau suivant (les noms en gras correspondent aux pôles purs, les autres sont les membres intermédiaires) : (Mindat, 2020 ; Deer et al., 1992 ; Hodgkison, 2015).

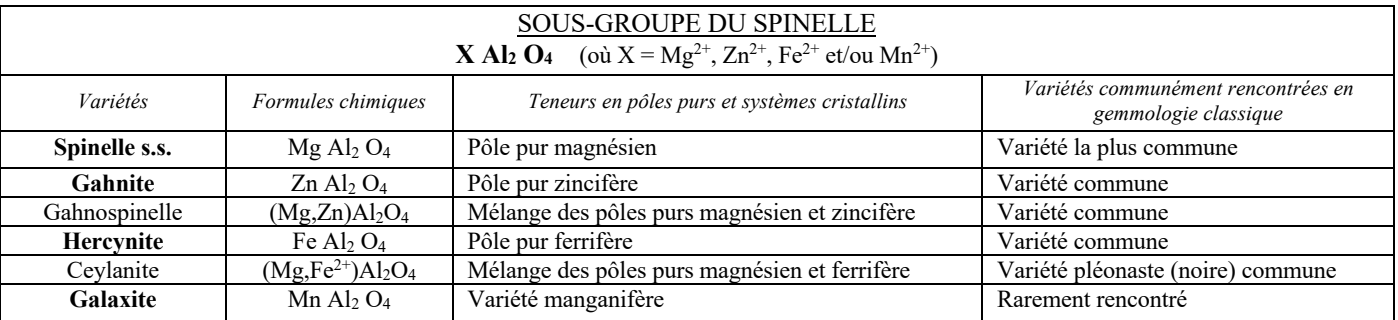

La formule de base comprend donc 3 cations associés à 4 oxygènes.

A noter que le spinelle comporte de nombreux éléments traces donc certains éléments se substituant couramment :

- Mg<sup>2+</sup> substitué par Fe<sup>2+</sup>, Ni et Zn (plus rarement Mn, Co, Cr, V et Ti).<br>- Al<sup>3+</sup> substitué par Fe<sup>3+</sup>, Cr.

substitué par Fe<sup>3+</sup>, Cr.

Dans ce mémoire, nous nous intéresserons exclusivement au sous-groupe des magnésio-alumineux d'autant plus quand l'analyse chimique montre une dominance d'aluminium sur les autres éléments. L'échantillon MB10 choisi est sensé correspondre à un spinelle s.s. bleu provenant du Sri Lanka.

### **2. ÉCHANTILLON MB10**

### **A. Méthode de calcul inspirée de la « Méthode LASNIER »**

### a. Détails des calculs

**C1)** Récupérer **les pourcentages pondéraux d'oxydes** (notés Ox%) donnés par l'analyse chimique du MEB :

Le total de la somme de tous les pourcentages d'oxydes des différents éléments pour chaque échantillon est reporté dans la case rouge de chaque tableau, en bas à droite, ici égal à **102,33%.** Les résultats complets de l'analyse MEB ont été reporté à *l'annexe n°1.8.*

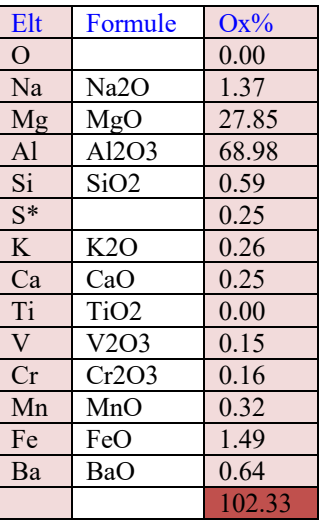

\* le souffre (noté S) ne peut pas être mis sous forme d'oxyde

**C2)** Calculer l'**équivalent moléculaire à un cation** (en utilisant les masses atomiques relative de chaque élément de chaque oxyde, données par le tableau de Mendeleïev, *voir l'annexe 3*). Les résultats ont été arrondis comme dans la méthode originelle (car calculés à la main) :

- Na2O =  $62 \rightarrow$  que l'on divise par 2 pour obtenir l'équivalence monocationique relatif à un seul Na. Donc résultat = 31
- $MgO = 24,305 (Mg) + 15,999 (O) = 40$
- Al2O3 = 26,98 (Al) x 2 + 15,999 (O) x 3 = 101,957  $\rightarrow$  Arrondis à 102, que l'on divise par 2 pour obtenir l'équivalence monocationique relatif à un seul Al. Donc résultat =  $51$
- $SiO2 = 28,08 (Si) + 15,999 (O)$  x 2 = 60,08  $\rightarrow$  Arrondis à 60
- $S = 32,008 \rightarrow$  Arrondis à 32
- K2O = 94  $\rightarrow$  que l'on divise par 2 pour obtenir l'équivalence monocationique relatif à un seul Na. Donc résultat = 47
- $CaO = 40,078$  (Ca) + 15,999 (O) = 56
- TiO2 = 47,867 (Ti) + 15,999 x 2 (O) = 79,865  $\rightarrow$  Arrondis à 80
- V2O3 = 50,9415 (V) x 2 + 15,999 (O) x 3 = 149,88  $\rightarrow$  Arrondis à 150, divisé par 2 = 75
- $Cr_2O_3 = 51,996$  (Cr) + 15,999 (O) x 3 = 151,95  $\rightarrow$  Arrondis à 152, que l'on divise par 2 pour obtenir l'équivalence monocationique relatif à un seul Al. Donc résultat = 76
- $MnO = 54,938 (Mn) + 15,999 (O) = 71$
- FeO =  $55,945$  (Fe) +  $15,999$  (O) = 72
- BaO = 137,327 (Va) + 15,000 (O) = 153

C3) Calculer le **nombre de cations** en divisant les pourcentages pondéraux (**C1**) par le poids moléculaire (**C2**) => (**C1/C2**) x 1000 :

 $\text{Na2O} = (1,37 \quad / \quad 31) \times 1000 = 44,194$  $MgO = (27,85 / 40)$  x 1000 = 696,250  $A12O3 = (68,98 / 51)$  x  $1000 = 1352,549$  $SiO2 = (0.59 / 60) \times 1000 = 9,833$  $S = (0,25 \ / 32) \times 1000 = 7,813$  $K2O = (0,26 / 47) \times 1000 = 5,532$  $CaO = (0.25 / 56) \times 1000 = 4,464$  $TiO = (0 \t/80) \times 1000 = 0$  $V2O3 = (0,15 / 75) \times 1000 = 2,000$  $Cr2O3 = (0,16 / 76)$  x  $1000 = 2,105$  $MnO = (0,32 / 71)$  x 1000 = 4,507 FeO =  $(1,49$  / 72) x 1000 = 20,694 BaO =  $(0,64 \t/153) \times 1000 = 4,183$ 

C4) Calculer le **nombre d'oxygène(s) associés à chacun des cations** en multipliant le nombre de cations par les oxygènes associés à chaque cation, soit **C3 x nO** :

- Pour Na il faut  $1/2$  oxygène, soit  $44,194$  x  $\frac{1}{2}$  = 22,097
- Pour Mg il faut 1 oxygène, soit  $696,250 \times 1 = 696,250$
- Pour Al il faut 3/2 oxygènes, soit 1352,549 x 3/2 = 2028,824
- Pour Si il faut 2 oxygènes, soit  $9,833 \times 2 = 19,666$
- S n'est associé à aucun oxygène
- Pour K il faut <sup>1</sup>/<sub>2</sub> oxygène, soit 5,532 x <sup>1</sup>/<sub>2</sub> = 2,766<br>Pour Ca il faut 1 oxygène, soit 4,464 x 1 = 4,464
- Pour Ca il faut 1 oxygène, soit 4,464  $x 1 = 4$ ,<br>Pour Ti il faut 1 oxygène, soit 0  $x 1 = 0$ Pour Ti il faut  $1$  oxygène, soit  $0$
- Pour V il faut  $3/2$  oxygènes, soit  $2,000 \times 3/2 = 3,000$
- Pour Cr il faut  $3/2$  oxygènes, soit  $2,105 \times 3/2 = 3,158$
- Pour Mn il faut 1 oxygène, soit  $4,507 \times 1 = 4,507$
- Pour Fe il faut 1 oxygène, soit  $20,694 \times 1 = 20,694$
- Pour Ba il faut 1 oxygène, soit  $4,183 \times 1 = 4,183$

C5) Premièrement, calculer **la somme des nombres d'oxygènes associés à chacun des cations** (qui ont été calculés à l'étape précédente **C4**) :

La somme des oxygènes ici :  $\Sigma = 22,097$  (Na) + 696,250 (Mg) + 2028,824 (Al) + 19,666 (Si) + 2,766 (K) + 4,464 (Ca) + 3,0 (V) + 3,158 (Cr) +  $4,507_{(Mn)} + 20,694_{(Fe)} + 4,183_{(Ba)} = 2809,609$ 

Deuxièmement, calculer le **nombre de cations associés à 4 oxygènes** par règle de 3, soit en utilisant la formule suivante : nombre de cations (**C3**) x nombre d'oxygènes (4) / somme des oxygènes (résultat arrondis au millième) :

Pour Na =  $(44,194 \times 4) / 2809,609 = 0,062$ Pour Mg =  $(696,250 \text{ x } 4)$  / 2809,609 = 0,991 Pour Al =  $(1352,549 \times 4)$  / 2809,609 = 1,926 Pour Si =  $(9,833 \times 4) / 2809,609 = 0,014$ Pour S =  $(7,813 \text{ x } 4)$  / 2809,609 = 0,111 Pour K =  $(5,532 \times 4)$  / 2809,609 = 0,008 Pour Ca =  $(4,464 \times 4) / 2809,609 = 0,006$ Pour V =  $(2,000 \text{ x } 4)$  / 2809,609 = 0,003 Pour Cr =  $(2,105 \text{ x } 4)$  / 2809,609 = 0,003 Pour Mn =  $(4,507 \times 4)$  / 2809,609 = 0,006<br>Pour Fe =  $(20,694 \times 4)$  / 2809,609 = 0,029 Pour Fe =  $(20,694 \times 4)$  / 2809,609 = 0,029<br>Pour Ba =  $(4,183 \times 4)$  / 2809,609 = 0,006  $\mathbf{x}$  4) / 2809,609 = 0,006

Total de la somme de tous les cations associés à 3 oxygènes,  $S = 3,165$  ce qui est une valeur correcte car devrait être dans l'idéal égale à 3.

A partir de cette étape, il est possible de calculer la formule structurale de l'échantillon (**Option 1)** mais aussi de calculer la teneur en pôles purs (**Option 2).**

#### **OPTION 1 : ÉTABLISSEMENT DE LA FORMULE STRUCTURALE**

Pour cela, il faut se référer à la formule générale du minéral étudié et pour chaque élément récupérer le nombre de cation, ici 3, associés à 4 oxygènes calculé à l'étape **C5**. Puis il faut l'intégrer dans la formule en respectant l'équilibre de la formule structurale. (Il est cependant à noter que selon la qualité de l'analyse chimique - les biais dus aux erreurs ou imprécisions inhérentes à la technique - la somme des coefficients peut ne pas être exactement égale à ce qu'elle devrait être).

Ainsi selon la formule générale des spinelles, la formule structurale de l'échantillon étudié est : è **(K0,008 Na0,062 Ba0,006 Ca0,004 Mg0,991 Mn0,006 Fe0,029 Si0,014 S0,111) (V0,003 Cr0,003 Al1,926) O4**

 $\Rightarrow$  égal à 1,231 au lieu de 1.  $\Rightarrow$  égal à 1,932 au lieu de 2

#### **OPTION 2 : MÉTHODE POUR CALCULER LA TENEUR EN PÔLE PURS :**

Afin de calculer les pourcentages de chaque pôle pur présent dans la formule chimique du minéral étudié on récupérera les nombres de cations associés à 4 oxygènes correspondant aux pôles purs suivants : (Mg) spinelle s.s., (Fe) hercynite et (Zn) gahnite calculé à l'étape **C5**, que l'on multipliera par 100 (pour obtenir un pourcentage), le tout divisé par la Somme du nombre de cations des éléments qui ici est égale à  $\Sigma = 0.991$  (Mg) + 0,029 (Fe) + 0 (Zn) = 1,02. Ainsi on obtient :

- Mg = (0,991 x 100) / 1,02 = **97,157 % de pôle spinelle s.s.**
- Fe = (0,029 x 100) / 1,02 = **2,843 % de pôle hercynite**
- $Z_n = (0 \times 100) / 1,02 = 0\%$  de pôle gahnite
	- $\Rightarrow$  Leur somme étant égale à 100 % ce qui est correct compte tenu de la marge d'erreur des analyses et calculs.

Ce spinelle correspondrait à un mélange de 97,157 % de spinelle s.s., 2,843 % d'hercynite et 0 % de gahnite modélisé par les diagrammes figurant dans le tableau récapitulatif suivant.

## b. Tableau récapitulatif

Tableau récapitulatif de la méthode de calculs et des résultats appliquée à l'échantillon MB10 :

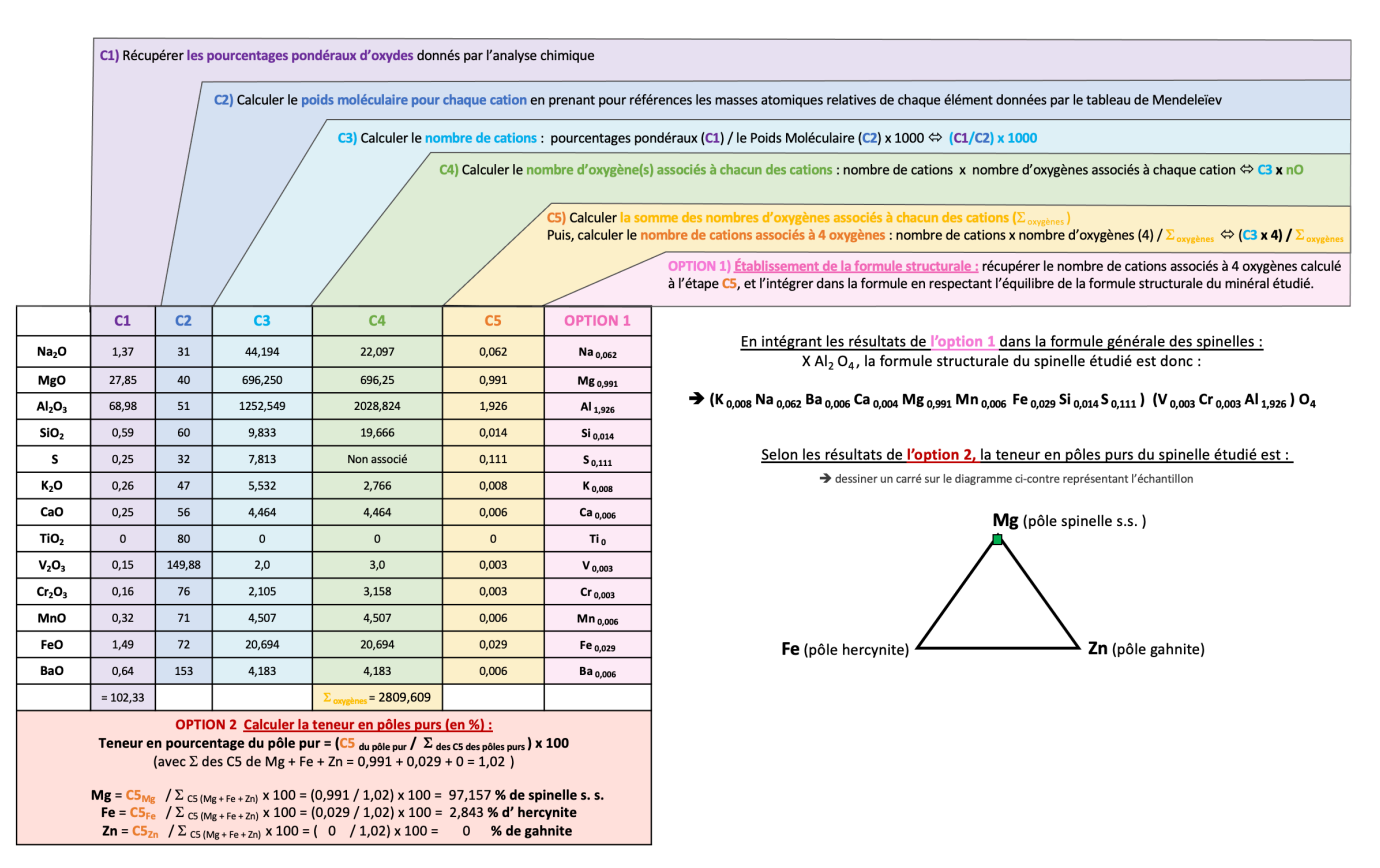

## **B. Méthode de calcul inspirée de la « Méthode HANNEMAN »**

### a. Détails des calculs

Dans son livre « Naming Gem Garnets », Hanneman propose une méthode de calcul simplifiée permettant de connaitre la teneur en pole purs d'un minéral (Hanneman, 2000).

Sachant que la formule des variétés du groupe des spinelles est : X Al3 O4; le calcul sera basé sur les cations MgO, FeO et ZnO correspondant respectivement aux trois pôles purs spinelle s.s., hercynite et gahnite.

**1) Au préalable, récupérer les pourcentages pondéraux d'oxydes (notés % Ox) donnés par l'analyse chimique :** 

| Elt | Formule | $Ox\%$ |
|-----|---------|--------|
|     |         | 0.00   |
| Mg  | MgO     | 27.85  |
| Fe  | FeO     | 49     |

- **2) Calculer les poids moléculaires pour chaque cation** (en prenant pour référence les masses atomiques relatives de chaque élément donné par le tableau de Mendeleïev) (arrondis) :
- $MgO = 24,305 (Mg) + 15,999 (O) = 40$
- $FeO = 55,945 (Fe) + 15,999 (O) = 72$
- $ZnO = 65,38$  (Zn) + 15,999 (O) = 81
- **3) Diviser chaque pourcentage d'oxydes par son poids moléculaire**. Les résultats sont arrondis au millième supérieur.  $MgO$ : 27,85 / 40 = 0,696
- FeO :  $1,49$  / 72 = 0,021
- $ZnO : 0$  / 81 = 0
- **4) Faire la somme « S » des résultats précédemment calculés.** 
	- $S = 0.696 + 0.021 + 0 = 0.717$
- **5) Multiplier par (100/S) les valeurs obtenues à l'étape 3 pour chaque oxyde.**
	- Ici,  $100/S = 100 / 0,717 = 139,470$
	- Ainsi:
		- o MgO : 0,696 x 139,470 = 97,071
		- o FeO :  $0.021 \times 139,470 = 2,929$
		- o ZnO : 0  $x 139,470 = 0$

**OPTION 1 : Les résultats de l'étape 5 correspondent aux pourcentages pour chaque pôle pur.** Si un résultat est >70% alors l'échantillon prend le nom du membre final. S'il est <70% alors c'est un mélange entre deux phases solides.

è normalement la somme des pourcentages des pôles devrait être égale à 100%, ici elle est bien égale à 100%

La teneur en pôles purs est donc :

- **Pourcentage du pôle spinelle s.s. = 97,071 %**
- **Pourcentage du pôle hercynite = 2,929 %**
- **Pourcentage du pôle gahnite = 0 %**

**OPTION 2 : Pour obtenir la formule structurale,** il faut multiplier les résultats obtenus à l'étape **3** pour chaque oxyde par 1/**S** (1 correspondant au nombre de cations du site X).

- Ici  $1 / S = 1 / 0,717 = 1,398$ 
	- Ainsi:
		- o MgO : 0,696 x 1,398 = 0,973
		- o FeO :  $0,021$  x  $1,398 = 0,029$
		- o ZnO : 0  $x 1,398 = 0$

è normalement la somme des cations représentant les pôles purs doit être égale à 1, ici elle est égale à 1,002

La formule structurale calculée est donc : è **(Mg0,973 Fe0,029) Al2 O4**

*(ps : à noter qu'avec cette méthode seuls les cations Mg, Fe et Zn peuvent ici être calculés, les valeurs de Al et O sont théoriques.):*

### b. Tableau récapitulatif

Tableau récapitulatif de la méthode de calculs et des résultats appliquée à l'échantillon MB10 :

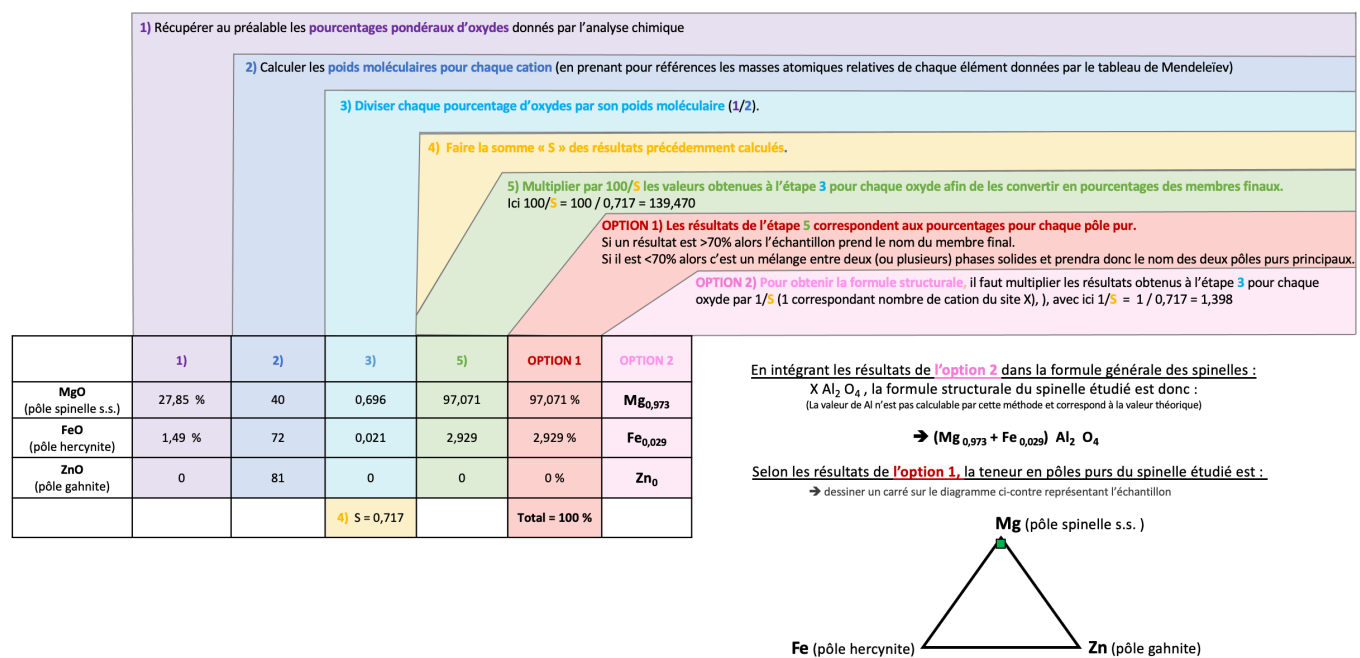

**MÉTHODES DE CALCUL DES FORMULES STRUCTURALES APPLIQUÉES À LA GEMMOLOGIE MARINE BOUVIER (18/01/2023) – DIPLÔME UNIVERSITAIRE DE GEMMOLOGIE DE NANTES (DUG) 59**

### **C. « Méthode GABBROSOFT »**

Le site internet Gabbrosoft propose des feuilles de calcul Excel permettant de calculer les pourcentages des pôles purs simplement en entrant les pourcentages d'oxydes de chaque élément donné par l'analyse chimique.

Dans la feuille de calcul correspondant à la famille des spinelles, appelée SPINCALC, les résultats de l'analyse chimique sont à entrer dans les colonnes B5 à B15 (Gabbrosoft, 2011).

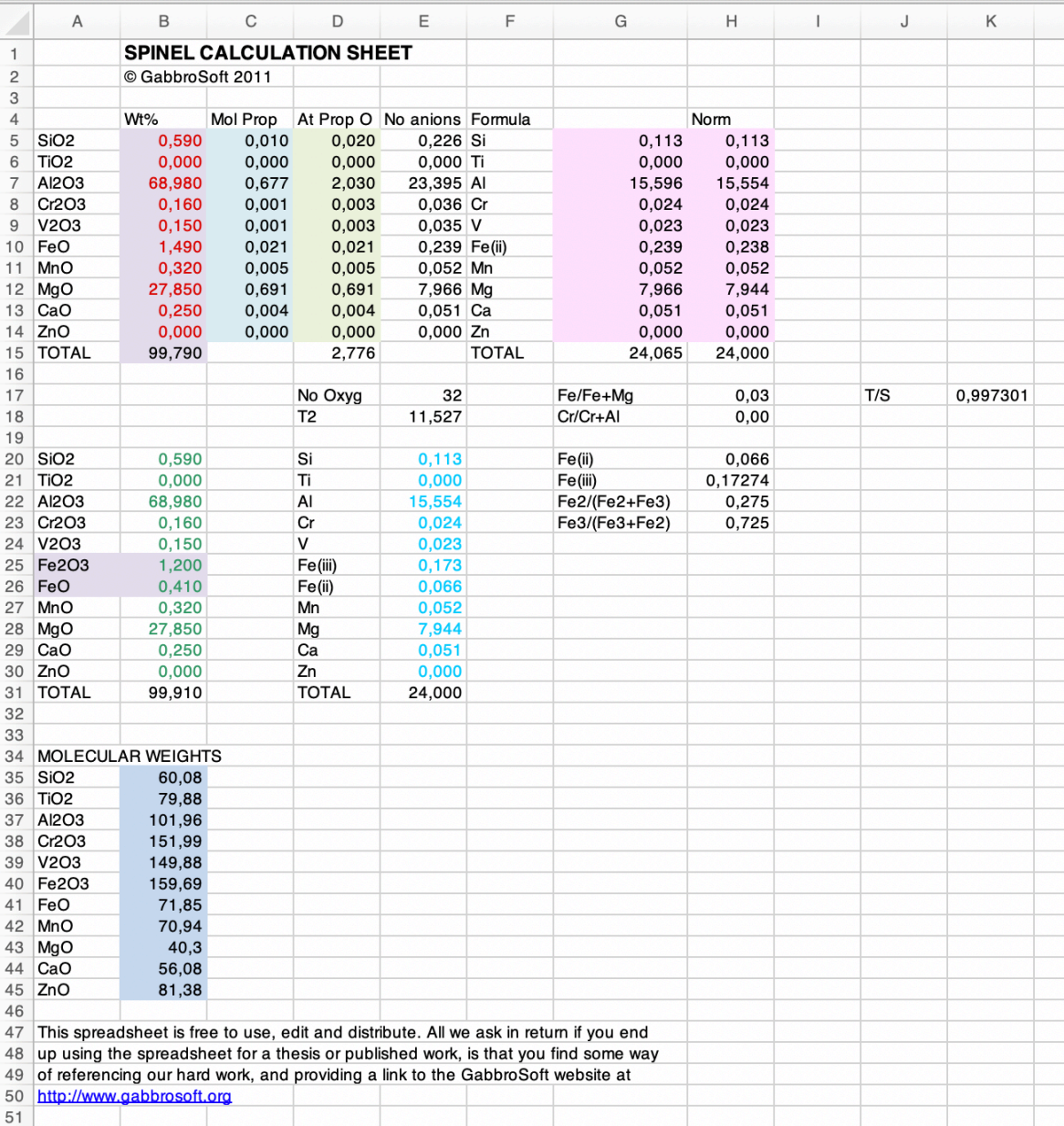

Voici l'explication des résultats des différentes colonnes de la méthode Gabbrosoft : *Note* : chaque calcul détaillé ci-dessous possède la même couleur que la colonne du tableau ci-dessus à laquelle il correspond.

**Colonne A5 à A14 = Cations détectés dans l'analyse MEB** 

**Colonne B5 à B14** = Pourcentages pondéraux d'oxydes

B15 = Total des pourcentages pondéraux d'oxydes donnés par l'analyse

**→** Données de l'analyse chimique

- **Colonne B35 à B44 =** Calculer le poids moléculaire pour chaque cation
	- **→ Donné par la masse atomique relative de chaque élément donné dans le tableau de Mendeleïev**

#### **Colonne C5 à C14** = Nombre de cations

è *Pourcentages pondéraux d'oxydes divisés par les poids moléculaires calculés pour chaque cation*

#### **Colonne D5 à D14** = Nombre d'oxygènes associés à chacun des cations **→** *Nombre de cations (colonne C)* multiplié par le nombre d'oxygènes associés à chaque oxyde D15 = Somme des oxygènes associés à chacun des cations

#### Colonne  $E5$  à  $E14 =$  Nombre d'anions

**→** Nombre d'oxygènes associés à chacun des cations (colonne D) / T2 (E18)

E17 = Nombre d'oxygènes dans la formule structurale de base **→** Le calcul de Gabbrosoft est basé sur 32 oxygènes

 $E18 = T2 =$  Nombre d'oxygènes 32 (E17) / somme des oxygènes (D5 à D14)

**Colonne G5 à G14** = Nombre de cations associés à 32 oxygènes **→ Nombre d'anions (colonne E) divisé par le nombre d'oxygènes associés à chaque cation** 

G15 = Somme des nombres de cations associés à 32 oxygènes

**Colonne H5 à H14** = Nombre de cations associés à 32 oxygènes **→ Résultats de la colonne G5 à G14 normalisés à 24 (nombre de cations associés à 32 oxygènes chez les pyroxènes.** H15 = Somme des nombres de cations associés à 32 oxygènes

Colonne B20 à B31 : Recalcule des pourcentages d'oxydes avec la proportion de Fe<sup>2+</sup> et de Fe<sup>3+</sup>. Ici tout le fer est du fer ferreux (Fe2+) car le fer ferrique  $Fe3+$  est égal à 0.

Colonne E20 à E33 : Recalcule de la formule structurale à partir des pourcentages d'oxydes de la colonne B20 à B31.

**LA TENEUR EN PÔLES PURS** : La méthode Gabbrosoft ne donne pas la teneur en pôles purs pour le spinelle mais seulement la formule structurale de l'échantillon étudié.

**LA FORMULE STRUCTURALE : La colonne H5 à H14 donne le nombre de chaque cation associé à 4 oxygènes.** 

Les résultats obtenus par la méthode Gabbrosoft (colonne H5 à H14) sont calculés sur la base de 32 oxygènes, donc la 3<sup>ème</sup> colonne (rapportant ici la formule structurale basée sur 32 oxygènes) est à diviser par 8 pour avoir les résultats équivalent aux deux premières méthodes qui, elles, calculaient la formule structurale à partir des cations associés à 4 oxygènes.

Les résultats obtenus pour la formule structurale pour la méthode Gabbrosoft sont les suivants :

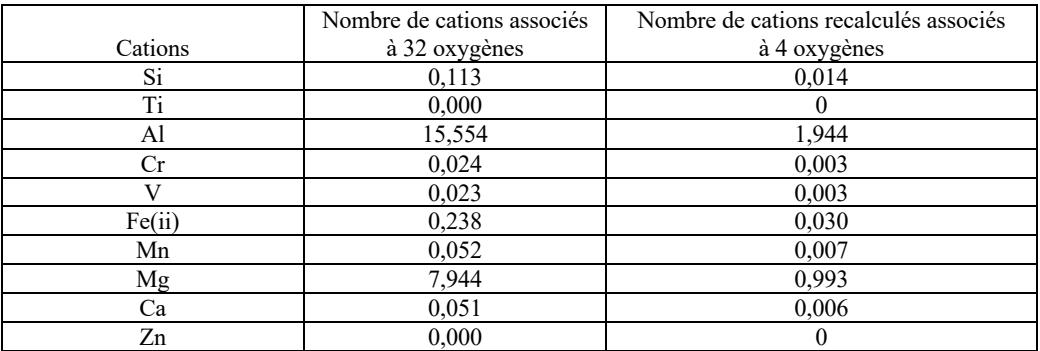

Leur somme est égale à 3 comme elle devrait l'être dans l'idéal.

La formule structurale calculée est donc (on ne peut distinguer les sites W, X et Y avec cette méthode de calcul) :

**(Ca0,006 Mg0,993 Mn0,007 Si0,014 Fe0,030) (V0,003 Cr0,003 Al1,944) O4**  $\rightarrow$  Zn + Fe + Mg = 0 + 0,03 + 0,993 = 1,023, devrait être égale à 1 dans l'idéal.

### **V. MÉTHODES DE CALCUL ADAPTÉES AU GROUPE DES PYROXÈNES**

## 1. GÉNÉRALITÉS SUR LE GROUPE DES PYROXÈNES

Les pyroxènes font certainement partie d'une des familles les plus souvent rencontrées en géologie car ils sont des composants essentiels d'une grande partie des roches ignées et de certaines roches métamorphiques (Deer et al., 1992; Tahiri-Jouti, 2008). Cependant en gemmologie peu de ces variétés sont réellement employées et nous noterons principalement l'utilisation du diopside vert en qualité gemme, du diopside noir étoilé, de l'enstatite, de la jadéite et plus rarement l'hédenbergite et l'aegirine (principalement sous forme brute). Les autres variétés ne sont quasiment pas rencontrées en gemmologie classique (Pradat, 2020).

La formule générale des pyroxènes est : **W** (**X**, **Y**)  $\mathbb{Z}_2$  **O**<sub>6</sub> ; Avec :

 $W = Na$ , Ca, Fe<sup>2+</sup>, (Mg)  $X = Fe<sup>2+</sup>$ , Mg, Mn, Ca, Ni  $Y = Al<sup>VI</sup>$ ,  $Cr<sup>3+</sup>$ ,  $Fe<sup>3+</sup>$ ,  $Ti<sup>4+</sup>$  $Z = Al^{IV}$ ,  $Fe^{3+}$ ,  $Si^{4+}$ 

La formule de base comprend donc 4 cations associés à 6 oxygènes.

La famille des pyroxènes peut se diviser en 2 sous familles en fonction de leurs systèmes cristallins : les orthopyroxènes (système orthorhombique, *figure 8*) et les clinopyroxènes (système monoclinique). Cette dernière sous-famille est à nouveau divisée en deux selon, cette fois, leurs compositions chimiques : les clinopyroxènes ferromagnésiens et calciques (à base de fer, magnésium et calcium, *figure 9*) et les clinopyroxènes alcalins (à base de sodium, *figure 10*). Le tableau suivant résume la famille des pyroxènes ainsi que ses sous-familles (les noms en gras correspondent aux pôles purs, les autres sont les membres intermédiaires) : (Mindat, 2020 ; Deer et al., 1992)

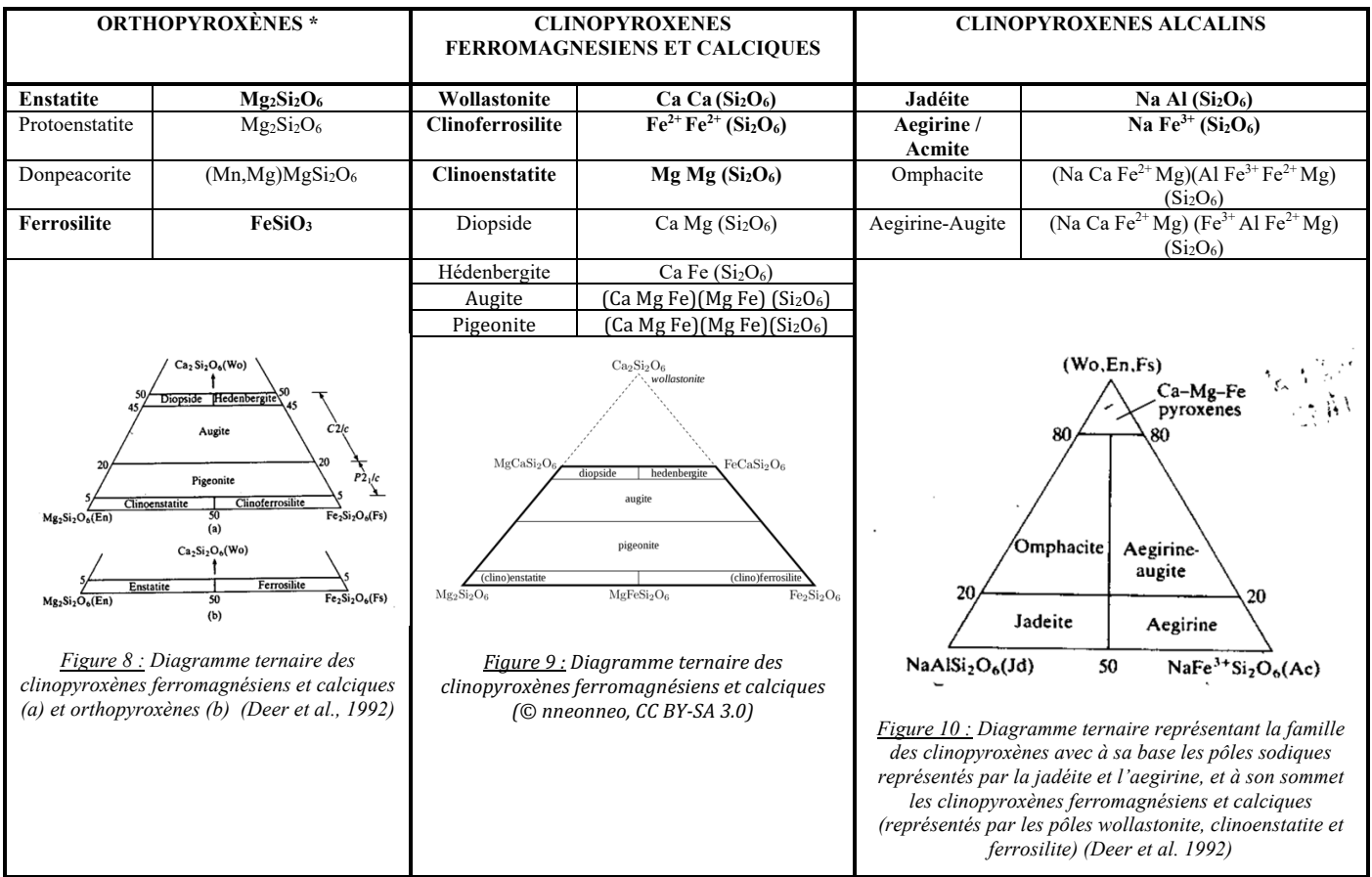

Autres noms de variétés parfois utilisés en gemmologie :

\* Hyperstène : Nom non officiel mais souvent usité pour décrire la série enstatite-ferrosilite, plus précisément les variétés intermédiaires proche du pôle orthoferrosilite.

\* Bronzite : Variété d'enstatite avec une composante de fer. Membre faisant partie de la série continue enstatite-orthoferrosilite.

Dans ce mémoire nous détaillerons les méthodes de calcul de la formule structurale pour les pyroxènes monocliniques, autrement dit les clinopyroxènes, au moyen de **l'échantillon MB16** qui fut acheté en tant que diopside vert provenant d'Inde.

## **2. ÉCHANTILLON MB16**

### **A. Méthode de calcul inspirée de la « Méthode LASNIER »**

### a. Détails des calculs

Ici l'analyse structurale de départ montre un pourcentage prépondérant de calcium et magnésium et une faible part de sodium. Nous partirons donc sur un calcul de la famille des clinopyroxènes ferromagnésiens et calciques avec les pôles purs suivants : wollastonite  $(Ca)$ , ferrosilite  $(Fe^{2+})$  et clinoenstatite  $(Mg)$ , et avec les membres intermédiaires diopside (entre les pôles Ca et Mg) et hédenbergite (entre les pôles Ca et Fe<sup>2+</sup>).

#### **C1)** Récupérer les pourcentages pondéraux d'oxydes (noté Ox%) donnés par l'analyse chimique du MEB :

Le total de la somme de tous les pourcentages d'oxydes des différents éléments pour chaque échantillon est reporté dans la case rouge de chaque tableau, en bas à droite, ici égal à 85,15%. Les résultats complets de l'analyse MEB ont été reporté à *l'annexe n°1.9.*

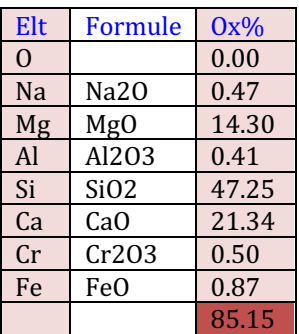

**C2)** Calculer l'**équivalent moléculaire à un cation** (en utilisant les masses atomiques relative de chaque élément de chaque oxyde, données par le tableau de Mendeleïev, *voir l'annexe 3*). Les résultats ont été arrondis comme dans la méthode originelle  $\frac{\text{(car calculus à la main)}:}{\text{SiO2}}$  = 28.08 (Si)

- $+ 15,999$  (O) x 2 = 60,08  $\rightarrow$  Arrondis à 60
- Al2O3 = 26,98 (Al) x 2 + 15,999 (O) x 3 = 101,957  $\rightarrow$  Arrondis à 102, que l'on divise par 2 pour obtenir l'équivalent monocationique relatif à un seul Al. Donc résultat = 51
- $MgO = 24,305 (Mg) + 15,999 (O) = 40$
- Na2O = 22,990 (Na) x 2 + 15,999 (O) = 62  $\rightarrow$  que l'on divise par 2 pour obtenir l'équivalent monocationique relatif à un seul Na. Donc  $r$ ésultat $= 31$
- $CaO = 40,078$  (Ca)  $+ 15,999$  (O)  $= 56$ <br> $Cr2O3 = 51,996$  (Cr)  $+ 15,999$  (O)  $x3 = 15$
- + 15,999 (0) x 3 = 151,95  $\rightarrow$  Arrondis à 152, que l'on divise par 2 pour obtenir l'équivalent monocationique relatif à un seul Al. Donc résultat = 76
- $FeO = 55.945$  (Fe)  $+ 15.999$  (O) = 72

C3) Calculer le **nombre de cations** en divisant les pourcentages pondéraux  $(C1)$  par le poids moléculaire  $(C2)$  =>  $(C1/C2)$  $x 1000:$ 

- $SiO2 = (47,25 / 60) \times 1000 = 787,500$
- $Al2O3 = (0,41 / 51) \times 1000 = 8,039$
- $MgO = (14.30 / 40) \times 1000 = 357.500$
- $Na2O = (0.47 \div 31) \times 1000 = 15,161$
- $CaO = (21,34 / 56) \times 1000 = 381,071$
- $Cr2O3 = (0,50 \t/76) \times 1000 = 6,579$
- $FeO = (0.87 / 72) \times 1000 = 12,083$

C4) Calculer le nombre d'oxygène(s) associés à chacun des cations en multipliant le nombre de cations par les oxygènes associés à chaque cation, soit **C3 x nO** :

- Pour Si il faut 2 oxygènes, soit  $787,500 \times 2 = 1575$
- Pour Al il faut  $3/2$  oxygènes, soit  $8,039 \times (3/2) = 12,059$
- Pour Mg il faut 1 oxygène, soit  $357,500 \times 1 = 357,500$
- Pour Na il faut  $\frac{1}{2}$  oxygène, soit  $15,161$  x  $\frac{1}{2}$  = 7,581
- Pour Ca il faut 1 oxygène, soit  $381,071 \times 1 = 381,071$
- Pour Cr il faut  $3/2$  oxygènes, soit  $6,579$   $\times 3/2$  =  $9,869$ <br>Pour Fe il faut 1 oxygène. soit 12.083  $\times 1$  = 12.083
- Pour Fe il faut 1 oxygène,

C5) Premièrement, calculer la somme des nombres d'oxygènes associés à chacun des cations (qui ont été calculés à l'étape précédente **C4**) :

La somme des oxygènes ici :  $\Sigma = 1575(s_{1}+12,059_{(Al)}+357,5_{(Me)}+7,851_{(Na)}+381,071_{(Ca)}+9,869_{(Cr)}+12,083_{(Fe)} = 2355,433$ 

Deuxièmement, calculer le **nombre de cations associés à 6 oxygènes** par règle de 3, soit en utilisant la formule suivante : nombre de cations (C3) x nombre d'oxygènes (6) / somme des oxygènes (résultat arrondis au millième) :

- Pour Si =  $(787,500 \times 6)$  / 2355,433 = 2,006
- Pour Al =  $(8,039 \times 6) / 2355,433 = 0,020$
- Pour  $Mg = (357,500 \times 6) / 2355,433 = 0,911$
- Pour Na =  $(15,161 \times 6)$  / 2355,433 = 0,039
- Pour Ca =  $(381,071 \times 6)$  / 2355,433 = 0,971 Pour Cr =  $(6,579 \times 6) / 2355,433 = 0,017$
- Pour Fe =  $(12,083 \times 6)$  / 2355,433 = 0,031

Le total de la somme de tous les cations associés à 6 oxygènes devrait être dans l'idéal égal à 4, ici elle est égale à  $S = 3,995$ .

A partir de cette étape, il est possible de calculer la formule structurale de l'échantillon (**Option 1**) mais aussi de calculer la teneur en pôles purs (**Option 2**).

**OPTION 1 : ÉTABLISSEMENT DE LA FORMULE STRUCTURALE** 

On détermine d'abord les éléments correspondant au site Z en récupérant tout d'abord le nombre de cations associés à 6 oxygènes du silicium, ici égal à 2,006. Concernant l'aluminium, il faut savoir que dans le clinopyroxène il peut à la fois être associé au site tétragonal (noté Al<sup>IV</sup>) dans le site Z, et au site octaédrique (noté AlVI) dans le site Y. Ici, pour calculer la quantité d'Al<sup>IV</sup> en site Z il suffit d'appliquer la formule suivante (sachant que le total de cation du site Z  $= 2$ ) : Al<sup>IV</sup> = 2 – Si

Ainsi :  $Al^{IV} = 2 - Si_{2,002} = Al^{IV}$ On en déduit alors Al<sup>VI</sup> en faisant le calcul suivant = Al<sup>total</sup> - Al<sup>IV</sup> =  $0.020 - 0 =$  Al<sup>VI</sup>  $_{0.020}$ 

Ainsi on peut en déduire la formule générale du clinopyroxène étudié :  $\rightarrow$  **(Na**<sub>0,039</sub> **Ca**<sub>0,971</sub> **Mg**<sub>0,911</sub> **Fe**<sup>2+</sup><sub>0,031</sub> **Cr**<sub>0,017</sub> **Al**<sup>VI</sup><sub>0,020</sub> Si<sub>2,006</sub> O<sub>6</sub> => égal à 1,969 au lieu de 2 => Si égal à 2,006 au lieu de 2

#### **OPTION 2 : MÉTHODES POUR CALCULER LES COMPOSANTS PRINCIPAUX LA TENEUR EN PÔLES PURS PINCIPAUX (A) & LA TENEUR EN PÔLES PURS DE LA SÉRIE DES CLINOPYROXÈNES FERROMÉGNÉSIENS ET CALCIQUES (B) :**

- **A)** A partir de la formule structurale ainsi établie, il est possible de calculer les composants principaux de ce pyroxène moyennant quoi on suppose celui-ci formé uniquement de diopside-hédenbergite, jadéite et acmite (ou aegirine).
- 1) Calcul du diopside et de l'hédenbergite :

Il est possible de créer 0,911 molécule de diopside (car  $Mg_{Tot} = 0.911$ ) qui mobilise la même quantité de calcium (noté  $Ca<sub>Diop</sub>$ ). Ainsi on peut calculer la quantité de calcium qui va rester pour s'associer au Fe<sup>2+</sup> afin de former la molécule d'hédenbergite (noté Санеd).

Pour résumer :

- **Quantité de diopside** = Mg<sub>Tot</sub> = **0,911 molécule.** Donc 0,911 Ca<sub>Diop</sub> est associé au magnésium dans le diopside.
- *Quantité d'hédenbergite* =  $Ca_{\text{Hed}} = Ca_{\text{Tot}} Ca_{\text{Diop}} = 0.971 0.911 = 0.060$  molécule.
- 2) Calcul de la jadéite :

Au 0,039 Na de la formule structurale (noté Na<sub>Tot</sub>) ne peut être associé que 0,020 Al (noté Al<sub>Tot</sub>) (car il n'y en a pas plus ici, voir les résultats de l'étape C5). Il ne peut donc se former que cette dernière quantité de Jadéite, autrement dit :

*Quantité de jadéite* **= Al<sub>Tot</sub> = Na<sub>jad</sub> = 0,020 molécule.** A cette 0,20 quantité d'Al sera associée 0,20 Na pour former la jadéite (notée Najad).

3) Calcul de l'acmite (aegirine) :

Le calcul de la jadéite nous permet de savoir qu'il y a 0,20 Na associé au 0,20 Al (car la formule de la jadéite est Na Al (SiO<sub>6</sub>)). La quantité de Na restante (notée Na<sub>Ac</sub>) sera celle susceptible de s'associer à autant de Fe<sup>3+</sup> pour donner l'acmite. Ainsi :

**Quantité d'acmite** =  $Na_{Ac}$  =  $Na_{Tot}$  –  $Na_{iad}$  = 0,039 – 0,020 = **0,019** molécule.

4) Teneur en pôles purs :

A partir des calculs précédents on pourra **calculer la teneur en pôles purs principaux** de l'échantillon. Il faudra avant tout calculer la somme  $(\Sigma)$  des quantités de diopside, hédenbergite, jadéite et acmite précédemment calculées. Ensuite il sera possible de calculer le pourcentage de la teneur en pôles purs en faisant une règle de 3. Le résultat est présenté sous forme de diagramme ternaire à la *figure 11*.

 $\Sigma$  = diopside + hédenbergite + jadéite + acmite = 0,911 + 0,060 + 0,020 + 0,019 = 1,01

#### Ainsi :

- - **Teneur en diopside**  $\qquad$  = (Quantité de diopside  $\qquad/\Sigma$ ) x 100  $\Leftrightarrow$  (0,911/1,01) x 100 = **90,198** %
- **Teneur en hédenbergite** = (Quantité d'hédenbergite  $/\Sigma$ ) x 100  $\Leftrightarrow$  (0,060/1,01) x 100 = **5,941** %
	- **Teneur en jadéite**  $=$  (Quantité de jadéite  $\angle \Sigma$ ) x 100  $\Leftrightarrow$  (0,020/1,01) x 100 = **1,980 %**
	- **Teneur en acmite**  $\qquad$  = (Quantité de acmite  $\qquad$  / $\Sigma$ ) x 100  $\Leftrightarrow$  (0,019/1,01) x 100 = **1,881** %
		-
	- => le tout devant être égale à 100%, ici la somme est égale à 99,999%

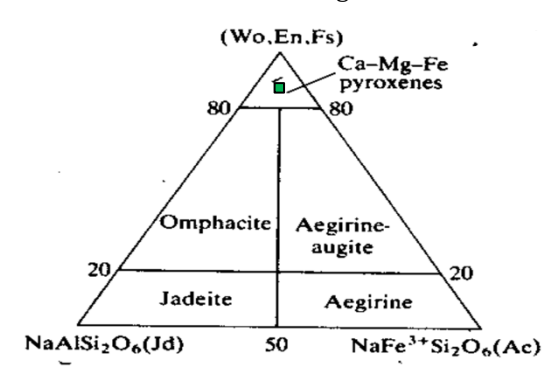

*Figure* 11 *: Diagramme ternaire des clinopyroxènes avec les clinopyroxènes* sodiques à la base et les clinopyroxènes ferromagnésiens et calciques au sommet (avec Wo pour Wollastonite, En pour Enstatite et Fs pour *Ferrosilite). Le carré vert représente l'échantillon MB16. (Deer et al., 1992)* 

**B)** Si on le souhaite, on peut également **calculer la teneur en pôle purs de la série des clinopyroxènes** ferromagnésiens et calciques</u> en utilisant la méthode générale du calcul de la teneur en pôles purs expliquée dans la méthode du Pr. Lasnier (et qui est expliquée dans ce mémoire pour les autres échantillons).

Pour cela il suffit de récupérer les nombres de cations associés à 6 oxygènes correspondant aux différents pôles purs du minéral étudié, ici : Ca (wollastonite), Fe<sup>2+</sup> (clinoferrosilite) et Mg (clinoenstatite) calculés à l'étape C5, puis les multiplier par 100 (pour obtenir un pourcentage), puis diviser le tout par la somme du nombre de cations de tous les pôles purs  $(\Sigma)$ . Cette formule permettra de calculer les pourcentages de chaque pôle pur présent dans la formule chimique du minéral étudié. Les résultats sont présentés sous forme de diagramme ternaire *(figure 10. a)* et sous forme de diagramme à secteurs *(figure 10. b).* 

Ici  $\Sigma = 0.971(Ca) + 0.031(Fe2+) + 0.911(Mg) = 1.913$ .

Ainsi on obtient :

- $Ca = (0.971 \times 100) / 1.913 = 50.758$  % du pôle wollastonite.
- $Fe2+ = (0.031 \times 100) / 1.913 = 1.620 %$  du pôle clinoferrosilite.
- Mg =  $(0,911 \times 100) / 1,913 = 47,622 %$  du pôle clinoenstatite.

### b. Tableau récapitulatif

Dans son cours, le Pr. Lasnier explique deux méthodes pour calculer la formule structurale des pyroxènes. La première méthode simplifiée quasiment semblable à celle réaliser pour la famille des grenats, et une deuxième méthode plus complexe tendant à calculer tous les composants des pyroxènes, y compris certains membres des pyroxènes sodiques.

Dans le cadre de ce mémoire nous nous bornerons à suivre la méthode simplifiée permettant ainsi un calcul simple mais correct dans le cadre d'étude de formules structurales adaptées à la gemmologie.

Tableau récapitulatif de la méthode de calculs et des résultats appliquée à l'échantillon MB16 (page suivante) :

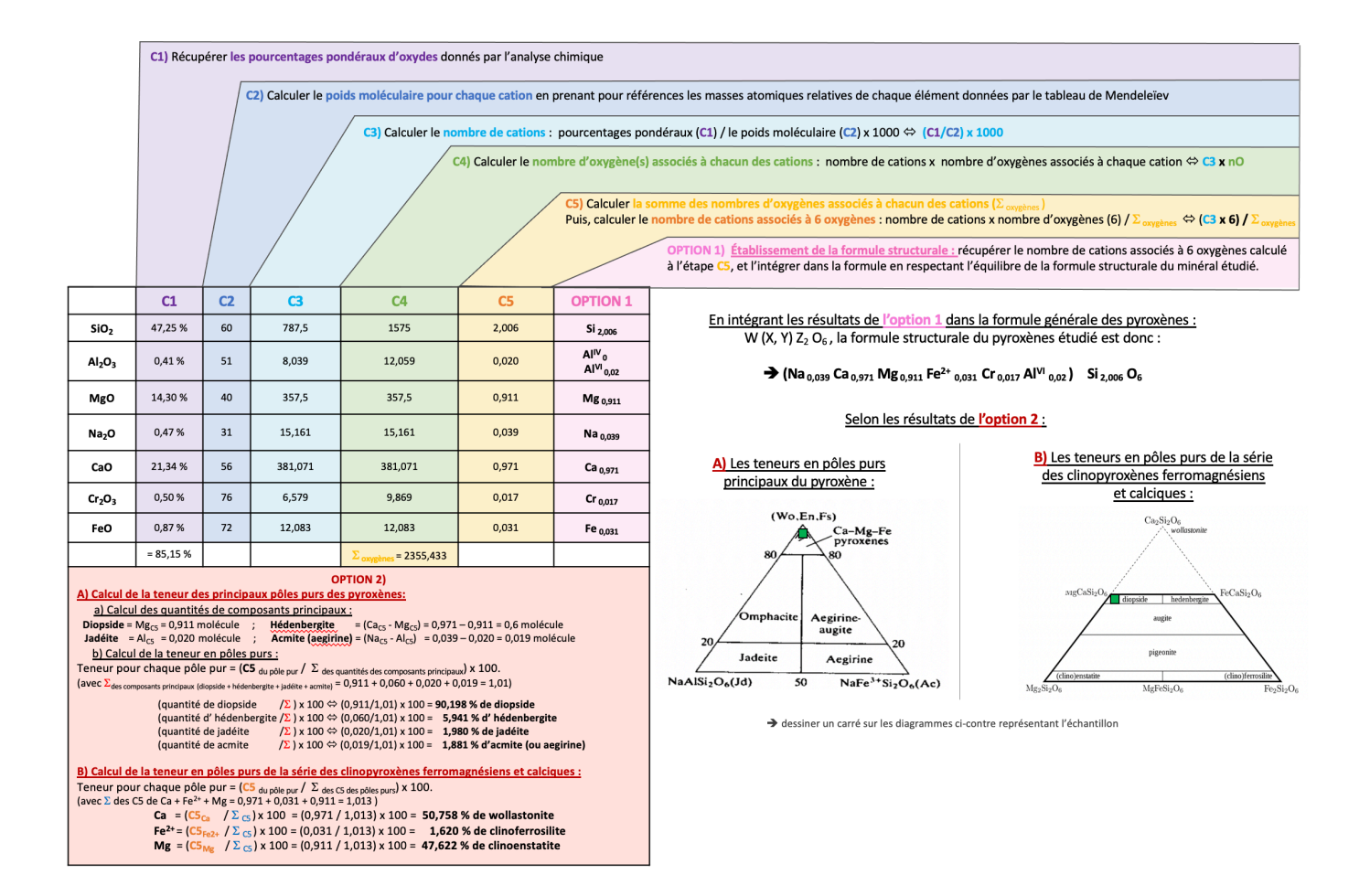

## **B. Méthode de calcul inspirée de la « Méthode HANNEMAN »**

### a. Détails des calculs

Dans son livre « Naming Gem Garnets », Hanneman propose une méthode de calcul simplifiée permettant de connaitre la teneur en pole purs d'un minéral (Hanneman, 2000).

Sachant que la formule des variétés du groupe des clino-pyroxènes est : X Y (Si<sub>2</sub>O<sub>6</sub>) ; le calcul sera basé sur les cations CaO, MgO et FeO correspondant respectivement aux trois pôles purs wollastonite, clinoenstatite et clinoferrosilite.

### **1)** Au préalable, récupérer les pourcentages pondéraux d'oxydes (notés Ox%) donnés par l'analyse chimique

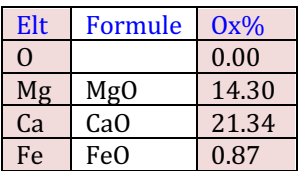

- 2) Calculer les poids moléculaires pour chaque cation (en prenant pour références les masses atomiques relatives de chaque élément données par le tableau de Mendeleïev)
- $CaO = 40,078$  (Ca) + 15,999 (O) = 56
- $MgO = 24.305$   $(Mg) + 15.999$   $(O) = 40$
- $FeO = 55.945$  (Fe) + 15,999 (O) = 72
- **3)** Diviser chaque pourcentage d'oxydes par son poids moléculaire. Les résultats sont arrondis au millième supérieur.
- $CaO: 21,34 / 56,08 = 0,381$
- $MgO: 14,30 / 40,30 = 0,355$
- $FeO : 0.87 / 71.94 = 0.012$
- **4) Faire la somme « S » des résultats précédemment calculés.**
- $S = 0.381 + 0.355 + 0.012 = 0.748$
- **5) Multiplier par (100/S) les valeurs obtenues à l'étape 3 pour chaque oxyde.**
	- Ici,  $100 / S = 100 / 0,748 = 133,690$
- Ainsi :
	- $\degree$  CaO : 0,381 x 133,690 = 50,936
	- o MgO :  $0,355 \times 133,690 = 47,459$
	- $\degree$  FeO : 0,012 x 133,690 = 1,604

**OPTION 1** : Les résultats de l'étape 5 correspondent aux pourcentages pour chaque pôle pur. Si un résultat est >70% alors l'échantillon prend le nom du membre final. S'il est <70% alors c'est un mélange entre deux phases solides.  $\rightarrow$  normalement la somme des pourcentages des pôles devrait être égale à 100%, ici elle est égale à 100%

La teneur en pôles purs est donc :

- **Pourcentage du pôle wollastonite = 50,94 %**
- **Pourcentage du pôle clinoenstatite = 47,46 %**
- **Pourcentage du pôle clino ferrosilite = 1,60 %**

**OPTION 2** : **Pour obtenir la formule structurale,** il faut multiplier par  $2/S$  les résultats obtenus en **3** pour chaque oxyde (2 correspondant au nombre de cations des sites W, X et Y).

- Ici 2 /  $S = 2 / 0.748 = 2.674$
- Ainsi :
	- $\degree$  CaO : 0,381 x 2,674 = 1,019

 $\degree$  MgO : 0.355 x 2.674 = 0.949

 $\degree$  FeO : 0.012 x 2.674 = 0.032

 $\rightarrow$  normalement la somme des cations représentant les pôles purs doit être égale à 2, ici elle est égale à 2

La formule structurale calculée est donc :

 $\rightarrow$  **(Ca**<sub>1,019</sub> **Mg**<sub>0,949</sub> **Fe**<sup>2+</sup><sub>0,032</sub>**)** Si<sub>2</sub> O<sub>6</sub>

*(ps : à noter qu'avec cette méthode seuls les cations K, Na et Ca peuvent ici être calculés)*

### b. Tableau récapitulatif

Tableau récapitulatif de la méthode de calculs et des résultats appliquée à l'échantillon MB16 :

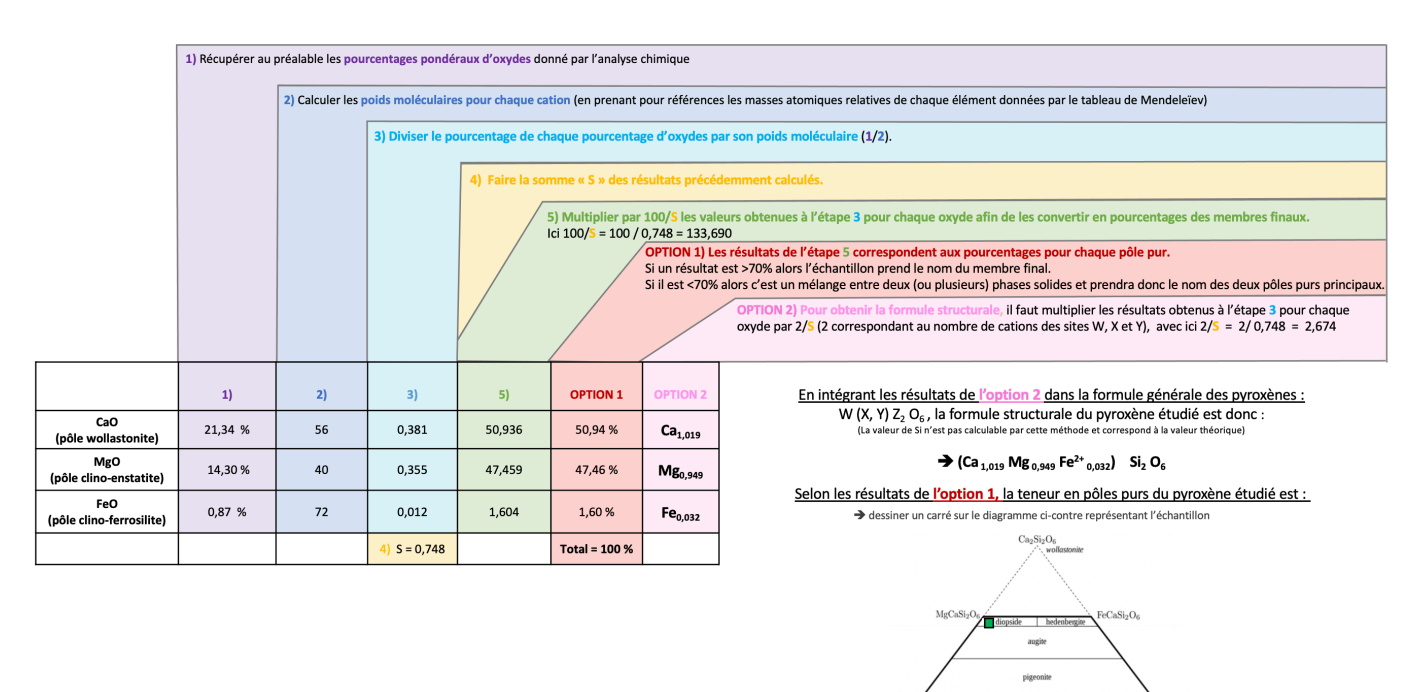

### **C. « Méthode GABBROSOFT »**

Le site internet Gabbrosoft (Gabbrosoft, 2011) propose des feuilles de calcul Excel permettant de calculer les pourcentages des pôles purs simplement en entrant les pourcentages d'oxydes de chaque élément donné par l'analyse chimique. Dans la feuille de calcul correspondant à la famille des pyroxènes, appelée PYXCALC, les résultats de l'analyse chimique sont à entrer dans les colonnes B5 à B15.

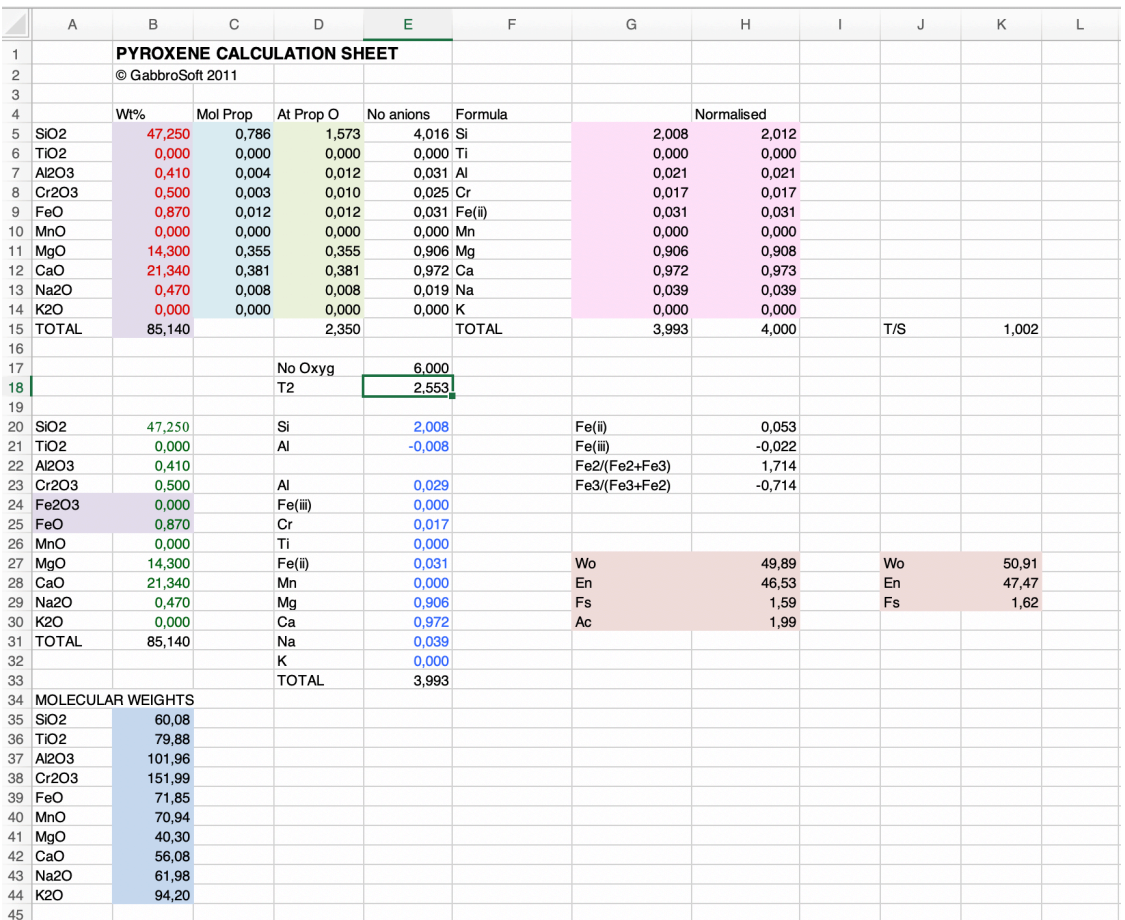

Voici l'explication des résultats des différentes colonnes de la méthode Gabbrosoft : *Note* : chaque calcul détaillé ci-dessous possède la même couleur que la colonne du tableau ci-dessus à laquelle il correspond.

#### **Colonne A5 à A14 = Cations détectés dans l'analyse MEB Colonne B5 à B14** = Pourcentages pondéraux d'oxydes

B15 = Total des pourcentages pondéraux d'oxydes donnés par l'analyse

 $→$  Données de l'analyse chimique

### **Colonne B35 à B44 =** Calculer le poids moléculaire pour chaque cation

**→ Donnés par la masse atomique relative de chaque élément données dans le tableau de Mendeleïev** 

### **Colonne C5 à C14** = Nombre de cations

→ Pourcentages pondéraux d'oxydes divisé par le poids moléculaire calculé pour chaque cation

### **Colonne D5 à D14** = Nombre d'oxygènes associés à chacun des cations

**→ Nombre de cations (colonne C) multiplié par le nombre d'oxygènes associés à chaque oxyde** D15 = somme des oxygènes associés à chacun des cations

### Colonne  $E5$  à  $E14 =$  Nombre d'anions

**→** *Nombre d'oxygènes associés à chacun des cations (colonne D)* / T2 (*E18*)

#### E17 = Nombre d'oxygènes dans la formule structurale de base **→** Le calcul de Gabbrosoft est basé sur 6 oxygènes

 $E18 = T2 =$  Nombre d'oxygènes 6 (E17) / somme des oxygènes (D5 à D14)

**Colonne G5 à G14**= Nombre de cations associés à 6 oxygènes

**→ Nombre d'anions (colonne E)** divisé par le nombre d'oxygènes associés à chaque cation G15 = Somme des nombres de cations associés à 24 oxygènes

#### **Colonne H5 à H14**= Nombre de cations associés à 6 oxygènes

**→ Résultats de la colonne G5 à G14 normalisés à 4 (nombre de cations associés à 6 oxygènes chez les pyroxènes).** H15 = Somme des nombres de cations associés à 6 oxygènes

Colonne B20 à B31 : Recalcule des pourcentages d'oxydes avec la proportion de Fe<sup>2+</sup> et de Fe<sup>3+</sup>. Ici tout le fer est du fer ferreux (Fe2+) car le fer ferrique  $Fe3+$  est égal à 0.

Colonne E20 à E33 : Recalcule de la formule structurale à partir des pourcentages d'oxydes de la colonne B20 à B31.

**G/H27** à G/H30 = Pourcentages en pôles purs :

- **Wollastonite, Wo** (Ca): Nombre de Ca(E30) divisé par la somme des cations Ca(E30), Mg(E29), Mn(E28), Fe2+(0,027), Fe3+(E24), Na(E31), puis multiplié par  $100$
- **Clinoferrosilite, Fs** (Fe) : Somme des cations  $Fe2+(E27)$ , Mn(E28) et  $Fe3+(E24)$  divisé par la somme des cations Mg(E29), Mn(E28) Fe2+(27), Fe3+(E24), Ca(E30) et Na(E31).
- **Clinoenstatite, En** (Mg): Nombre de Mg(E29), divisé par la somme des cations Ca(E30), Mg(E29), Mn(E28), Fe2+(0,027), Fe3+(E24), Na(E31), puis multiplié par  $100$
- **Acmite, Ac** (Na) : Nombre de Na(E31), divisé par la somme des cations Ca(E30), Mg(E29), Mn(E28), Fe2+(0,027), Fe3+(E24), Na(E31), puis multiplié par  $100$

**J/K27** à **J/K29** = Pourcentages en pôles purs (sans prendre en compte l'Acmite) :

- **Wollastonite, Wo** (Ca): Nombre de Ca (E30) divisé par la somme des cations Ca(E30), Mg(E29), Mn(E28), Fe2+(0,027) et Fe3+(E24), puis multiplié par  $100$
- **Clinoferrosilite, Fs** (Fe) : Somme des cations Fe2+(E27), Mn(E28) et Fe3+(E24) divisé par la somme des cations Mg(E29), Mn(E28) Fe2+(27), Fe3+(E24) et Ca(E30).
- **Clinoenstatite, En** (Mg) : Nombre de Mg(E29), divisé par la somme des cations Ca(E30), Mg(E29), Mn(E28), Fe2+(0,027) et Fe3+(E24), puis multiplié par  $100$

**LA TENEUR EN PÔLES PURS** : Elle est directement obtenue grâce aux colonnes G/H27 à 3G/H30 si l'on souhaite la teneur en acmite ou à partir des colonnes J/K27 à J/K29 sans la teneur en acmite.

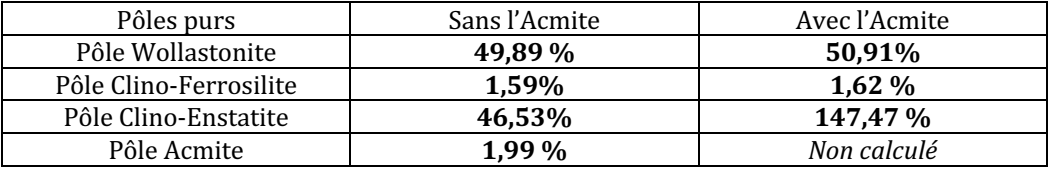

#### $\rightarrow$  Leur somme est égale à 100 %

LA FORMULE STRUCTURALE : La colonne H5 à H14 (recalculée) donne le nombre de chaque cation associé à 6 oxygènes.

La formule structurale calculée est donc (on ne peut distinguer les sites W, X et Y avec cette méthode de calcul) : è **(Ca0,973 Fe2+0,031 Na0,039 Mg0,908 Cr0,017 Al0,021) Si2,012 O6**

# **CHAPITRE IV : DISCUSSION**

Dans ce chapitre nous nous efforcerons de répondre aux problématiques énoncées en début de ce mémoire.

Une *première partie* de cette discussion sera faite sur la **comparaison des résultats** entre les trois méthodes de calcul, que ce soit au niveau des formules structurales mais également des teneurs en pôles purs. Puis une **comparaison aux résultats retrouvés**  dans la littérature sera faite, et lorsque ce sera possible, en les comparant à des échantillons provenant des mêmes localités que les localités données lors de l'achat.

Une *seconde partie* détaillera et analysera les causes des problèmes rencontrés pour le calcul de chaque méthode. Une *dernière partie* comparera les prérequis et limites rencontrées pour chaque méthode, et récapitulera sous forme de **tableau** simple et clair les avantages et inconvénients de chaque méthode.

## **I. PERTINENCES DES RÉSULATS ET COMPARAISON À LA LITTÉRATURE**

## **1. Tableaux récapitulatifs des résultats des trois méthodes par échantillon**

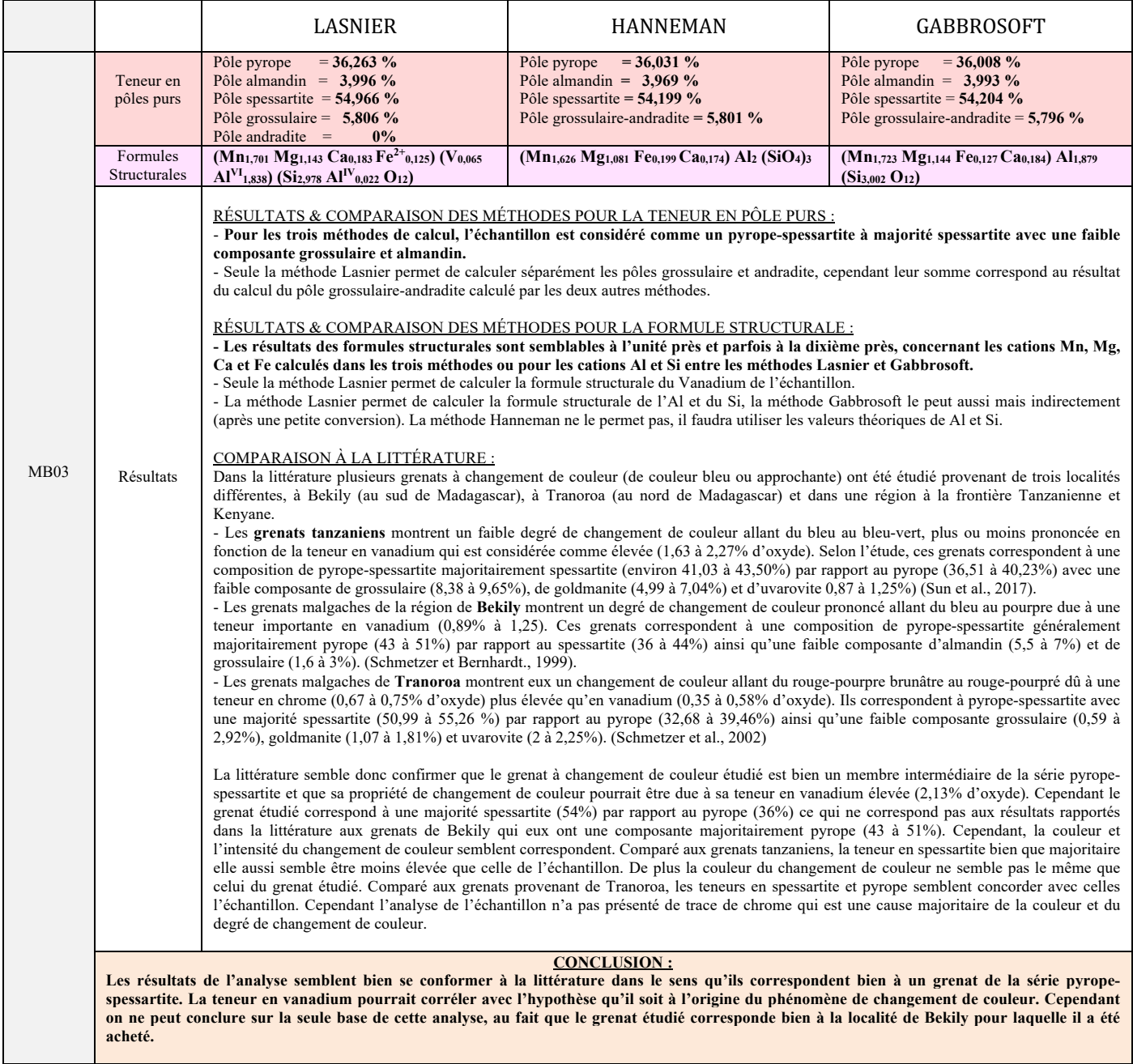

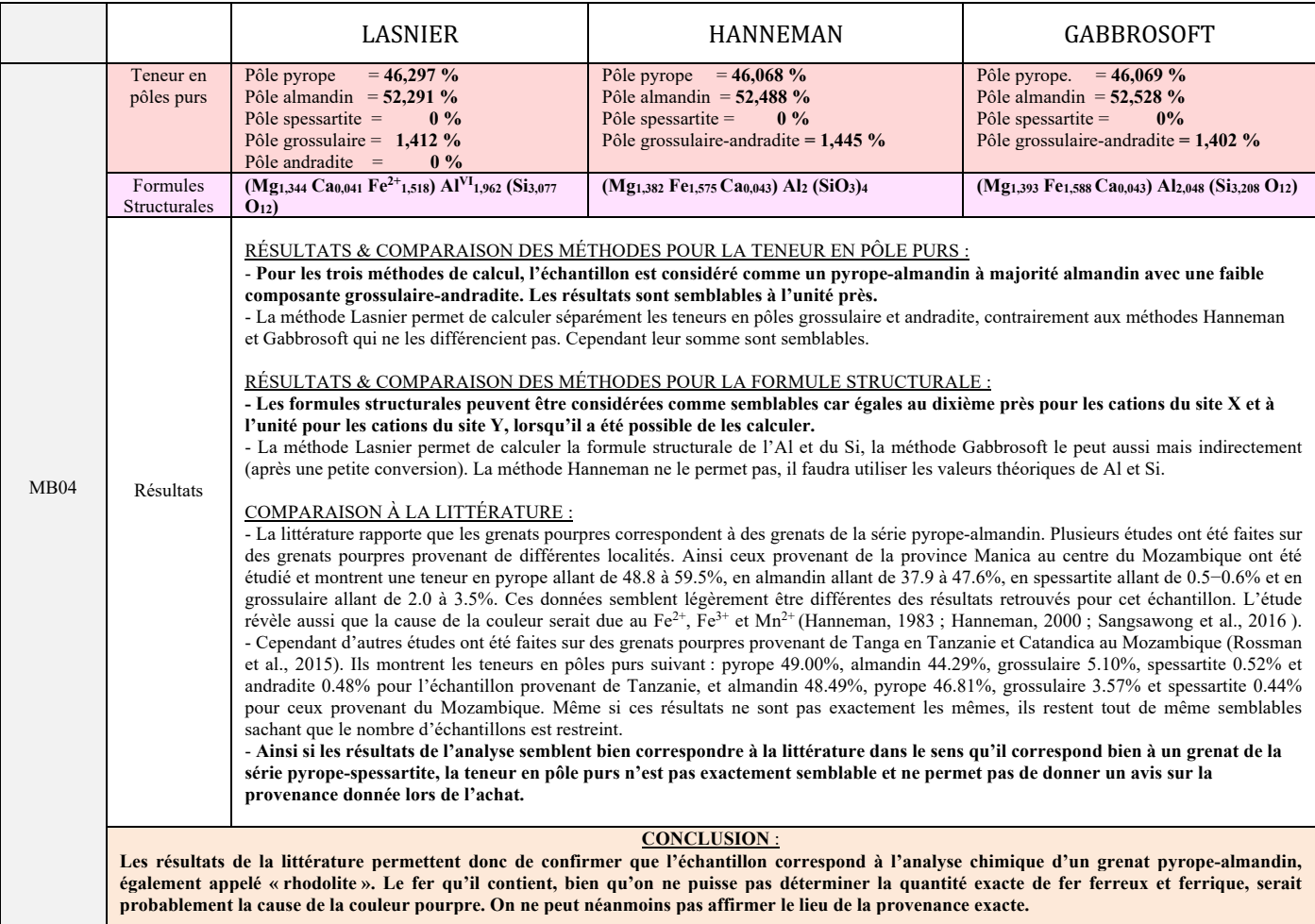

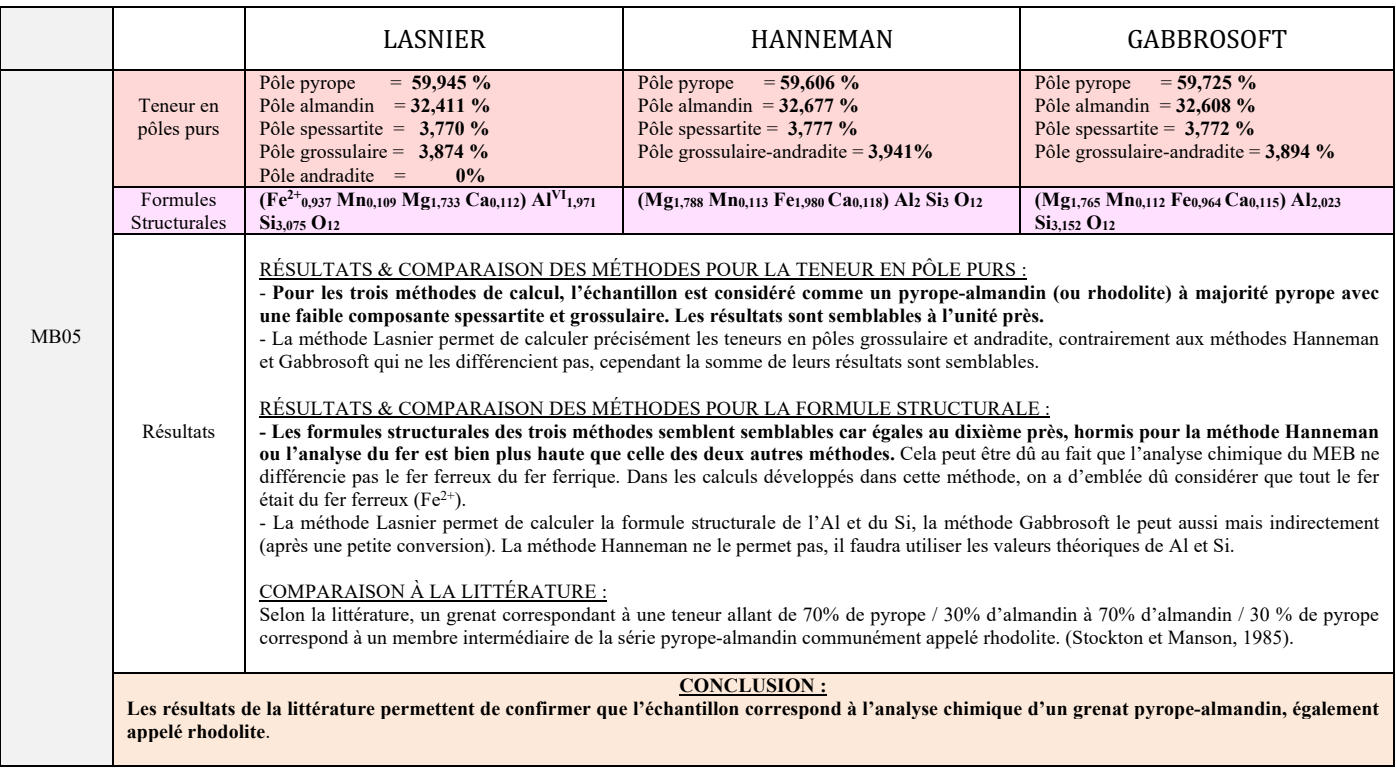

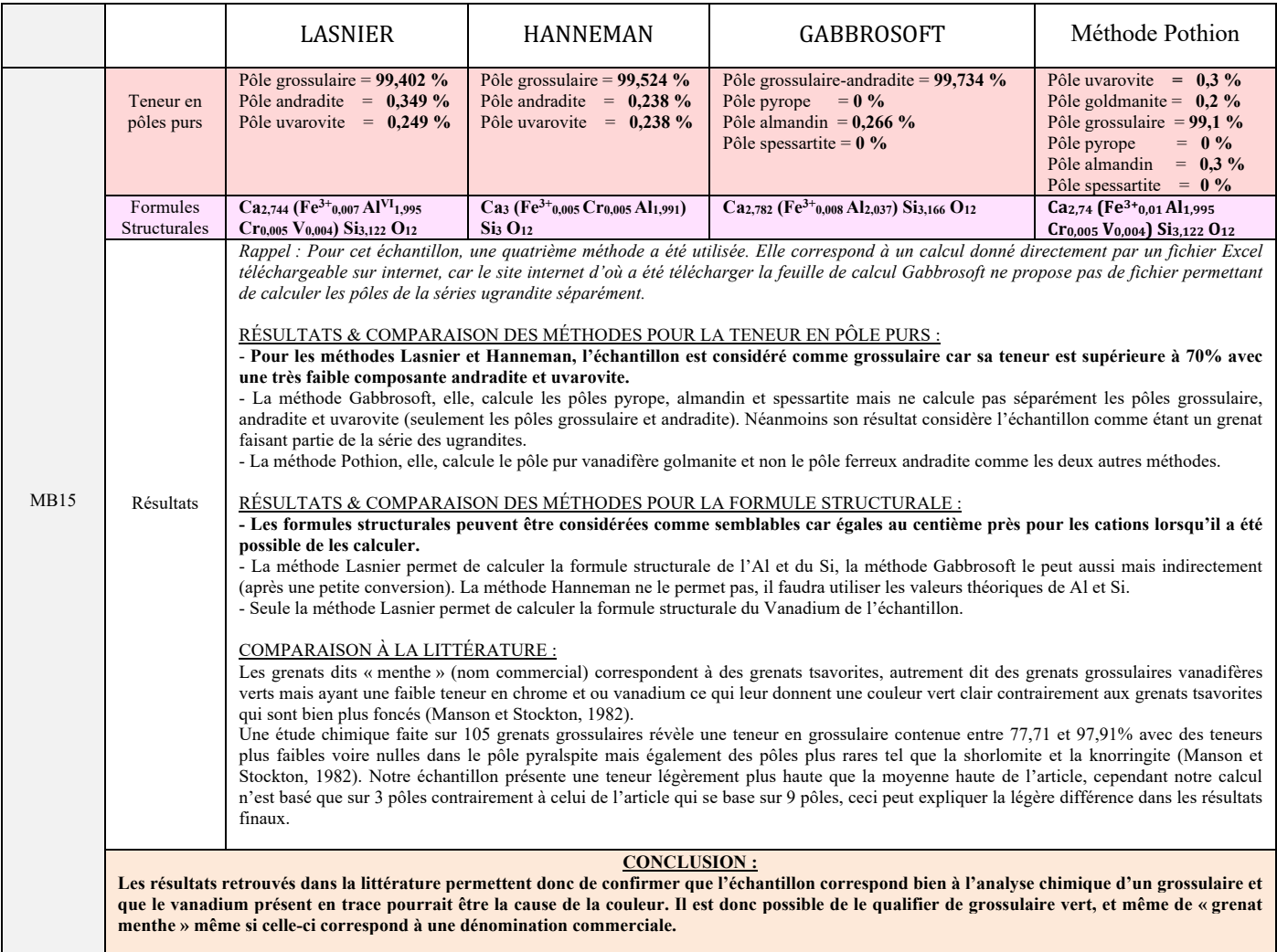

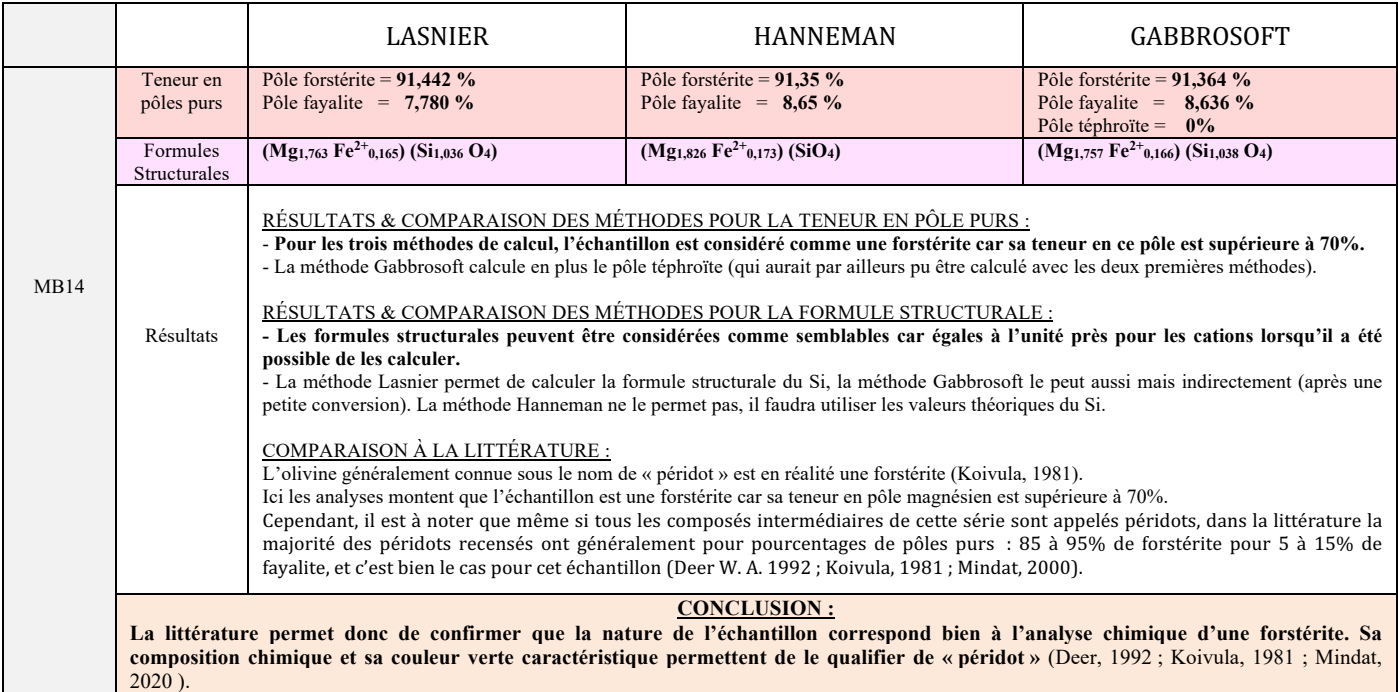
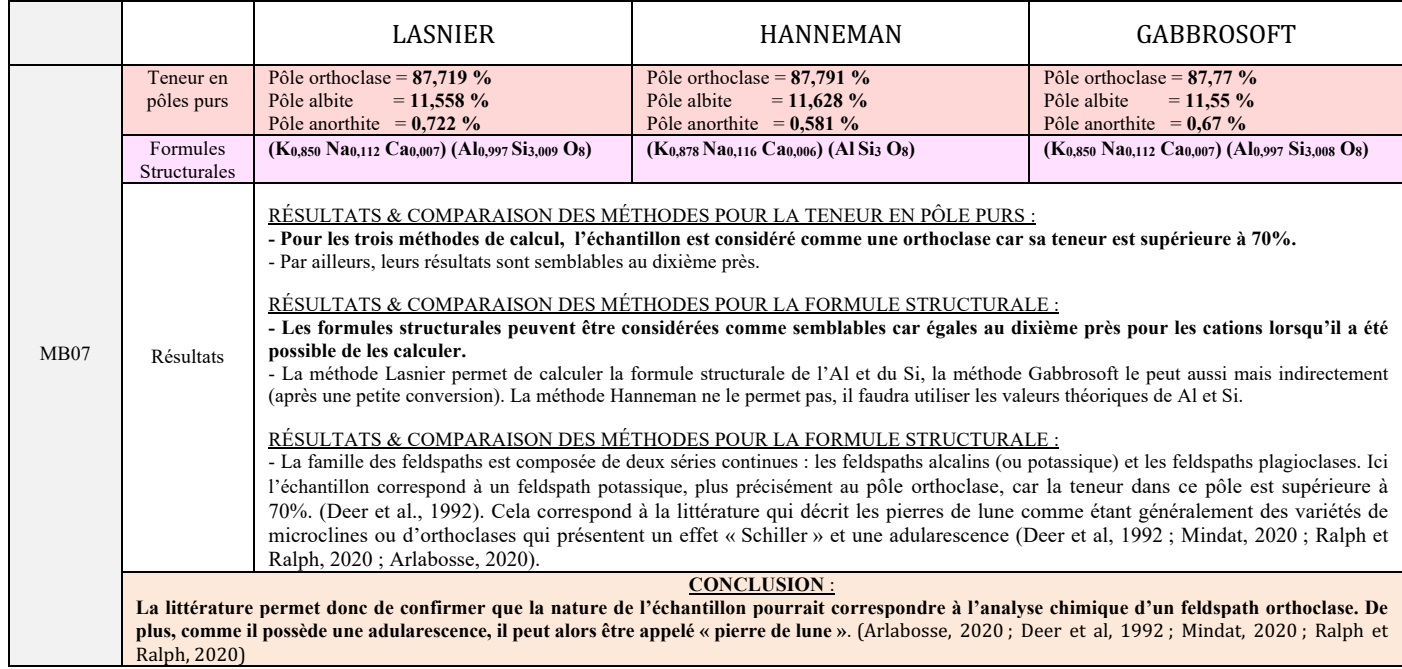

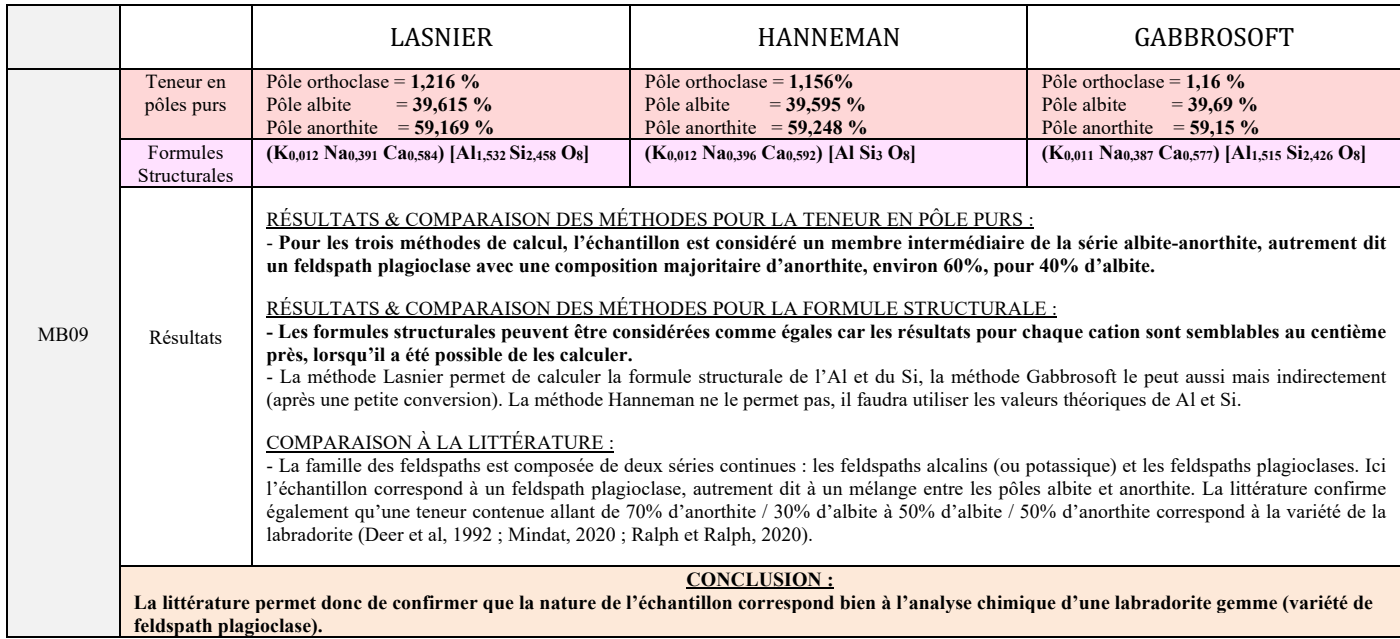

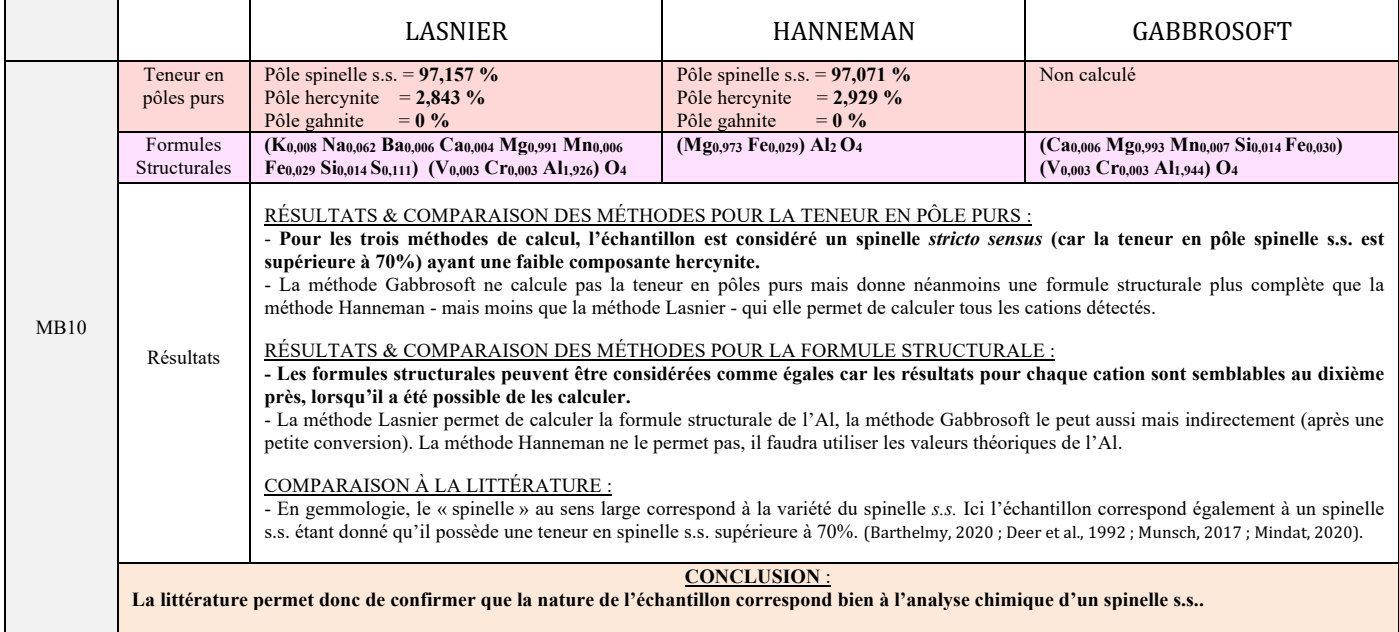

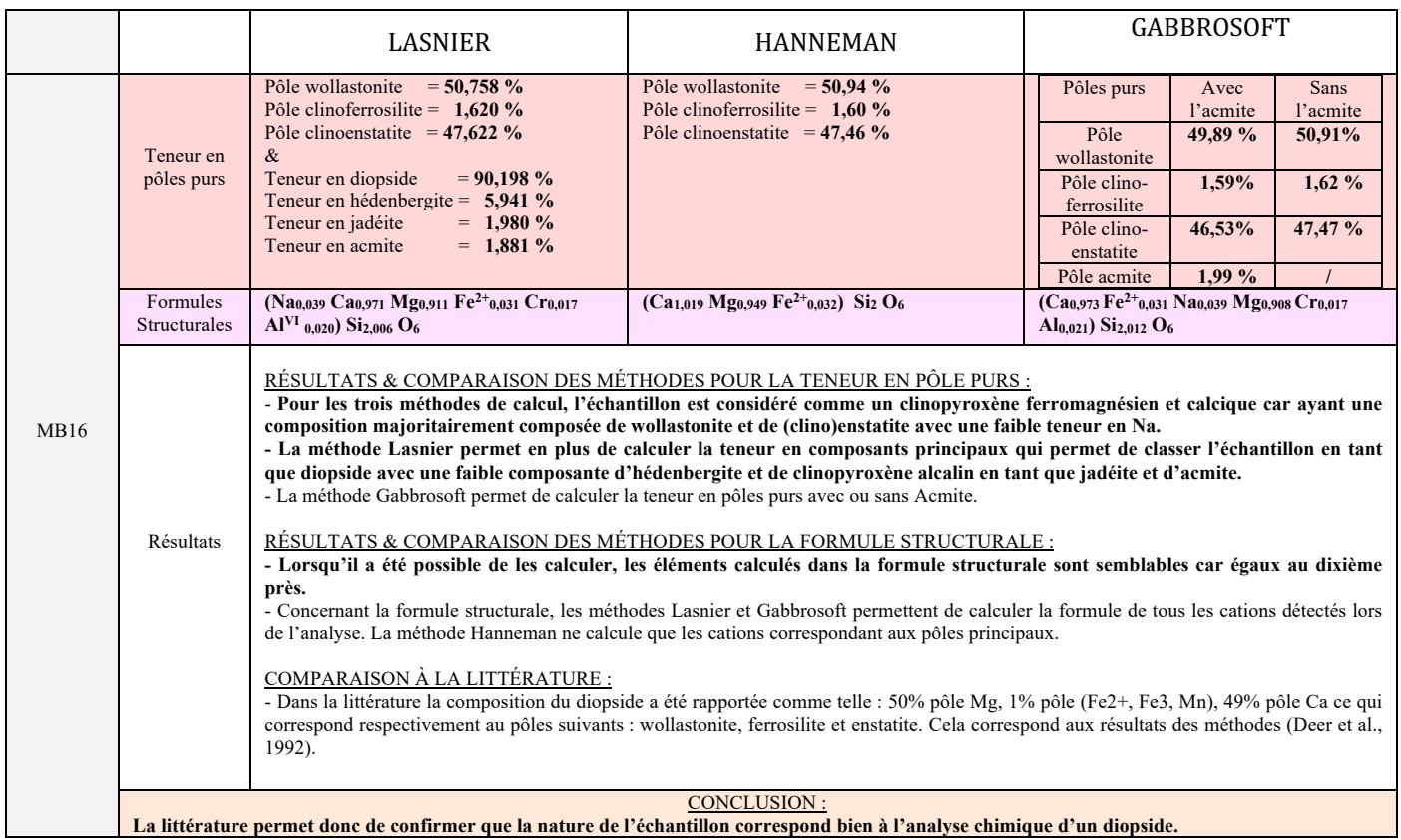

#### **2. Conclusion des résultats et de la comparaison à la littérature**

On remarquera que les trois méthodes donnent des résultats très similaires que ce soit pour les teneurs en pôles **purs** et pour les formules structurales, on peut conclure qu'elles sont raisonnablement comparables. La seule différence notable a été celle du calcul du fer dans la formule de l'échantillon *MB05* correspondant à un grenat rhodolite.

Toutes les méthodes ont permis **pour chaque échantillon de confirmer la variété** pour laquelle la gemme a été achetée, et parfois même donner une hypothèse quant à la cause de la couleur de la gemme étudiée (le vanadium pour MB03 et MB15, le fer pour MB04).

Cependant, concernant les **localités**, les données recueillies ne sont pas assez nombreuses pour pouvoir les comparer à des échantillons de localités semblables et avoir un résultat concluant.

#### **II. PROBLEMES RENCONTRÉS LORS DES CALCULS**

#### **1.** L'analyse du fer : différenciation entre fer ferreux et fer ferrique

**La méthode d'analyse du MEB ne fait pas la différence d'analyse entre l'analyse du fer ferreux (Fe2+) et du fer ferrique (Fe3+)**, ainsi le fer total calculé correspond soit à l'un, soit à l'autre, sans que nous puissions directement les séparer.

Pour pallier à ce problème, il existe 3 solutions :

- *Estimer que le fer total correspond soit entièrement à du fer ferreux ou soit au contraire, à du fer ferrique*. Ce choix peut être orienté en regardant la formule théorique quand on a une idée de la nature de l'échantillon. Cette technique n'est pas idéale car pas vraiment exacte, mais elle permet d'obtenir une estimation proche de la formule structurale lorsqu'on ne peut pas utiliser les deux méthodes suivantes.
- *Estimer via un calcul complexe la quantité de fer ferreux et ferrique en fonction de l'analyse du fer total*. Plusieurs méthodes ont été proposées dans la littérature, la première par Droop (Droop, 1987) toutefois jugée complexe par Quinn qui en propose une seconde (Quinn et al., 2016). De nos jours sur internet, de nombreux sites proposent différentes méthodes pour recalculer les fers ferreux et ferriques à partir du fer total et ce, en fonction du minéral étudié (Masaki et al.,1995).
- *Estimation la quantité de fer ferreux et ferrique à l'aide de l'absorption optique réalisé avec un spectromètre UV-Visible* (Comm. pers. Fritsch, 2022).
- *Calculer la quantité de fer ferreux et ferrique à l'aide d'un calcul complexe basé sur l'analyse de spectrométrie électronique*. En effet, plusieurs auteurs proposent des méthodes de calcul basées sur l'analyse précise des pics du fer (intensité et position de la raie L du fer) détectés par cette méthode (Grant et Collerson, 1974 ; Zhang et al., 2018 ;
- **74 MÉTHODES DE CALCUL DES FORMULES STRUCTURALES APPLIQUÉES À LA GEMMOLOGIE MARINE BOUVIER (18/01/2023) – DIPLÔME UNIVERSITAIRE DE GEMMOLOGIE DE NANTES (DUG)**

#### Schumacher, 2018 ; Lamb et al., 2012).

Dans ce mémoire, nous avons décidé d'utiliser la **première technique** parce que nous n'avions pas accès à une autre méthode d'analyse chimique permettant de différencier les deux états d'oxydation du fer mais également par soucis de simplicité (pour que la complexité de ces calculs « secondaires » n'interfère pas avec l'essentiel des méthodes que nous souhaitions expliquer ici).

Ainsi :

- *Pour l'échantillon MB05 :* nous avons choisi de considérer que tout le fer était ferreux. Au vu de la formule finale et de son écart avec la formule théorique, il est probable qu'une partie non négligeable du fer corresponde en réalité à du fer ferrique.
- *Pour les échantillons MB03, MB04 et MB16* : le fer a été considéré comme du fer ferreux et il n'a pas été noté de différence notable entre les résultats des différentes méthodes.
- *Pour l'échantillon MB15 :* supposé être un grenat « menthe » (un grossulaire), il a été choisi de considéré que tout le fer était du fer ferrique par rapport aux données de la littérature. La différence entre les résultats est tellement faible qu'ils peuvent être considéré comme semblables.
- Pour l'échantillon MB14 : correspondant à un probable péridot (olivine), seul le fer ferreux entre dans la constitution.
- *Pour les échantillons MB07, MB09 et MB10 :* aucune trace de fer n'a été détecté, ils ne sont donc pas concernés.

#### 2. Différence entre formule théorique et résultats obtenus

Généralement la **somme de tous les cations d'un site est censée être égale ou fortement s'approcher de la valeur « théorique »** du site donnée par la formule théorique. Dans de rares cas lors de nos calculs, **la somme n'était pas égale** sans que ce ne soit dû à une erreur de calcul (la différence étant  $> 0.5$ ).

Plusieurs causes ont été identifiées :

- Le calcul du fer : lorsqu'il est estimé approximativement par les deux premières méthodes expliquées au paragraphe précédent, il peut amener les résultats à être plus ou moins éloignés des valeurs théoriques. C'est le cas en particulier pour les calculs des sites X des grenats, qui sont calculés après les sites Z et Y (exemple : les sites X et Y de l'échantillon MB03 et le site X des échantillons MB04, MB05 et MB15).
- Les arrondis *:* dans ce travail nous avons arrondis au troisième chiffre supérieur après la virgule (contrairement par exemple à la méthode Lasnier qui arrondis au deuxième chiffre après la virgule étant donné que les calculs étaient faits à la main). Cependant, nous avons pu constater à de nombreuses reprises qu'une différence très petites (de l'ordre du dixième) pouvait amener à une différence importante dans les résultats finaux. Cela pourrait expliquer en partie les faibles différences retrouvées au niveau des résultats par rapport au valeur « théoriques ». C'est le cas par exemple pour le site Z de l'échantillon MB15 dont le résultat est égal à 3,122 au lieu de 3.
- *Marge d'erreur due à l'analyse chimique :* problèmes intrinsèques à la méthode d'analyse elle-même, au « bouclage » et autres (expliqués au chapitre II). Pour le vérifier il faudrait refaire l'analyse avec une méthode d'analyse chimique plus précise ou alors effectuer une moyenne sur plusieurs analyses réalisées sur l'échantillon. C'est peut-être le cas pour l'échantillon MB09 qui correspond à une Labradorite et dont la formule structurale de l'aluminium est égale à 1,532 au lieu de 1 et le silicium égal à 2,458 au lieu de 3, résultats similaires retrouvés par la méthode de calcul Gabbrosoft.

**Deux calculs présentent des formules structurales non équilibrées,** c'est-à-dire dont la somme des cations est éloignée de la somme « théorique ». C'est le cas pour l'échantillon MB04 dont le total de la somme de tous les cations associés à 12 oxygènes est égal à 7,942 au lieu de 8, ainsi que de l'échantillon MB15 dont le total de la somme est égal à 7,877 au lieu de 8. Peut-être estce dû aux problèmes évoqués dans les paragraphes ci-dessus. Dans nos calculs nous avons fait le choix de ne pas normaliser les résultats.

## **III. COMPARAISON DES MÉTHODES ENTRE ELLES**

Après avoir comparé les résultats entre eux et à la littérature, nous allons nous intéresser aux méthodes mêmes. Nous allons les comparer en discutant des prérequis nécessaires et des limites rencontrées. Nous résumerons cela par un tableau récapitulatif des « plus » et des « moins » de chaque méthode afin de mieux comprendre les différences.

#### **1. « Méthode LASNIER »**

Pour cette méthode il est nécessaire de **comprendre les sites cristallographiques** de la gemme étudiée (pour savoir dans quels sites se placent chaque cations), mais aussi **les nombres de cations et d'oxygènes associés**, notions obligatoires pour réaliser les calculs.

Il faut également **savoir calculer le poids moléculaire des oxydes** à partir du tableau de Mendeleïev.

#### **2. « Méthode HANNEMAN »**

Tout comme pour la méthode de calcul du Pr. Lasnier, il faut connaitre la **formule de base de l'échantillon** présumé ce qui permet de connaitre les **nombres de cations et d'oxygènes** ainsi que **les pôles purs** qui entrent en jeu. Il faut également comprendre comment **calculer le poids moléculaire des molécules détectées**.

Une des limites principales de cette méthode est que **seules les formules structurales des pôles purs sont calculées**, pour les autres cations on doit s'en tenir aux formules structurales « théoriques ».

#### **3. « Méthode GABBROSOFT »**

Il n'y a **aucun prérequis**, il suffit simplement de récupérer les résultats de l'analyse chimique.

Cependant, des limites apparaissent rapidement :

- **Il n'a pas été possible de rajouter les éléments détectés dans l'analyse chimique et qui n'étaient pas déjà présents dans la fiche de calcul Excel** : comme par exemple pour l'échantillon MB10 correspondant à un spinelle s.s. où il n'a pas été possible de calculer pour la formule structurale les éléments Na, S, K et Ba.
- **Il n'a pas été possible de choisir les pôles purs à analyser :** ce qui, par exemple, nous a amenés à rechercher une autre méthode utilisant le programme Excel (Pothion) en plus de la méthode Gabbrosoft pour l'échantillon MB15 qui correspond à un grenat grossulaire. En effet la méthode Gabbrosoft ne calcule que les pôles purs pyrope, almandin, spessartite et grossulaire-andradite (sans faire la distinction). La méthode Pothion, elle, calcule les formules structurales et teneurs pour les pôles purs uvarovite, goldmanite, grossulaire, pyrope, almandin et spessartite.
- Pour certains minéraux, le calcul de la feuille Excel **recalcule directement les formules structurales des fers ferreux et ferriques** : c'est le cas par exemple pour l'échantillon MB10 qui correspond à un spinelle s.s.. Cependant pour certains minéraux comme les grenats (échantillons MB03, MB04, MB05 et MB15) aucun **recalcule du fer** n'est proposé, et pour le faire il faudrait modifiée la feuille de calcul ce qui serait fastidieux à effectuer.
- Même s'il est facile d'obtenir les résultats, il est en réalité **difficile de les détailler**. Pour cela il faut être **familier du logiciel Excel** et savoir décrypter les formules dans les différentes cellules.

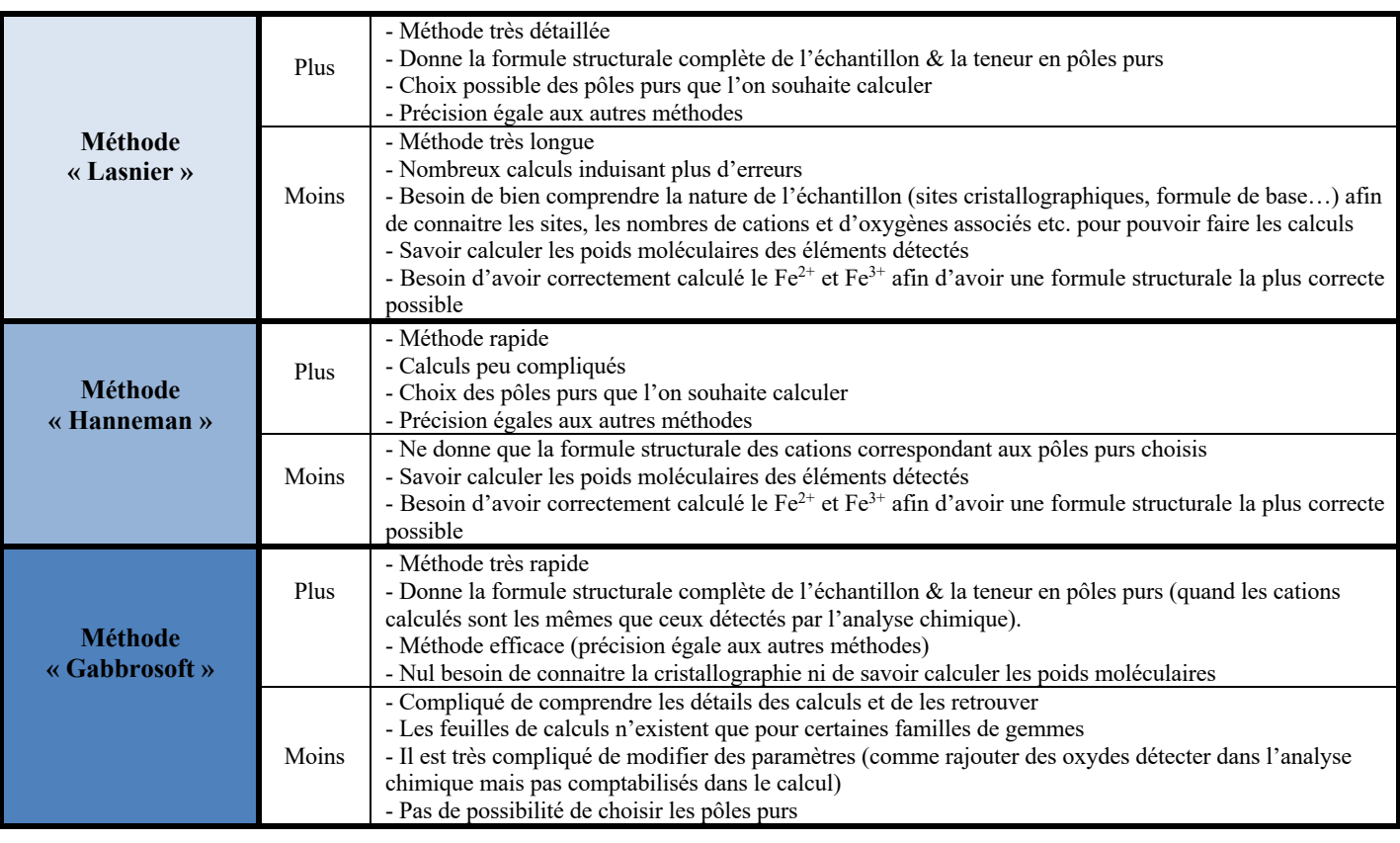

#### **4.** Tableau récapitulatif des points positifs et négatifs des différentes méthodes

En regard du travail effectué tout au long de ce mémoire, nous pouvons alors énoncer les conclusions suivantes :

- $\Rightarrow$  Les 3 méthodes produisent des **résultats similaires** (au dixième près).
- $\Rightarrow$  Elles **confirment les variétés** des gemmes achetées par rapport à la littérature mais pas forcément la provenance (quand cela a été possible de les comparer).
- $\Rightarrow$  Chacune comporte **des points de facilités et de difficultés** quant à la longueur, la difficulté des calculs ou la maitrise des calculs, mais aussi les connaissances de bases à avoir pour les utiliser (voir tableau Chapitre IV,  $III, 4.$

Au vu des conclusions précédemment citées, nous souhaitons répondre à la problématique de ce mémoire en proposant cidessous une manière de **choisir la méthode la plus appropriée** en fonction de l'objectif à atteindre, ainsi que des fiches **de travail sous forme de tableaux à compléter** pour guider les futurs gemmologues ayant besoin de calculer une formule structurale.

# **I.** PROPOSITION SUR LE CHOIX DE LA MÉTHODE LA PLUS APPROPRIÉE EN **FONCTION DE L'OBIECTIF À ATTEINDRE**

Choix de la méthode dépend des objectifs à atteindre :

- Si on souhaite des résultats **très rapides** calculant la teneur en pôles purs & la formule structurale (après une petite conversion), sans besoin de connaitre le détail du calcul, de le reproduire ou le modifier ð *Méthode Gabbrosoft*
- Si on souhaite des résultats **rapides** pour savoir les teneurs en pôles purs et la formule structurale mais avec la **possibilité de choisir les pôles purs** à calculer et maîtriser son calcul ð *Méthode Hanneman*
- Si on souhaite une **méthode précise, maîtrisée et scientifiquement acceptée** (article scientifique, publications …) pour connaitre la teneur en pôle pur & la **formule structurale complète** (calculée pour tous les oxydes), et si on a besoin de **connaitre et comprendre les détails du calcul ou de l'adapter** : ð *Méthode Lasnier*

# **II. FICHES DE TRAVAIL : TABLEAUX « À COMPLETER »**

Les tableaux « à compléter » suivants ont été concues pour que le gemmologue puisse réaliser les 3 méthodes de calcul pour chacune des 5 familles de gemmes étudiées dans ce mémoire.

Si un doute ou une difficulté apparait lors de l'utilisation de l'une des fiches suivantes, il pourra se référer au chapitre approprié de ce mémoire.

Les fiches à compliquer sont également disponibles en versions agrandies à *l'annexe 4*.

# **FICHE RÉCAPITULATIVE : GRENAT (SÉRIE PYRALSPITE)**

# © Marine Bouvier - DUG de Nantes (2022)

© Marine Bouvier - DUG de Nantes (2022)

#### FICHE RÉCAPITULATIVE DES GRENATS (SÉRIE PYRALSPITE) : Méthode Lasnier

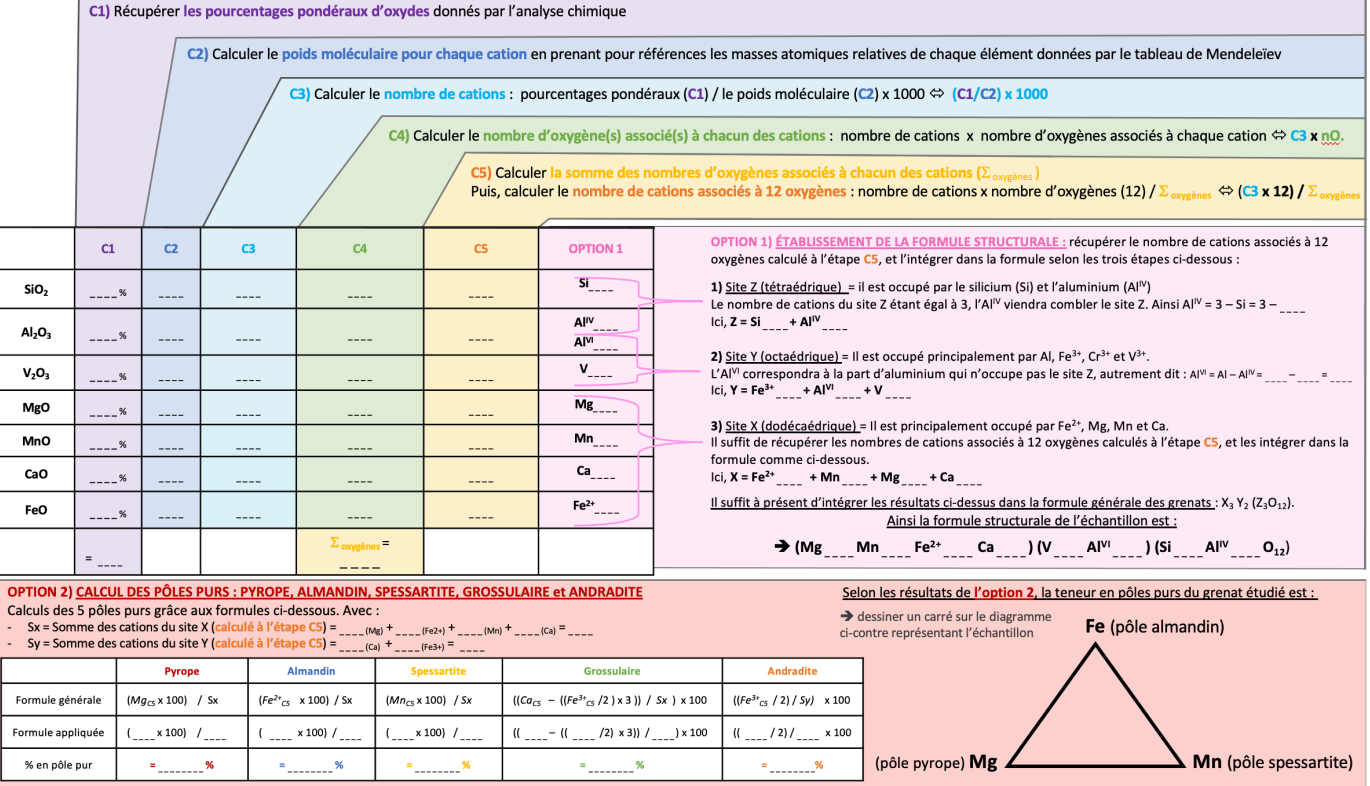

#### FICHE RÉCAPITULATIVE DES GRENATS (SÉRIE PYRALSPITE) : Méthode Hanneman

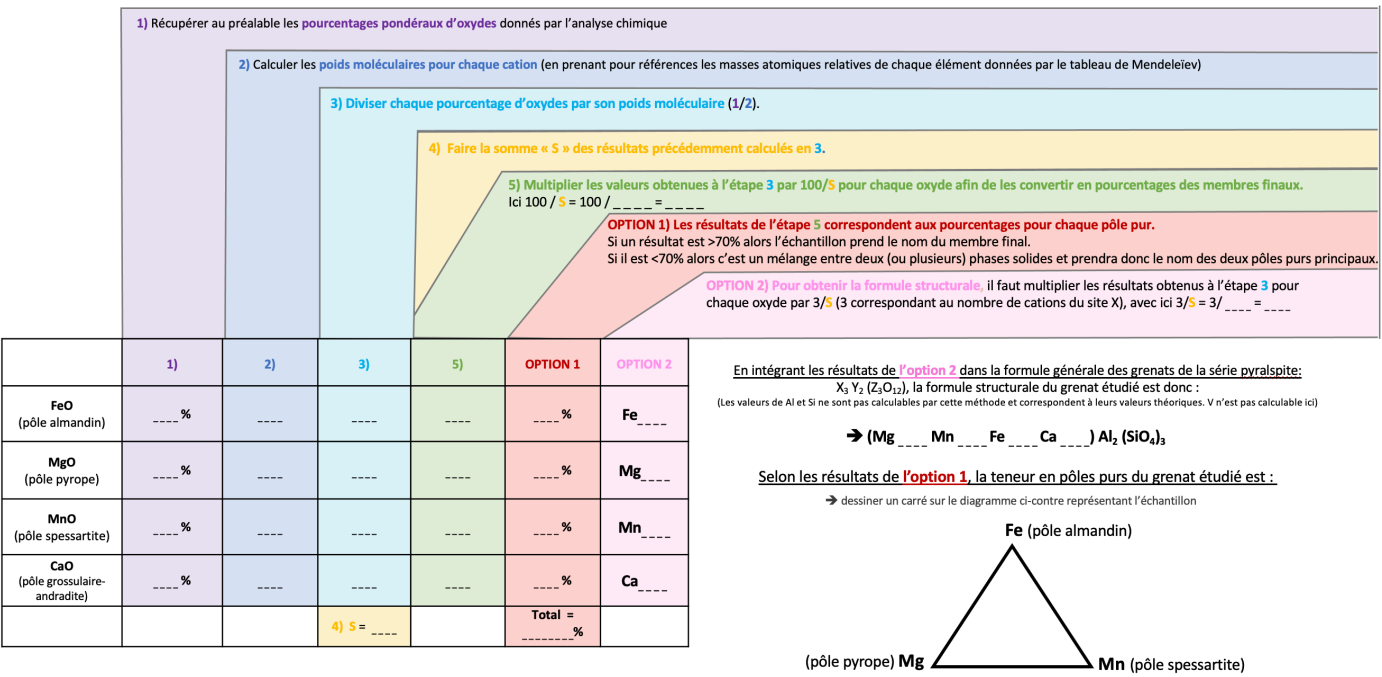

#### **GRENATS (SÉRIE PYRALSPITE) :** Méthode Gabbrosoft

Ci-contre le lien conduisant au fichier Excel des grenats de la série pyralspite de la méthode Gabbrosoft. è *http://www.gabbrosoft.org/spreadsheets/*

## **FICHE RÉCAPITULATIVE : GRENAT (SÉRIE UGRANDITE)**

© Marine Bouvier - DUG de Nantes (2022)

#### FICHE RÉCAPITULATIVE DES GRENATS (SÉRIE UGRANDITE) : Méthode Lasnier

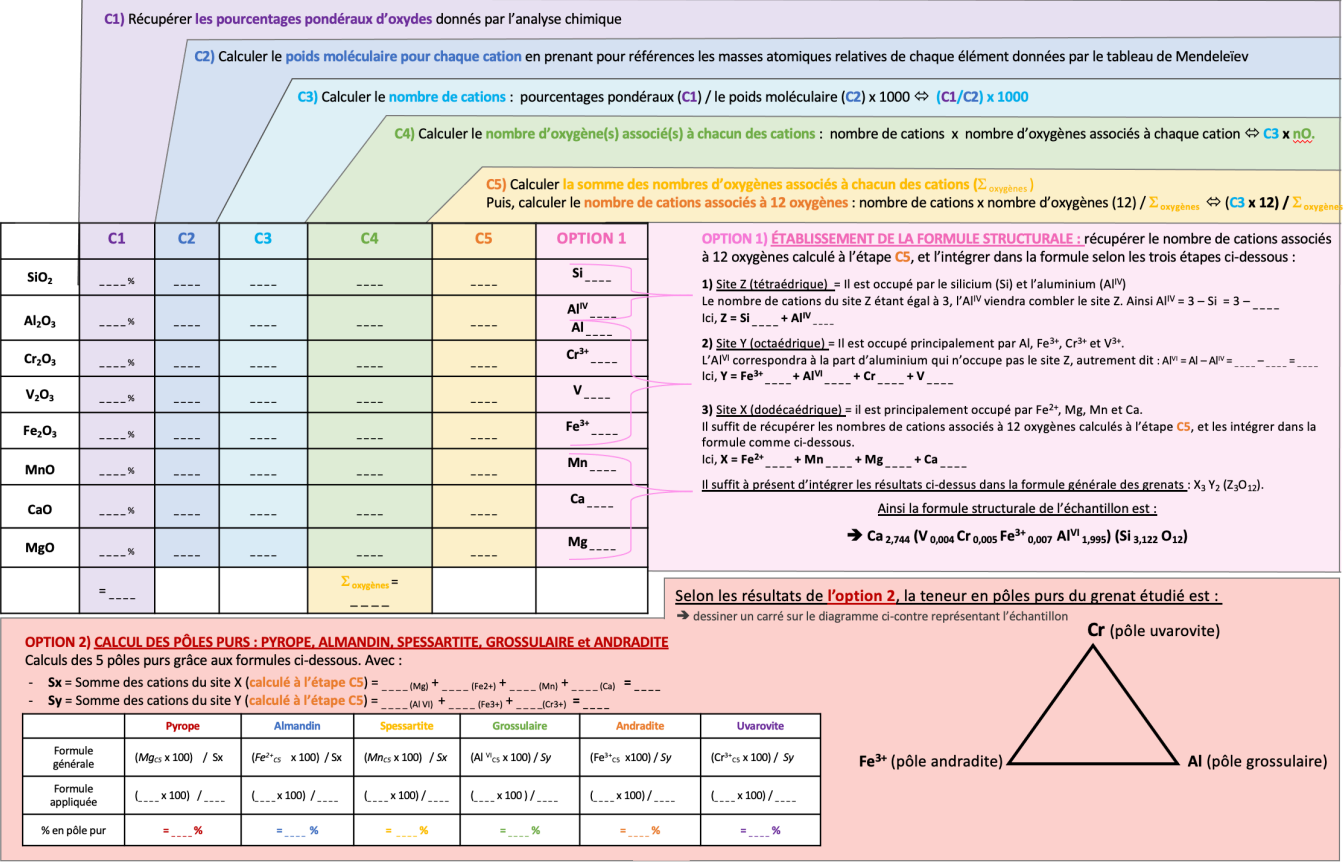

© Marine Bouvier - DUG de Nantes (2022)

#### FICHE RÉCAPITULATIVE DES GRENATS (SÉRIE UGRANDITE) : Méthode Hanneman

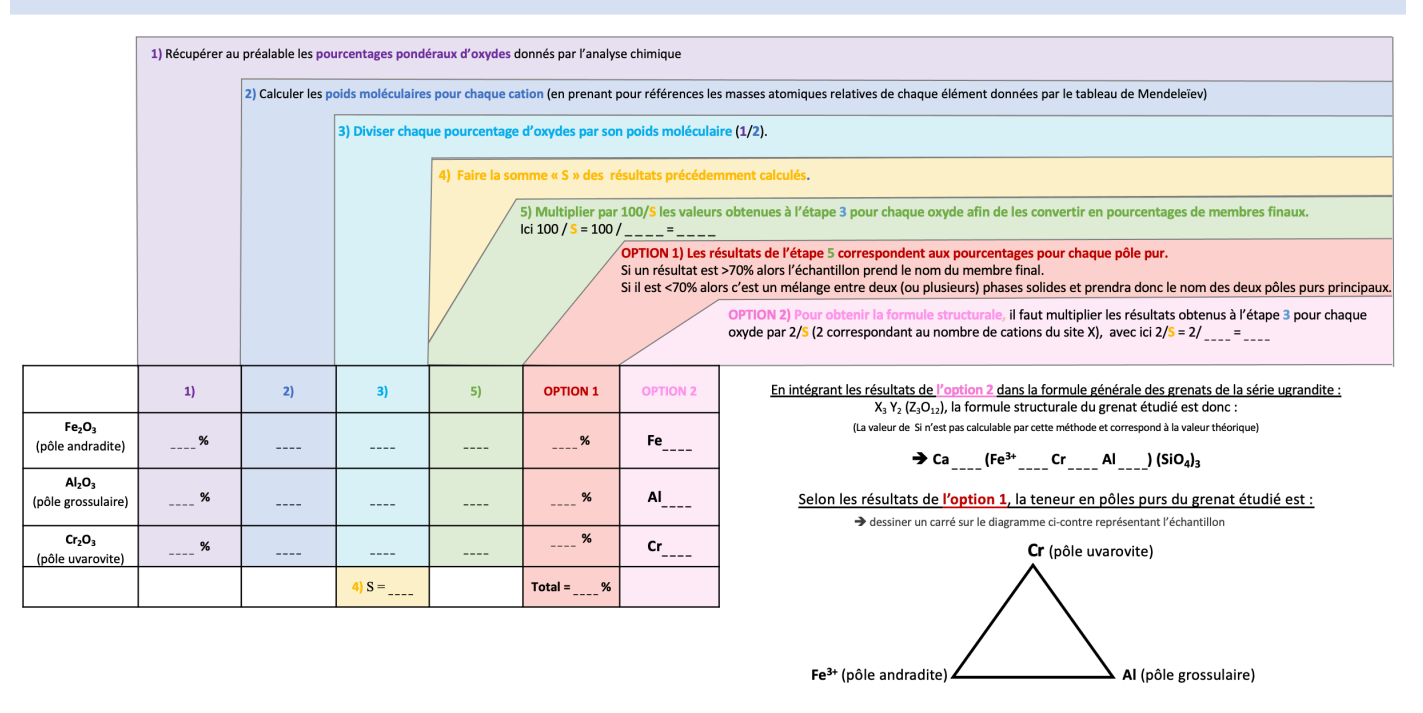

#### **GRENATS (SÉRIE UGRANDITE) :** Méthode Gabbrosoft

Ci-contre le lien conduisant au fichier Excel des grenats de la série ugrandite de la méthode Gabbrosoft.

è *http://www.gabbrosoft.org/spreadsheets/*

# **FICHE RÉCAPITULATIVE : OLIVINE**

#### © Marine Bouvier - DUG de Nantes (2022)

#### FICHE RÉCAPITULATIVE DES OLIVINES : Méthode Lasnier

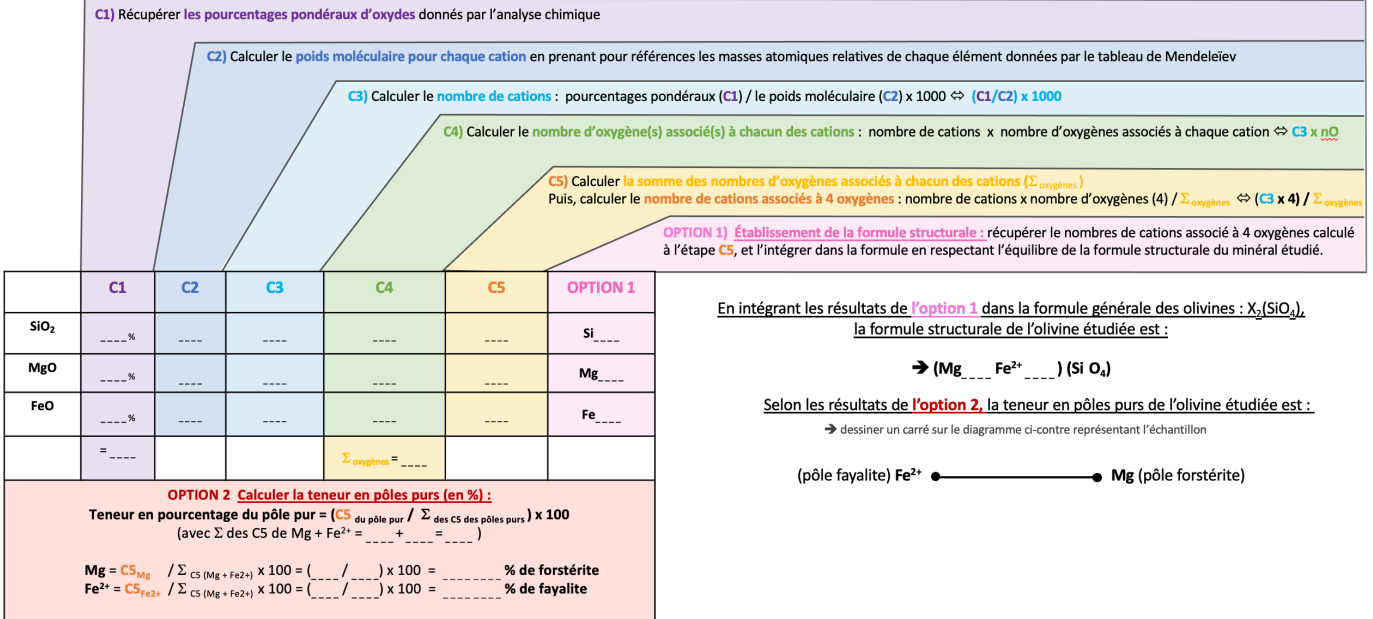

© Marine Bouvier - DUG de Nantes (2022)

#### FICHE RÉCAPITULATIVE DES OLIVINES : Méthode Hanneman

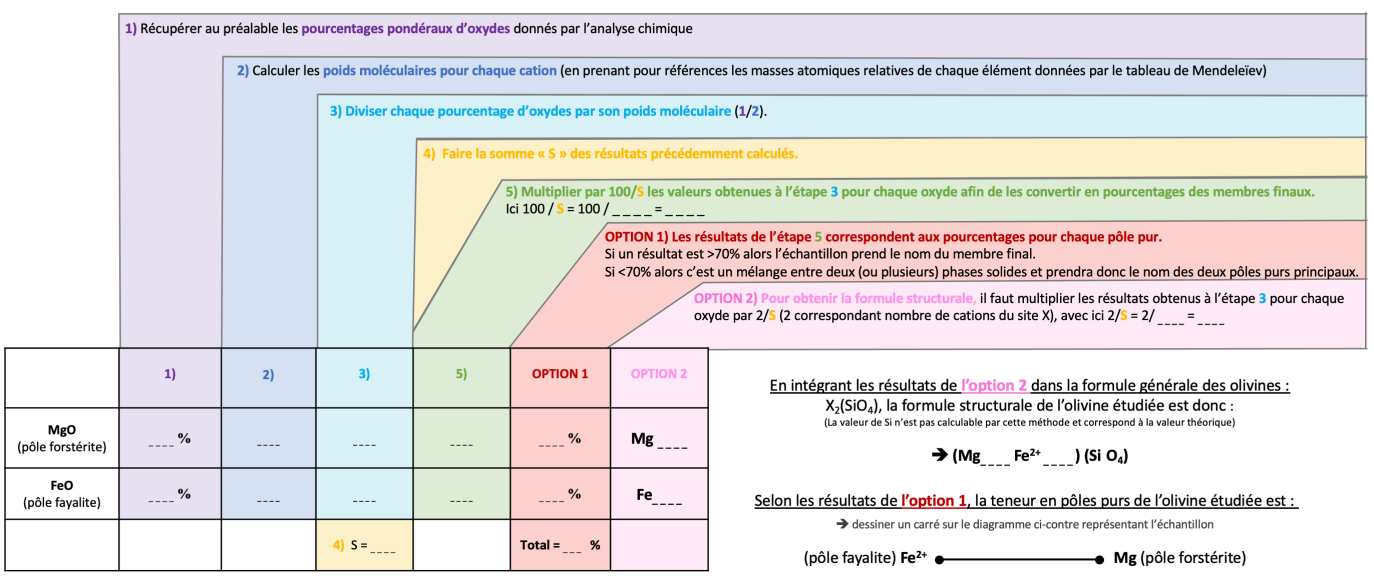

#### **OLIVINES :** Méthode Gabbrosoft

Ci-contre le lien conduisant au fichier Excel des olivines de la méthode Gabbrosoft.

è *http://www.gabbrosoft.org/spreadsheets/*

# **FICHE RÉCAPITULATIVE : FELDSPATHS**

© Marine Bouvier - DUG de Nantes (2022)

#### FICHE RÉCAPITULATIVE DES FELDSPATHS : Méthode Lasnier

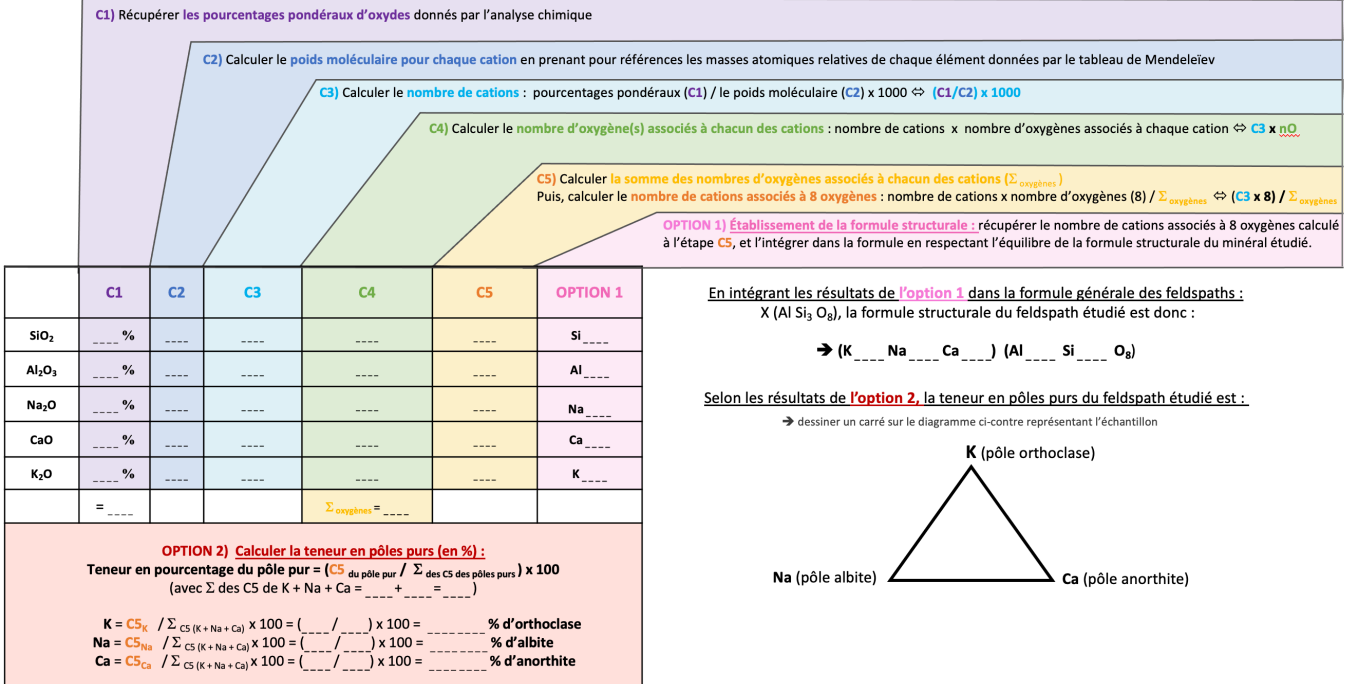

© Marine Bouvier - DUG de Nantes (2022)

#### FICHE RÉCAPITULATIVE DES FELDSPATHS : Méthode Hanneman

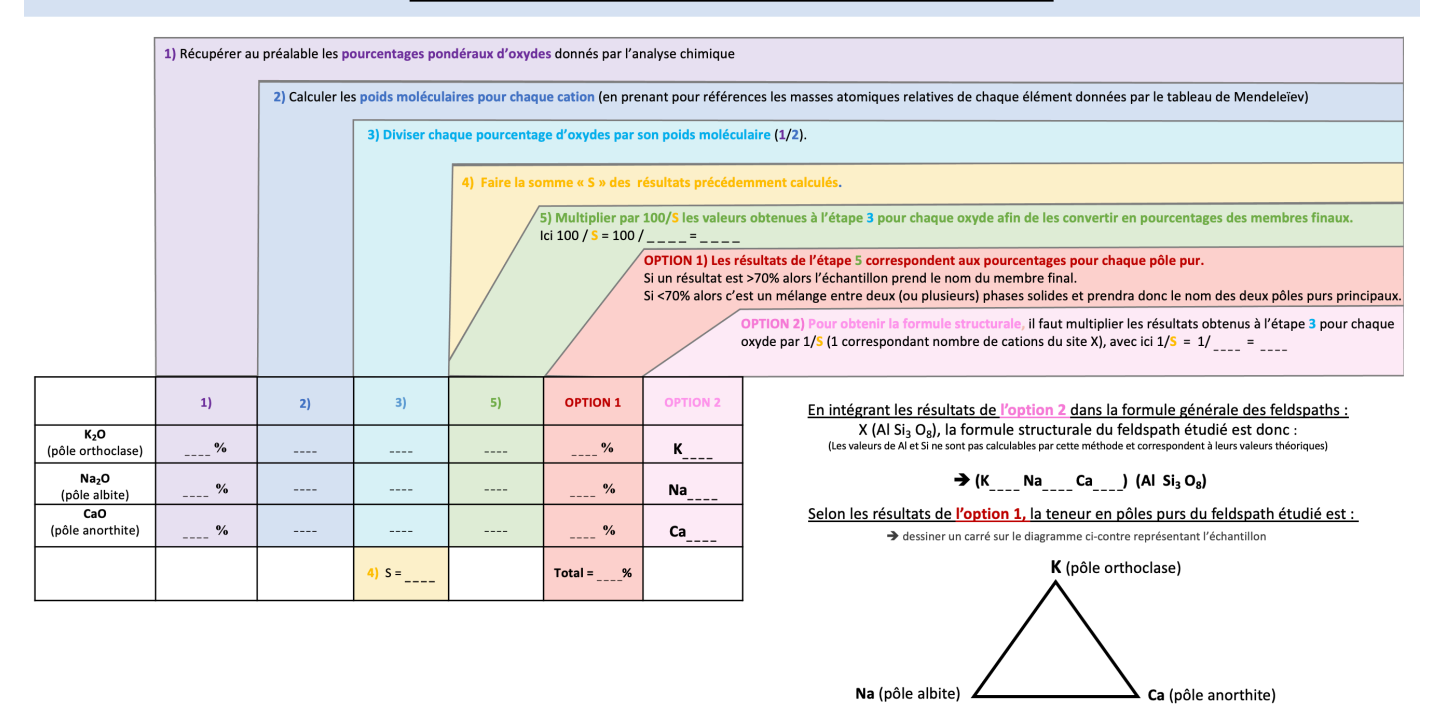

#### **FELDSPATHS :** Méthode Gabbrosoft

Ci-contre le lien conduisant au fichier Excel des feldspaths de la méthode Gabbrosoft.

è *http://www.gabbrosoft.org/spreadsheets/*

# **FICHE RÉCAPITULATIVE : SPINELLES**

© Marine Bouvier - DUG de Nantes (2022)

© Marine Bouvier - DUG de Nantes (2022)

 $\overline{a}$ 

#### FICHE RÉCAPITULATIVE DES SPINELLES : Méthode Lasnier

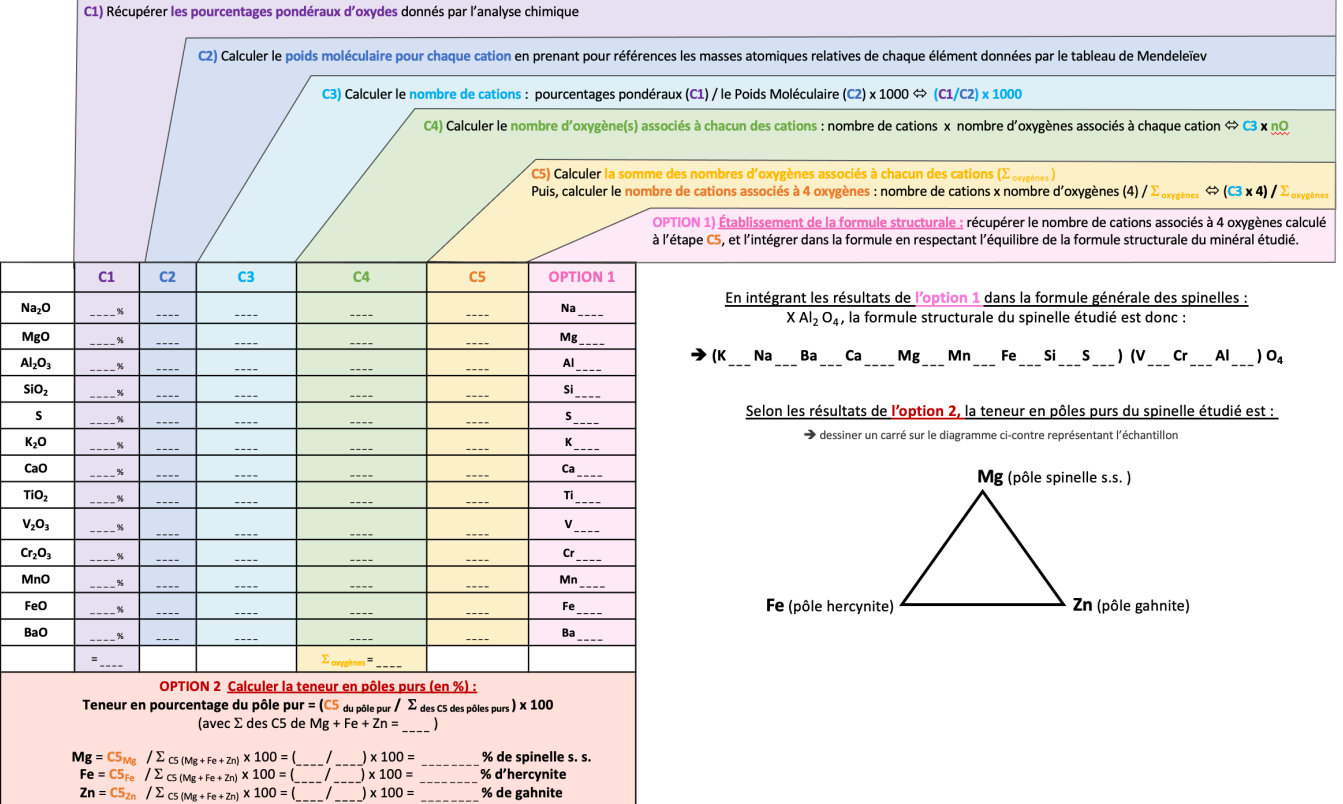

#### FICHE RÉCAPITULATIVE DES SPINELLES : Méthode Hanneman

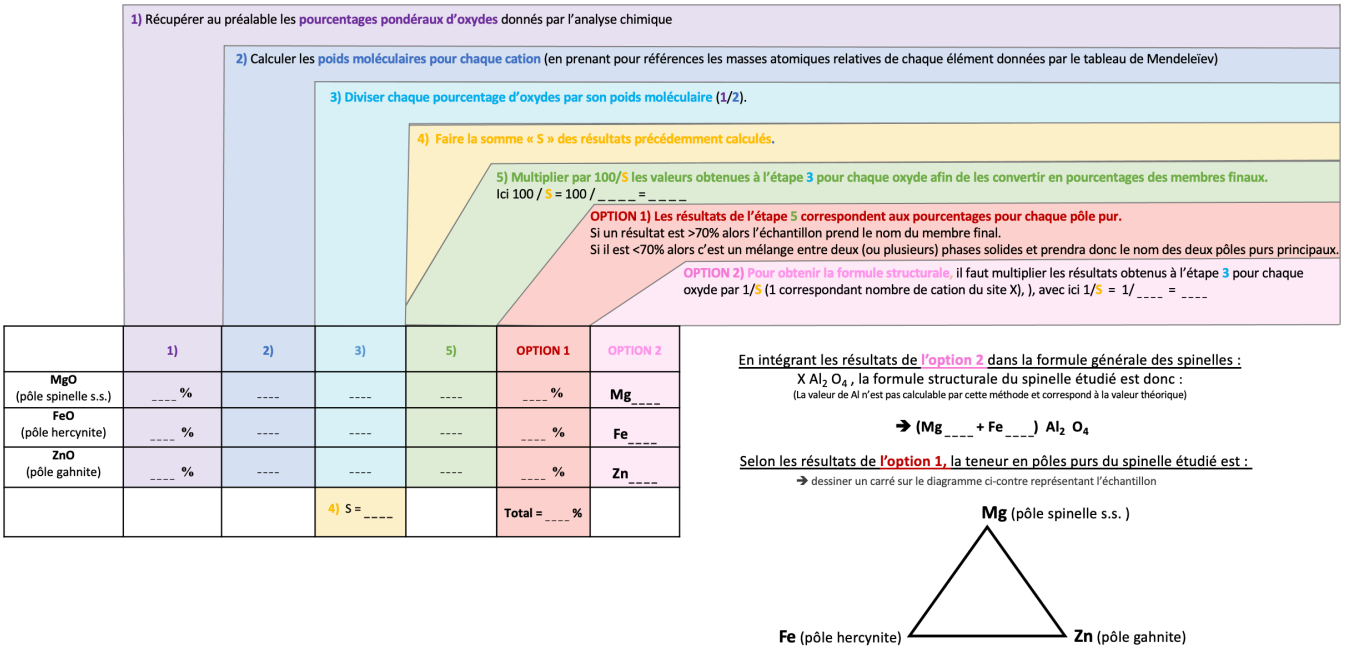

#### **SPINELLES :** Méthode Gabbrosoft

Ci-contre le lien conduisant au fichier Excel des spinelles de la méthode Gabbrosoft. è *http://www.gabbrosoft.org/spreadsheets/*

**82 MÉTHODES DE CALCUL DES FORMULES STRUCTURALES APPLIQUÉES À LA GEMMOLOGIE MARINE BOUVIER (18/01/2023) – DIPLÔME UNIVERSITAIRE DE GEMMOLOGIE DE NANTES (DUG)**

## **FICHE RÉCAPITULATIVE : PYROXÈNES**

#### FICHE RÉCAPITULATIVE DES PYROXÈNES : Méthode Lasnier

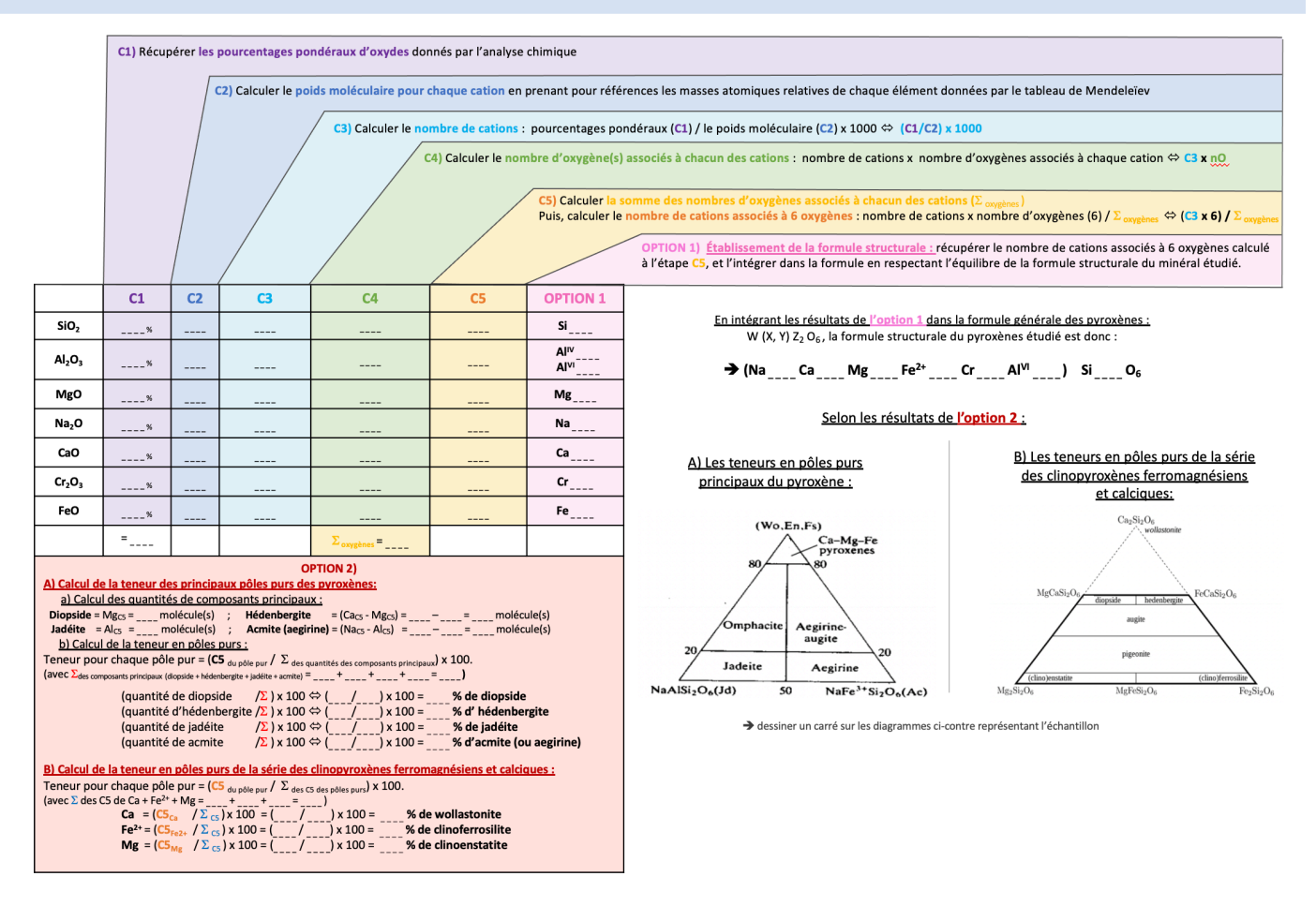

#### FICHE RÉCAPITULATIVE DES PYROXÈNES : Méthode Hanneman

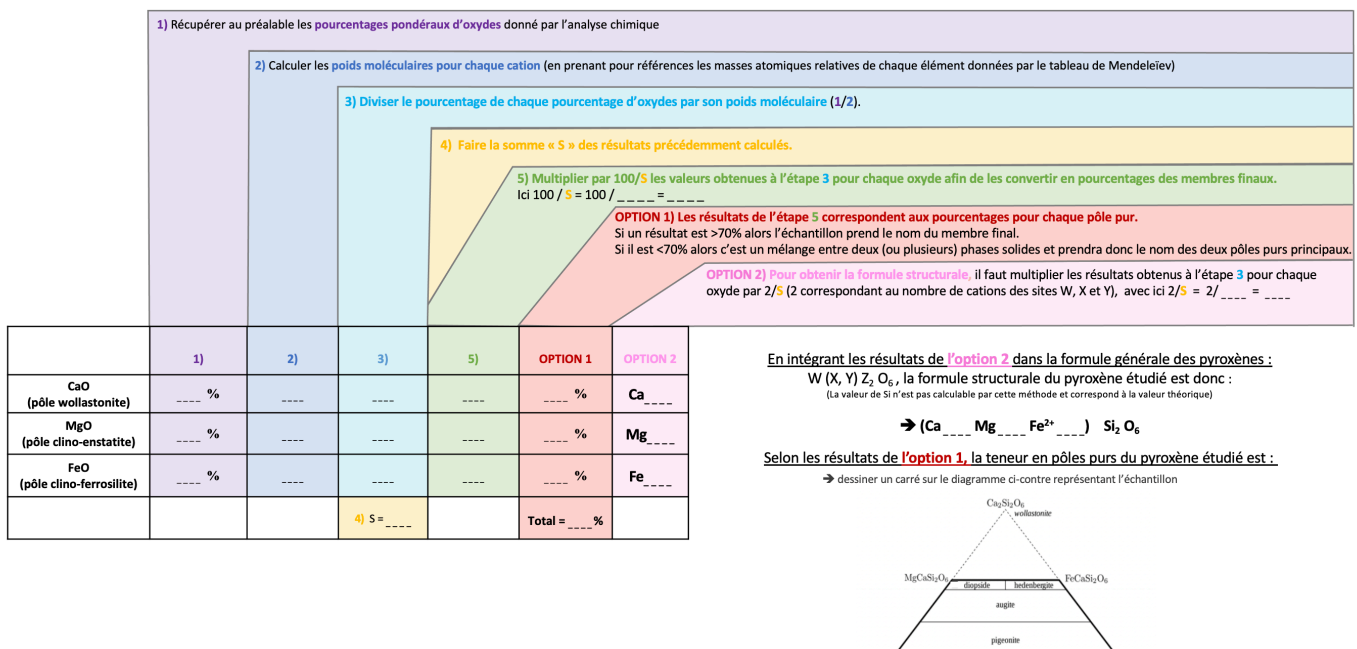

#### **PYROXÈNES :** Méthode Gabbrosoft

Ci-contre le lien conduisant au fichier Excel des pyroxènes de la méthode Gabbrosoft.

è *http://www.gabbrosoft.org/spreadsheets/*

© Marine Bouvier - DUG de Nantes (2022)

© Marine Bouvier - DUG de Nantes (2022)

 $\sqrt{\frac{(\text{dino})\text{enstative}}{\text{coulomb}}}}$ 

 $MgFeSi<sub>2</sub>O<sub>6</sub>$ 

# **RÉFÉRENCES BIBLIOGRAPHIQUES**

- **Abreal A.** (2018) Les Grenats Nature, Structure et Propriétés, *J. of Pers. Mineralogist,* vol. 11, pp. 151-227
- **Abreal A.** (2010) La Couleur des Grenats, *J. of Pers. Mineralogist*, vol.11, pp. 21-63
- **Arlabosse J-M.** (2004) Identification des grenats gemmes par une méthode dite « méthode limite » issue de la classification de Stockton et Manson, *www.geminterest.com* Consulté le 10/01/2020
- **Arlabosse J-M.** (2000-2015) Pierre de lune, Adulaire (variété d'orthose, labradorite, albite-oligoclase, albite, perthite) *https://www.geminterest.com/gemlist.php ,* Consulté le 21/01/2020
- **Arlabosse J-M.** (2000-2015) Spinelle\*, Gahnospinelle et Ceylanite : Spinelle cobaltifere, Pleonaste *https://www.geminterest.com/gemlistpop.php?ID=23* Consulté le 17/02/2020
- **Back M.E., Mandarino J.A.** (2008) Fayalite, Forsterite. *Fleischer's Glossary of Mineral Species*, The Mineralogical Record, Tucson, pp. 69, 79
- **Barthelmy D.** (1997-2014) Spinel Mineral Data, *Webmineral.com* http://webmineral.com/data/Spinel.shtml#.Xmla1i17Tyg Consulté le 13/03/2020
- **Bour I.** TP Cristallographie et minéralogie UFR Sci. Terre, *Orsay https://ivanbour.files.wordpress.com/2013/06/tp-formulesstructurales.pdf* Consulté le 15/12/2019
- Deer W.A., Howie R.A., Zussman J. (1992) An Introduction to the Rock-Forming Minerals, Garnet group, ELBS edition, 2ème edition, pp. 31-46
- **Deer W. A., Howie R.A., Zussman J.** (1992) An Introduction to the Rock-Forming Minerals, Olivine group, ELBS edition, 2ème edition, pp. 3-15
- Deer W.A., Howie R.A., Zussman J. (1992) An Introduction to the Rock-Forming Minerals, Pyroxene group, ELBS edition, 2ème edition, pp. 143-154
- Deer W.A., Howie R.A., Zussman J. (1992) An Introduction to the Rock-Forming Minerals, Feldspar group, ELBS edition, 2ème édition, pp. 391-395
- **Deer W.A., Howie R.A., Zussman J.** (1992) An Introduction to the Rock-Forming Minerals, Spinel group, ELBS edition, 2ème édition, pp. 558-564
- **Droop G.T.R.** (1987) A general equation for estimating Fe 3+ concentrations in ferromagnesian silicates and oxides from microprobe analyses, using stoichiometric criteria, *Mineralogical Magazine,* Vol.51, pp. 431-435
- **Flies D.** (2008) La couleur des grenats, *DUG de Nantes,* 147 pages.
- Gabbrosoft (2011) Spreadsheets GNTCALC For garnets. Calculates Py-Alm-Gro-Sp endmembers, *http://www.gabbrosoft.org/spreadsheets/* Consulté le 20/11/2019
- Gabbrosoft (2011) Spreadsheets ALKFELDCALC For alkali feldspars. Includes BaO and calculates An-Ab-Or endmembers., *http://www.gabbrosoft.org/spreadsheets/* Consulté le 20/11/2019
- Gabbrosoft (2011) Spreadsheets PLAGCALC For plagioclase feldspars. Includes SrO and calculates An-Ab-Or endmembers., *http://www.gabbrosoft.org/spreadsheets/* Consulté le 20/11/2019
- Gabbrosoft (2011) Spreadsheets OLICALC For olivine. Calculates Fo-Fa-Tp endmembers, along with the FeO/MgO ratio of the liquid in equilibrium with an olivine of that composition*., http://www.gabbrosoft.org/spreadsheets/* Consulté le 20/11/2019
- Gabbrosoft (2011) Spreadsheets SPINCALC For spinels. Calculates FeO and Fe2O3 from FeO\*, *http://www.gabbrosoft.org/spreadsheets/* Consulté le 20/11/2019
- Gabbrosoft (2011) Spreadsheets PYXCALC For pyroxenes. Calculates Wo-En-Fs endmembers, and FeO and Fe2O3 from FeO\*., *http://www.gabbrosoft.org/spreadsheets/* Consulté le 20/11/2019
- **GIA.** Moonstone Description. *https://www.gia.edu/moonstone-description ,* Consulté le 21/04/2021.
- **Grew E.S., Locock A.J., Mills S. J., Galuskina I.O., Galuskin E.V., Hålenius U.** (2013). Nomenclature of the garnet supergroup. *American Mineralogist*, Vol. 98, pp. 785-811
- **84 MÉTHODES DE CALCUL DES FORMULES STRUCTURALES APPLIQUÉES À LA GEMMOLOGIE MARINE BOUVIER (18/01/2023) – DIPLÔME UNIVERSITAIRE DE GEMMOLOGIE DE NANTES (DUG)**
- **Gübelin E.J., Koivula J.I.** (2005) Inclusions in Feldspars. *Photoatlas of Inclusions in Gemstones*, Opinio Publishers, Vol. 2, pp. 413-414
- **Gübelin E.J., Koivula J.I.** (2005) Inclusions in Peridot. *Photoatlas of Inclusions in Gemstones*, Opinio Publishers, Vol. 2, pp. 511-540
- **Hanneman W. W.** (1983) Notes and new techniques: A new classification for red-to-violet garnets, *Gems & Gemmology,* Vol. 19, N°1, pp. 37-40
- **Hanneman W.W.** (1997). A unified system for classifying garnets. *The Journal of Gemmology*, Vol. 25, No. 7, pp. 471–473.
- **Hanneman W. W.** (2000) Naming gem garnets*. Hanneman Gemological Instruments,* pp. 33-35
- **Hodgkison A.** (2015) Gem Testing Techniques, Appendix A, B et C, *publié par Valerie Hodgkinson,* pp. 381-421 pp. 381-421
- **Hoover D.B.** (2011). Determining garnet composition from magnetic susceptibility and other properties. *Gems & Gemology*, Vol. 47, No. 4 (Winter), pp. 272-285.
- **International Mineralogical Association** (2020) Commission on new minerals, nomenclature and classification: The new IMA list of minerals – A work in progress. *http://cnmnc.main.jp* Consulté le 11/02/2020
- **Johnson M.L., Boehm E., Krupp H., Zang J.W., Kammerling R.C.** (1995) Gem-Quality Grossular-Andradite: A New Garnet from Mali, *Gems & Gemology,* Vol. 31, No. 3, pp. 152-166
- **Koivula J.I.** (1981) San Carlos Peridot, *Gems & Gemology,* Vol. 17, N°4, pp 205-214
- Lasnier B. (1968) Mode de calculs des formules structurales des Grenats, Pyroxènes, Amphiboles, à partir des données pondérales de l'analyse chimique. *A l'usage des élèves de C1 et du 3e cycle des Sciences de la Terre*, pp. 1-12
- Locock A.J. (2007) An Excel spreadsheet to recast analyses of garnet into end-member components, and a synopsis of the crystal chemistry of natural silicate garnets, Department of Earth and Atmospheric Sciences, University of Alberta, 1-26 Earth Sciences Building, Edmonton, Alberta, Canada T6G 2E3
- **Manson, D.V., Stockton, C.M.** (1981). Gem garnets in the red-to-violet color range. *Gems & Gemology*, Vol. 17. No. 4, pp. 191-204.
- **Manson V., Stockton C.M.** (1982) Gem-Quality Grossular Garnets, *Gems & Gemology*, pp. 204-213
- **Masaki E., Bolin C., Takeyoshi Y., Iwao K.** (1995) Calculate garnet mineral chemistry from electron microprobe data how the FeO is recalculated as  $Fe^{2+}$  and  $Fe^{3+}$ . A mechanism for Na incorporation in garnet: An example for garnet in orthogneiss from Su-Lu terrane, eastern China. *http://fac.ksu.edu.sa/sites/default/files/Calculate%20garnet%20mineral%20chemistry%20from.pdf*
- **Mindat** (1993-2020) Albite-Anorthite Series: About Albite-Anorthite Series, *Mindat.org* https://www.mindat.org/min-3231.html Consulté le 21/01/2020
- **Mindat** (1993-2020) Alkali Feldspar, *Mindat.org https://www.mindat.org/min-118.html* Consulté le 22/01/2020
- **Mindat** (1993-2020) Albite-Anorthite Series, *Mindat.org* https://www.mindat.org/min-3231.html Consulté le 22/01/2020
- **Mindat** (1993-2020) Anorthoclase, *Mindat.org https://www.mindat.org/min-248.html* Consulté le 22/01/2020
- **Mindat** (1993-2020) Clinopyroxene subgroupe, *Mindat.org https://www.mindat.org/min-7630.html Consulté le 20/03/2020*
- **Mindat** (1993-2020) Garnet group, *Mindat.org https://www.mindat.org/min-10272.html Consulté le 12/01/2020*
- **Mindat** (1993-2020) Goldmanite, *Mindat.org* https://www.mindat.org/min-1723.html Consulté le 17/03/2020
- **Mindat** (1993-2020) Microcline, *Mindat.org https://www.mindat.org/min-2704.html* Consulté le 22/01/2020
- **Mindat** (1993-2020) Moonstone, *Mindat.org* https://www.mindat.org/min-2774.html Consulté le 22/01/2020
- **Mindat** (1993-2020) Olivine Group: About Olivine Group, *Mindat.org https://www.mindat.org/min-7710.html* Consulté le 19/01/2020
- **Mindat** (1993-2020) Orthoclase, *Mindat.org, https://www.mindat.org/min-3026.html* Consulté le 22/01/2020
- **Mindat** (1993-2020) Orthopyroxene subgroupe, *Mindat.org, https://www.mindat.org/min-10967.html Consulté le 20/03/2020*

**MÉTHODES DE CALCUL DES FORMULES STRUCTURALES APPLIQUÉES À LA GEMMOLOGIE MARINE BOUVIER (18/01/2023) – DIPLÔME UNIVERSITAIRE DE GEMMOLOGIE DE NANTES (DUG) 85**

- **Mindat** (1993-2020) Perthite, *Mindat.org, https://www.mindat.org/min-6683.html* Consulté le 22/01/2020
- **Mindat** (1993-2020) Peridot: About Peridot, *Mindat.org, https://www.mindat.org/min-7710.html* Consulté le 19/01/2020
- **Mindat** (1993-2020) Sanidine, *Mindat.org, https://www.mindat.org/min-3521.html* Consulté le 22/01/2020
- **Mindat** (1993-2020) Spinel, *Mindat.org,* https://www.mindat.org/min-3729.html Consulté le 22/01/2020
- **Munsch B.** (2017) Spinelles naturels traités thermiquement Intérêts Conséquences, *DUG de Nantes*, p 9
- **Novak G.A., Gibbs G.V.** (1971). The crystal chemistry of the silicate garnets. *American Mineralogist*, Vol. 56, pp. 791-825
- **Pairform** (2018) Les nésosilicates « monomères »,*https://www.pairform.fr/doc/17/138/439/web/co/2\_2\_6\_2.html* Consulté le 09/04/2020
- **Pradat T.** (2006-2020) Diopside, *Gemmo.eu* https://www.gemmo.eu/fr/resultat.php Consulté le 23/02/2020
- **Pradat T.** (2006-2020) Pigeonite, *Gemmo.eu* https://www.gemmo.eu/fr/resultat.php Consulté le 23/02/2020
- **Pradat T.** (2006-2020) Augite, Gemmo.eu https://www.gemmo.eu/fr/resultat.php Consulté le 23/02/2020
- **Pay D.** (2015) Gems News International: Colorchange garnets from Tanzania, *Gems & Gemology,* Vol. 51, No. 1, pp. 88-89
- **Quinn R.J., Valley J.W., Page F.Z., Fournelle J.H.** (2016) Revision 1: Accurate Determination of Ferric Iron in Garnets, https://par.nsf.gov/servlets/purl/10098047 Consulté le 22/02/2020
- **Ralph J., Ralph K.** (1993-2022) Moonstone, *gemdat.org,* https://www.gemdat.org/gem-2774.html Consulté le 22/01/2020
- **Rossman G., Brendan M.L., Hoover D.** (2015) Gem Notes: Purple Garnets from East Africa, *Journal of Gemmology,* Volume 34, N°8, pp 656-658
- **Sangsawong S., Raynaud V., Pardieu V.** (2016) Gem News International: Purple Pyrope-Almandine Garnet From Mozambique, *Gems & Gemology,* Volume 52, No. 3, pp 321-323
- **Scaler** (2010) Tableau périodique des éléments noir et blanc, *Wikipédia* https://fr.wikipedia.org/wiki/Fichier:Tableau périodique des éléments noir et blanc.svg Consulté le 19/09/2021
- **Schmetzer K., Bernhardt H-J.** (1999) Garnets from Madagascar with a Color Change of Blue-Green to Purple, *Gems & Gemology,* Volume 35, No. 4, pp 196-201
- **Schmetzer K., Hainschwang T., Bernhardt H-J., Kiefert L.** (2002) Notes & News Techniques: New chromium- and vanadium-bearing garnets from Tranoroa, Madagascar, *Gems & Gemology,* Volume 38, No. 2, pp 148-155
- **Stockton C.M., Manson V.** (1985) A proposed new classification for gem-quality garnets, *Gems & Gemology*, pp. 205-218
- **Stockwell C.H.** (1927). An X-ray study of the garnet group. *American Mineralogist*, Vol. 12, pp. 327-344.
- **Sun Z., Renfro N.D., Palke A.** (2017) Gems News International: Blue-Green Pyrope-Spessartine Garnet with High Vanadium, *Gems & Gemology*, Vol. 53, No. 3, pp 373-376.
- **Tahiri-Jouti P.** (2008) Le Diopside, *DUG de Nantes,* 45 pages.
- **Tilley C.E., Simmons W.B.** (2020) Olivine mineral, *Encyclopaedia Britannica Inc*, Britannica.com https://www.britannica.com/science/planet Consulté le 19/01/2020

# **ANNEXES 1 : RÉSULTATS DES ANALYSES CHIMIQUES**

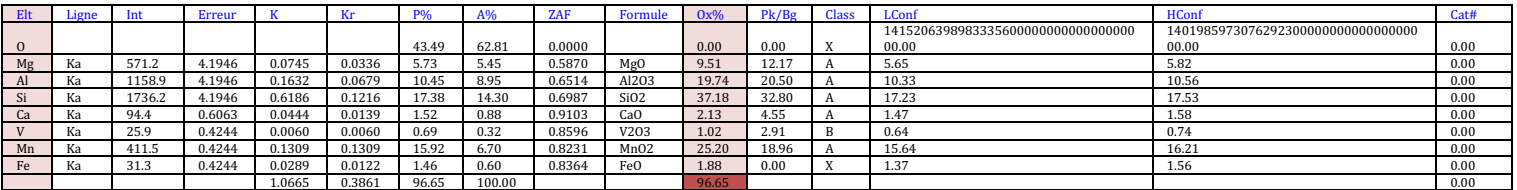

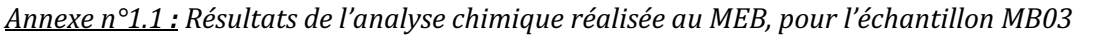

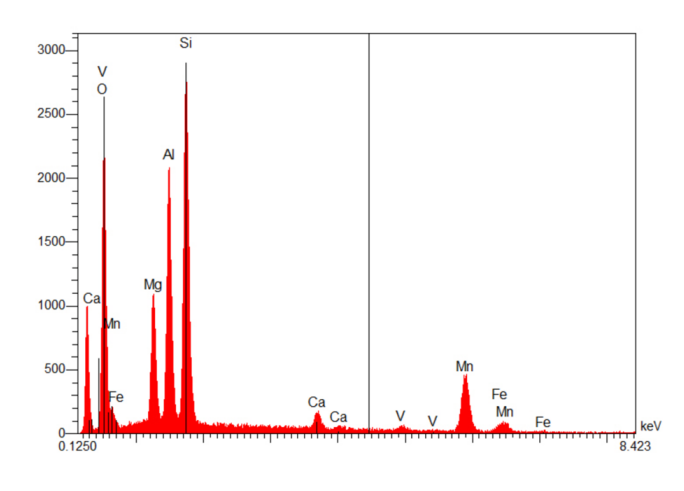

*Annexe n°1.2 : Résultats de l'analyse chimique réalisée au MEB, pour l'échantillon MB04*

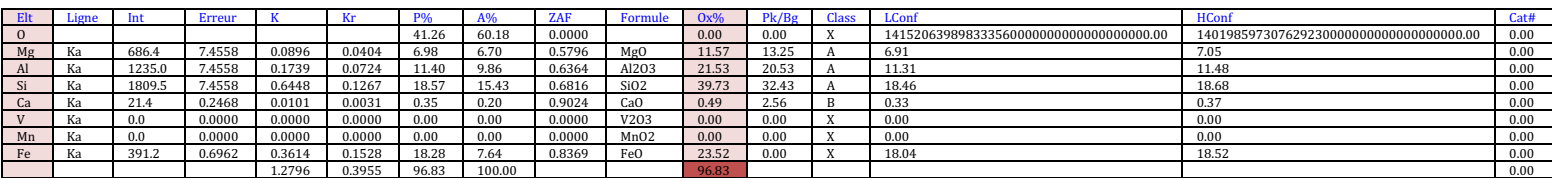

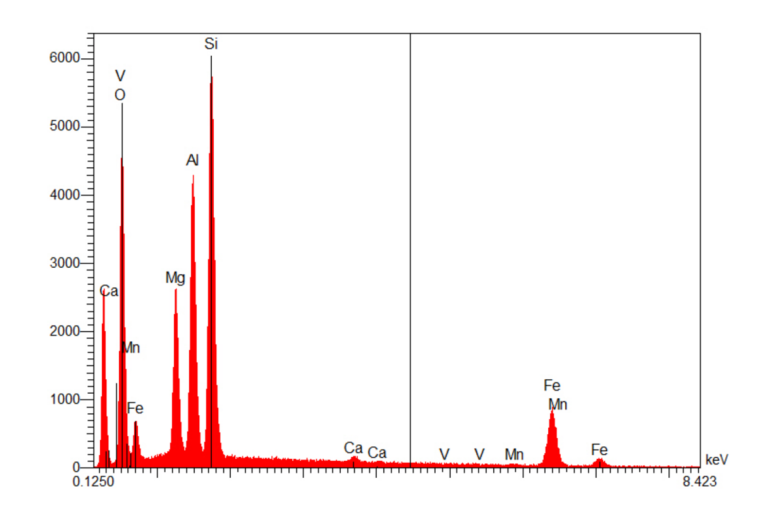

*Annexe n°1.3 : Résultats de l'analyse chimique réalisée au MEB, pour l'échantillon MB05*

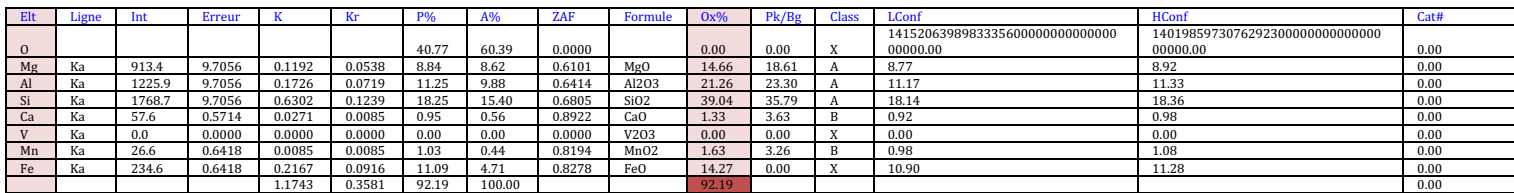

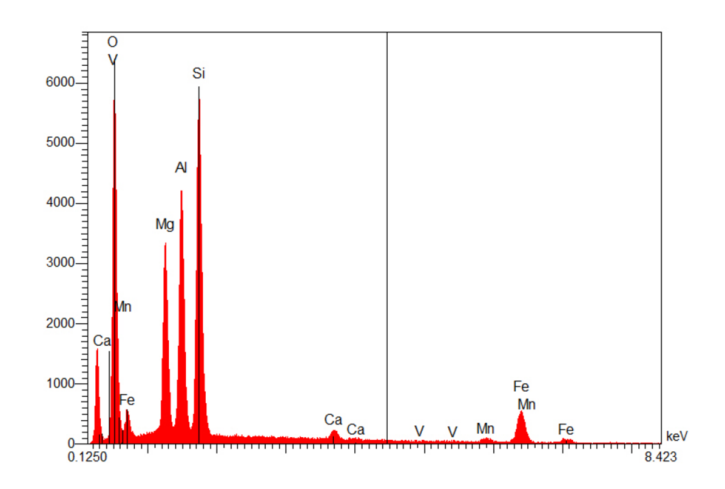

*Annexe n°1.4 : Résultats de l'analyse chimique réalisée au MEB, pour l'échantillon MB15*

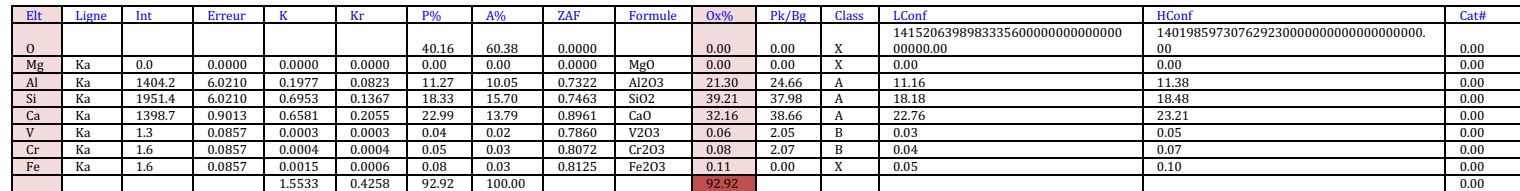

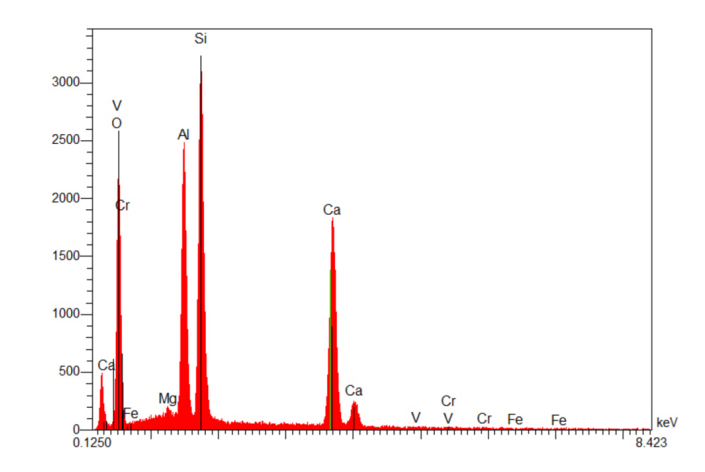

Annexe n°1.5 : Résultats de l'analyse chimique réalisée au MEB, pour l'échantillon MB14

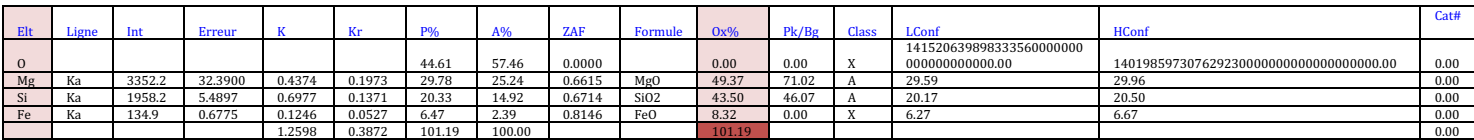

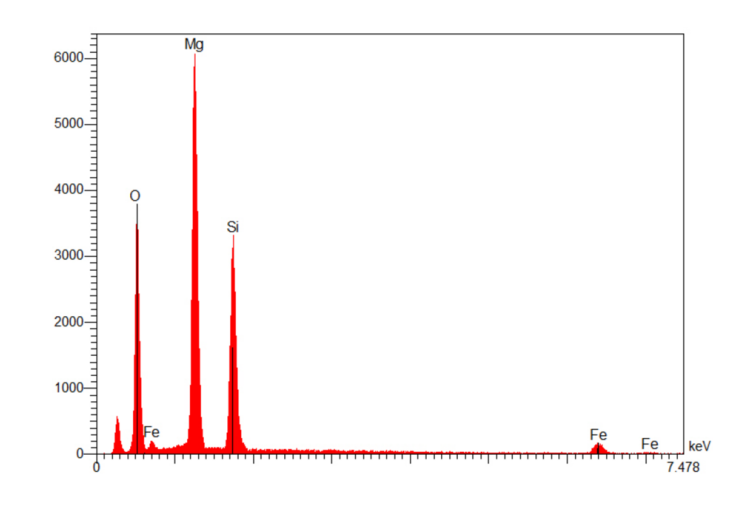

**88 MÉTHODES DE CALCUL DES FORMULES STRUCTURALES APPLIQUÉES À LA GEMMOLOGIE MARINE BOUVIER (18/01/2023) – DIPLÔME UNIVERSITAIRE DE GEMMOLOGIE DE NANTES (DUG)**

### *Annexe n°1.6 : Résultats de l'analyse chimique réalisée au MEB, pour l'échantillon MB09*

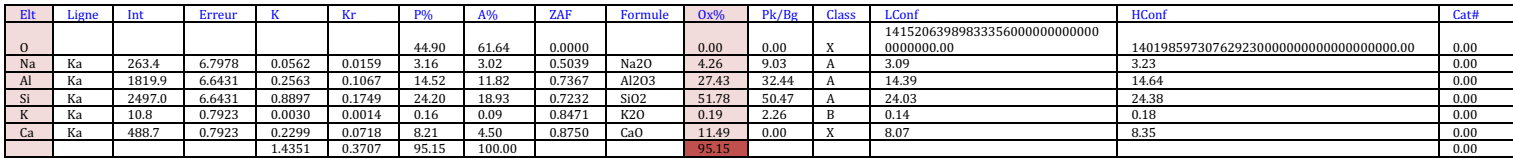

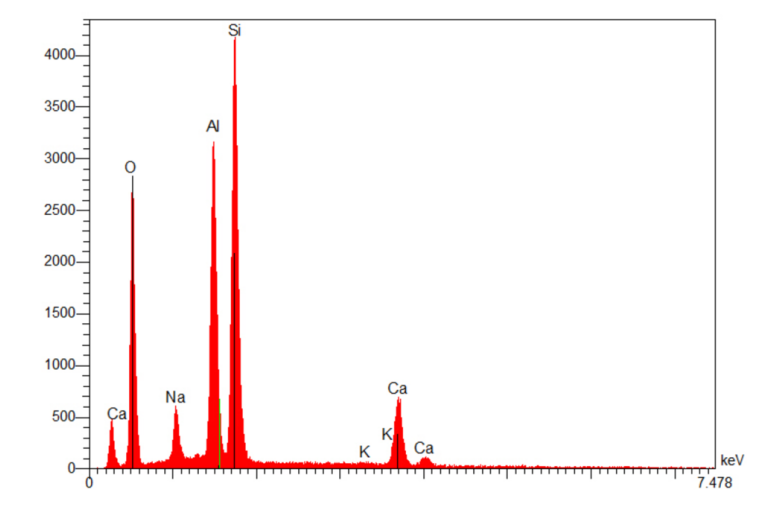

*Annexe n°1.7 : Résultats de l'analyse chimique réalisée au MEB, pour l'échantillon MB07*

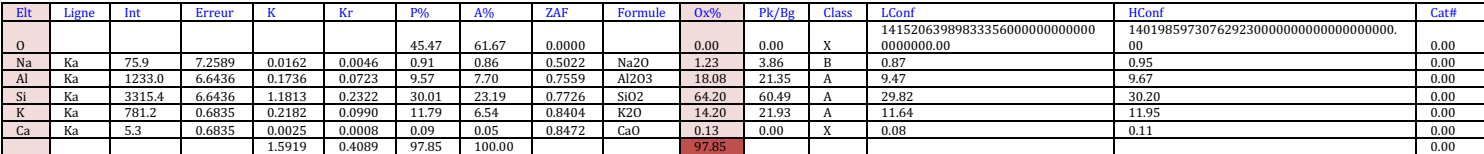

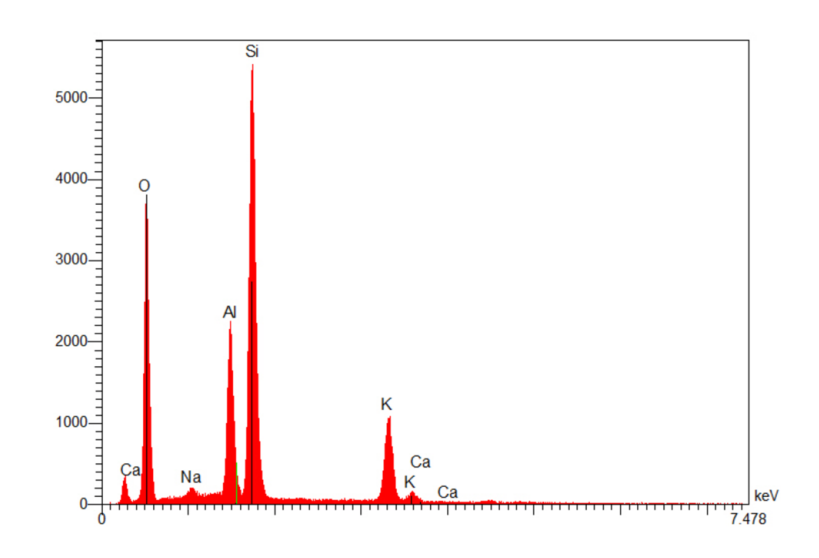

*Annexe n°1.8 : Résultats de l'analyse chimique réalisée au MEB, pour l'échantillon MB10*

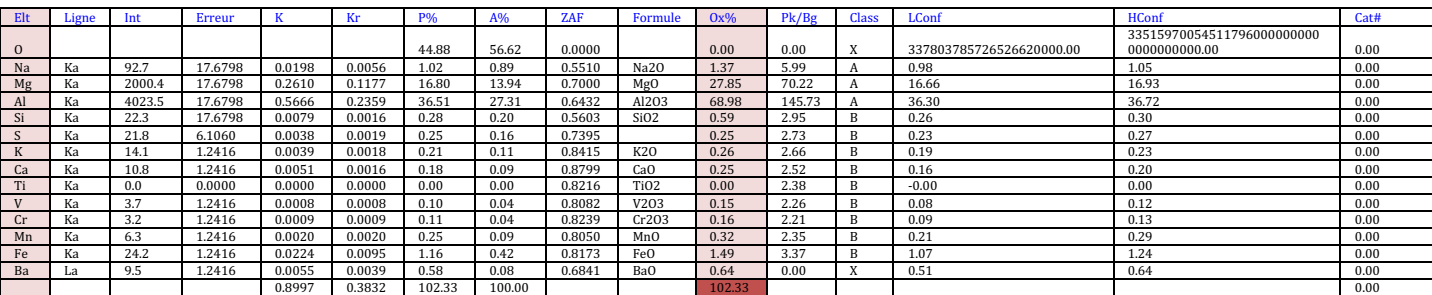

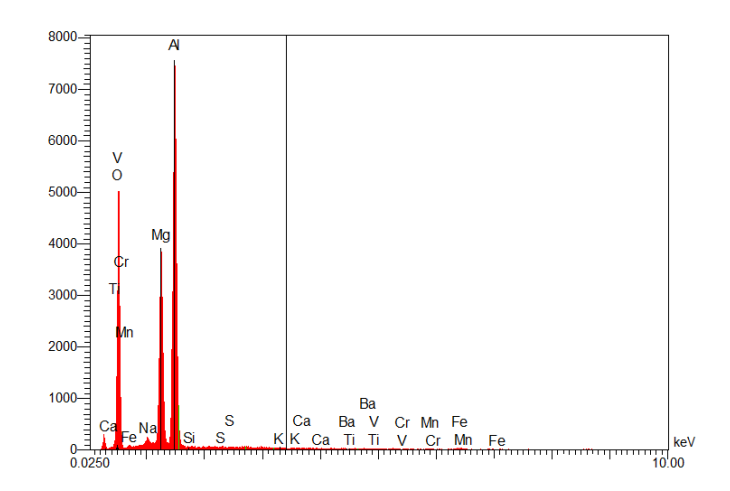

Annexe n°1.9 : Résultats de l'analyse chimique réalisée au MEB, pour l'échantillon MB16

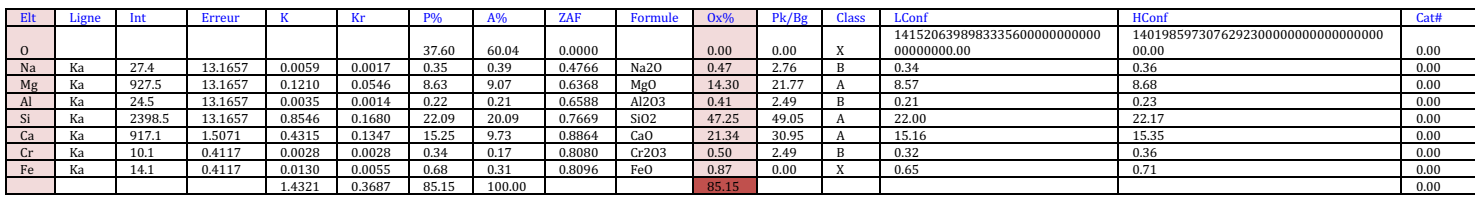

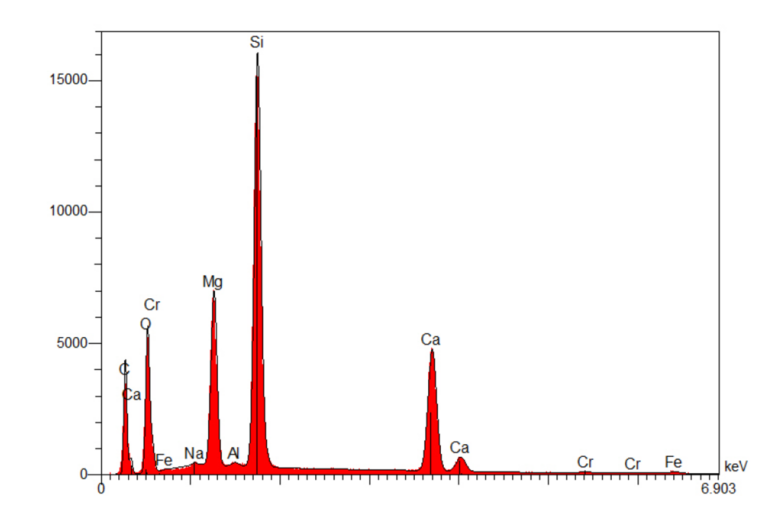

# **ANNEXES 2 : SCHÉMA DES SÉRIES CONTINUES DES GRENATS**

*Annexe 2.1 : Schéma des séries continues et discontinues de la famille des Grenats, adapté du schéma de Mackowsky (Arlabosse J-M., 2004)* 

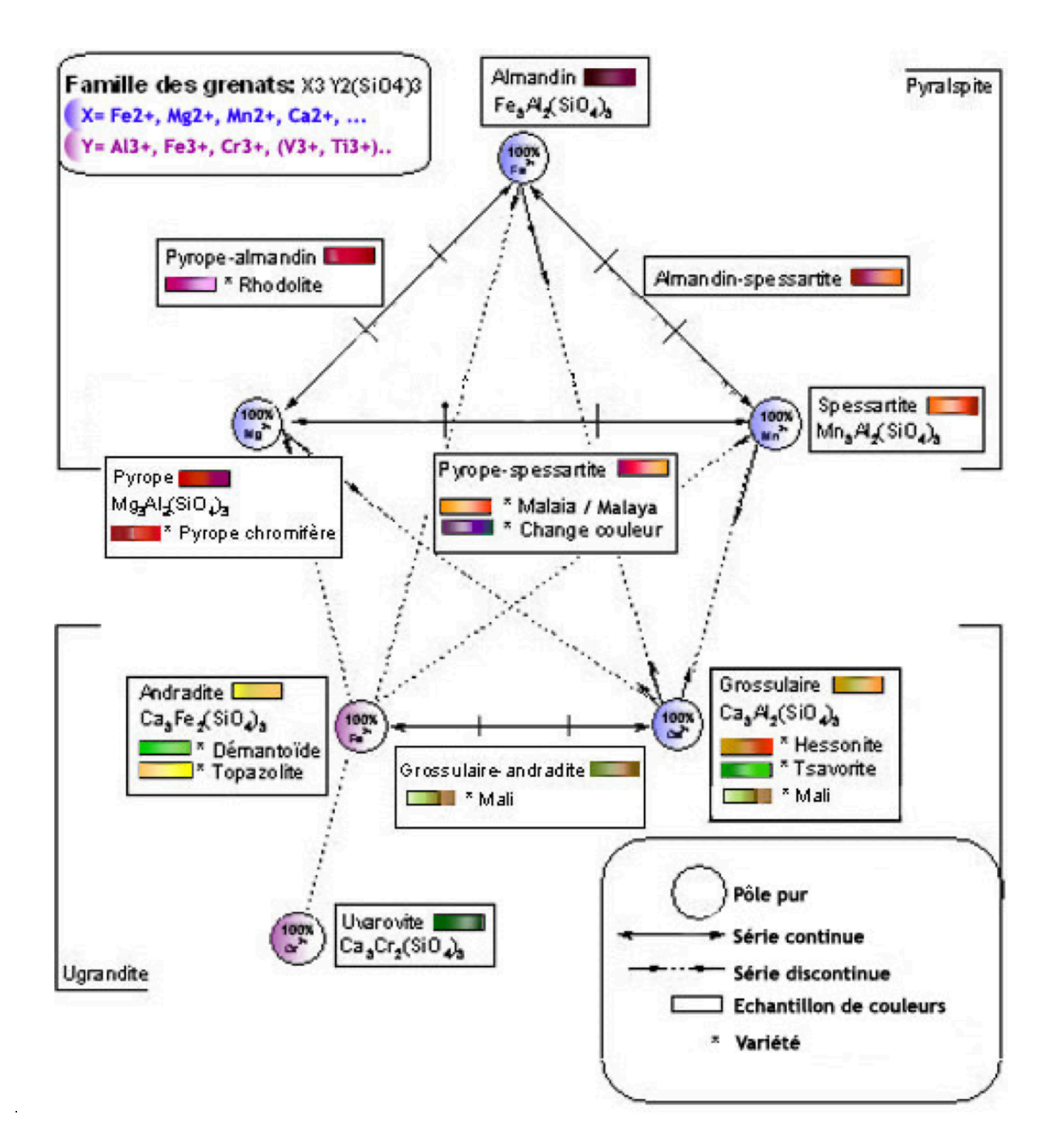

# **ANNEXES 3 : TABLEAU DE MANDELEÏEV ET SON APPLICATION**

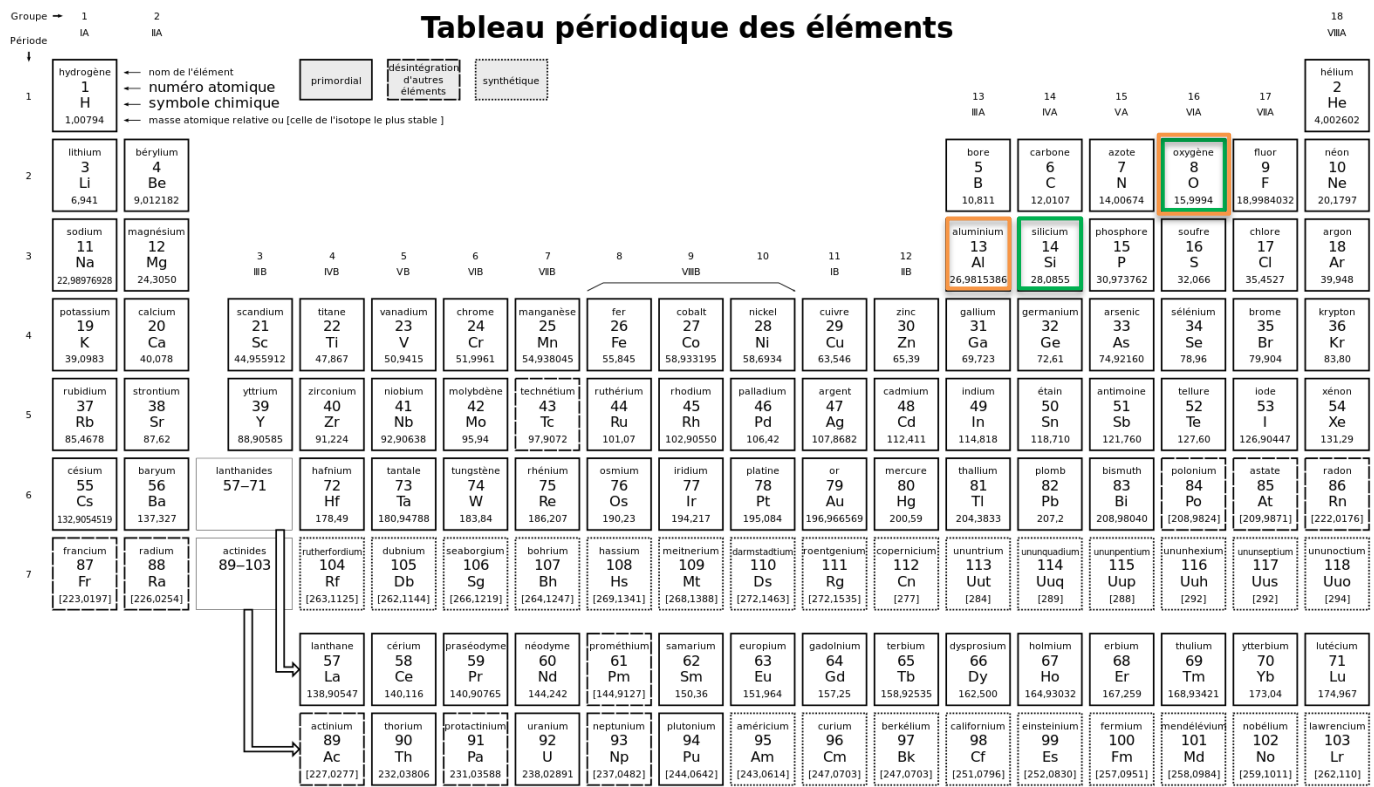

Dans les méthodes de calcul Lasnier et Hanneman il est nécessaire de comprendre comment calculer les poids moléculaires des différentes molécules détectées et leurs équivalents monocationiques.

Pour cela il suffit de récupérer les masses atomiques relatives de chaque élément des molécules détectées. Ces masses atomiques sont données par le tableau de Mendeleïev.

Exemple de la molécule SiO<sub>2</sub>, oxyde de silicium : (en vert sur le tableau ci-dessus)

La **molécule SiO**<sub>2</sub> est composée d'un atome de 1 silicium (Si) et de 2 molécules d'oxygènes (O).

Grâce au tableau de Mendeleïev, nous pouvons trouver que :

- la masse atomique du silicium est égale à 28,0855

- la masse atomique d'un oxygène est égale à 15,9994

Cet oxyde possède donc une masse moléculaire de 60,0843, c'est également l'équivalent monocationique pour 1 seul silicium.

 $\rightarrow$  Détails : 28,0855 (Si) + 15,9994 (O) + 15,9994 (O) = 60,0843

Exemple de la molécule Al<sub>2</sub>O<sub>3</sub>, oxyde d'aluminium : (en **orange** sur le tableau ci-contre)

La **molécule Al<sub>2</sub>O<sub>3</sub>** est composée d'un atome de 2 aluminiums (Al) et de 3 molécules d'oxygènes (O).

Grâce au tableau de Mendeleïev, nous pouvons trouver que :

- la masse atomique de l'aluminium est égale à 26,9815386

- la masse atomique d'un oxygène est égale à 15,9994

Cet oxyde possède donc une masse atomique de : 101,9612772.

 $\rightarrow$  Détails 26,9815386 (Al) + 26,9815386 (Al) + 15,9994 (O) + 15,9994 (O) + 15,9994 (O) = 101,9612772

Pour obtenir l'équivalent monocationique pour 1 seul aluminium (comme il est nécessaire pour les méthodes Lasnier et Hanneman), il faudra diviser ce résultat par deux, ce qui est égal à 101,9612772/ 2 = **50,9806386** 

# **ANNEXES 4 : FICHES RÉCAPITULATIVES DES MÉTHODES EN FONCTION DES FAMILLES DE GEMMES**

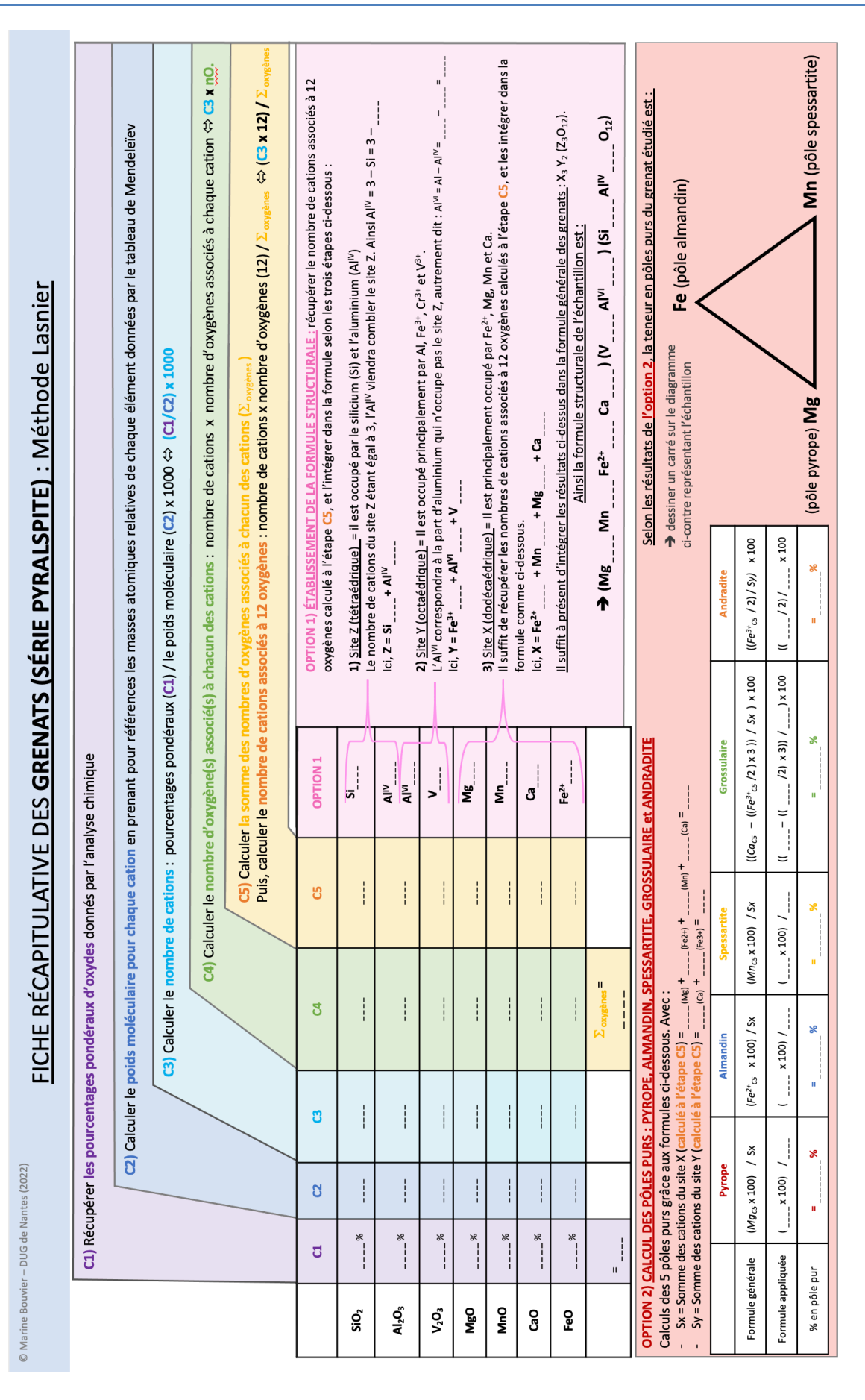

**MÉTHODES DE CALCUL DES FORMULES STRUCTURALES APPLIQUÉES À LA GEMMOLOGIE MARINE BOUVIER (18/01/2023) – DIPLÔME UNIVERSITAIRE DE GEMMOLOGIE DE NANTES (DUG) 93**

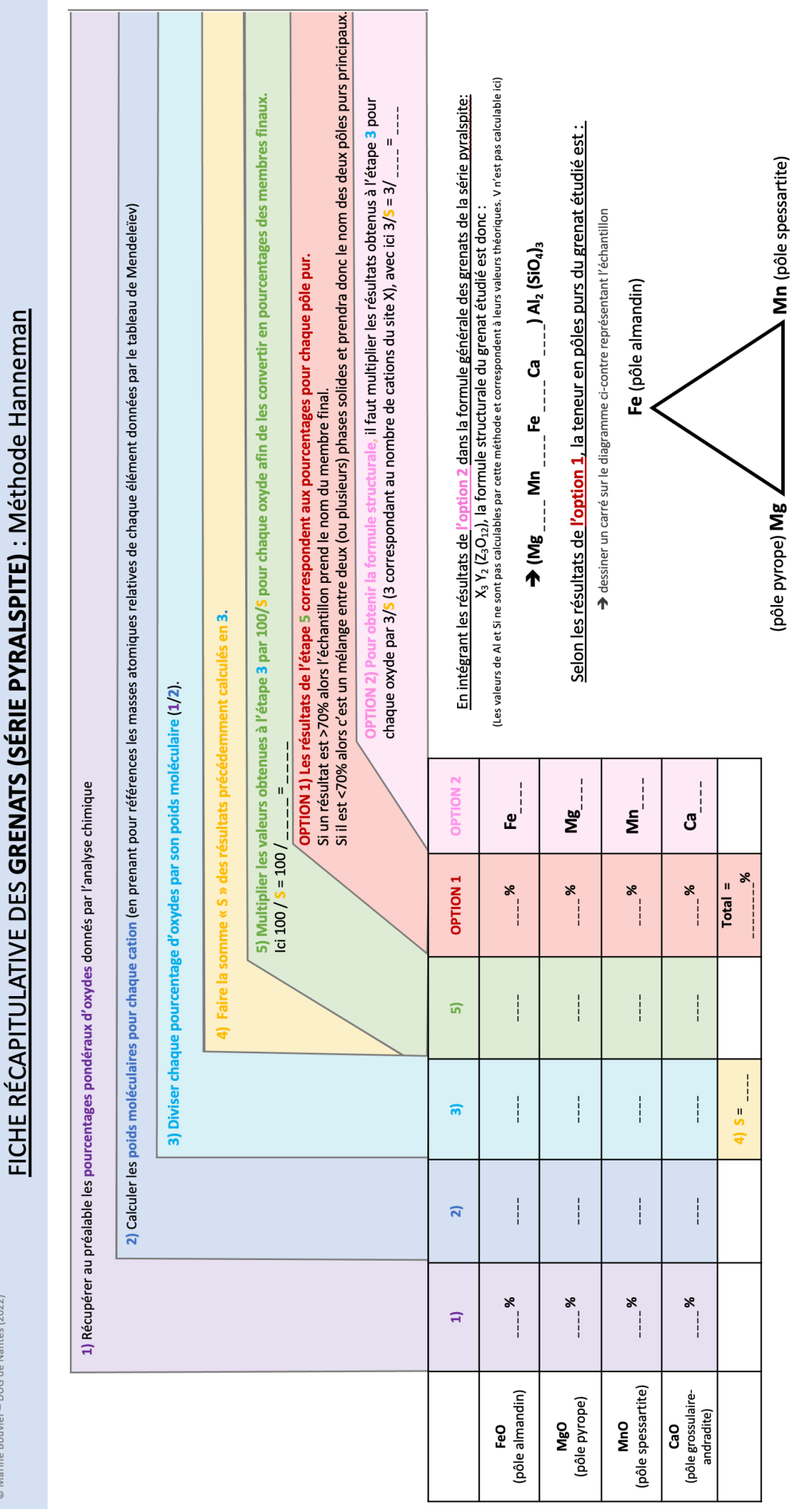

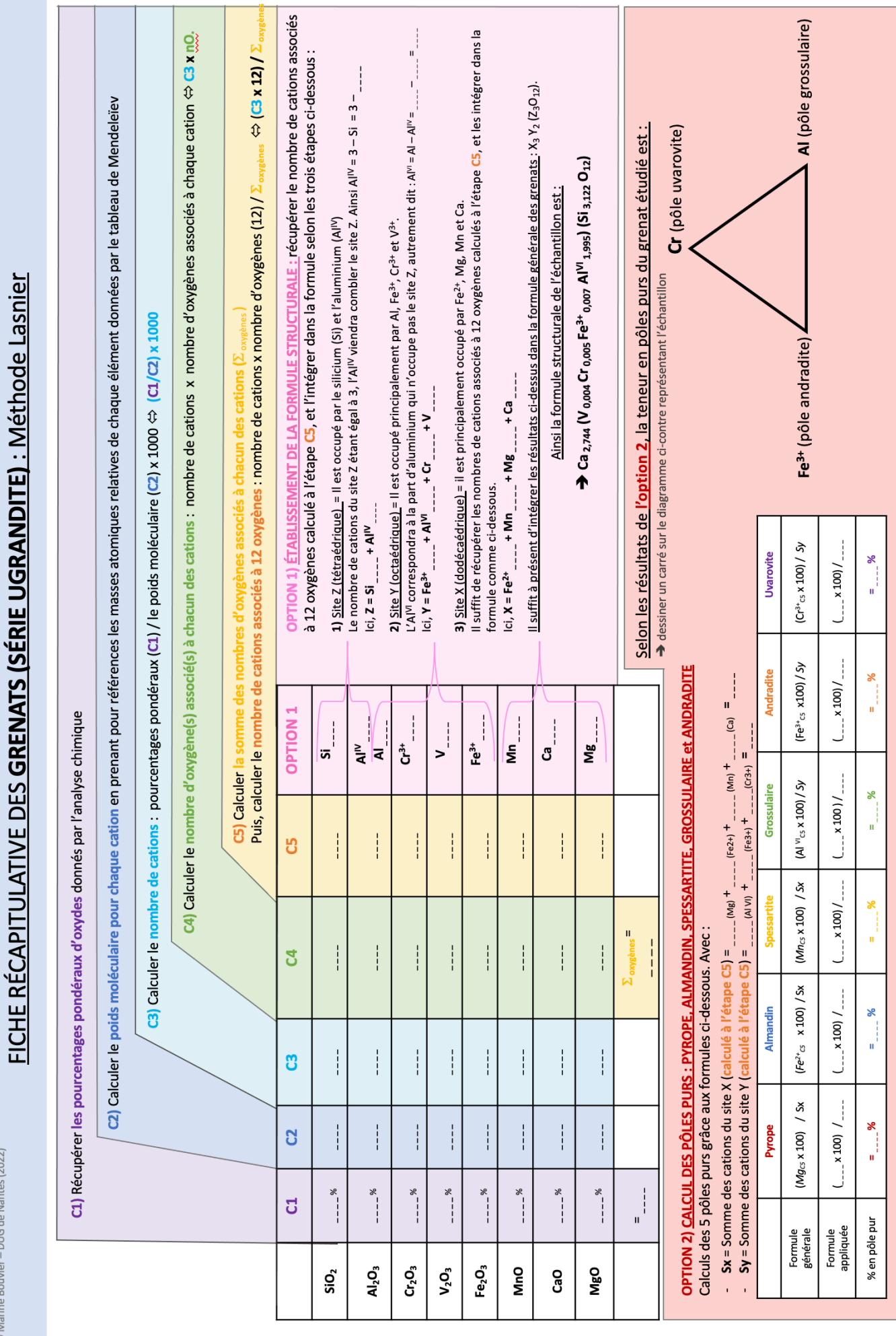

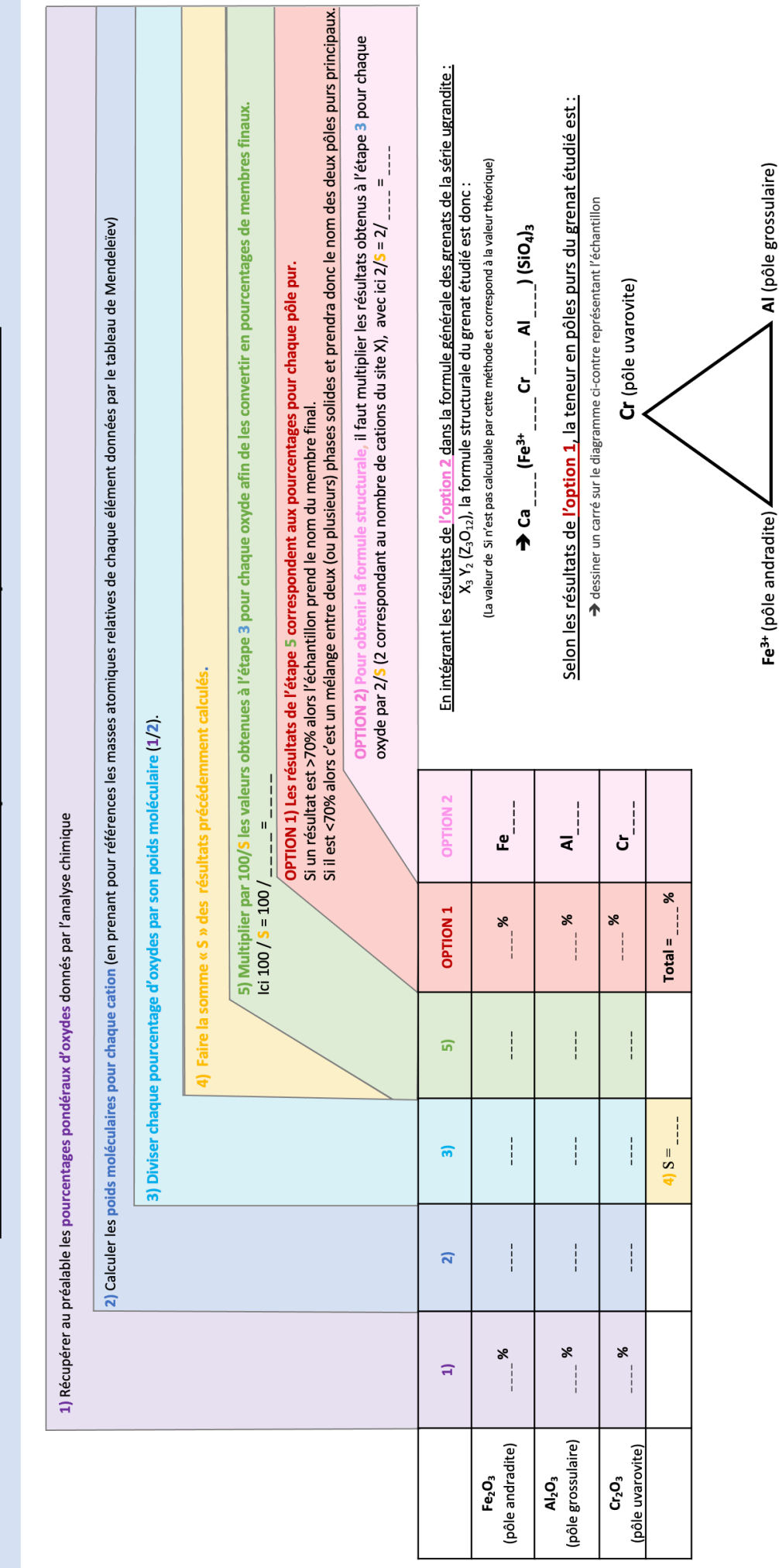

FICHE RÉCAPITULATIVE DES GRENATS (SÉRIE UGRANDITE) : Méthode Hanneman

MÉTHODES DE CALCUL DES FORMULES STRUCTURALES APPLIQUÉES À LA GEMMOLOGIE MARINE BOUVIER (18/01/2023) - DIPLÔME UNIVERSITAIRE DE GEMMOLOGIE DE NANTES (DUG)

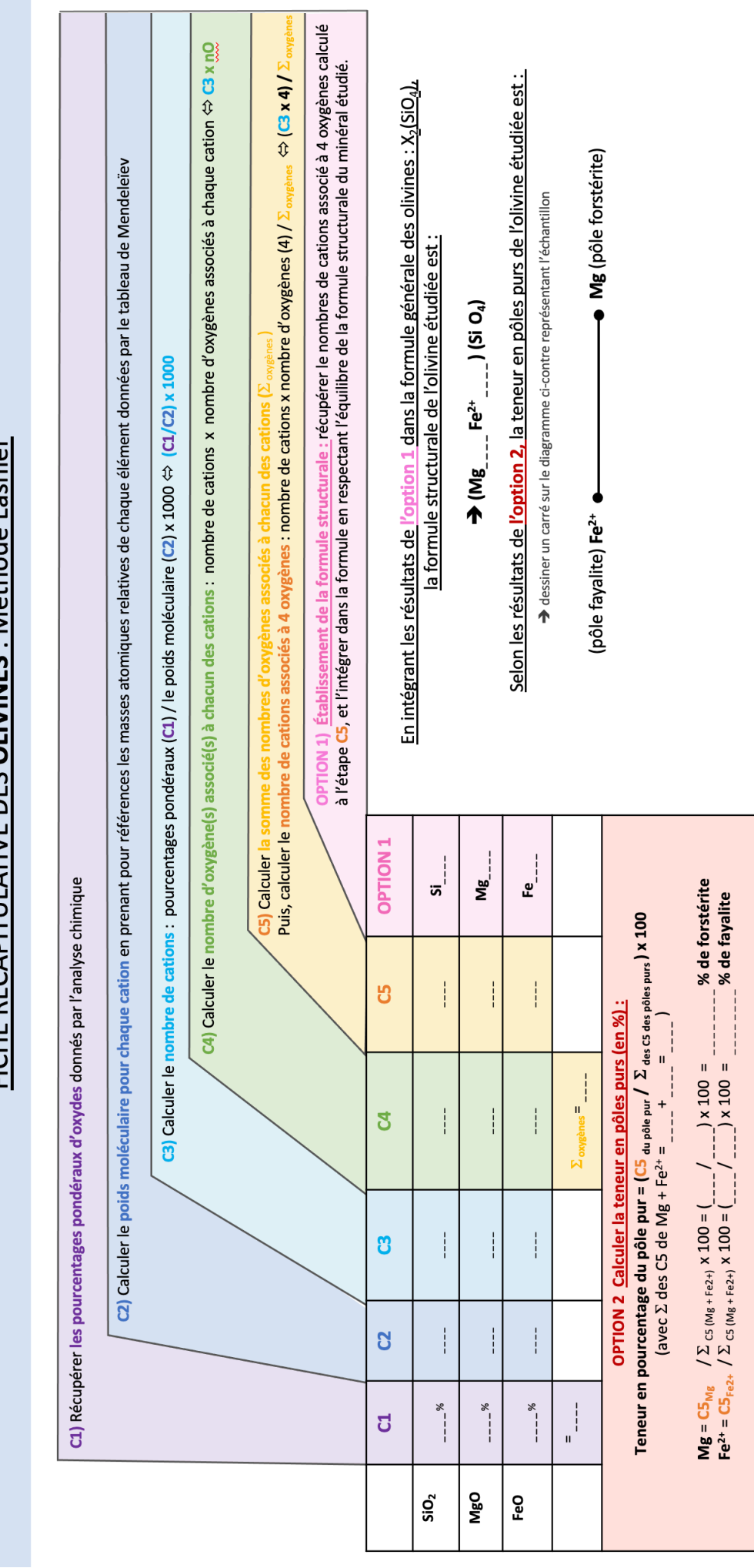

FICHE RÉCAPITI II ATIVE DES **OI IVINES** · Méthode Lasnier

© Marine Bouvier - DUG de Nantes (2022)

**MÉTHODES DE CALCUL DES FORMULES STRUCTURALES APPLIQUÉES À LA GEMMOLOGIE MARINE BOUVIER (18/01/2023) – DIPLÔME UNIVERSITAIRE DE GEMMOLOGIE DE NANTES (DUG) 97**

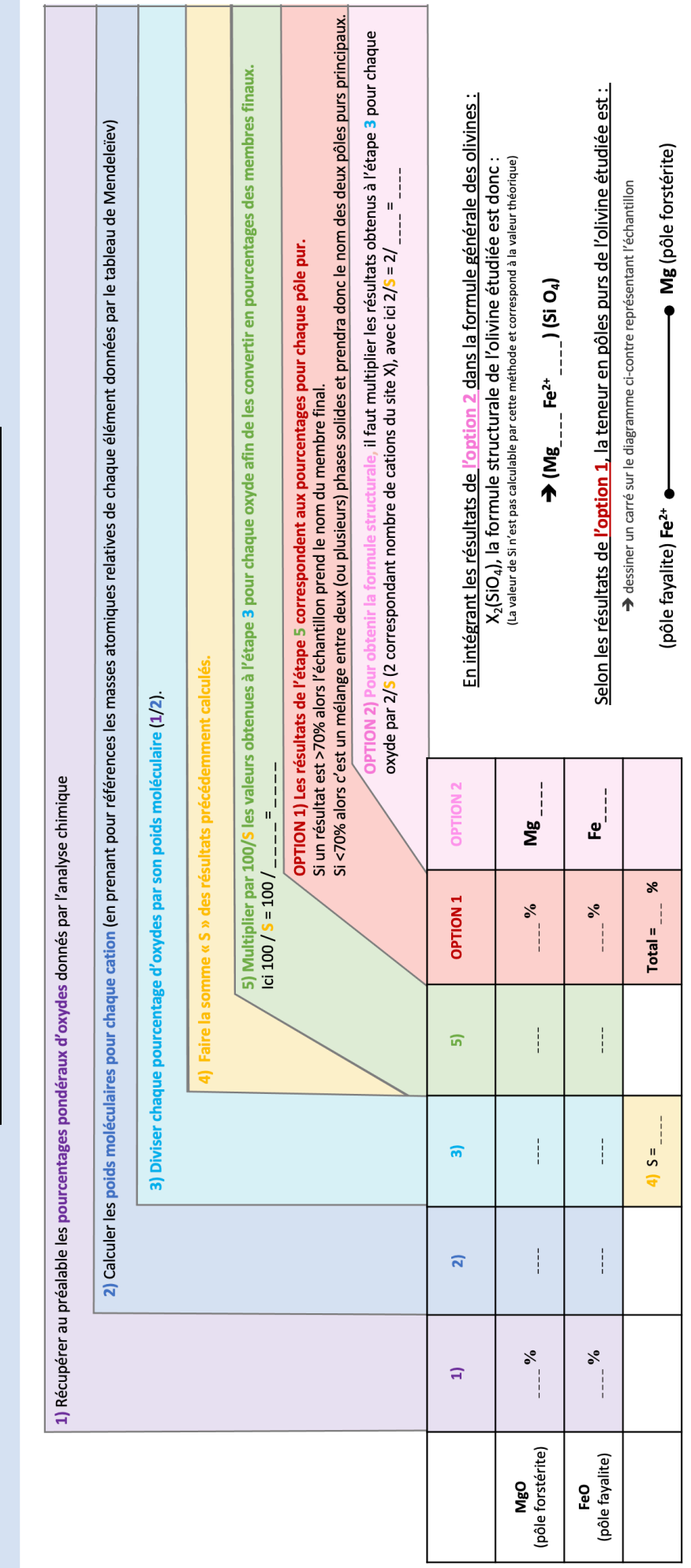

# FICHE RÉCAPITULATIVE DES OLIVINES : Méthode Hanneman

MÉTHODES DE CALCUL DES FORMULES STRUCTURALES APPLIQUÉES À LA GEMMOLOGIE MARINE BOUVIER (18/01/2023) - DIPLÔME UNIVERSITAIRE DE GEMMOLOGIE DE NANTES (DUG)

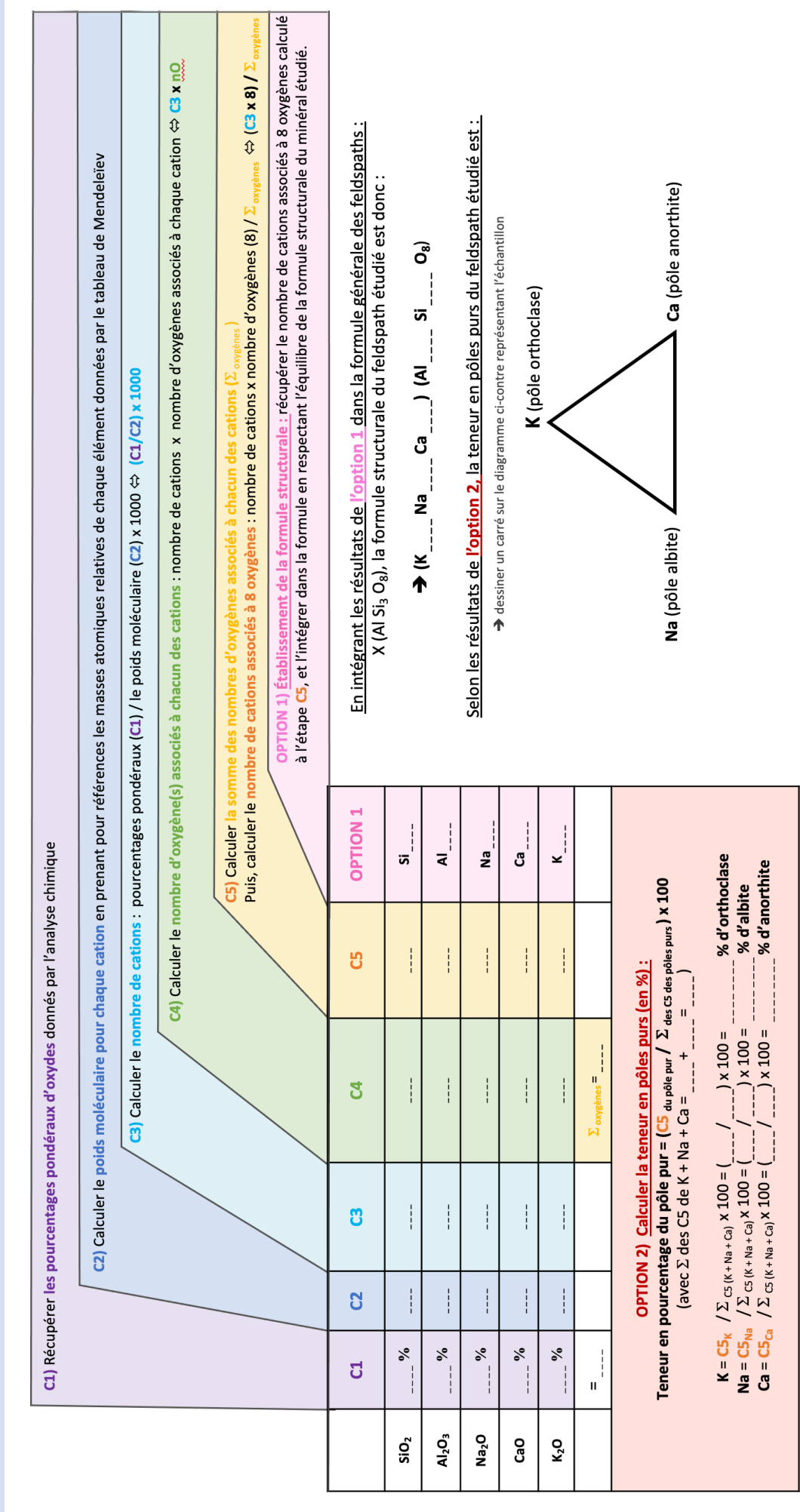

© Marine Bouvier - DUG de Nantes (2022)

FICHE RÉCAPITULATIVE DES FELDSPATHS : Méthode Lasnier

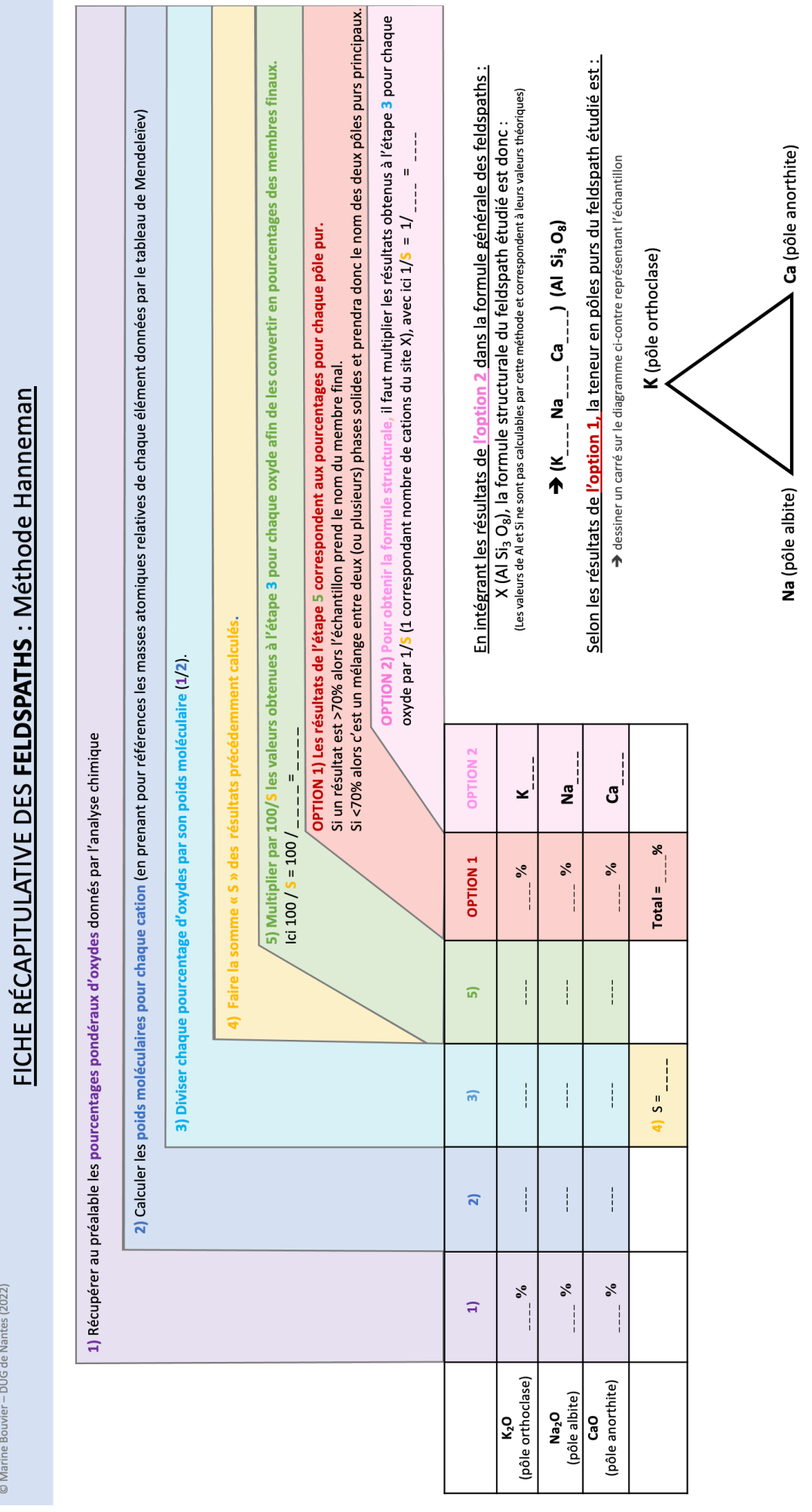

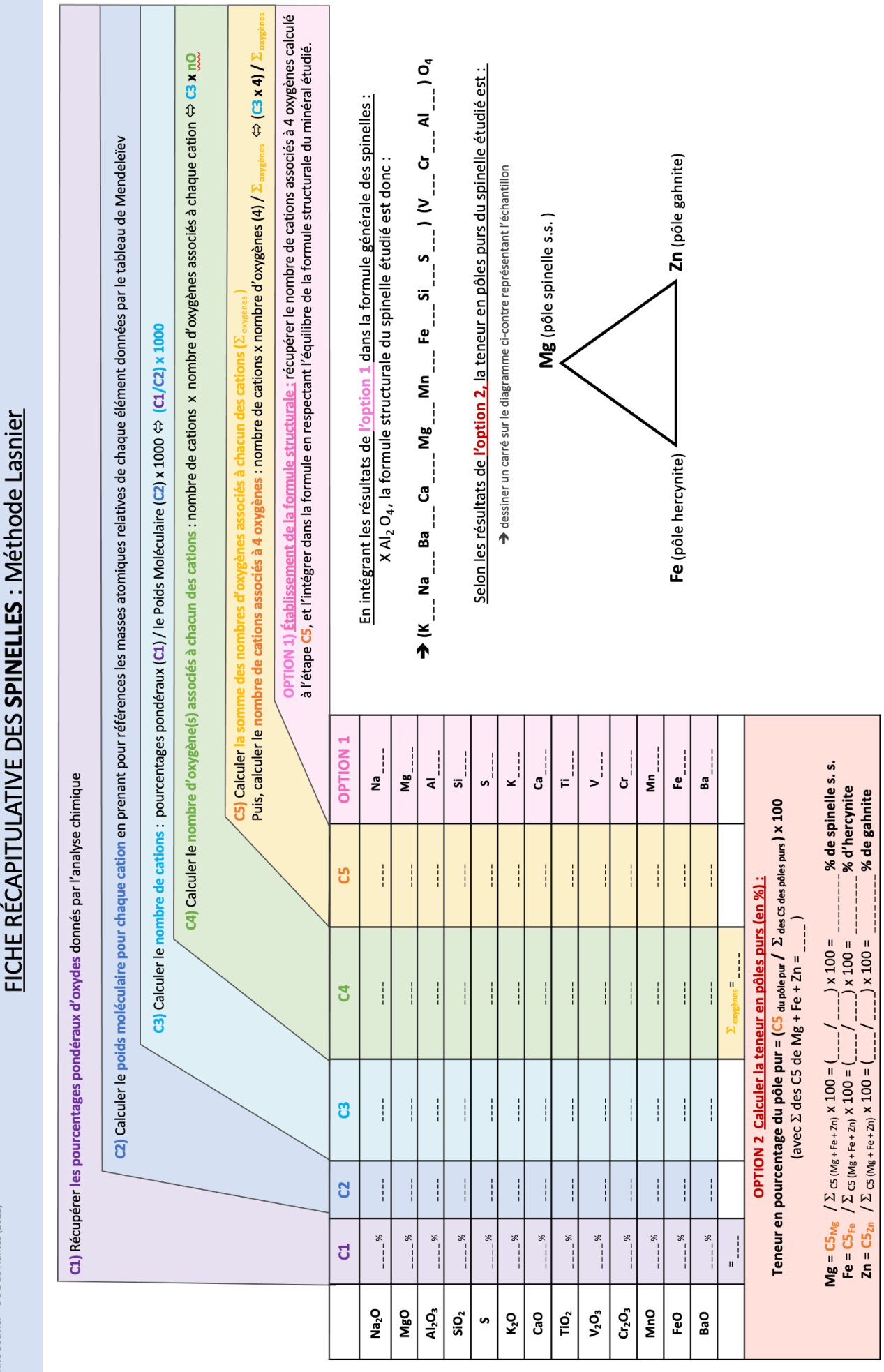

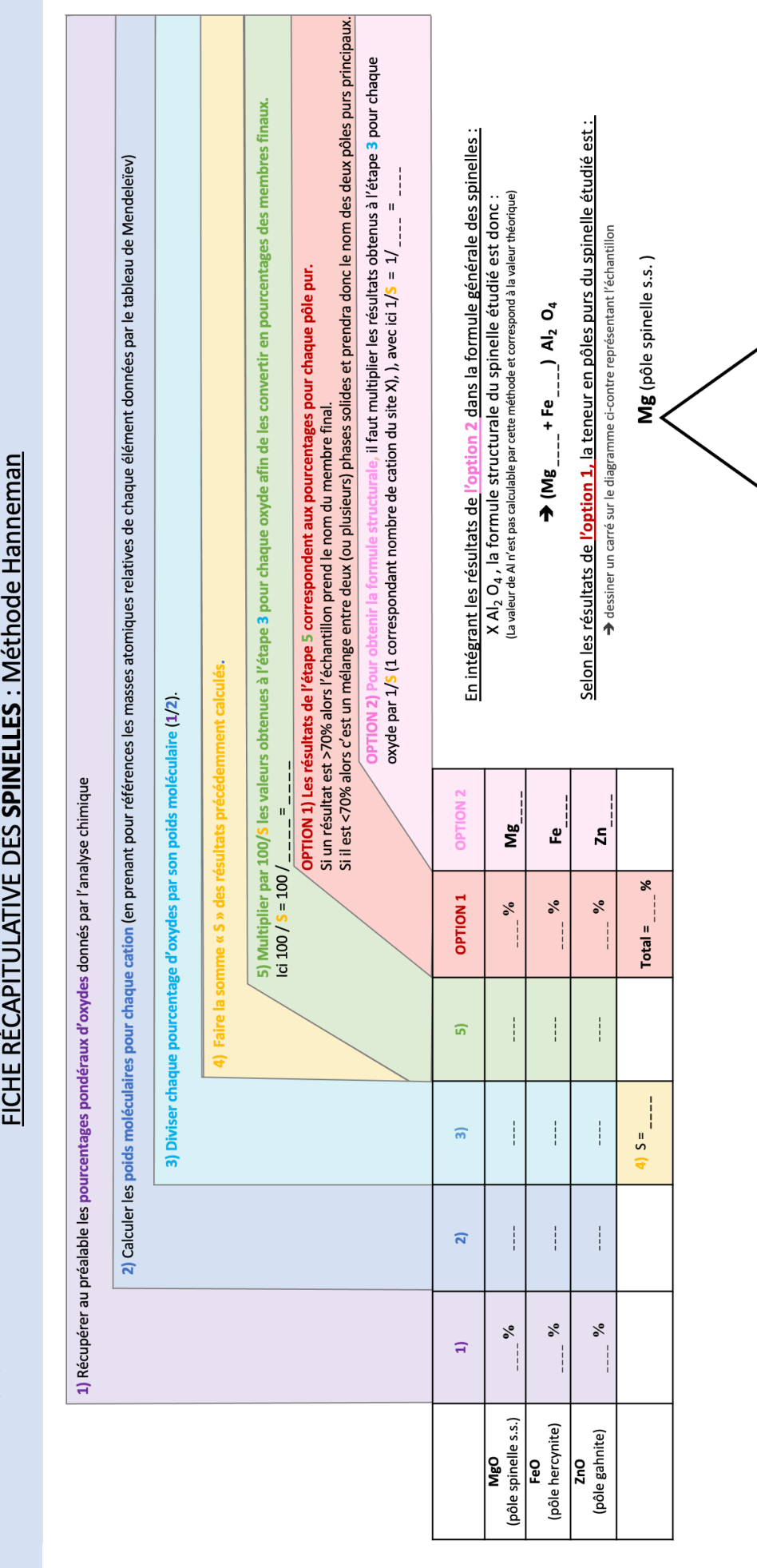

**1** Zn (pôle gahnite)

Fe (pôle hercynite)

© Marine Bouvier - DUG de Nantes (2022)

102

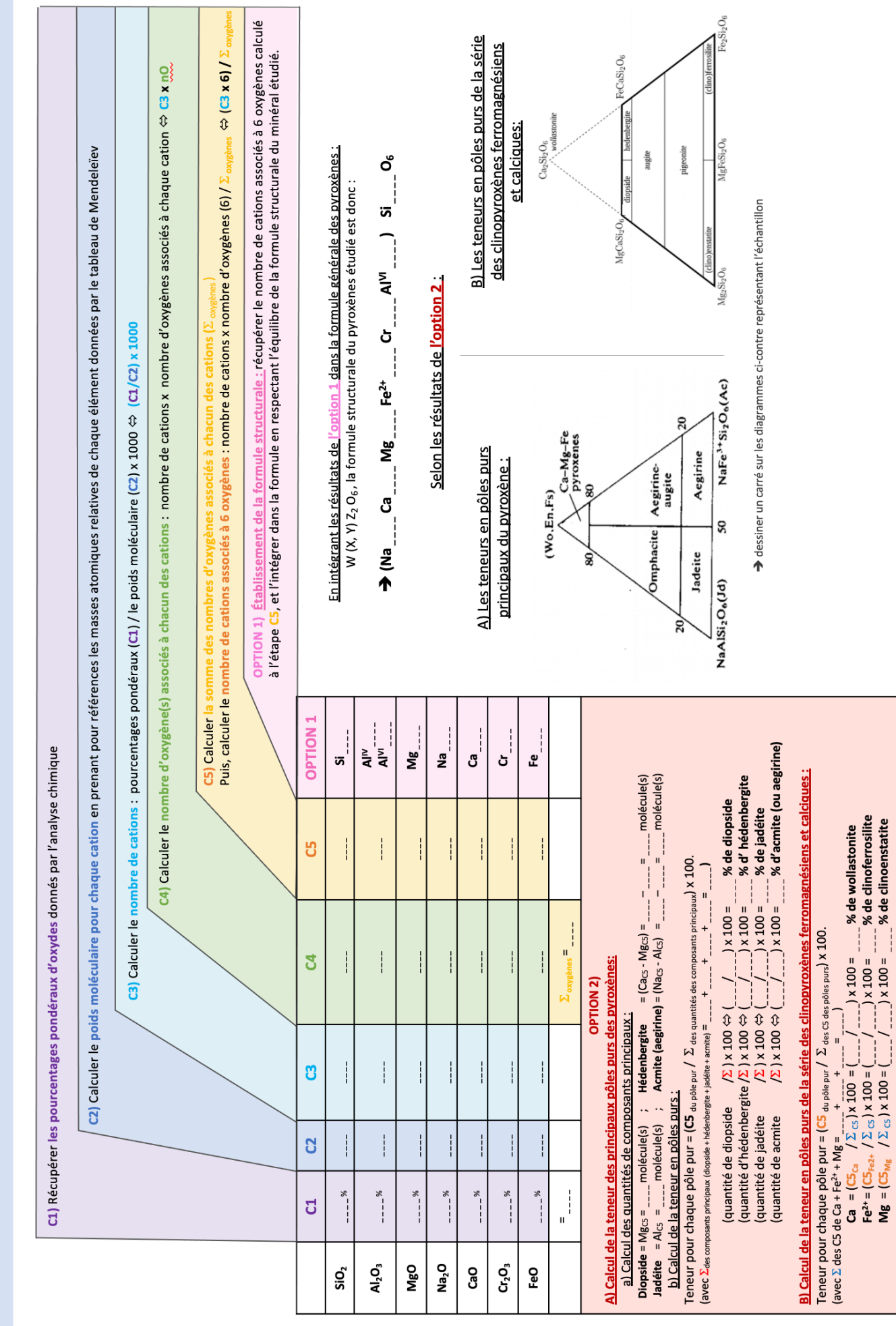

© Marine Bouvier - DUG de Nantes (2022)

FICHE RÉCAPITULATIVE DES PYROXÈNES : Méthode Lasnier

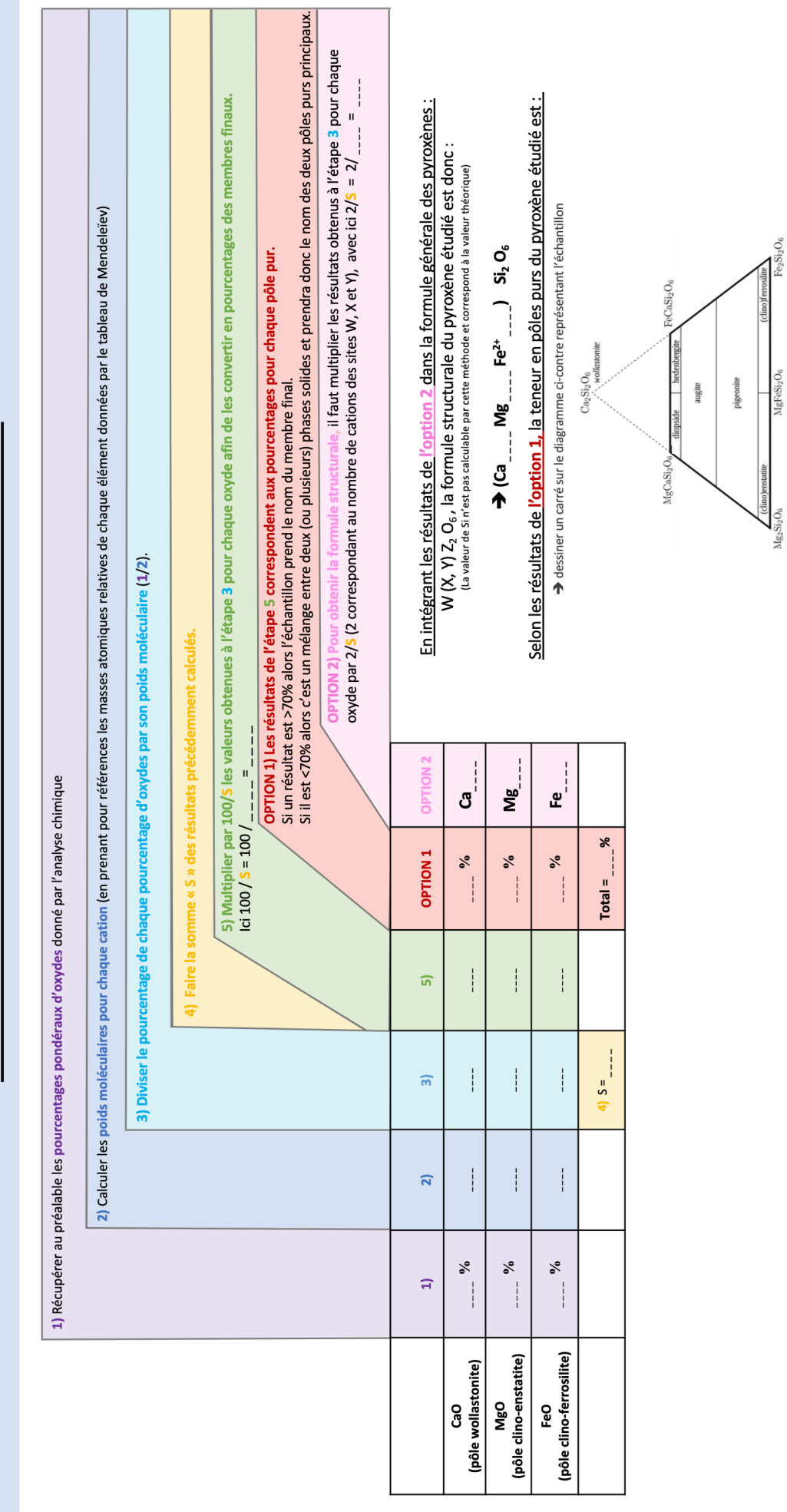

 $\rm MgFeSi_2O_6$ 

FICHE RÉCAPITULATIVE DES PYROXÈNES : Méthode Hanneman

104